Abschlubericht der Projektgruppe Genetische Algorithmen Technischer Bericht: FK 1/95

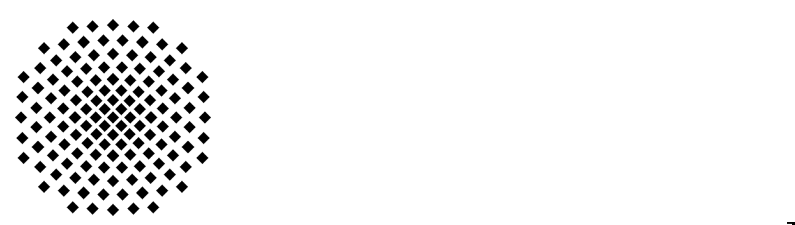

Universität Stuttgart

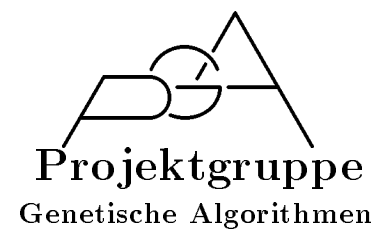

# Abschlubericht der Projektgruppe Genetische Algorithmen

Frank Amos, Karsten Jung, Bernd Kawetzki, Wilfried Kuhn, Oliver Pertler, Ralf Reißing, Markus Schaal

> Betreuung Prof. Dr. Volker Claus Dipl.-Math. Nicole Weicker Abteilung Formale Konzepte Fakultat Informatik Universitat Stuttgart

> > 01. Mai 1995

Prof. Dr. Volker Claus Abteilung Formale Konzepte Institut fur Informatik Universitat Stuttgart

Breitwiesenstr. 20-22 D-70565 Stuttgart

Telefon:

0711-7816-300 (Prof. Dr. V. Claus) 0711-7816-301 (Sekretariat) 0711-7816-330 (FAX)

E-Mail: claus@informatik.uni-stuttgart.de

# Inhaltsverzeichnis

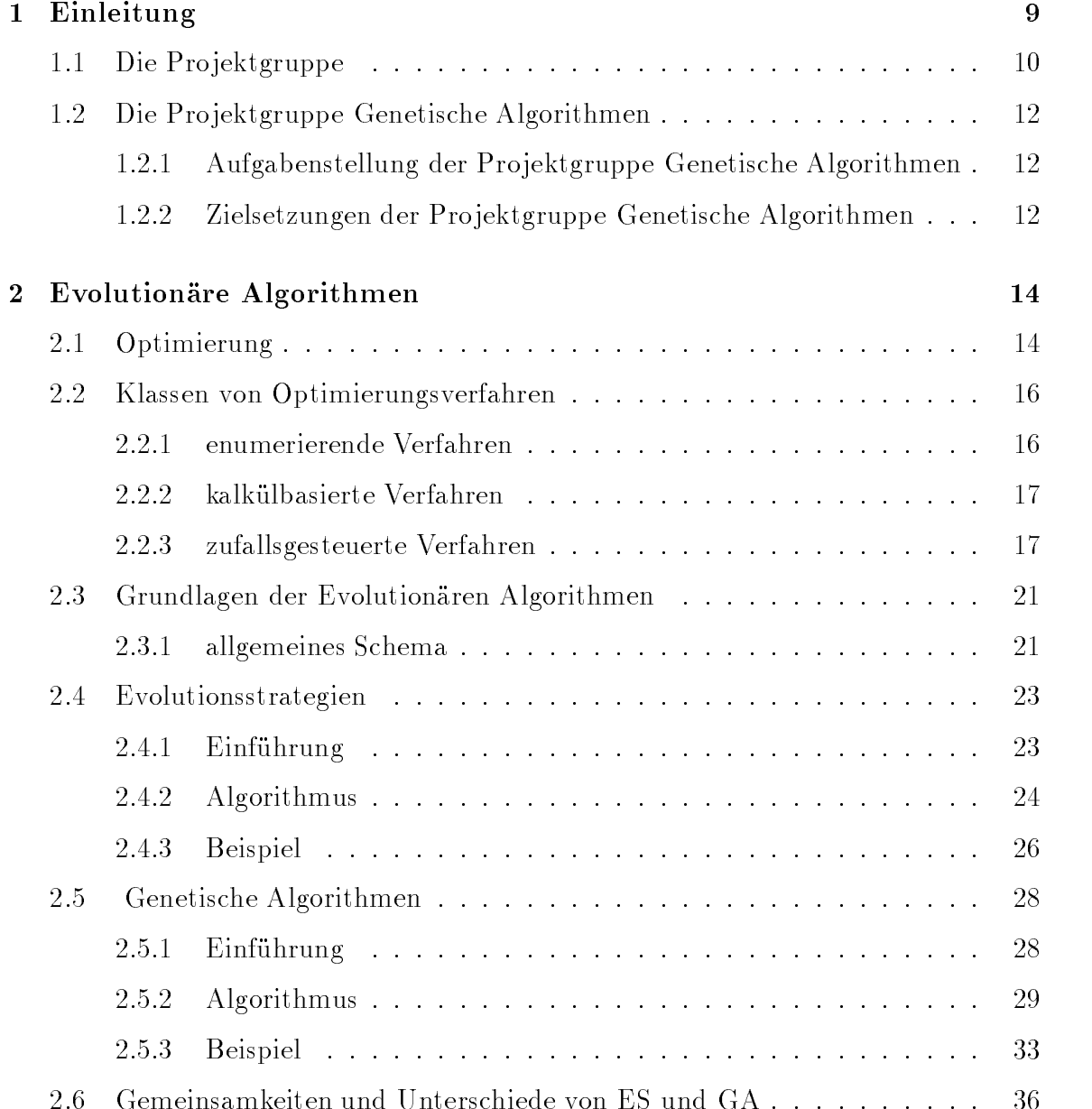

## $INHALTSVERZEICHNIS$

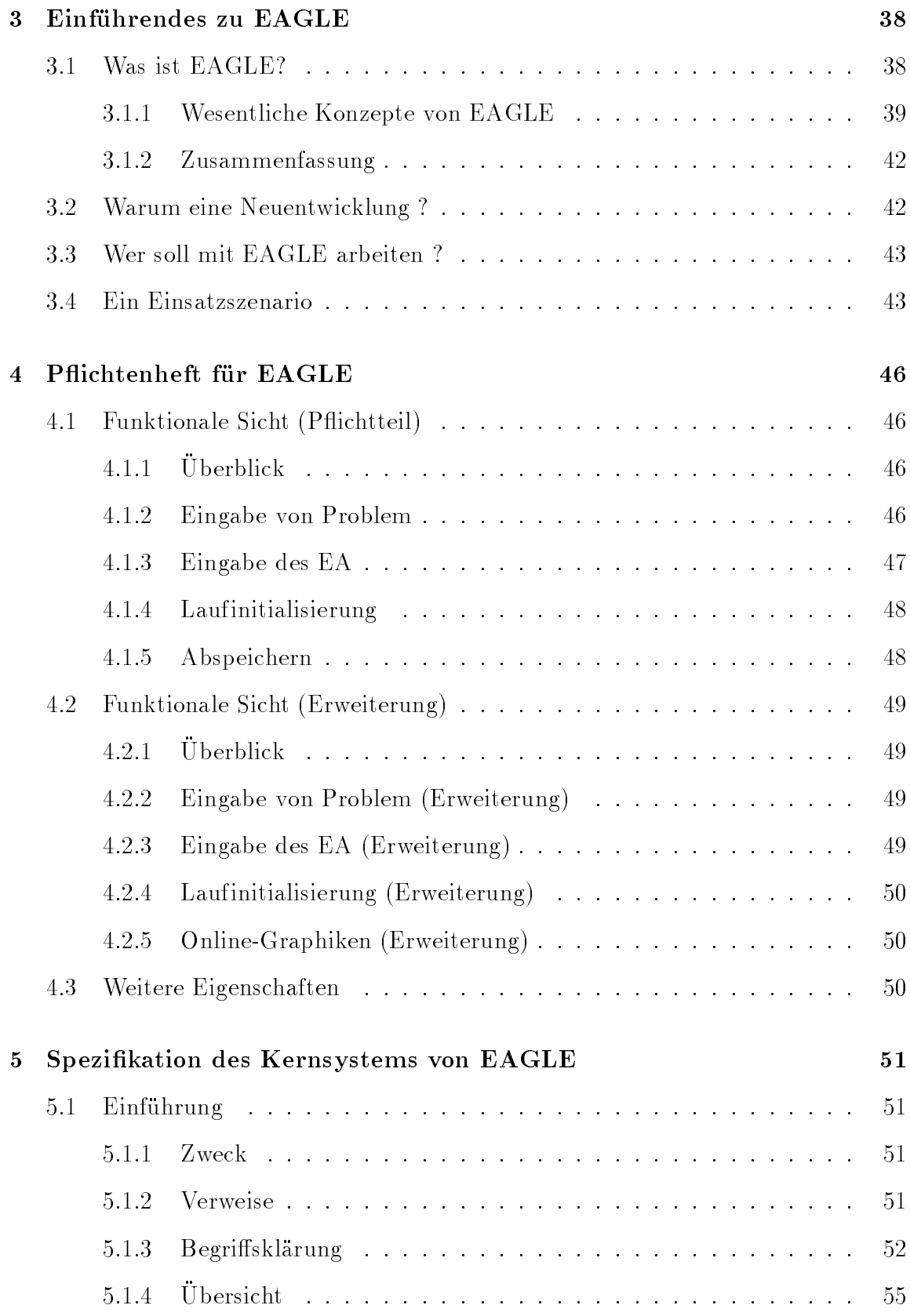

## 4 INHALTSVERZEICHNIS

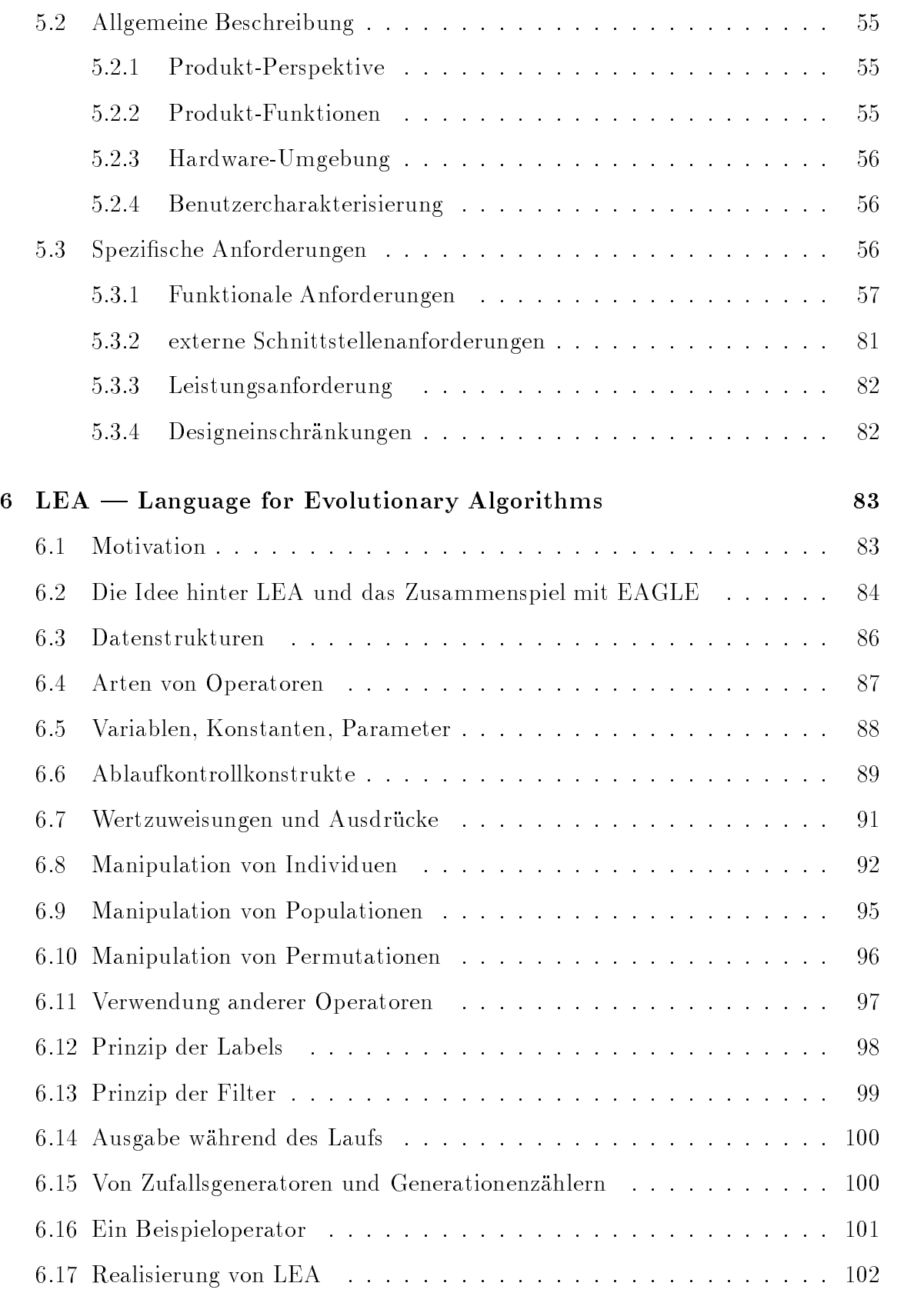

# INHALTSVERZEICHNIS 5

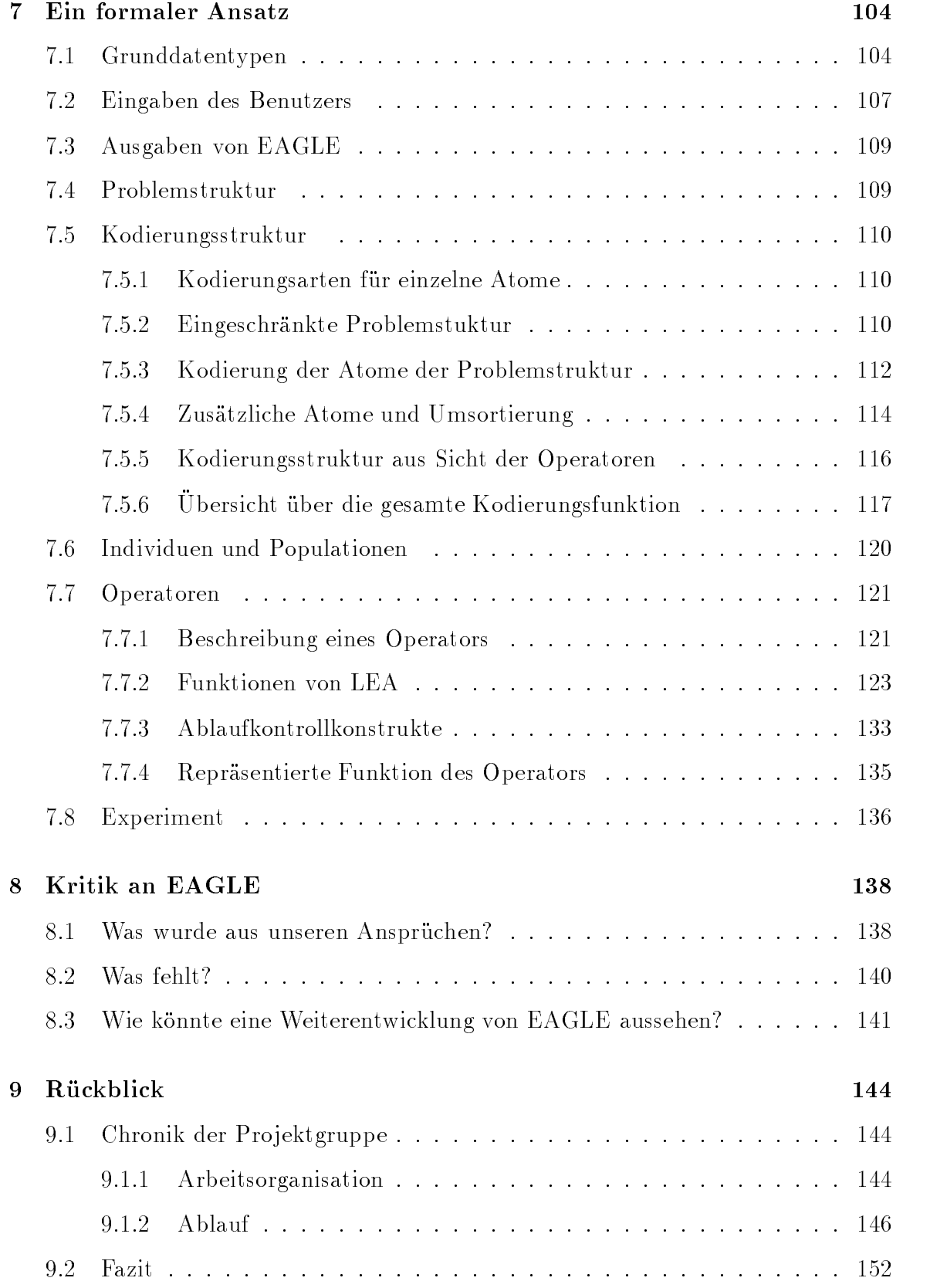

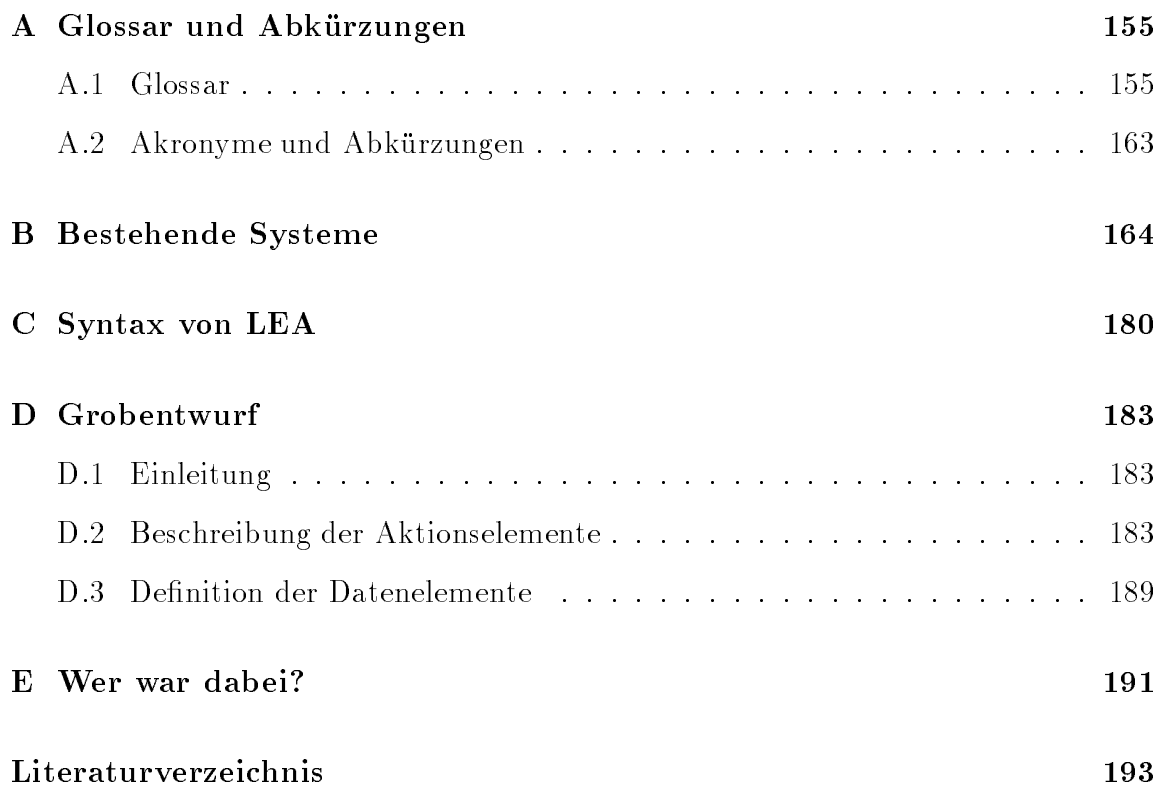

# Abbildungsverzeichnis

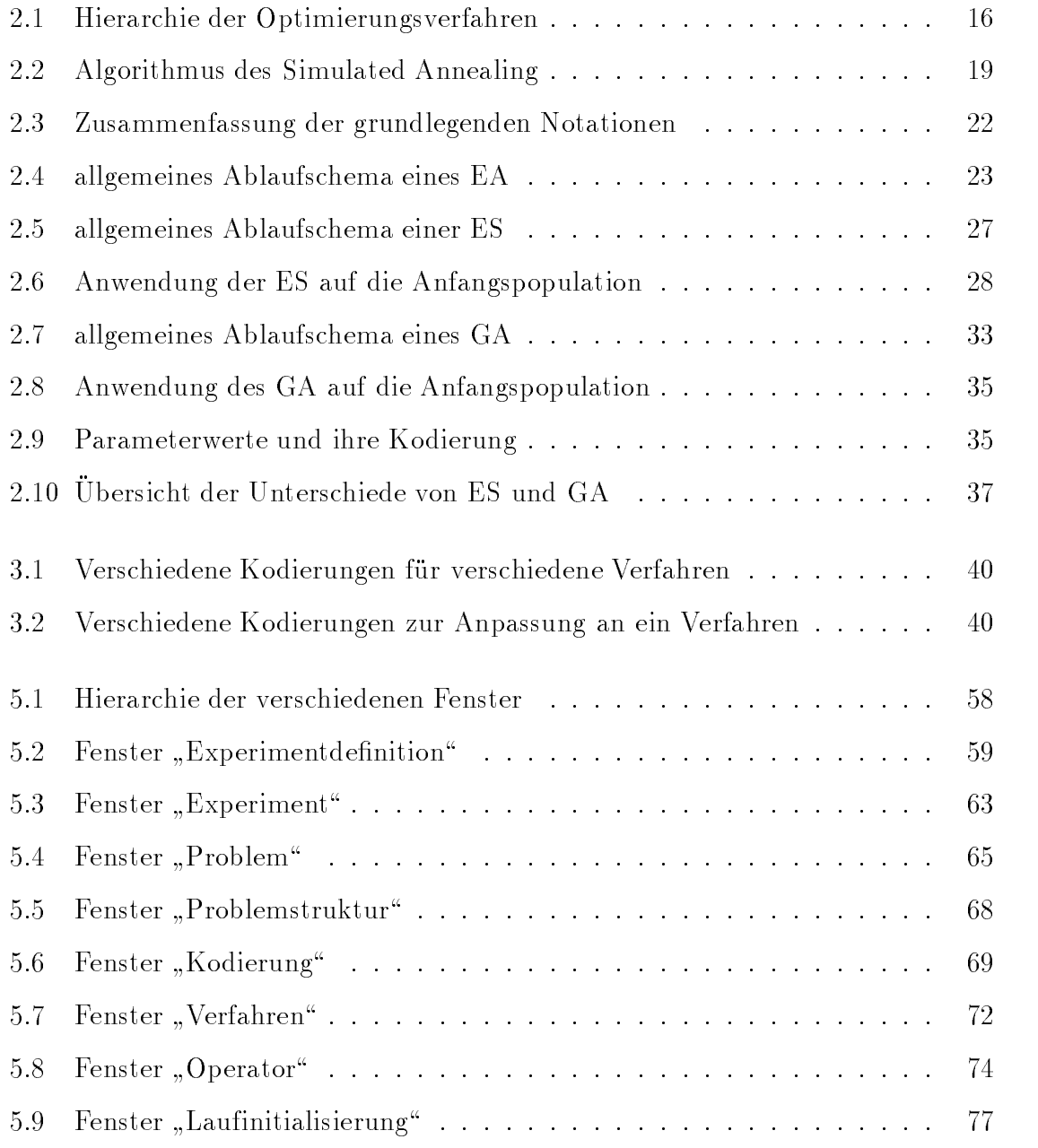

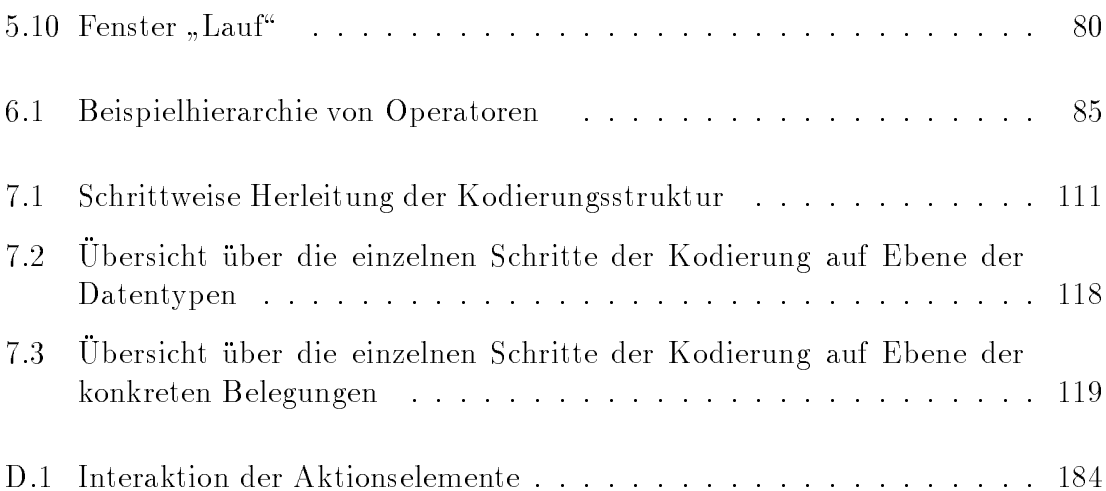

# Kapitel 1

# Einleitung

Der Weg ist das Ziel (Volksmund)

Als wir Studenten uns im April 1994 zur ersten Vorbesprechung der Pro jektgruppe trafen, wußte noch keiner von uns, was genau auf ihn zukommen würde. Gemeinsam war uns das Interesse, in einer größeren Gruppe (einem Team) an einem Thema zu arbeiten. Eine Moglichkeit, die das Studium der Informatik an der Universitat Stuttgart sonst nicht bietet. Die einzigen Lehrveranstaltungen, bei denen eine Zusammenarbeit mehrerer Studenten vorgesehen ist, namlich Software-Praktikum und Fachpraktikum, haben eine Gruppengröße von zwei, maximal drei Studenten.

Die Fahigkeit zur Teamarbeit gewinnt zunehmend an Bedeutung und ist heutzutage im beruflichen Alltag ebenso wichtig wie Fachkompetenz oder Einsatzbereitschaft. Die durch die Arbeit in der Gruppe erworbene soziale Kompetenz schlagt sich zwar nicht direkt in dem Endprodukt einer Projektgruppe nieder, doch ist sie eine wichtige Motivation fur die Einfuhrung solcher Lehrveranstaltungen.

Dieser Bericht ist nicht nur die Dokumentation der nach einem Jahr Projektarbeit erzielten Ergebnisse, sondern schildert auch den Ablauf der Projektgruppe und stellt die gewonnenen Einsichten der Mitglieder zusammen. Der Aufbau dieses Berichts ist wie folgt: Dieses Kapitel erläutert zuerst die Aufgaben und Ziele einer Projektgruppe im allgemeinen, dann diejenigen dieser Projektgruppe. Das Thema dieser Projektgruppe, Evolutionare Algorithmen (EA), wird in Kapitel 2 vorgestellt. In Kapitel 3 wird die geleistete Arbeit dokumentiert. Kapitel 9.1 bietet Einblick in den historischen Ablauf, Kapitel 9.2 fat dann unsere Erfahrungen und Eindruc ke mit dieser Lehrveranstaltung zusammen.

Das Thema der Projektgruppe war für uns alle in hohem Maße interessant und motivierend, wie es auch die Arbeit in der Gruppe war. Unser Dank gilt Professor Volker Claus, der durch seinen Einsatz die Projektgruppe erst ermöglicht hat und auch

das "unternehmerische Risikol trug. Besonders aber mochten wir unserer Betreuering aber mochten wir unserer Be<br>Betreuering Nicole Weicker danken, die sich stark in der Pro jektgruppenarbeit engagierte.

# 1.1 Die Projektgruppe

Das Studium der Informatik vermittelt dem Studenten zwar einen großen Teil des notigen Fachwissens, jedoch stellt das Berufsleben noch weitere Anforderungen an den Informatiker. Teamfahigkeit und Erfahrung spielen gerade bei der Mitarbeit an großen Software-Projekten eine wichtige Rolle. Hier verfolgt die Idee der Projektgruppe folgende Ausbildungsziele (nach Prof. Claus):

- Arbeiten im Team
- Selbstständige Erarbeitung von Lösungsvorschlägen und deren Vorstellung und Verteidigung in einer Gruppe
- Analyse von Problemen, Strukturierung von Losungen und gemeinsamer Entwurf geeigneter Systeme
- Ubernahme von Verantwortung fur die Losung von Teilaufgaben und die Erstellung von Modulen
- Mitwirkung an einer umfassenden Dokumentation
- Erstellen eines Software–Produktes, das ein Einzelner innerhalb des vorgegebenen Zeitraumes unmoglich bewaltigen kann
- Projekt-Planung und Kosten/Nutzen-Analyse
- Einsatz von Werkzeugen
- Persönlichkeitsbildung (Übernahme von Verantwortung, Selbstvertrauen, Verläßlichkeit, Rücksichtnahme, Durchsetzungsfähigkeit usw.)

An der Projektgruppe nehmen acht bis zwölf Studierende des Hauptstudiums teil. Sie erarbeiten im Laufe eines Jahres ein Software{Produkt, welches einem Zeitaufwand von mehreren Personenjahren entspricht. Hierbei sollen samtliche Phasen eines Software–Lifecycles — von der Planung bis zur Wartung — durchlaufen werden, was in anderen Lehrveranstaltungen nicht ublich ist. Bei Software{ und Fachpraktika wird zumeist eine gegebene, genau festgelegte Aufgabenstellung in ein Programm umgesetzt.

 $E = 2.5 \times 10^{-10} \text{ m}^2/\text{g}$  and  $E = 10^{-10} \text{ m}^2/\text{g}$  and  $E = 10^{-10} \text{ m}^2/\text{g}$  $\overline{\text{Projectgruppe mit 16 SWS}}$  einzustufen.  $\sum_{i=1}^{N}$  in since it since  $\sum_{i=1}^{N}$  in since  $\sum_{i=1}^{N}$  in since  $\sum_{i=1}^{N}$  in since  $\sum_{i=1}^{N}$  Der Ablauf einer Projektgruppe folgt meist folgendem Schema: Seminar-, Planungs-, Entwurfs-, Implementierungs-, Integrations-, Experimentier- und Schlußphase. Diese Phasen werden im folgenden genauer erlautert.

Seminarphase: Die Themenstellung wird grundlich analysiert. Dazu werden von den Mitgliedern Originalpublikationen durchgearbeitet und die Ergebnisse vorgetragen. Ergebnisse dieser Phase sind viel Wissen, je eine Vortragsausarbeitung und eine zusammenfassende Darstellung der Literaturauswertung.

Planungsphase: Die Projektgruppe analysiert den Problembereich, stellt Einsatzmöglichkeiten und Anwendungen zusammen, erarbeitet einen Anforderungskatalog und diskutiert Losungsmoglichkeiten fur diese Fragestellungen. Hierbei werden die in der Literatur bekannten Lösungsvorschläge und eigene Ideen gegeneinander abgewogen. Insbesondere wird fruhzeitig diskutiert, welche Hard{ und Software fur die jeweiligen Lösungen erforderlich ist, welche sonstigen Kosten entstehen, wie hoch der Zeitaufwand sein wird, usw. Wie wird, usw. Wie wird, usw. Wie wird, usw. Wie wird, usw. Wie wird, usw. Wie wird, usw. Systems (Robustheit, Antwortverhalten, Flexibilitat, Schutzmechanismen, Erweiterbarkeit, Verteiltheit, ...).

Inhaltliches Ergebnis ist eine moglichst eindeutige, ausschnittsweise sogar formale Spezikation. Fur jede ins Auge gefate Anwendung wird daruber hinaus ein Szenario bzgl. des Einsatzes, der Nutzung, der Tests und der Wartung skizziert.

Organisatorische Ergebnisse sind ein grober Zeitplan und die erste Aufteilung von Aufgabengebieten. Hier setzt auch eine Spezialisierung der Gruppenmitglieder ein.

Entwurfsphase: Voraussetzung fur die Entwurfsphase ist, da Begrisbestimmungen, Anwendungen und Modelle weitgehend geklart sind.

Nach Festlegung des grundsatzlichen Losungsverfahrens werden Teilprobleme und charakteristische Ob jekte herauskristallisiert, miteinander in Beziehung gesetzt, auf ihre Realisierbarkeit gepruft und grundlegende Datenstrukturen und Kommunikationswege festgelegt. Dabei werden die Schnittstellen der Einzelteile des Systems untereinander genau definiert.

Ergebnis ist ein Plan des zu erstellenden (oder zu modizierenden) Systems. Stehen die einzelnen Aufgaben fest, werden sie auf die Mitglieder verteilt. Die Implementierungssprache(n) sowie die erforderliche Hardware und die zu verwendenden Werkzeuge werden festgelegt. Eine Liste von Beispielen, die das System spater positiv bewältigen muß, wird für die Testphase erstellt.

In der Implementationsphase und Integrationsphase wird der Programmcode erstellt, zusammengebunden (integriert) und getestet. Die Experimentierphase schließt weitere Tests mit speziellen Anwendungen ein.

Zur Schlußphase zählt in erster Linie der Abschluß der Dokumentation, die ständig parallel zur Projektgruppenarbeit erstellt und auf den neuesten Stand gebracht wird.

Das Konzept der Projektgruppe wird bereits seit Jahren an anderen Universitäten wie z.B. in Oldenburg und Dortmund erprobt und durchgefuhrt. Dortmund er sind Pro gruppen z.T. schon P
ichtveranstaltungen im Rahmen des Informatikstudiums.

#### $1.2$ Die Projektgruppe Genetische Algorithmen

# 1.2.1 Aufgabenstellung der Pro jektgruppe Genetische Algorithmen

Aufgabe der Pro jektgruppe war die Erstellung eines Systems zur Bearbeitung hartnäckiger (NP-harter) Probleme mit Hilfe von Evolutionsstrategien und Genetischen Algorithmen (siehe Kapitel 2). Dabei waren folgende Punkte besonders zu beachten:

- Beachtung von Methoden des Software-Engineerings
- Nutzung von Werkzeugen (zur Kommunikation, Planung, Software-Entwick $lung, \ldots$ )
- Erstellen einer Testumgebung
- Durchfuhrung von Experimenten, Auswertung der Ergebnisse
- Erstellung einer ausfuhrlichen Dokumentation nicht nur des Ergebnisses, sondern auch des Arbeitsablaufes
- Restrukturierungsvorschlage zum System

Das System sollte einem Erstellungsaufwand von ca. drei Personenjahren entsprechen. Als Arbeitsmittel wurde Zugriff auf eine Workstation gewährt und ein Terminalraum mit Besprechungstisch zur 50%-igen Nutzung bereitgestellt.

# 1.2.2 Zielsetzungen der Pro jektgruppe Genetische Algorithmen

Die vorgegebene Aufgabe wurde von der Projektgruppe dahingehend erweitert, daß auch andere stochastische Optimierungsverfahren (z.B. Simulated Annealing, Monte{ Carlo-Verfahren ..., siehe auch hierzu Kapitel 2) leicht an das zu erstellende System anzubinden sein sollten.

Gerade im Bereich der Parametereinstellungen gibt es wenige Erkenntnisse, weder empirischer noch theoretischer Art. Ansatze zur Untersuchung der Parametereinstellungen gibt es durch das von Greffenstette [Gre86] vorgestellte Meta-Verfahren, in dem sich die Parameter in einem ubergeordneten GA selbst optimieren. Ein solches Meta-Verfahren ist allerdings sehr zeitaufwendig und gibt nur Aussagen für das konkrete Problem, auf das es angesetzt wurde. Es wäre ein System von Nutzen, das es erlaubt, beliebige Verfahren mit beliebigen Parametereinstellungen zu testen.

Vergleichende empirische Untersuchungen sollten theoretische Erkenntnisse ermöglichen und bei deren Überprüfung helfen. Die Projektgruppe setzte sich hier zum Ziel, ein benutzerfreundliches System zu entwickeln, das es ermöglichen soll, mit geringen Kenntnissen herkömmlicher Programmiersprachen (Pascal, Modula-2) ein anwenderdefiniertes Problem einzubinden und sich das Verfahren aus Operatoren selbst zusammenzustellen.

Diese Überlegungen führten schließlich zur Anforderungsspezifikation eines Systems, das von der Projektgruppe "EAGLE" getauft wurde: Evolutionary Algorithms Gaming and Learning Environment.

# Kapitel 2

# Evolutionäre Algorithmen

Evolutionäre Algorithmen stellen die neue Hoffnung auf dem Gebiet der Parameteroptimierung fur schwierige\ Probleme dar. Konventionelle Optimierungsverfahren " konnen bei vielen Problemen aufgrund der Struktur ihrer Losungsraume nicht mehr effizient oder effektiv eingesetzt werden. Hier können Evolutionäre Algorithmen wegen der gesteuerten Zufallssuche, die im Idealfall immer bessere Losungen (bis hin zum Optimum) findet, weiterhelfen.

In diesem Kapitel sollen kurz die Grundlagen der Optimierung erlautert werden. Darauf folgt die Herausarbeitung einer Hierarchie von gebrauchlichen Optimierungsverfahren, um die Evolutionaren Algorithmen besser einordnen zu konnen. Auf diese speziellen evolutionaren Optimierungsverfahren wird dann naher eingegangen. Dabei stehen die zwei wichtigsten Verfahren, Evolutionsstrategien (ES) und Genetische Algorithmen (GA), im Vordergrund.

# 2.1 Optimierung

(eine optimale Lösung) zu finden. Hier soll ein besonderer Fall der Optimierung, die Parameteroptimierung, näher erläutert werden. Bei der Parameteroptimierung läßt sich das Problem durch eine Reihe von Parametern darstellen, die verschiedene Werte aus  $D = \mathbb{R} \cup \mathbb{Z} \cup \mathbb{B}$  annehmen können. Dabei ist  $\mathbb{R}$  die Menge der reellen Zahlen, Z die Menge der ganzzahligen Zahlen und IB die Menge der boolschen Werte 0 und 1. Dabei wird 0 mit falsch assoziiert, 1 mit wahr.

Um bei der Vorstellung der Verfahren eine einfachere Darstellung zu erhalten, wird dort  $D = \mathbb{R}$  angenommen. Diese Einschränkung vermindert die Mächtigkeit der Verfahren nicht, da sich alle Werte aus  $Z$  oder  $B$  durch disjunkte Wertemengen aus IR darstellen lassen.

Eine Lösung eines Parameterproblems läßt sich als Vektor  $\vec{x} = (x_1, \ldots, x_n)$  von Werten  $x_i \in D$  der Parameter auffassen. Dabei ist  $n \in \mathbb{N}$  die Anzahl der Parameter des Problems, die hier als endlich angenommen wird. Die Menge  $M \subseteq D^n$  aller möglichen Lösungen wird als Lösungsraum oder Suchraum bezeichnet. Jeder Lösung  $\vec{x}$ kann uber eine Zielfunktion <sup>f</sup> : <sup>M</sup> ! IR eine Bewertung <sup>f</sup> (~x) zugeordnet werden. Ohne Einschränkung der Allgemeinheit ist die Bewertung  $f(\vec{x})$  ist um so kleiner, je besser die Lösung  $\vec{x}$  ist.

Ziel der Optimierung ist es, ein *globales Minimum*  $\vec{x}_{min} \in M$  zu finden. Für dieses gilt:

$$
\forall \vec{x} \in M : f(\vec{x}_{min}) \le f(\vec{x}),
$$

d.h. es gibt keine Lösung  $\vec{x}$ , die eine niedrigere Bewertung als  $f(\vec{x}_{min})$  besitzt. Dabei ist zu beachten, daß es durchaus mehrere globale Minima geben kann, so daß die beste Lösung nicht eindeutig bestimmt ist.

Neben den globalen Minima gibt es auch *lokale Minima*  $\vec{x}_l$ , für die gilt:

$$
\exists \varepsilon \in \mathbb{R} \ \forall \vec{x} \in M, d(\vec{x}, \vec{x}_l) \le \varepsilon : f(\vec{x}_l) \le f(\vec{x}).
$$

Dabei ist die Funktion d : M - M ! IR ein Ma fur den Abstand zweier Losungen (zum Beispiel der euklidische Abstand  $\sqrt{\sum_{i=1}^n(x_{li} - x_i)^2}$ ). Die Bedingung für lokale Minima bedeutet, daß in einer  $\varepsilon$ -Umgebung (definiert durch d) von  $\vec{x}_l$  keine Lösung mit besserer Bewertung existiert. Nach dieser Definition sind alle globalen Minima auch lokale Minima, da ihre Minimalität für beliebige  $\varepsilon \in \mathbb{R}$  gilt. Die lokalen Minima stellen bei der Optimierung ein Problem dar, da es Verfahren gibt, die in ihnen nd such mehr ausgen bleiden.<br>Die Suche nicht mehr aus der näheren Umgebung des lokalen Optimums nur schlechtere Lösungen liegen.

Diese Denition fur Optimierungsverfahren lat sich auch auf Maximierungsprobleme anwenden, indem dort statt der Zielfunktion f die Zielfunktion  $f' = -f$  betrachtet wird. Dadurch wird aus dem Maximierungsproblem mit der Zielfunktion f ein Minimierungsproblem mit der Zielfunktion  $f'$ .

Bekannte Beispiele fur Optimierungsprobleme gibt es in vielen Bereichen. Im Bereich des Ingenieurwesens sind dies zum Beispiel die Suche nach Fahrzeugen mit minimalen Luftwiderstandswerten  $(c_w$ -Werten) oder nach Düsen mit minimalem Strömungswiderstand. Im Bereich der Wirtschaftswissenschaften ist das am meisten erforschte Optimierungsproblem die Minimierung von Bearbeitungszeiten in der Produktion.

# 2.2 Klassen von Optimierungsverfahren

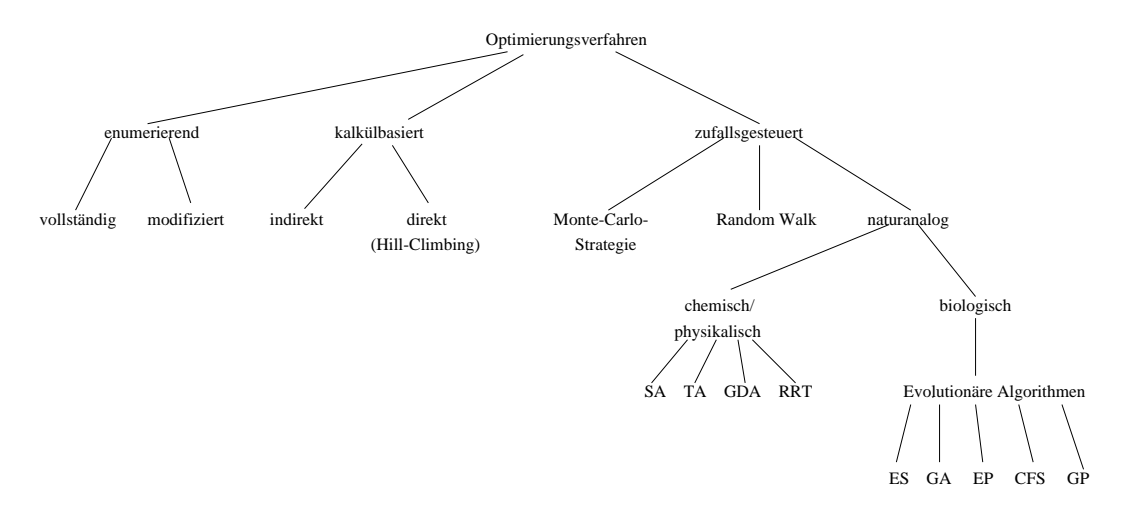

Abbildung 2.1: Hierarchie der Optimierungsverfahren

Abbildung 2.1 zeigt einen Uberblick uber die Hierarchie der bekannten Optimierungsverfahren, die sich an der Darstellung von Goldberg in [Gol89] orientiert. Goldberg unterscheidet drei verschiedene Ansatze: enumerative, kalkulbasierte und zufallsgesteuerte Verfahren.

Die Klassen der enumerierenden und der kalkülbasierten Verfahren sind dadurch charakterisiert, daß die Suche nach einem oder allen globalen Optima bei gleichen Anfangsbedingungen immer gleich verläuft. Bei den zufallsgesteuerten Verfahren spielt jedoch der Zufall eine wesentliche Rolle, so daß das Suchverhalten im allgemeinen nicht vorhergesagt und nur schwierig reproduziert werden kann.

#### enumerierende Verfahren  $2.2.1$

Beim enumerierenden Ansatz werden alle möglichen Lösungen untersucht. Die beste Lösung wird dadurch garantiert gefunden. Zur Untersuchung aller Lösungen müssen diese nacheinander erzeugt und bewertet werden. Da bei realen Problemen die Zahl der möglichen Lösungen jedoch sehr groß werden kann, sind die vollständig enumerierenden Verfahren dort nicht effizient einsetzbar.

Daher wurde versucht, die vollstandig enumerierenden Verfahren durch Integration von Problemwissen, zum Beispiel Heuristiken, so zu modifizieren, daß möglichst wenig Lösungen betrachtet werden müssen, aber dennoch das Auffinden des globalen Optimums (der besten Lösung) garantiert bleibt. Ein bekanntes Beispiel für ein solches modiziertes enumerierendes Verfahren ist der Branch{and{Bound{Algorithmus [Sed91].

# 2.2.2 kalkülbasierte Verfahren

Goldberg unterscheidet hier zwei verschiedene Ansatze: den indirekten und den direkten Ansatz.

Beim indirekten Ansatz werden Optima durch mathematisch fundierte Verfahren ermittelt. Dies geschieht im allgemeinen durch ein Nullsetzen des Gradienten der Zielfunktion und Lösung des sich ergebenden Gleichungssystems für die Parameter. Die sich ergebenden Losungen sind die lokalen Optima. Durch Vergleich der Bewertungen der gefundenen Optima lassen sich die globalen Optima identizieren. Voraussetzung fur die Anwendung dieses Verfahrens ist selbstverstandlich die Moglichkeit zur Bestimmung der Gradienten und die Losbarkeit des Gleichungssystems. Die Bezeichnung indirekt\ kommt vermutlich daher, da die Suche nicht direkt den Suchraum " bearbeitet, sondern die ihn beschreibende Zielfunktion zur Suche nach den Optima verwendet.

Beim direkten Ansatz findet die Suche nach der besten Lösung durch gezielte Schritte im Suchraum statt. Ausgehend von einer zufällig ausgewählten Lösung wird in der Umgebung dieser Lösung die Richtung gesucht, in der der steilste Anstieg (der größte Gradientenwert) der Zielfunktion zu verzeichnen ist. In dieser Richtung wird die nachste Losung gewahlt, mit der das Verfahren weiter iteriert wird. Das Verfahren terminiert, wenn es keine Richtung mehr gibt, in der sich bessere Lösungen finden lassen. Man spricht dann davon, daß das Verfahren gegen die momentane Lösung konvergiert ist.

Dieser Ansatz ist ein *Hill-Climbing-Verfahren* [Sch81], das zielsicher das nächstgelegene lokale Optimum findet. Da dieses jedoch kein globales Optimum sein muß, ist im Gegensatz zu den enumerierenden Verfahren die Optimalitat der gefundenen besten Lösung nicht mehr garantiert. Dafür müssen jedoch in den meisten Fällen weniger Lösungen bis zur Konvergenz des Verfahrens untersucht werden.

#### 2.2.3 2.2.3 zufallsgesteuerte Verfahren

Bei den zufallsgesteuerten Verfahren — die auch als stochastische Verfahren bezeichnet werden — wird der Zufall nicht nur zur Erzeugung einer Anfangslösung eingesetzt, sondern auch bei der anschließenden Suche nach besseren Lösungen.

Die einfachste Suchstrategie ist dabei die Monte-Carlo-Strategie [SB92]. Hier werden zufällig verschiedene Lösungen erzeugt und bewertet. Wird eine bessere Lösung als bisher gefunden, wird sie gemerkt. Das Verfahren wird solange fortgesetzt, bis ein bestimmtes Kriterium (z.B. das Erzeugen einer bestimmten Anzahl von Lösungen) erreicht wird.

Eine alternative Vorgehensweise, die als Random Walk bezeichnet wird, bewegt sich mit zufälligen Schritten durch den Lösungsraum. Die nächste Lösung wird aus der zuletzt betrachteten durch "kleine", zufällige Änderungen erzeugt. Die beste auf dem Weg gefundene Lösung wird gemerkt. Auch hier ist das Abbruchkriterium in der Regel die Anzahl der erzeugten Lösungen.

Diese vollig zufalligen Verfahren lassen keinerlei Aussagen uber die Optimalitat der gefundenen Lösungen zu. Es muß sich nicht einmal um lokale Optima handeln.

Im folgenden Abschnitt sollen nun einige neuere Ansatze der zufallsgesteuerten Suche, die naturanalogen Verfahren, naher untersucht werden.

## 2.2.3.1 naturanaloge Verfahren

Die naturanalogen Verfahren sind an Optimierungsverfahren der Natur angelehnt. Bei diesen Verfahren gibt es zwei wichtige Stromungen. Die eine orientiert sich an chemischen und physikalischen Modellen, wahrend die andere von biologischen Modellen abgeleitet sind.

chemische/physikalische Verfahren Bekannte Vertreter dieses Ansatzes sind die folgenden:

- Simulated Annealing  $(SA)$  [dGWH90],
- Threshold Algorithmus  $(TA)$  [DS90],
- Great Deluge Algorithmus (Sintflut-Algorithmus, GDA) [Due93] und
- Record to Record Travel (RRT) [Due93].

Diesen Verfahren ist gemeinsam, daß sie mit einer Arbeitslösung  $\vec{x}$  arbeiten, aus der durch eine kleine, zufällige Änderung eine neue Lösung  $\vec{x}'$  erzeugt wird. Danach wird anhand bestimmter Kriterien entschieden, welche der beiden Lösungen zur neuen Arbeitslosung gemacht wird, mit der das Verfahren weiter iteriert wird.

Falls die Lösung  $\vec{x}'$  besser als  $\vec{x}$  ist, wird sie auf jeden Fall zur neuen Arbeitslösung. Die genannten Verfahren unterscheiden sich lediglich in den Kriterien, die die Ubernah me einer schlechteren Lösung  $\vec{x}'$  als neue Arbeitslösung gestatten. Diese Akzeptanz schlechterer Losungen unter bestimmten Bedingungen soll es den Verfahren erlauben, lokale Optima wieder zu verlassen.

Als ein Vertreter der chemisch/physikalischen Verfahren wird im folgenden das SA naher vorgestellt.

In Abbildung 2.2 ist ein informeller Algorithmus fur das SA angegeben. Dieses Verfahren fut auf einem Modell des Abkuhlungsprozesses einer Metallschmelze.

wähle eine Ursprungslösung  $\vec{x}$ berechne die Bewertung  $f(\vec{x})$  von  $\vec{x}$ wähle eine Anfangstemperatur  $T > 0$ repeat repeat erzeuge neue Lösung  $\vec{x}'$  durch kleine zufällige Anderung von  $\vec{x}$ berechne die Bewertung  $f(\vec{x}')$  von  $\vec{x}'$ berechne den Bewertungsunterschied  $\Delta E := f(\vec{x}') - f(\vec{x})$ if  $\Delta E < 0$  then  $// f(\vec{x}') < f(\vec{x})$  $\vec{x} := \vec{x}'$  // neue, bessere Lösung übernehmen else if Zufallszahl  $\lt e^{-\overline{k}\overline{x}}$  then  $\qquad$  //  $k$ : Boltzmannkonstante  $\vec{x} := \vec{x}'$  // neue, schlechtere Lösung übernehmen until lange keine Verbesserung der Bewertung verringere T,  $T > 0$ until lange keine Verbesserung der Bewertung oder  $T = 0$ 

Abbildung 2.2: Algorithmus des Simulated Annealing

Zu Beginn befinden sich die Atome in der Schmelze in völliger Unordnung. Beim Abkuhlen streben die Atome die energetisch gunstigsten Platze an. Das sind die Platze mit minimaler Energie, die in einer regelmassigen Struktur, meistens einem Gitter, angeordnet sind. Dadurch ergibt sich eine regelmaige Struktur, wenn jedes Atom seinen optimalen Platz einnimmt.

Um von einem Platz in einem lokalen Energieminimum zu einem Platz niedrigerer Energie gelangen zu können, müssen die Atome einen energetisch ungünstigeren Zwischenzustand durchlaufen. Dies ist bei hoher Temperatur leichter als bei niedriger Temperatur, da hier die temperaturbedingte Bewegung der Atome hoher ist. Sinkt die Temperatur, werden Lageanderungen der Atome immer unwahrscheinlicher.

Dies schlagt sich im Algorithmus wie folgt nieder: Die Position eines Atoms im Raum wird durch eine Lösung  $\vec{x}$  im Suchraum repräsentiert. Die temperaturbedingte Schwingung eines Atoms wird in eine kleine zufallige Anderung der Arbeitslosung umgesetzt. Die Größe der Änderung kann dabei von T abhängig gemacht werden, um nahe am Modell zu bleiben.

Eine neu erzeugte Lösung  $\vec{x}'$  wird auf jeden Fall akzeptiert, wenn sie besser als die momentane Arbeitslösung  $\vec{x}$  ist. Mit einer von der Bewertungsdifferenz  $\Delta E$  abhängigen Wahrscheinlichkeit wird aber auch eine schlechtere Lösung akzeptiert. Diese Wahrscheinlichkeit ist außerdem von der Temperatur T abhängig, die langsam verringert wird. Deshalb wird die Akzeptanz schlechterer Lösungen mit zunehmender Dauer der Anwendung des Verfahrens immer unwahrscheinlicher, da gilt:

$$
\lim_{T \to 0} e^{-\frac{\Delta E}{k \cdot T}} = 0 \text{ für } \Delta E > 0, T \ge 0.
$$

Für  $\Delta E = 0$  ergibt sich für beliebiges  $T \geq 0$  eine Übernahmewahrscheinlichkeit von 1. Dies bedeutet, daß eine gleich gute Lösung auf jeden Fall übernommen wird. Dies ist sinnvoll, um auf Ebenen gleicher Energie (Energieplateaus) dennoch den Suchvorgang fortsetzen zu können, anstatt bei der alten Lösung zu verharren.

Eine einfache, vergleichende Einfuhrung mit der Anwendung der ersten drei genannten Verfahren (SA,TA,GDA) auf das Travelling-Salesman-Problem findet sich in [Ott94].

biologische Verfahren Die bekanntesten Verfahren, die auf biologischen Modellen beruhen, sind diejenigen, die die Evolution einer Art simulieren. Eine Menge von Lösungen wird einem Evolutionsprozeß unterworfen, bei dem die natürliche Auslese (natural selection), eine Gesetzmaigkeit der Evolutionstheorie von Charles Darwin [Dar59], zugrunde liegt. Durch die Generierung neuer Losungen aus den vorhandenen Lösungen und Auslese der besten Lösungen sollen immer bessere Lösungen gefunden werden. (Eine Eine Einfuhrung in die Grundlagen der Evolution innehet der Grundlagen)

Die wichtigste Klasse der biologischen Verfahren ist die der Evolutionären Algorithmen (EA). Diese umfaßt die folgenden Teilbereiche [HB94]:

- Genetische Algorithmen (GA) [Hol75] [Gol89] [Dav91],
- Evolutionsstrategien (ES) [Rec73] [Sch81],
- Evolutionäre Programmierung (EP) [FOW66] [Fog92],
- *Classifier Systems* (CFS) [Hol75] [Gol89] und
- Genetische Programmierung (GP) [Koz92].

Die Verfahren der Classifier Systems und der Genetischen Programmierung lassen sich den Genetischen Algorithmen zurechnen, da sie sich zur Erzeugung neuer Lösungen eines GA bedienen [HB94]. Die CFS dienen der Optimierung von regelbasierten Entscheidungsverfahren, wahrend bei der GP optimale (meistens: kurzeste) Programme zur Losung einer Aufgabe gesucht werden. Diese beiden Verfahren werden hier nicht weiter betrachtet, da die von ihnen bearbeiteten Probleme keine direkten Parameteroptimierungsprobleme darstellen.

Die Evolutionäre Programmierung befaßte sich ursprünglich mit der Suche nach optimalen endlichen Automaten fur eine gegebene Aufgabe, wurde jedoch spater auf Parameteroptimierungsprobleme mit reellen Parameter erweitert [Fog92]. Auf dieses Verfahren wird im folgenden ebenfalls nicht weiter eingegangen, da wir uns hier auf die universellsten und damit am haugstigen eingesetzten Verfahren, Genetischen Algorithmen und Evolutionsstrategien, konzentrieren mochten.

# 2.3 Grundlagen der Evolutionaren Algorithmen

Evolutionare Algorithmen arbeiten mit einer Multimenge von Losungen, die in Anlehnung an das zugrundeliegende biologische Modell und seiner Begriffe *Population* genannt wird. Da sich Populationen aus Individuen zusammensetzen, werden die einzelnen Lösungen auch als *Individuen* bezeichnet. Die Individuen beinhalten die konkrete Wertebelegung der Parameter des Optimierungsproblems, wobei diese Werte auch in einer kodierten Form vorliegen können.

Jedem Individuum kann eine Bewertung zugeordnet werden, die hier  $Fitne\beta$  genannt wird. Falls die Parameter des Optimierungsproblems kodiert vorliegen, muß vor der Bewertung noch eine Dekodierung durchgefuhrt werden.

Das Vorgehen der EA sieht wie folgt aus: Eine zufallig gewahlte Anfangspopulation wird einem Evolutionsprozeß unterworfen, bei dem Individuen mit guter Bewertung bei der Fortpflanzung bevorteilt werden. Daher setzen sich — theoretisch — Individuen mit guten Eigenschaften und damit Individuen mit hoher Fitneß auf lange Sicht durch.

Bei der Fortp
anzung entstehen durch Austausch von Information zwischen Individuen und zufallige Veranderungen einzelner Individuen neue Individuen (Nachkommen), die sich bei entsprechend guter Bewertung durchsetzen können. Schlechte  $\begin{bmatrix} 1 & 1 & 1 & 0 \\ 0 & 0 & 1 & 0 \\ 0 & 0 & 0 & 0 \\ 0 & 0 & 0 & 0 \end{bmatrix}$ fer. Durch dieses Vorgehen hot man, zumindest in die Nahe einer optimalen Losung vordringen zu können, ohne große Bereiche des Lösungsraums absuchen zu müssen.

Der folgende Abschnitt soll die Arbeitsweise Evolutionarer Algorithmen genauer erlautern und formalisieren. Die formalisierte Darstellung ist an [BS93] angelehnt. Abbildung 2.3 enthalt eine Zusammenfassung der wichtigsten Notationen.

# 2.3.1 allgemeines Schema

Zu Beginn wird eine zufallige Population  $F(0) \in T^*$  der Grobe  $\mu$  erzeugt, wobei die Individuen  $\vec{a}_i(0) \in P(0), 1 \leq i \leq \mu$ , durch die Fitneßfunktion  $\Phi : I \to \mathbb{R}$ bewertet werden (I ist die Menge der moglichen Individuen). Danach konnen sich die Individuen fortp
anzen (reproduzieren), wobei ihre Fortp
anzungschancen von ihrer Fitne  $\Phi(\vec{a}_i(0))$  abhängen.

| Notation                                           | Beschreibung                            |  |  |
|----------------------------------------------------|-----------------------------------------|--|--|
|                                                    | Individuenraum                          |  |  |
| $\vec{a} \in I$                                    | ein Individuum                          |  |  |
| $\vec{x} \in D^n$                                  | Vektor von Objektvariablen              |  |  |
| $f: D^n \to \mathbb{R}$                            | zu optimierende Funktion                |  |  |
| $\Phi: I \to I\!\!R$                               | Fitneßfunktion                          |  |  |
| $\mu$                                              | Populationsgröße (Elternpopulation)     |  |  |
| $\lambda$                                          | Populationsgröße (Nachkommenpopulation) |  |  |
| $P(t) = \{\vec{a}_1(t), \ldots, \vec{a}_\mu(t)\}\$ | Population zum Zeitpunkt t              |  |  |
| $\Theta_r$                                         | Menge der Parameter der Rekombination   |  |  |
| $r_{\Theta_r}: I^{\mu} \to I^{\lambda}$            | Rekombinationsoperator (globale Form)   |  |  |
| $r'_{\Theta_n}: I^{\mu} \to I$                     | Rekombinationsoperator (lokale Form)    |  |  |
| $\Theta_m$                                         | Menge der Parameter der Mutation        |  |  |
| $m_{\Theta_m}: I^{\lambda} \to I^{\lambda}$        | Mutationsoperator (globale Form)        |  |  |
| $m'_{\Theta_m}: I \to I$                           | Mutationsoperator (lokale Form)         |  |  |
| $\Theta_s$                                         | Menge der Parameter der Selektion       |  |  |
| $s_{\Theta_s}: I^{\mu+\lambda} \to I^\mu$          | Selektions operator                     |  |  |
| $\iota: I^{\mu} \times I\!\!N \rightarrow I\!\!B$  | Abbruchbedingung                        |  |  |

Abbildung 2.3: Zusammenfassung der grundlegenden Notationen

Die Reproduktion zerfallt hier in die Rekombination

$$
r_{\Theta_r} : I^{\mu} \longrightarrow I^{\lambda}
$$
  

$$
(\vec{a}_1, \dots, \vec{a}_{\mu}) \longmapsto (\vec{a}'_1, \dots, \vec{a}'_{\lambda}) \text{ mit } \vec{a}'_i = r'_{\Theta_r}(\vec{a}_1, \dots, \vec{a}_{\mu})
$$

und die Mutation

$$
m_{\Theta_m}: I^{\lambda} \longrightarrow I^{\lambda}
$$
  

$$
(\vec{a}'_1, \dots, \vec{a}'_{\lambda}) \longmapsto (\vec{a}''_1, \dots, \vec{a}''_{\lambda}) \text{ mit } \vec{a}''_i = m'_{\Theta_m}(\vec{a}'_1, \dots, \vec{a}'_{\lambda})
$$

 $r = r$  is die Mengee der Parameter der Rekombination,  $r = m$ der Rekombination r $\cup_{r}$  , we denote the local distance durch die localities Rechosion distance Re  $r_{\Theta_r}':I^\mu\,\to\, I$  mehrere Individuen (die Eltern) aus der Population ausgewählt und miteinander vermischt, wodurch ein neues Individuum  $\vec{a}'_i, 1 \leq i \leq \lambda$  (der Nachkomme) entsteht. Dieser Nachkomme wird der Nachkommenpopulation  $P'$ , die anfangs leer ist, hinzugefügt. Die Nachkommenpopulation  $P' = (\vec{a}'_1, \ldots, \vec{a}'_\lambda)$  der Größe  $\lambda$  wird anschliebend durch durch durch durch durch durch durch durch durch durch durch durch durch durch durch durch d einer zufälligen Veränderung (Mutation) durch den Mutationsoperator  $m'_{\Theta_m}:I\to I$ unterworfen wird. Das Ergebnis ist eine Population  $P'' = (\vec{a}_1'', \ldots, \vec{a}_\lambda'')$  von Nachkommen. Diese Population wird bewertet, und  $\mu$  der besten Individuen aus der alten

Population  $P$  und der neuen Population  $P''$  werden durch den Selektionsoperator

$$
s_{\Theta_s}: I^{\mu+\lambda} \longrightarrow I^{\mu}
$$
  

$$
(\vec{a}_1(t), \ldots, \vec{a}_{\mu}(t), \vec{a}_1''(t), \ldots, \vec{a}_{\lambda}''(t)) \longmapsto (\vec{a}_1(t+1), \ldots, \vec{a}_{\mu}(t+1))
$$

ausgewahlt (selektiert).

Bei der Selektion gibt es grundsatzlich verschiedene Moglichkeiten. Zum einen kann bei der Selektion nur die Nachkommenpopulation berucksichtigt werden, die Elternpopulation geht vollstandig verloren. Zum anderen kann die Elternpopulation bei der Selektion berucksich tigt werden, wodurch die beste bisher gefundene Losung bei entsprechender Wahl des Selektionsoperators erhalten bleiben kann.

Die selektierte Population ersetzt die alte Population. Der Kreislauf der Fortp
anzung und des Generationswechsels beginnt von neuem, bis die Abbruchbedingung  $\iota : I^r \times I\!N \to I\!D$ , die sowohl von der Population  $P \left( \iota \right)$  als auch vom Generationszahler  $t$  abhängt, erfüllt ist. Abbildung 2.4 faßt dieses Vorgehen noch einmal in formalisierter Form zusammen.

```
t := 0Initialisierung : F(0) := (a_1(0), \ldots, a_u(0)) \in T^*;Bewer tung von P(0) : (\Phi(\vec{a}_1(0)),\ldots,\Phi(\vec{a}_u(0)));
while not \iota(P(t), t) loop
      Rekombination: P'(t) := r_{\Theta_r}(P(t));Mutation: P''(t) := m_{\Theta_m}(P'(t));Bewertung von P''(t): (\Phi(\vec{a}_1''(t)),\ldots,\Phi(\vec{a}_N''(t)));
      Selektion: P(t+1) := s_{\Theta_s}(P''(t) \cup P(t));t := t + 1;end loop;
```
Abbildung 2.4: allgemeines Ablaufschema eines EA

#### 2.4 **Evolutionsstrategien**

## $2.4.1$  Einfuhrung  $2.1$

Evolutionsstrategien wurden entwickelt, um schwierige reellwertige Parameteroptimierungsprobleme lösen zu können [Rec73] [Sch81]. Die "natürliche" Repräsentation<br>ist dabei ein Vektor von reellwertigen "Genen", die vornehmlich durch Mutation auf ist dabei ein Vektor von reellwertigen "Genen\ , die vornehmlich durch Mutation auf moglichst sinnvolle Weise manipuliert werden. Dies wird durch zusatzliche Strategieparameter sichergestellt, die die Mutation steuern und ebenfalls der Evolution

unterworfen sind. Auf diese Weise werden nicht nur Lösungen optimiert, sondern auch der Prozeß der Lösungsfindung. Durch die Evolution der Strategieparameter findet eine einfache Modellbildung der Fitneßlandschaft statt.

#### 2.4.2 Algorithmus

#### 2.4.2.1 Repräsentation

Lösungen bei der ES sind n-dimensionale Vektoren  $\vec{x} \in \mathbb{R}^n$ . Die Fitneß eines Individuums entspricht dem Wert der zu optimierenden Funktion, d.h.  $\Phi(\vec{a}) = f(\vec{x})$ , wobei  $\vec{x}$  Bestandteil eines Individuums  $\vec{a}$  ist und die Problemparameter  $x_i$  enthält. Zusätzlich zu  $\vec{x}$  enthält  $\vec{a}$  die Strategieparameter. Dies sind die *n* Standardabweichungen  $\sigma_i$ für die Mutation der einzelnen  $x_i$ .

Darüberhinaus können noch  $n(n-1)/2$  weitere Strategieparameter  $\alpha_{ij}$  hinzugefügt werden  $(1 \le i \le j \le n)$ , die die Rotationwinkel für eine *n*-dimensionale Normalverteilung darstellen.

Damit ergibt sich ein Individuum  $\vec{a} \in I = \mathbb{R}^n \times \mathbb{R}^n \times \mathbb{R}^{n(n-1)/2}$  wie folgt:

$$
\vec{a}=(x_1,\ldots,x_n,\sigma_1,\ldots,\sigma_n,\alpha_{12},\ldots,\alpha_{n-1n}),
$$

oder in der vereinfachten Fassung, die im folgenden verwendet wird:

$$
\vec{a}=(x_1,\ldots,x_n,\sigma_1,\ldots,\sigma_n),
$$

mit  $I = \mathbb{R}^n \times \mathbb{R}^n$  gilt.

#### 2.4.2.2 Rekombination

Rekombination findet sowohl im Bereich der Problemparameter als auch im Bereich der Strategieparameter statt. Dabei können für jeden der beiden Bereiche verschiedene Rekombinationsverfahren

$$
\hat{r}': \mathbb{R}^n \times \mathbb{R}^n \longrightarrow \mathbb{R}^n
$$

$$
((w_{a,1}, \ldots, w_{a,n}), (w_{b,1}, \ldots, w_{b,n})) \longrightarrow (w'_1, \ldots, w'_n)
$$

in der lokalen Rekombination  $r': I^{\mu} \to I$  gewählt werden, die in die Auswahl zweier Eltern  $\vec{a}$  und  $\vec{b}$ , die Rekombination der Problemparameter  $\hat{r}'_x$  und die Rekombination der Strategieparameter  $\hat{r}'_{\sigma}$  zerfällt.

Die drei verschiedenen Möglichkeiten für ŕ' sind:

1. ohne Rekombination: die Werte  $w_i$  der Parameter gehen unverändert von einem Elternindividuum  $\vec{a}$  auf ein Kind  $\vec{a}'$  über, d.h.

 $w'_i = w_{a,i}.$ 

2. diskrete Rekombination: jeder Parameter des Kindes  $\vec{a}'$  erhält (mit gleicher Wahrscheinlichkeit, aber zufallig) entweder den entsprechenden Wert des El $t$ ernteils  $\alpha$  oder des Enternteils  $\theta$ , d.h.

$$
w'_{i} = \begin{cases} w_{a,i} & \text{falls} & 0 \le \chi \le 0.5 \\ w_{b,i} & \text{falls} & 0.5 & < \chi \le 1 \end{cases},
$$

3. mittelnde ${\rm Rekombination}$ : die Werte  $w_i'$  der Parameter des Kindes  ${\vec a'}$  bestimmen  $\frac{1}{2}$ sich als Mischung der Werte der Eltern  $a$  und  $v$ . dem Wert eines Elternteils wird die mit einer Zufallszahl multiplizierten Differenz der Werte der Eltern addiert,  $d.h.$ 

$$
w_i'=w_{a,i}+\chi\cdot(w_{b,i}-w_{a,i}).
$$

Dadurch liegt der Wert des Kindes zufallig zwischen den Werten der Eltern.

Dabei ist  $w'_i \in \mathbb{R}$  der *i*-te Wert des Kindes,  $w_{j,i} \in \mathbb{R}$  der *i*-te Wert des Elternteils *j* und  $\chi$  eine gieichverteilte Variable aus  $[0,1]$ . Die Erternindividuen  $a$  und  $\sigma$  werden bei der Rekombination zufällig aus der Elternpopulation ausgewählt, ihre Fitneß spielt dabei keine Rolle. Durch die zufallige Auswahl der Eltern und die Verwendung von Zufallszahlen im zweiten und dritten Fall ist der Rekombinationsoperator r 0 nicht deterministisch.

Fur die Rekombination von Problemparametern und Strategieparametern werden häufig verschiedene Rekombinationsverfahren gewählt.

### 2.4.2.3 Mutation

Bei der lokalen Mutation

$$
m'_{\{\tau,\tau'\}}: I \longrightarrow I
$$
  

$$
(x_1,\ldots,x_n,\sigma_1,\ldots,\sigma_n) \longmapsto (x'_1,\ldots,x'_n,\sigma'_1,\ldots,\sigma'_n)
$$

werden zuerst die Strategieparameter  $\sigma_i$  zufällig verändert, bevor die Problemparameter  $x_i$  unter Verwendung der neuen Strategieparameter

$$
\sigma'_i = \sigma_i \cdot e^{(\tau' \cdot N(0,1) + \tau \cdot N(0,\sigma_i^2))}
$$

mutiert werden. Die Parameter  $\tau$  und  $\tau'$  sind dabei vorgegebene Steuerparameter, die in den meisten Fällen zu 1 gewählt werden. Die Mutation der  $x_i$  verwendet eine Normalverteilung mit Erwartungswert 0 und Varianz  $(\sigma_i')^2$ , so daß sich

$$
x_i' = x_i + N(0, (\sigma_i')^2)
$$

ergibt. Durch die Verwendung von Zufallszahlen ist der Mutationsoperator nicht determinisch.

### 2.4.2.4 Selektion

Die Selektion wird vollstandig deterministisch durchgefuhrt. Dabei gibt es zwei Varianten. Dei der  $(\mu, \lambda)$ -Selektion  $s_{(\mu, \lambda)} : I^{\times} \to I^{\times}$  werden die  $\mu$  besten Individuen aus den  $\lambda$  Individuen der Nachkommenpopulation ausgewählt (dazu muß natürlich gelten  $\lambda > \mu$ ). Bei der ( $\mu + \lambda$ )-Selektion  $s_{(\mu+\lambda)} : I^{\tau+\cdots} \to I^{\tau}$  werden die  $\mu$  besten Individuen aus der vereinigten Eltern{ und Nachkommenpopulation ausgewahlt. Hier gehen die bisher besten Losungen also nicht verloren, was aber das Suchverhalten in vielen Fallen verschlechtert [BS93].

Man unterscheidet anhand der Selektionsstrategie zwischen  $(\mu, \lambda)$ – und  $(\mu + \lambda)$ –ES.

### 2.4.2.5 Ablaufschema

Der Algorithmus in Abbildung 2.5 vereinigt die vorgestellten Operatoren im Ablaufschema einer ES. Die Bewertung der Anfangspopulation zu Beginn ist eigentlich  $\mathcal{U}$ ussig,  $\mathcal{U}$ 

### 2.4.3 Beispiel

Um ES und GA besser vergleichen zu können, wird hier ein Problem vorgestellt, für das dann eine ES und ein GA als Beispiel fur die jeweiligen Verfahren angegeben wird.

### 2.4.3.1 Problemstellung

Das zu lösende Problem sei die Mimimierung der Funktion

$$
F(x_1, x_2) = (x_1)^2 + (x_2)^2.
$$

```
t := 0Initialisierung: P(0) := (\vec{a}_1(0), ..., \vec{a}_n(0)) \in I^{\mu}where I = \mathbb{R}^{2n} and \vec{a}_k = (x_{k1}, \ldots, x_{kn}, \sigma_{k1}, \ldots, \sigma_{kn})Bewer tung von P(0) : (\Phi(\vec{a}_1(0)), \ldots, \Phi(\vec{a}_\mu(0)))where \Phi(\vec{a}_k(0)) = f(\vec{x}_k(0));
while not \iota(P(t),t) loop
        Rekombination: \vec{a}'_k(t) := r'(P(t)) \quad \forall k \in \{1, ..., \lambda\};Mutation : \vec{a}_k''(t) := m'_{\{\tau, \tau'\}}(\vec{a}_k'(t)) \quad \forall k \in \{1, ..., \lambda\};<br>Bewertung von P''(t) := (\vec{a}_1''(t), ..., \vec{a}_\lambda''(t)) : (\Phi(\vec{a}_1''(t)), ..., \Phi(\vec{a}_\lambda''(t)))where \Phi(\vec{a}_k''(t)) = f(\vec{x}_k''(t));Selektion: P(t+1) := \mathbf{if} (\mu, \lambda) - Selektionthen s_{(\mu,\lambda)}(P''(t))<br>else s_{(\mu+\lambda)}(P''(t) \cup P(t));t := t + 1;end loop;
```
Abbildung 2.5: allgemeines Ablaufschema einer ES

Diese Funktion, deren globales Minimum  $(0,0)$  bekannt ist, stellt kein typisches Problem für Evolutionäre Algorithmen dar, da es sich mit einfachen mathematischen Mitteln lösen läßt (z.B. einem indirekten kalkülbasierten Verfahren).

Dieses Minimierungsproblem soll lediglich der Veranschaulichung dienen. Bei typischen Problemen für Evolutionäre Algorithmen ist der Suchraum nicht so einfach strukturiert wie bei dieser stetigen Funktion. Außerdem ist in den meisten Fällen weder das Optimum noch die optimale Fitneß bekannt.

#### Umsetzung in eine  $(3,6)-ES$ 2.4.3.2

Für die Repräsentation, die zu verwendenden Operatoren und die Parameter der ES werden folgende Festlegungen getroffen:

- Die Argumente  $x_1$  und  $x_2$  der Funktion F werden direkt als reelle Problemparameter verwendet, wobei der Wertebereich auf [-20, 20] eingeschränkt ist. Hinzu kommen noch die Strategieparameter  $\sigma_1$  und  $\sigma_2$ , deren Wertebereich [0,2] ist. Die Wahl der Wertebereiche erfolgte willkürlich, dabei floß Wissen über das Minimum ein. Mit diesen Festlegungen steht der Aufbau eines Individuums fest, es gilt  $I = [-20, 20] \times [-20, 20] \times [0, 2] \times [0, 2].$
- Populationsgröße  $\mu = 3$ , Größe der Nachkommenpopulation  $\lambda = 6$ . So erhält man eine (3,6)–ES. Die Wahl der Parameter bei einer  $(\mu, \lambda)$ –ES ist hier nicht

optimal, da die 1/5{Erfolgsregel\ [Rec73] bei diesen ES ein Verhaltnis von zu  $\lambda$  von 1 zu 5 empfiehlt, so daß im Beispiel eigentlich  $\lambda$  zu 15 gewählt werden sollte. Um das Beispiel ubersichtlich zu halten, wurde darauf jedoch verzichtet.

- Rekombination: Problemparameter  $x_i$  durch diskrete Rekombination, Strategieparamter  $\sigma_i$  durch mittelnde Rekombination.
- Parameter der Mutation:  $\tau = 1$  und  $\tau' = 1$ .
- Selektion: nach der  $(\mu, \lambda)$ -Strategie.
- Abbruchkriterium  $\iota$ : es wurden 100 Generationen erzeugt, d.h.  $t = 100$ .

Zu Beginn wird eine Population mit <sup>3</sup> zufallig erzeugten Individuen gefullt. Diese werden durch die Funktion  $\Phi((x_1, x_2, \sigma_1, \sigma_2)) = F(x_1, x_2)$  bewertet. Durch die Rekombination dieser 3 Individuen werden 6 Kinder erzeugt, die anschließend mutiert werden. Die Kinder werden bewertet und danach die 3 besten ausgewahlt.

|    | $\vec{a}$ : (0)         | $\Phi(\vec{a};(0))$ | $\vec{a}'(0)$           | $\vec{a}''(0)$          | $\Phi(\vec{a}^{\prime\prime\prime})$<br>(0) | $\vec{a}$ ; (1        |
|----|-------------------------|---------------------|-------------------------|-------------------------|---------------------------------------------|-----------------------|
|    | (1.0, 2.1, 0.5, 1.2)    | 5.41                | (1.0, 3.4, 0.4, 1.3)    | (1.5, 4.4, 0.4, 1.1)    | 19.36                                       | (1.5, 4.4, 0.4, 1.1)  |
|    | (12.3, 1.4, 1.3, 0.7)   | 153.25              | (12.3, 2.1, 1.0, 1.1)   | (11.7, 2.2, 1.0, 1.3)   | 143.98                                      | $(-5.4,-1.0,0.3,0.7)$ |
|    | $(-5.5, 3.4, 0.1, 1.7)$ | 41.81               | (1.0, 2.1, 0.5, 1.2)    | (1.1, 1.9, 0.7, 1.4)    | 4.82                                        | (1.1.1.9.0.7.1.4)     |
|    |                         |                     | $(-5.5,-1.4,0.2,0.8)$   | $(-5.4,-1.0,0.3,0.7)$   | 30.16                                       |                       |
|    |                         |                     | $(-5.5, 3.4, 0.9, 1.6)$ | $(-5.7, 3.9, 0.8, 1.6)$ | 47.70                                       |                       |
| -6 |                         |                     | $(-5.5, 3.4, 0.1, 1.7)$ | $(-5.0, 3.5, 0.2, 1.5)$ | 37.25                                       |                       |

Abbildung 2.6: Anwendung der ES auf die Anfangspopulation

Abbildung 2.6 zeigt eine zufallige Anfangspopulation mit ihrer Bewertung, die Nachkommenpopulation nach der Rekombination und nach der Mutation sowie die Bewertung der Kinder. Das Individuum  $\vec{a}'_1$  zum Beispiel entsteht durch Rekombination der Individuen  $\vec{a}_1$  und  $\vec{a}_3$ . Durch Mutation von  $\vec{a}'_1$  entstand das Individuum  $\vec{a}''_1$ , dessen Bewertung in der Nachkommenpopulation  $P''(0)$  die zweitbeste ist, so daß es bei der Selektion in die nachste Generation, die Population  $P(1)$  übernommen wird.

Nach der Selektion befinden sich die Individuen  $\vec{a}''_1$ ,  $\vec{a}''_3$  und  $\vec{a}''_4$  in der Population  $P(1)$ , die wiederum dem gezeigten Verfahren unterworfen wird.

# 2.5 Genetische Algorithmen

## 2.5.1 Einfuhrung der Einführung der Einführung der Einführung der Einführung der Einführung der Einführung ab

Genetische Algorithmen verdanken ihren Namen einem ihrer wesentlichen Aspekte: sie arbeiten mit einer Kodierung nach Art eines Genotyps. Der Genotyp ist in der Biologie die Gesamtheit aller Gene. Er beschreibt den Aufbau eines Individuums. Das Individuum, den *Phänotyp*, erhält man durch Dekodieren der im Genotyp enthaltenen Information. Der Genotyp setzt sich aus einfachen Bausteinen zusammen, dafur kann diese Art der Kodierung von Individuen universell eingesetzt werden. So beruht der Genotyp aller Lebewesen auf unserem Planeten (bis auf sehr wenige Ausnahmen) auf denselben Bausteinen: den Codons, Tripletts uber der Menge der Basen Adenin, Thymin, Guanin und Cytosin.

Die Kodierung geschieht bei GA durch Binarstrings fester Lange, die universellen Bausteine sind hier die Bits. Auf diesen Strings werden Operatoren wie Mutation und Crossover (s.u.) ausgefuhrt. Diese Operatoren besitzen auf der Kodierungsebene chende Problemunabhängigkeit der GA erreicht werden, so daß sie für alle möglichen Probleme einsetzbar sind. Die Mutation, der wichtigste Operator bei der ES, spielt hier nur eine untergeordnete Rolle; im Vordergrund steht der je nach Problemstruktur zu wählende Crossover-Operator.

Im folgenden wird eine moglichst allgemeine Form des GA vorgestellt. Da es sehr viele verschiedene Varianten von GA und der verwendeten Operatoren gibt, konnen diese jedoch nur schwer durch ein einziges Modell repräsentiert werden, so daß das folgende Modell eine unvollkommene Naherung darstellt.

### 2.5.2 Algorithmus

### 2.5.2.1 Repräsentation

Die n Problemparameter werden bei einem GA binar kodiert. Jedem Problemparameter  $x_i \in \mathbb{R}, 1 \le i \le n$ , wird ein Binärstring der Länge  $l_i \in N$  zugeordnet. Der Individuenraum I ergibt sich dann zu  $I = I\!\!B^l$  mit  $l = \sum_{i=1}^n l_i$ 

Da sich mit  $l_i$  Bits maximal  $2^{l_i}$  verschiedene Werte kodieren lassen, ist die Suche nach dem Optimum im Gegensatz zur ES diskret. Fur jeden Problemparameter xi <sup>2</sup> IR muß daher eine Obergrenze  $o_i$  und eine Untergrenze  $u_i$  des Wertebereichs gewählt werden, die Schrittweite bei aquidistanter Kodierung ergibt sich dann mit der Anzahl  $l_i$  der Bits zu  $(o_i - u_i)/(2^{l_i} - 1)$ . Die Segmentdekodierungsfunktion  $\Gamma_i : I\!\!B^{l_i} \to I\!\!R$ , die den Wert eines Bitstrings der Länge  $l_i$  in den Wert von  $x_i$  umwandelt, sieht wie folgt aus:

$$
\Gamma_i(a_{i1},\ldots,a_{il_i})=u_i+\frac{o_i-u_i}{2^{l_i}-1}\sum_{j=1}^{l_i}a_{ij}2^{j-1},
$$

wobei  $(a_{i1},...,a_{il_i})$  das *i*-te Segment eines Individuums

$$
\vec{a} = (a_1, \ldots, a_l) = (a_{11}, \ldots, a_{1l_1}, \ldots, a_{n1}, \ldots, a_{nl_n})
$$

ist. Kombiniert man die einzelnen Segmentdekodierungsfunktionen zur Dekodierungsfunktion 1 :  $\mathcal{D} \rightarrow \mathcal{R}$  mit  $1 = 1 \times \cdots \times 1 \times n$ , erhalt man die Fitneb eines Individuums  $\vec{a}$  wie folgt:

$$
\Phi(\vec{a}) = \delta(f(\Gamma(\vec{a}))).
$$

Dabei ist : IR ! IR eine Skalierungsfunktion, die dafur sorgt, da die Fitnewerte positiv sind und das beste Individuum die größte Fitneß erhält.

### 2.5.2.2 Rekombination

Im Vordergrund steht bei GA die Rekombination, die hier durch den Crossover{ Operator durchgefuhrt wird. Dieser soll brauchbare Segmente verschiedener Individuen zusammenfugen und damit bessere Individuen schaen. Auch der Crossover{  $\text{Operator } r'_{\{p_c\}}: I^{\mu} \rightarrow I$  arbeitet auf der Ebene des Bitstrings, besitzt also kein Wissen uber dessen Segmentaufteilung und die damit assoziierten Problemparameter.

Der exogene (von außen vorgegebene) Parameter  $p_c$ , die Crossover-Wahrscheinlichkeit, gibt die Wahrscheinlichkeit an, mit der ein Individuum fur die Rekombination ausgewählt wird. Typische Werte für  $p_c$  liegen im Bereich [0.6, 1].

Der einfachste Crossover–Operator  $r'_{\{p_c\}}$  ist der  ${\it Einpunkt{-Crossover}}$  (*one–point crossover*). Zwei Enternindividuen  $a = (a_1, \ldots, a_l)$  und  $b = (b_1, \ldots, b_l)$  werden zufallig aus der Population ausgewählt. Zuerst wird anhand der Crossover-Wahrscheinlichkeit bestimmt, ob ein Crossover stattndet. Dies ist dann der Fall, wenn eine gleichverteilte Zufallsvariable  $v \in [0, 1]$  kleiner oder gleich der Crossover-Wahrscheinlichkeit  $p_c$  ist. Dann wird eine Crossover-Stelle  $\chi$  bestimmt  $(\chi \in \{1,\ldots,l-1\})$  ist eine gleichverteilte Zufallsvariable). Die beiden Nachkommen  $\vec{a}'$  und  $b'$  ergeben sich dann folgendermaßen:

$$
\vec{a}' = (a_1, \dots, a_\chi, b_{\chi+1}, \dots, b_l) \n\vec{b}' = (b_1, \dots, b_\chi, a_{\chi+1}, \dots, a_l).
$$

Von den beiden Nachkommen  $\vec{a}'$  und b' wird dann einer zufällig ausgewählt. Normalerweise werden beide Nachkommen in die Nachkommenpopulation ubernommen. Hier ist die Auswahl eines Nachkommen jedoch notwendig, um im gewahlten Modell für Evolutionäre Algorithmen zu bleiben, bei dem die lokale Rekombination r' nur ein Individuum erzeugt.

Ist v größer als  $p_c$ , wird ein zufällig ausgewählter Elternteil unverändert in die Nachfolgerpopulation ubernommen. Auf diese Weise konnen auch garantiert unveranderte Individuen in die Nachfolgerpopulation gelangen.

Der Einpunkt-Crossover kann zu einem  $m$ -Punkt-Crossover (m-point crossover [DJ75]) verallgemeinert werden  $(1 \le m \le l-1)$ . Dort werden statt einer m Crossover-Stellen ermittelt.

 $m$ -Punkt-Crossover mit  $m = l - 1$  wird auch uniform-Crossover [Sys89] genannt. Dieser Operator entscheidet für jedes Bit des Kindes  $\vec{a}^\prime$ , von welchem Elternteil der Wert übernommen wird, das Kind  $b'$  erhält dann den Wert des anderen Elternteils.  $\;$ Das uniform crossover ist damit der diskreten Rekombination in der ES vergelichbar, ndet jedoch auf der Ebene der Kodierung statt.

Dadurch, daß zufällig entschieden wird, ob ein Crossover stattfindet und die Crossoverstelle ebenfalls zufallig bestimmt wird, ist der Rekombinationsoperator nicht determinisch.

#### 2.5.2.3 Mutation

Die Mutation

$$
m'_{\{p_m\}}: I \longrightarrow I
$$
  

$$
(a_1, \ldots, a_l \longmapsto (a'_1, \ldots, a'_l)
$$

arbeitet auf der Ebene des Bitstrings. Einzelne Bits eines Individuums  $\vec{a} = (a_1, \ldots, a_l)$ werden mit der Mutationswahrscheinlichkeit  $p_m$  invertiert, die im allgemeinen recht klein gewählt wird ( $p_m \approx 0.001$ ). Dazu wird zu jedem Bit  $a_i, 1 \le i \le l$ , des Individuums eine gleichverteilte Zufallszahl  $\chi_i \in [0, 1]$  ermittelt. Ist diese Zahl kleiner oder gleich der Mutationswahrscheinlichkeit, wird  $a_i$  invertiert; ansonsten bleibt  $a_i$ unverändert:

$$
a'_{i} = \begin{cases} \text{NOT } a_{i} & \text{falls} \\ a_{i} & \text{falls} \end{cases} \begin{cases} \chi_{i} \leq p_{m} \\ p_{m} < \chi_{i} \end{cases}.
$$

Dadurch, daß die Invertierung von Bits vom Zufall abhängt, ist der Mutationsoperator nicht deterministisch.

Eine Variante der Mutation besagt, daß ein Bit nicht invertiert wird, sondern einen zufälligen Wert erhält. Bei dieser Variante muß die Mutationswahrscheinlichkeit doppelt so groß gewählt werden, um dasselbe Verhalten zu erreichen. Aufgrund der zwei Varianten darf die Mutationswahrscheinlichkeit nicht unabhangig vom angewendeten Mutationsverfahren gesehen werden.

Die Mutation ist bei den GA ein "Hintergrundoperator" (background operator [Hol75]). Sie dient dazu, eine vorzeitige Konvergenz des GA zu verhindern, indem sie eine gewisse Inhomogenitat der Population aufrecht erhalt.

### 2.5.2.4 Selektion

Bei der proportionalen Selektion

$$
s: I^{\lambda} \longrightarrow I^{\mu}
$$
  

$$
(\vec{a_1}''(t), \dots, \vec{a_N}''(t)) \longrightarrow (\vec{a_1}(t+1), \dots, \vec{a_{\mu}}(t+1))
$$

wird  $\mu$  mal ein Individuum aus der Nachkommenpopulation  $P''(t)$  ausgewählt und in die nächste Population  $P(t+1)$  aufgenommen. Die Wahrscheinlichkeit  $p_s(\vec{a}''_i)$  für die Selektion eines Individuums  $\vec{a}''_i$  ist seiner relativen Fitneß proportional, es gilt

$$
p_s(\vec{a}''_i) = \Phi(\vec{a}''_i) / \sum_{j=1}^{\lambda} \Phi(\vec{a}''_j) ,
$$

d.h.  $\vec{a}_i(t+1) = \vec{a}''_i(t)$  mit Wahrscheinlichkeit  $p_s(\vec{a}''_i)$ .

Das bedeutet, daß Individuen mit hoher relativer Fitneß in der nächsten Generation statistisch häufiger vorkommen werden als Individuen niedriger relativer Fitneß. Angenommen, eine Population setzt sich aus vier Individuen zusammen, von denen eines die Fitneß 3 und die anderen drei die Fitneß 1 haben. Dann wird das Individuum mit Fitneb 3 mit Wahrscheinlichkeit  $\frac{1}{2}$  ausgewahlt, wahrend die ubrigen mit  $-$ Wahrscheinlichkeit  $\frac{1}{6}$  ausgewahlt werden.

Auch bei der Selektion gibt es Varianten. Die Elitismus-Strategie zum Beispiel sorgt dafür, daß die  $\eta$  (1  $\leq \eta \leq \mu$ ) besten Individuen aus  $P(t) \cup P''(t)$  auf jeden Fall in die nachste Generation ubernommen werden.

Da auch bei der Selektion Individuen zufallig ausgewahlt werden, ist der Selektionoperator im Gegensatz zu dem der ES auch nicht deterministisch.

#### 2.5.2.5 2.5.2.5 Ablaufschema

Abbildung 2.7 zeigt den konzeptionellen Algorithmus fur einen GA. Im Gegensatz zu dem von Holland formulierten GA entfallt hier die Selektion nach der Bewertung der Anfangspopulation P (0), damit der GA in das anfangs eingefuhrte EA{Ablaufschema pat. Dies andert jedoch kaum etwas an den Resultaten des Algorithmus [BS93]. Die Eigenschaft, da die Auswahl der Eltern fur den Crossover proportional zu ihrer Fitneß erfolgt (weil ihr Anteil an der Population proportional zu ihrer Fitneß ist), ist nach dem ersten Schleifendurchlauf erfullt. Dann namlich wurde die proportionale Selektion durchgefuhrt.

Initialisierung :  $F(0) := (a_1(0), \ldots, a_u(0)) \in T^c$ where  $I = \{0, 1\}^l$ ;  $Bewer tung von P(0): (\Phi(\vec{a}_1(0)),\ldots,\Phi(\vec{a}_{\mu}(0)))$ where  $\Phi(\vec{a}_k(0)) = \delta(f(\Gamma(\vec{a}_k(0))))$ ; while not  $\iota(P(t), t)$  loop  $Rekombination: \vec{a}'_k(t) := r'_{\{p_c\}}(P(t)) \quad \forall k \in \{1,\ldots,\lambda\};$  $Mutation:~\vec{a}_k''(t) := m'_{\{p_m\}}(\vec{a}_k'(t)) \quad \forall k \in \{1,\ldots,\lambda\};$  $Bewertung: P''(t) := (\vec{a}_1''(t), \ldots, \vec{a}_\lambda''(t)): (\Phi(\vec{a}_1''(t)), \ldots, \Phi(\vec{a}_\lambda''(t)))$ where  $\Phi(\vec{a}_k''(t)) = \delta(f(\Gamma(\vec{a}_k''(t))))$ ;  $Selektion: P(t + 1) := s(P''(t))$ where  $p_s(\vec{a}''_k(t)) = \Phi(\vec{a}''_k(t))/\sum_{i=1}^{N} \Phi(\vec{a}''_i(t));$  $t := t + 1;$ end loop;

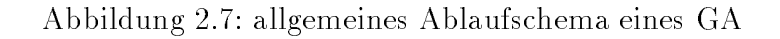

## 2.5.3 Beispiel

### 2.5.3.1 Problemstellung

Die Problemstellung aus dem ES-Abschnitt, die Mimimierung der Funktion

 $F(x_1, x_2) = (x_1)^2 + (x_2)^2$ ,

wird hier wieder aufgegriffen.

## 2.5.3.2 Umsetzung in einen GA

Fur die Reprasentation, die zu verwendenden Operatoren und die Parameter der ES werden folgende Festlegungen getroffen:

- Die Argumente  $x_1$  und  $x_2$  der Funktion F sollen binär kodiert werden. Der Wertebereich wird wegen dieser Art der Kodierung (willkürlich) auf  $[-16, 15]$ eingeschrankt; damit lassen sich die Problemparameter bei einer Schrittweite von 1 als 5-Bit-Werte kodieren. Der Aufbau eines Individuums  $\vec{a} \in I = I\!B^{10}$  ist demzufolge als Bitstring  $(a_1,\ldots,a_{10})$  der Länge  $l = 10$  und den Segmentlängen  $l_1 = l_2 = 5$  festgelegt.
- Populationsgröße  $\mu = 6$ , Größe der Nachkommenpopulation  $\lambda = 6$ .
- Rekombination: Einpunkt–Crossover, Crossover-Rate  $p_c = 0.6$ .
- Mutation: invertierende Mutation, Mutations wahrscheinlichkeit  $p_m = 0.001$ .
- Selektion: proportional zur relativen Fitneß.
- Populationsgröße  $\mu = 6$ , Größe der Nachkommenpopulation  $\lambda = 6$ .
- Abbruchkriterium  $\iota$ : es wurden 100 Generationen erzeugt, d.h.  $t = 101$ .

Zu Beginn wird eine Population mit 6 zufällig erzeugten Individuen gefüllt. Diese werden durch die Funktion

$$
\Phi ((a_1, ..., a_{10})) = \delta (f (\Gamma ((a_1, ..., a_{10}))))
$$
  
= 513 - F (dec(a<sub>1</sub>, ..., a<sub>5</sub>) - 16, dec(a<sub>6</sub>, ..., a<sub>10</sub>) - 16)

bewertet.

Die Skalierungsfunktion

$$
\begin{array}{rcl} \delta: I\!\!R & \longrightarrow & I\!\!R \\ x & \longmapsto & 513 - x \end{array}
$$

macht aus dem Minimierungsproblem ein Maximierungsproblem, wobei der Offset  $513 = 16^2 + 16^2 + 1$  dazu dient, nur positive Werte zu erhalten. Da im allgemeinen der Wertebereich der Fitneßfunktion nicht bekannt ist, werden bei der Skalierung normalerweise die Fitneßwerte der Population mitberücksichtigt. So könnte zum Beispiel die niedrigste Fitneß in der Population von allen Fitneßwerten abgezogen werden, um eine Normalisierung der Fitneß auf Werte größer oder gleich 0 zu erhalten.

Die Segmentdekodierungsfunktionen

$$
\Gamma_i: \mathbb{B}^5 \longrightarrow \mathbb{R}
$$
  

$$
(a_{5i-4}, \dots, a_{5i}) \longmapsto x_i = dec_5(a_{5i-4}, \dots, a_{5i}) - 16
$$

als Bestandteil der Dekodierungsfunktion

$$
\Gamma: \mathbb{B}^{10} \longrightarrow \mathbb{R}^2
$$
  
(a<sub>1</sub>,...,a<sub>10</sub>)  $\longmapsto$  ( $\Gamma_1((a_1,...,5)), \Gamma_2((a_6,...,10)))$ 

sorgen für die Dekodierung des Binärstrings und liefern die Werte für  $x_i$ . Die Funktion

$$
\begin{aligned}\n\deg_k: B^k &\longrightarrow \mathbb{R} \\
(a_1, \dots, a_k) &\longmapsto \sum_{j=1}^k a_j \cdot 2^{j-1}\n\end{aligned}
$$

überführt dabei eine k-stellige Binärzahl in die äquivalente Dezimalzahl.
Durch die Rekombination dieser 6 Individuen werden 6 Kinder erzeugt, die anschlie end mutiert werden. Die Kinder werden bewertet und danach durch proportionale Selektion 6 Individuen fur die nachste Population ausgewahlt. Abbildung 2.8 zeigt eine zufallige Anfangspopulation mit ihrer Bewertung, die Nachkommenpopulation nach der Rekombination und nach der Mutation, die Bewertung der Nachkommen und die Selektionswahrscheinlichkeit bei proportionaler Selektion. Abbildung 2.9 gibt eine Ubersicht uber die Kodierung der Parameterwerte aus [16; 15].

|   | $\vec{a}$ , (0)  | $\Phi(\vec{a}_i(0))$ | a''(0)           | $\vec{a}''(0)$           | $x_2, y$  | $\Phi(\vec{a}^{\prime\prime}(0))$ | $\overline{p_s(a'')}$ |
|---|------------------|----------------------|------------------|--------------------------|-----------|-----------------------------------|-----------------------|
|   | (01110 11001)    | 428                  | $(11101\;00111)$ | (10101 00111)            | $(5, -9)$ | 407                               | 0.145                 |
| 2 | 11010 01001)     | 364                  | (0111010101)     | (0111010110)             | $(-2, 6)$ | 460                               | 0.163                 |
| З | (00101 10101)    | 367                  | (01101 01101)    | (01101 01101)            | $(-3,-3)$ | 495                               | 0.176                 |
| 4 | 10001 01010)     | 476                  | $(00101\;10101)$ | $(10101\;10101)$         | (5, 5)    | 463                               | 0.164                 |
| 5 | $(01101\ 00111)$ | 423                  | $(10001\ 01101)$ | $(10001\; 01101)$        | (1,3)     | 503                               | 0.179                 |
| 6 | (01001 01101)    | 455                  | 10001 01010)     | $^{\prime}10001\ 01011]$ | $1 - 5$   | 487                               | 0.173                 |

Abbildung 2.8: Anwendung des GA auf die Anfangspopulation

| $\mathbf{1}_{i}(b)$ |       | $\Gamma_i(b)$ |       | $\Gamma_i(b)$  |       | $\Gamma_i(b)$ |       |
|---------------------|-------|---------------|-------|----------------|-------|---------------|-------|
| $-16$               | 00000 | $-8$          | 01000 | 0              | 10000 | 8             | 11000 |
| $-15$               | 00001 | $-7$          | 01001 |                | 10001 | 9             | 11001 |
| $-14$               | 00010 | $-6$          | 01010 | $\overline{2}$ | 10010 | 10            | 11010 |
| $-13$               | 00011 | $-5$          | 01011 | 3              | 10011 | 11            | 11011 |
| $-12$               | 00100 | $-4$          | 01100 | 4              | 10100 | 12            | 11100 |
| $-11$               | 00101 | $-3$          | 01101 | 5              | 10101 | 13            | 11101 |
| $-10$               | 00110 | $-2$          | 01110 | 6              | 10110 | 14            | 11110 |
| $-9$                | 00111 | - 1           | 01111 | 7              | 10111 | 15            | 11111 |

Abbildung 2.9: Parameterwerte und ihre Kodierung

Das Individuum  $\vec{a}_1$  zum Beispiel entsteht durch Crossover der Individuen  $\vec{a}_2$  und  $\vec{a}_5$  nach der 2. Stelle,  $\vec{a}'_2$  durch Crossover von  $\vec{a}_1$  und  $\vec{a}_3$  nach der 6. Stelle. Durch Mutation von  $\vec{a}'_1$  entstand das Individuum  $\vec{a}''_1$ , dessen zweites Bit invertiert wurde.

Die mittlere Fitneß in diesem Beispiel hat sich von der Elternpopulation hin zur Nachkommenpopulation stark verbessert. Betrug sie bei der Anfangspopulation noch 419, hat die Nachkommenpopulation eine mittlere Fitneß von 469. Das Individuum  $\vec{a}^{\mu}_{\rm s}$ liegt bereits recht nahe am Optimum. Er wird deshalb auch mit hoher Wahrscheinlichkeit in der nächsten Population zu finden sein; garantiert ist dies jedoch nicht, da die Selektion stochastisch arbeitet.

Die binare Kodierung in diesem Beispiel hat wesentliche Nachteile, die das Finden der optimalen Lösung erschweren. Die  $(0,0)$  hat als Kodierung den Bitstring (10000 10000), wahrend negative Zahlen grundsatzlich eine 0 an der ersten Bitposition haben. Der Bitstring (00000 00000) hingegen steht für  $(-16, -16)$  und stellt die schlechteste Lösung dar, dennoch unterscheidet er sich kaum von der besten Lösung. Durch die Wertigkeit der Bitstellen liegen benachbarte Zahlen in der Kodierung oft weit auseinander. So hat zum Beispiel -1 die Kodierung 01111, während 0 mit 10000 kodiert wird. Hingegen wird 15 mit 11111 kodiert und ist damit der  $-1$  recht ähnlich.

Ein Ansatz fur die Losung des Wertigkeitsproblems ist der Gray{Code [HB94], bei dem sich benachbarte Zahlen durch ein einziges Bit unterscheiden. Auf diese Weise erzeugt die Mutation keine groen Sprunge im Losungsraum, sondern, wie bei der ES, kleine Suchschritte. Fur die groen Sprunge im Losungsraum sorgt dann nur noch das Crossover.

## 2.6 2.6 Gemeinsamkeiten und Unterschiede von ES und GA

Beiden Verfahren gemeinsam ist ihre universelle Anwendbarkeit auf Optimierungsprobleme, soweit sich diese als Parameteroptimierungsprobleme fassen lassen und eine geeignete Kodierung fur die Verfahren gefunden werden kann. Auerdem fuen beide auf einem vereinfachten Modell der Evolution nach der Darwinschen Evolutionstheorie. Daher arbeiten beide mit einer Population von Individuen und selektieren im Laufe des Verfahrens bevorzugt die besten Individuen.

Die wesentlichen Unterschiede bestehen zum einen in der Art der Kodierung. Erfolgt diese bei der ES durch reelle Zahlen, also kontinuierlich und problemnah (phanotypisch), so geschieht dies bei den GA durch binare Zahlen, die diskret sind, die Kodierung ist abstrakt (genotypisch) und muß zur Bewertung erst umgewandelt werden; dafur ist diese Kodierung universell einsetzbar. Der andere wesentliche Unterschied liegt in der Art des Vorgehens. Wahrend bei der ES die Mutation mit Selbstanpassung der Mutationsparameter im Vordergrund steht, ist der wichtigste Operator bei den GA der Crossover, der gute Losungen zu noch besseren vereinigen soll, indem er die guten Eigenschaften dieser Lösungen vereinigt. Die Wahl des Crossover-Operators erfolgt problemabhangig, wodurch Problemwissen in das Verfahren integriert werden kann. Durch die Selbstadaption der Mutationsparameter gewinnt die ES nicht nur bessere Lösungen, sondern — in gewissem Maße — auch Wissen über die Struktur des Lösungsraums. Bei der Mutation im GA hingegen ist kein Problemwissen vorhanden, was bei ungeeigneter Kodierung zu groen Sprungen im Losungsraum fuhren kann. Auch bei der Selektion gibt es einen Unterschied: Wahrend bei der ES die besten Individuen ausgewahlt werden, ist dies beim GA nicht gewahrleistet, da dort eine zufällige Selektion proportional zur relativen Fitneß erfolgt.

Abbildung 2.10 faßt die wichtigsten Unterschiede von ES und GA noch einmal zusammen. In [HB90] werden Gemeinsamkeiten und Unterschiede der beiden Verfahren ausfuhrlich dargestellt und die Leistungsfahigkeit bei bestimmten Problemen empi-

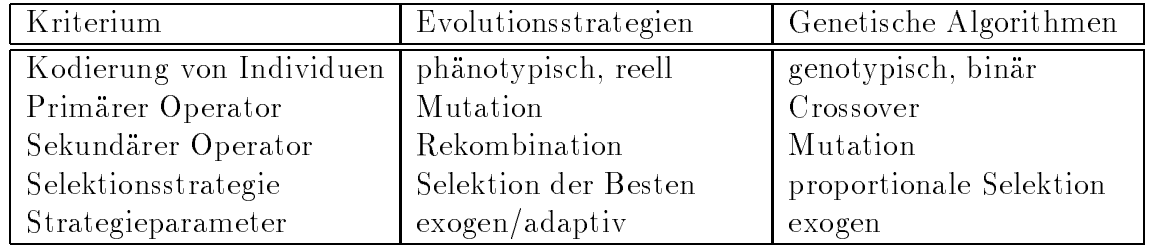

Abbildung 2.10: Ubersicht der Unterschiede von ES und GA

risch mit Hilfe bekannter Testfunktionen untersucht. Dieser Artikel wird in [SHF94, S. 232-236] kritisch diskutiert.

# Kapitel 3

# Einführendes zu EAGLE

Die Kapitel 3 bis 8 sollen den Entwicklungsprozeß und den Entwicklungsstand des Software–Projekts EAGLE (Evolutionary Algorithms Gaming and Learning Environment) der Projektgruppe Genetische Algorithmen (PGA) dokumentieren.

Diese Dokumentation ist das Ergebnis unserer Arbeit an EAGLE und ist daher die Grundlage fur weiterfuhrende Realisierungsplane dieses Softwarepro jekts. Sie kann aber auch Anregungen liefern fur andere Entwicklungsgruppen, die sich ebenfalls mit Evolutionaren Algorithmen (EA) beschaftigen.

Leider ist dieser Teil der Gesamtdokumentation in der vorliegenden Form nicht entwicklungsbegleitend entstanden. Viele Dokumente des Software-Entwicklungsproze lagen bei Abschluß der Projektarbeit nur fragmentarisch vor und wurden deshalb noch einmal aus heutiger Sicht uberarbeitet. Dadurch verschwanden besonders in den Kapiteln 4 und 5 viele Anforderungen, die sich als nicht realisierbar im Rahmen der PGA erwiesen haben. Naheres hierzu kann im Kapitel 9.1 nachgelesen werden.

In diesem Kapitel wird eine Einfuhrung in die Ideen gegeben, die Grundlage fur die Entwicklung von EAGLE sind. In Kapitel 4 wird ein Anforderungskatalog fur EAGLE vorgestellt. Kapitel 5 enthalt eine Spezikation des Kernsystems von EALGE, die sich an den verschiedenen Fenstern des Systems festmacht. Ein Teil, der in Kapitel 5 ausgelassen wird, ist die Spezikation der eingefuhrten Sprache LEA (Language for Evolutionary Algorithms). Diese wird in Kapitel 6 vorgestellt. Kapitel 7 ist dann eine Formalisierung des Gesamtsystems EAGLE (einschließlich LEA). Abschließend wird in Kapitel 8 EAGLE einer kritischen Untersuchung unterzogen.

### $3.1$  $\rm Was$  ist  $\rm EAGLE?$

minarphase der PGA erwuchs sehr schnell das Bedürfnis, ein eigenes System für

die Modellierung und Durchführung Evolutionärer Algorithmen (EA) zu schreiben. Der Begriff Evolutionäre Algorithmen geht dabei über die Genetischen Algorithmen deutlich hinaus. Wir verstehen darunter im wesentlichen Evolutionsstrategien (ES), Genetische Algorithmen (GA), Simulated Annealing (SA) und Threshold Algorithmen (TA). Außerdem wollen wir mit EAGLE auch weitere stochastische Verfahren modellieren können, die mit Populationen arbeiten. Der PGA wurde bald klar, daß es sehr viele verschiedene Konzepte gibt, die wir von solch einem System unterstutzt haben wollen.

## 3.1.1 Wesentliche Konzepte von EAGLE

Eine wichtige Idee, die unserem System zugrundeliegt, ist der Werkzeugcharakter der einzelnen Teile, die wir in EAGLE zu einem System zusammenstellen. Diese Idee ist sicher nicht neu, nur ist sie in keinem uns bekannten System fur EA in der hier vorgestellten Konsequenz verwirklicht worden. Die andere wichtige Idee, die uns bei der Entwicklung von EAGLE am Herzen lag, ist die Benutzerfreundlichkeit. Aus diesen beiden Grundsatzen ergeben sich die folgenden Konzepte:

Kombination verschiedener Datentypen zur Beschreibung eines Problems Das Problem soll so problemnah wie moglich in das System eingegeben werden können. Dazu erscheint es uns notwendig in der Problemstruktur, das ist die mathematische Darstellung der Struktur des Problemraums, verschiedene Datentypen zuzulassen, die beliebig kombiniert werden können.

Trennung zwischen Problemstruktur und Kodierungstruktur Ausgehend von einer solchen Beschreibung eines Problems ist es notwendig, die Definitionen des Optimierungsproblems und der anzuwendenden Verfahren konsequent zu trennen, um verschiedenen Verfahren auf ein Problem anwenden zu können. Dazu werden zwischen Problem und Verfahren Kodierungen geschaltet, die die Problemstruktur auf die gewunschten die gewunschten die gewunschten zuschneidern. Die gewunschten zuschneidern zuschneidern. D

Eine solche Kodierung bildet den Problemraum in einen anderen Raum ab, der auf der einen Seite auf das Verfahren angepaßt ist, so daß das Verfahren auf das Problem uberhaupt angewendet werden kann. Z.B. soll ein Problem, dessen Strukturen Strukturen Strukturen Struktur durch einen reellwertigen Vektor dargestellt wird, in einen Bitstring kodiert werden können, so daß ein Standard–GA darauf angewendet werden kann, oder die Struktur soll durch weitere Datenstrukturen erweitert werden können, so daß eine ES mit selbstanpassenden Strategieparametern moglich ist.

Auf der anderen Seite kann eine Kodierung unschone Eigenschaften des Problemraumes, wie z.B. Unstetigkeiten, z.T. ausgleichen. Da die Eigenschaften des Problemraumes in der Regel nicht vollstandig bekannt sind, sonst brauchte man keinen EA, um

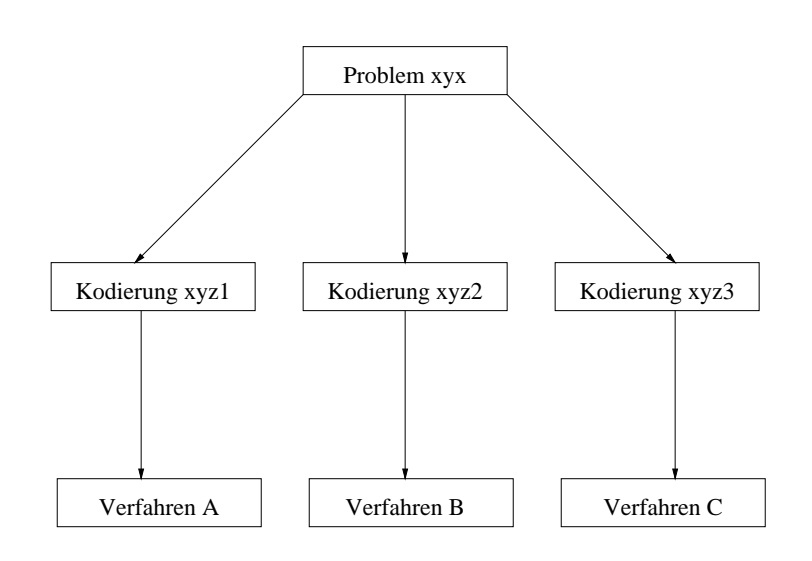

Abbildung 3.1: Verschiedene Kodierungen fur verschiedene Verfahren

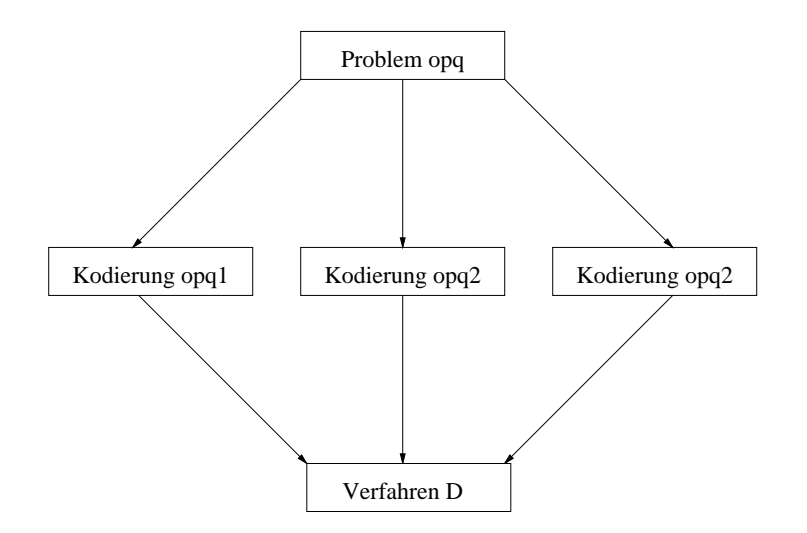

Abbildung 3.2: Verschiedene Kodierungen zur Anpassung an ein Verfahren

das Optimum in diesem Raum zu finden, ist die Wahl der Kodierung oft schwierig. Wir wollen es in unserem System EAGLE ermoglichen, einfach verschiedene Kodierungen fur ein Problem auszuprobieren, um eine brauchbare herauszunden.

Operatorenkonzept Eine andere Konsequenz aus der Idee des Werkzeugcharakters ist die Modularisierung der einzelnen Algorithmen der verschiedenen Verfahren. Die einzelnen Module eines Algorithmus werden als Operatoren betrachtet, aus denen sich der Benutzer neue Verfahren einfach zusammenstellen kann.

Es soll moglich sein, Operatoren fur die Manipulation von ganzen Populationen, von einzelnen Individuen oder auch von Teilen von Individuen ineinander zu verschachteln, wobei ein rekursiver Aufruf ausgeschlossen sein soll. Ein neues Verfahren kann so aus beliebigen Kombinationen von bereits formulierten Verfahren bestehen, solange die Datenstrukturen (Kodierungen) verträglich sind. (Zwei Kodierungen können als vertraglich gelten, wenn es eine Pro jektion von einer Kodierung auf die andere gibt.)

Leichte Entwicklung neuer Operatoren Der Pool von Operatoren, aus denen der Benutzer sich Verfahren zusammenstellen kann, soll moglichst einfach zu erweitern sein. Deshalb wird dem Benutzer die Moglichkeit bereitgestellt, eigene Operatoren zu entwerfen und mit dem System EAGLE auszuprobieren. Um eine beliebige Modularisierung von Operatoren zu zulassen und damit die Wiederverwertbarkeit der Operatoren möglichst offen zu halten, ist die Eingabe von Operatoren nicht auf spezielle EA-Operatoren, die auf Populationen bzw. auf Individuen arbeiten, beschränkt. Es können auch Operatoren, die auf anderen Datenstrukturen arbeiten, definiert werden.

Die so selbst entworfenen Operatoren werden vom System EAGLE direkt eingegliedert, so daß diese neuen Operatoren wie die im System bereits existierenden, festimplementierten Operatoren behandelt und verwendet werden.

Interaktion Ein wesentlicher Gesichtspunkt von EAGLE ist die Möglichkeit während eines Optimierungslaufes interaktiv eingreifen zu konnen, ohne damit den Lauf abzubrechen. Dazu ist es notwendig, wahrend des Ablaufes eines Verfahrens die Entwicklung der Optimierung verfolgen zu konnen. Es ist moglich, einfach in den Ablauf eines Verfahrens einzugreifen, das Verfahren geringfugig (z.B. in der Wahl der Wahrscheinlichkeiten mit denen bestimmte Operatoren angewendet werden) zu verandern und mit diesen Veranderungen weiterlaufen zu lassen. Es ist auch moglich, ein bereits abgelaufenes Experiment exakt zu wiederholen oder auf den Daten eines alten Optimierungslaufes ein neues Experiment aufzusetzen.

## 3.1.2 Zusammenfassung

In dieser Form und Zusammenstellung eines Systems ist EAGLE mehr als nur das Zusammenschalten von bekannten Verfahren. Es soll ein System sein, daß es auf der einen Seite ermoglicht, Kodierung und Operatoren direkt auf ein konkretes Problem zu zuschneiden. Auf der anderen Seite soll es die Suche nach Ideen und deren Ausprobieren erleichern.

### $3.2$ Warum eine Neuentwicklung?

In diesem Abschnitt wird erlautert, warum wir uns zu einer Neuentwicklung entschlossen haben und kein anderes System alszu erweiternde Grundlage herangezogen haben.

Einen Uberblick uber bestehende nicht{kommerzielle Systeme aus den Bereichen Evolutionsstrategien und Genetische Algorithmen bietet Heitkotter[HB94] in seinem FAQ zur Newsgroup comp.ai.genetics (siehe auch Anhang B). Dort werden inzwischen 34 Systeme kurz beschrieben, die fast alle uber ftp zu erhalten sind. Die meisten Systeme wenden sich dabei wohl vorwiegend an Einsteiger, da kein interaktiver Einbau eigener Operatoren vorgesehen ist. Bemerkenswert ist an dieser Auflistung vielleicht noch, daß auch andere Entwicklungsgruppen schon an einen modularen Aufbau von Genetischen oder Evolutionaren Algorithmen gedacht haben. So stehen mit GAGS, GENlib und LibGA schon drei Libraries zum Zusammenbau Genetischer Algorithmen bereit. Allerdings haben wir uns mit der Analyse dieser Bibliotheken nicht weiter beschaftigt, da uns daran gelegen war, etwas grundlegend Neues zu entwickeln.

Außerdem läßt sich die Idee der Trennung von Problem und Kodierung nur dann konsequent umsetzen, wenn die Einzelindividuen gewissermaßen aus zwei Blickwinkeln betrachtet werden konnen. Einerseits aus Sicht der Kodierung, um die Verfahren auf sie anwenden zu können und andererseits aus Sicht des Problems, um die Fitneßberechnung durchfuhren zu konnen. Naturlic <sup>h</sup> lieen sich diese Ideen auch mit einer geeigneten Schnittstelle an bestehende Systeme anpassen, allerdings schien uns der

Heitkötter[HB94] nennt ein System, das einen ähnlichen Ansatz haben könnte. Splicer wird als System beschrieben, das wohldefinierte Schnittstellen zwischen GA kernel, Reprasentationsbibliotheken, Fitnemodulen und Bibliotheken fur Benutzungsschnittstellen besitzt. Leider konnen wir jedoch dieses System nicht als Lehrbeispiel heranziehen, da seine freie Verfugbarkeit auf die NASA und ihre Vertragspartner beschrankt ist. Andere Benutzer mussen zahlen.

Wir haben uns deshalb entschlossen, das Rad neu zu erfinden und ein völlig neues System zu schreiben, um unsere in Abschnitt 3.1.1 beschriebenen Konzepte ohne Kompromisse verwirklichen zu können.

# 3.3 Wer soll mit EAGLE arbeiten ?

EAGLE will im wesentlichen zwei Zielgruppen ansprechen:

- Neueinsteiger mit dem Interesse an genetischen oder anderen stochastischen Verfahren sollen die Möglichkeit haben, mit den Verfahren gewissermaßen herumzuspielen und so ein praktisches Gefuhl fur die Wirkungsweise und Ezienz solcher Verfahren zu entwickeln.
- Forscher mit einem Forschungsinteresse auf dem Gebiet der Evolutionären Algorithmen sollen die Moglichkeit haben, eine neue Idee schnell und einfach in einen EA umzusetzen, um sie in der Praxis zu bestatigen oder zu widerlegen. Das ersetzt naturlic h keine formalen Methoden, kann aber helfen, vielversprechende Ansatzpunkte zu lokalisieren.

### 3.4 Ein Einsatzszenario  $3.4$

Das folgende Einsatzszenario von EAGLE soll dazu dienen, die geplanten Moglichkeiten plastischer vorzustellen.

Folgende Notation wurde verwendet:

- $\rightarrow$
- $\rightarrow$  Eingabe des Benutzers<br>  $\leftarrow$  Ausgabe des Systems
- Erklärung

Die Benutzerin ist eine Neueinsteigerin. In der Vorlesung Naturanaloge Verfahren wurde das System EAGLE vorgestellt. Jeder Teilnehmer an der Vorlesung hat eine Zugangsberechtigung fur EAGLE erhalten, um die Ubungen bearbeiten und auch selbst mit den System herumexperimentieren zu konnen. Wir nennen die Benutzerin zur Vereinfachung B.. B. mochte zum Einstieg eine zweidimensionale reellwertige Funktion optimieren. B. setzt sich ans Terminal und startet das System EAGLE:

- Problem oder Verfahren eingeben ?
- $\rightarrow$  Problem.
- B. mochte zuerst das Problem eingeben, um sich dann ganz dem Verfahren widmen zu können.
- $\leftarrow$  Bitte Problem eingeben.
- $\rightarrow$  Eingabe von zwei Parametern x und y, Funktion als Fitneßfunktion.
- Die Abspeicherung und Dateiverwaltung ist nicht Gegenstand dieses Szenarios.<br>← Bitte Verfahren eingeben.
- 
- $\rightarrow$  Wahl der Standardkodierung (x und y als Bitstring, Reihenfolge wie bei der Eingabe, Standardgenauigkeit). Eingabe eines Verfahrens, das nur aus festimplementierten Operatoren zusammengesetzt ist (Standard-GA mit Standardcrossover, Standardmutation, Standardselektion und Standardabbruchbedingung). Start des Verfahrens.
- 
- B. wählt Standardparameter, um sich mit dem System vertraut zu machen.<br> $\leftarrow$  Regelmäßig wird die Fitneß des besten Individuums, die Generation und der Erfullungsgrad der Abbruchbedingung angezeigt. Am Ende wird das beste Paar  $(x,y)$  zusammen mit seiner Fitneß ausgegeben.
- B. stellt fest, daß das tatsächliche Optimum gefunden wurde. B. folgert, daß die Fitnefunktion vom Standard-Crossover wohl begunstigt wird. B. uberlegt sich daher gezielt einen anderen Crossover-Operator, der vielleicht ungunstiger
- $\rightarrow$  Eingabe eines anderen Crossover-Operators, der anstelle des alten in das Verfahren eingesetzt wird. Die Kodierung bleibt zunachst erhalten. Start des Ver-
- fahrens.<br>  $\leftarrow$  Regelmäßig wird die Fitneß des besten Individuums, die Generation und der Erfullungsgrad der Abbruchbedingung angezeigt. Am Ende wird das beste Paar  $(x,y)$  zusammen mit seiner Fitneß ausgegeben.
- B. hat am Bildschirm verfolgt, daß zwar wieder das Optimum gefunden wurde, aber diesmal langsamer, wie auch an der größeren Zahl von Generationen abgelesen werden kann. Der gewahlte Crossover-Operator war also tatsachlich ungunstiger. B. wahlt nun fur die Rome Experiment ein abgewandelte Verfahren. Statt Crossover und Mutation soll nur noch Mutation durchgefuhrt werden. Außerdem möchte B. statt der Standardkodierung einen gray-kodierten Bitstring haben.
- $\rightarrow$  Eingabe der Daten. Außerdem Wahl einer größeren Genauigkeit der Kodierung.<br> $\leftarrow$  Leider ist der eingebaute Mutationsoperator nicht in der Lage, Bitstrings mit
- mehr als 8 Bits zu bearbeiten.
- Durch die größere Genauigkeit wurde implizit auch die Länge des Individuums als Instanz der Kodierungsstruktur vergrößert. Daß der eingebaute Mutationsoperator nur Bitstrings mit höchstens 8 Bits bearbeiten kann, ist natürlich nicht gewollt, es soll hier nur gezeigt werden, wie eine sinnvolle Reaktion des Systems in einem solchen Fall aussehen könnte.
- $\rightarrow$  Eingabe eines besseren Mutationsoperators.
- Dieser selbstgeschriebene Mutationsoperator kann nun ohne Probleme in den Standard-GA eingebunden werden.
- $\rightarrow$  Einbindung des eigenen Mutationsoperators in den Standard-GA. Start des
- Verfahrens.<br>  $\leftarrow$  Regelmäßig wird die Fitneß des besten Individuums, die Generation und der Erfullungsgrad der Abbruchbedingung angezeigt. Am Ende wird das beste Paar  $(x,y)$  zusammen mit seiner Fitneß ausgegeben.
- $\bullet$  B. stellt fest, daß das Optimum nun noch schneller erreicht wurde. Durch die vielen Anderungen ist jedoch nicht klar, ob die Verbesserung hauptsachlich durch die veranderte Kodierung oder durch das Weglassen des Crossover-Operators erreicht wurde. B. will diesen Zusammenhang genauer untersuchen.

Naturlich ist dieses Szenario unvollstandig, vieles wurde nur gestreift, das meiste nicht einmal angeschnitten. Wenn dabei aber die wesentlichen Konzepte Trennung zwischen Problemstruktur und Kodierungsstruktur, Operatorenkonzept sowie Leichte Entwicklung neuer Operatoren wiederentdeckt werden konnten, hat es seinen Zweck erfüllt.

# Kapitel 4

### 4.1 Funktionale Sicht (Pflichtteil)

# 4.1.1 Uberblick

Die Aufgabe des Systems EAGLE besteht darin, dem Benutzer die Eingabe und Verwaltung von EA und Problemen zu ermoglichen und ihn bei der Anpassung von diesen Earl diese zu unterstellten. Die des einerstutzen wird des gewenden wird des des einem wird der den be die Eingabe von Problemen und EA eingegangen. Anschließend werden die Interaktionsmoglichkeiten vor, nach und wahrend dem Ablauf eines EAs beschrieben.

## 4.1.2 Eingabe von Problem

Probleme sollen eingegeben und geandert werden konnen. Folgende Teile des Problems sollen dabei frei editierbar sein:

- die Problemstruktur (das ist die mathematische Darstellung des Suchraums der moglichen Losungen, unter denen eine optimale gefunden werden soll) soll innerhalb des Systems EAGLE interaktiv eingegeben werden. Dazu soll EAGLE die folgenden Grunddatentypen bereitstellen:
	- Boolean
	- { Integer mit Wertebereich
	- { Real mit Wertebereich
	- Permutation mit Größenangabe.

 die Fitnefunktion (das ist die Funktion die jedem Element des Suchraums des Problems eine Bewertung (Fitneß) zuordnet, so daß anhand dieser Funktion beurteilt werden kann, ob ein Element des Suchraums besser ist als ein anderes) soll ebenfalls interaktiv in EAGLE eingegeben werden können.

### 4.1.3 Eingabe des EA

Der Evolutionäre Algorithmus soll editiert werden können. Dazu müssen folgende Teile editierbar sein:

- die Kodierung (das ist die Anpassung des Suchraums an ein spezielles Verfahren) soll in EAGLE so möglich sein, daß sich Problemwissen und Kenntnis des gewunsch ten Verfahrens vollig trennen lassen. Die Problemstruktur soll durch die Kodierung in eine Kodierungsstruktur abgebildet werden, auf der der EA arbeitet. Zur Bewertung einer Belegung der Kodierungsstruktur ist es notwendig, die Abbildung umzukehren, die die Problemstruktur auf die Kodierungsstruktur abgebildet hat. Die Kodierung stellt somit die jeweilige Anpassung zwischen Problem und Verfahren dar.
- die Verfahren (das sind die Ablaufalgorithmen der EA) sollen frei editierbar sein. EAGLE soll das Baukastenprinzip so verwirklichen, daß sich ein Verfahren aus frei editierbaren Operatoren zusammensetzen lat, die wiederum aus Operatoren bestehen konnen. Es soll eine Reihe von festimplementierten Operatoren geben, sowie die Moglichkeit in einem Editor selbst Operatoren zu definieren. Fest implementiert sollen die folgenden Operatoren vorliegen:
	- { auf Populationen:
		- Standard-EA
		- Standard-GA
		- \* Roulette-Wheel-Selection
		- Elitist-Selection
		- Whole-Population (Filter)
		- Best-Individual (Filter)
	- auf Individuen:
		- Hill-Climbing
		- Standard-Crossover
		- Standard-Mutate
		- Whole-Individual (Filter)
	- - Standard-Mutate

Innerhalb eines Operators sollen die folgenden Elemente definiert werden können:

- { freie Parameter, (z.B. die Wahrscheinlichkeit, mit der ein Operator angewendet wird) die leicht geandert werden konnen, ohne den jeweiligen Operator neu zu editieren.
- { Filter, das sind Operationen, die keinerlei Veranderung bei den berechneten Daten hervorrufen, sondern lediglich vorhandene Daten in entsprechende Files schreiben.
- { Label, das sind Markierungspunkte, an denen eine Berechnung eines Operators geordnet gestoppt kann. Dabei bedeutet geordnet, das eine Wiederaufnahme der Berechnung an diesem Punkt moglich ist.

Diese Elemente eines Operators sollen vor der eigentlichen Durchfuhrung eines EA in der sogenannten Laufinitialisierung interaktiv angesprochen werden

## 4.1.4 Laufinitialisierung

Vor dem Start eines EA sollen in der Laufinitialisierung die folgenden Belegungen interaktiv eingegeben oder verändert werden können:

- die Parameterbelegung aller freien Parameter eines Verfahrens sollen gesetzt bzw. verändert werden können.
- $\bullet$  die im Verfahren definierten Filter sollen vor dem Lauf des EA aktiviert bzw. deaktiviert werden können. Außerdem soll es wahlweise möglich sein, die Ausgabe in eine Datei oder auf die Standardausgabe zu lenken.
- $\bullet$  die im Verfahren definierten Label sollen belegt werden können. Jeder Label kann aktiv/inaktiv sein oder zum Tracen verwendet werden. Im letzten Fall stoppt der EA bei jedem Passieren dieses Label.

Während der EA abläuft, soll es jederzeit möglich sein, zur Laufinitialisierung zurückzukehren, um die eingestellten Werte verändern zu können.

#### Abspeichern 4.1.5

Folgende Dinge sollen während des Laufes abgespeichert werden können:

Die Start- bzw. aktuelle Population

Wiederaufsetzpunkte.

Der gesamte Zustand des Verfahrens wird dabei so abgespeichert, daß zu einem spateren Zeitpunkt das Wiederaufsetzen an gleicher Stelle moglich ist.

Diese Abspeicherungsmoglichkeiten sind statisch. Im Gegensatz dazu speichern Filter fortlaufend aktuelle Daten aus dem Verfahren heraus ab.

# 4.2 Funktionale Sicht (Erweiterung)

# 4.2.1 Uberblick

Dieses Kapitel soll einige Erweiterungen enthalten, die schon einmal angedacht wurden. Diese Erweiterungen sind nicht Teil der Anforderung. Wo es jedoch moglich ist, die Voraussetzungen einer späteren Erweiterung ohne Mehraufwand zu schaffen, soll dies geschehen.

### $4.2.2$ 4.2.2 Eingabe von Problem (Erweiterung)

Im Problem sind folgende Erweiterungen möglich:

- Problemstruktur: weitere Grunddatentypen.
- Fitnefunktion: Schnittstelle zum Aufruf externer Funktionen oder Datenbanken, um eine externe Fitneberechnung zu ermoglichen.
- Constraint-Funktion: Dient zur Einschrankung des Problemraums mit Restriktionen, die uber Bereichsbeschrankungen hinausgehen.
- erzeuge korrektes Individuum: Diese Prozedur ist insbesondere dann wichtig, wenn die Constraintfunktion stark restriktiv ist. Dann ist das Erzeugen korrekter Individuen besonders schwierig.

# 4.2.3 Eingabe des EA (Erweiterung)

Bei der Eingabe des EA sind folgende Erweiterungen moglich:

- Kodierung: Kodierung nicht nur in geordneter Liste, sondern z.B. als Baum, Graph, Netz, usw.
- Verfahren: weitere festimplementierte Operatoren.

## 4.2.4 Laufinitialisierung (Erweiterung)

Bei Start und Stop des EA sind folgende Erweiterungen moglich:

• Parameterbelegung: Auswahl von Meta-Verfahren zur Belegung der Parameter. Ein Meta-Verfahren ist hier ein Verfahren (z.B. Simulated Annealing) zur Optimierung der Belegung der freien Parameter.

#### 4.2.5 4.2.5 Online-Graphiken (Erweiterung)

Man kann sich sehr viele Moglichkeiten vorstellen, das Vorankommen von EA mit Hilfe von Graphiken zu beobachten. Im ersten Schritt sind einige Standard-Online-Graphiken wie der Verlauf der besten Fitneß und der Verlauf der mittleren Fitneß, abgetragen bzgl. der Generationen, denkbar.

# 4.3 Weitere Eigenschaften

Die im folgenden genannten Eigenschaften haben nichts mit der eigentlichen Funktionalitat des zu erstellenden Systems EAGLE zu tun. Es sind allgemeine Software-Qualitatskriterien, die bezuglich ihrer Wichtigkeit bewertet werden.

- Anderbarkeit: Hier ist insbesondere der leichte nachtragliche Einbau festimplementierter Operatoren gemeint.
- Flexibilitat: Sehr wichtig, der Anwender soll sehr viele verschiedene Verfahren mit EAGLE simulieren, und Kodierungen so gut wie moglich auf die speziellen Probleme und Verfahren abstimmen können.
- Portabilitat: Dies bezieht sich insbesondere auf den C++-Compiler. Der Quellcode soll sich einfach auf jedem beliebigen C++-Compiler ubersetzen lassen.
- Effizienz: EAGLE braucht nicht effizient zu arbeiten. Da es vor allem ein Forschungs- und Experimentiersystem sein soll, ist Flexibilitat wichtiger als Effizienz.
- Parallelisierbarkeit: EAGLE ist nicht parallelisierbar. Zwar wäre dies wünschenswert, doch eine solche Forderung wurde wurde den organisation wurde den organisation er den organisation er de gen.

# Kapitel 5

# Spezikation des Kernsystems von **EAGLE**

### $5.1$  $\mathbf{5}$ . The intervals of  $\mathbf{5}$

### $5.1.1$ Zweck

Das zu erstellende Software-Paket EAGLE soll im Bereich der EA dazu dienen, brauchbare Losungen aufzuspuren, verschiedene Verfahren miteinander zu vergleichen und Erkenntnisse uber die Gute von Parametereinstellungen und verschiedenen Kodierungen zu gewinnen. Es soll und kann den Benutzer nicht bei der Erstellung effizienter und optimierter Algorithmen zur Lösung spezieller Probleme unterstützen. Als Zielgruppe stellen wir uns den Anwender vor, der schon gewisse Kenntnisse im Bereich der EA hat und diese Kenntnisse auf einfache Art und Weise anwenden mochte.

Dies erfordert, daß die Eingabe und Formulierung eines EA schnell und einfach gehen muß. Die Bedeutung der Geschwindigkeit, mit der Ergebnisse erzielt werden, rangiert dabei an zweiter Stelle. Diese Spezikation beschreibt nicht, wie schon im Titel angedeutet, das komplette System EAGLE, sondern nur das Kernsystem. Die Sprache LEA und der Interpreter dieser Sprache werden nicht speziziert.

Die Spezikation der Anforderung steht in sehr engem Zusammenhang mit dem Pflichtenheft (Abschnitt 4). Der historische Abriß der Projektgruppe (vgl. Kapitel 9.1) ist als Hintergrundinformation zum besseren Verstandnis der Spezikation hilf-

# 5.1.3 Begriffsklärung

Es folgt nun eine Reihe von Begrisklarungen, die wegen der Lesbarkeit nicht im fortlaufenden Text gegeben werden. Dabei werden Begriffe, die in diesem Abschnitt definiert werden, in der Form Begriff verwendet. Die Begriffsklärungen sind nicht völlig identisch mit den Begriffsklärungen im Glossar (Anhang A). Sie unterscheiden sich im Detaillierungsgrad und der inhaltlichen Gewichtung.

• Experimentdefinition:

Eine Experimentdefinition setzt sich baukastenartig aus einem Problem, einer Kodierung und einem Verfahren zusammen.

Experiment:

Ein Experiment beinhaltet zusätzlich zu den Teilen einer Experimentdefinition eine Belegung der Parameter und eine log-Datei .

log-Datei:

Eine log-Datei ist eine Datei, in der die Start- und die Endpopulation eines Laufes und der bei diesem verwendete seed abgespeichert werden. Ein Experiment kann mit der Startpopulation aus der log-Datei gestartet werden (neuer Lauf ) oder auf der Endpopulation aus der log-Datei aufsetzen (Lauf fortsetzen).

 $\bullet$  Problem:

Ein Problem besteht aus einer Problemstruktur und der Beschreibung der Fitneberechnung einer konkreten Belegung der Problemstruktur.

Problemstruktur:

Die Problemstruktur bzw. die Struktur eines Problems besteht einer Liste von Grunddatentypen (Atomen). Solche Grunddatentypen sind Boolean, Integer mit Wertebereich, Real mit Wertebereich und Permutation mit Angabe der Länge der Permutation.

Kodierung:

Eine Kodierung besteht aus der Kodierungsstruktur und der Kodierungsfunkti- $\overline{on}$ .

Kodierungstruktur:

Die Kodierungstruktur besteht aus einer Liste von Atomen. Eine Kodierungstruktur ist genau dann mit einem Problem vertraglich, wenn eine injektive, strukturerhaltende Abbildung der Problemstruktur auf die Kodierungsstruktur existiert.

Kodierungsfunktion:

Die Kodierungsfunktion beschreibt die injektive Abbildung von der Problemstruktur auf die Kodierungsstruktur. Die Kodierungsfunktion ...

- { bildet jedes Atom der Problemstruktur auf ein oder mehrere Atome der Kodierungstruktur ab. Dabei gibt es folgende Möglichkeiten:
	- Permutation wird auf Permutation abgebildet (Identitat).
	- Boolean wird auf Boolean abgebildet (Identitat).
	- \* Integer wird auf Integer (Identität) oder einen Bitstring (gray-kodiert oder standard) abgebildet (dabei wird die Lange des Bitstrings durch den Bereich von Integer und eine anzugebende Schrittweite festgelegt).
	- \* Real wird auf Real (Identität) oder einen Bitstring (gray-kodiert oder standard) abgebildet (dabei wird die Lange des Bitstrings durch den Bereich und eine anzugebende Genauigkeit von Real festgelegt).
- ${\bf f}$  die Kodierungsstruktur zusatzliche, nicht in der Problemstruktur zusatzliche, nicht in der Problemstruktur in der Problemstruktur zusatzliche, nicht in der Problemstruktur in der Problemstruktur in der Problemstruktur enthaltene Atome als Strategieparameter.
- { legt die Anordnung der Atome der Kodierungsstruktur in einer Liste fest.

Dadurch entsteht eine Kodierungsstruktur, die automatisch mit der Problemstruktur vertraglich ist. Die Umkehrabbildung der Kodierungsfunktion wird Dekodierungsfunktion genannt und dient der Ruc kabbildung der Individuen als Instanzen der Kodierungsstruktur auf Elemente des Suchraums als Instanzen der Problemstruktur.

 $\bullet$  Verfahren:

Wir verstehen unter einem *Verfahren* einen Evolutionären Algorithmus, der eine Fitnefunktion und eine Population und das besteht und das besteht und das besteht und das beste gefüngen das beste gefüngen und das beste gefüngen und das beste gefüngen und das beste gefüngen und das beste gefüngen und d dene Individuum zuruc kgibt. Ein Verfahren besteht aus einem Hauptoperator, der weitere Operatoren aufrufen kann.

● Operator:

Ein Operator ist die Beschreibung eines Algorithmus, der auf irgendeine Art und Weise Individuen oder Populationen manipuliert. Ein Operator kann entweder fest im System implementiert vorliegen oder in der eigens dafur entwickelten Sprache LEA vom Benutzer eingegeben werden. In beiden Fallen kann der Operator vom System EAGLE abgearbeitet werden.

Bestandteile eines Operators konnenParameter , Variablen, Label , Operatoraufrufe, Filter und Kontrollkonstrukte sein.

Die Operatoren können anhand der Eingabe- und Ausgabe-Datentypen klassifiziert werden. Fur eine detailliertere Beschreibung sei auf Abschnitt <sup>6</sup> verwiesen.

Label:

Ein Label ist eine Markierung im Verfahren. Vom Benutzer interaktiv eingegebene Steuerungsbefehle werden bei der Erkennung der Label ausgefuhrt. Label werden im LEA-Code gesetzt und können in der Laufinitialisierung als Halteoder Abbruchlabel deniert und aktiviert oder deaktiviert werden. Ein vom Benutzer eingegebenes "Halt" bewirkt ein Anhalten beim Erreichen des nächsten

Haltelabels. Hingegen wird beim Erreichen eines aktiven Abbruchlabels die Abarbeitung des Laufs automatisch beendet.

Filter:

Die Filter werden wie Label im LEA-Code gesetzt und können in der Laufinitialisierung an ein beliebiges File gebunden und aktiviert bzw. deaktiviert werden. Einer schreibt bei schreibt bei seiner aus die von ihm selektiver Ausführung, die von ihm selektiver d tierten Daten in die mit ihm verbundene Datei.

Individuum:

Ein Individuum ist eine Belegung der Kodierungsstruktur mit konkreten Werten. Der Fitneßoperator berechnet die Fitneß eines Individuums aus den Werten der Belegung der Problemstruktur, die mittels der Dekodierungsfunktion aus der Belegung der Kodierungsstruktur errechnet werden kann. Das Verfahren arbeitet im Gegensatz dazu nur auf der Belegung der Kodierungsstruktur.

• Population:

Eine Population ist eine Ansammlung von Individuen. Die Anzahl der in einer Population vorhandenen Individuen kann wahrend der Abarbeitung des Verfahrens variieren.

• Generation:

Eine Generation ist eine Population aus einer Folge von Populationen zu einem bestimmten Zeitpunkt.

 $\bullet$  Lauf:

Ein Lauf ist die Abarbeitung des LEA-Codes und die Verarbeitung der interaktiven Einflußnahme des Benutzers sowie aller auf dem Bildschirm ausgegebenen und aller in der log-Datei protokollierten Informationen.

Laufinitialisierung:

Die Laufinitialisierung ist die vor und auch während des Laufs (wobei dann eine Unterbrechung des Laufs notig ist) jederzeit durchfuhrbare Modizierung der Parameterbelegung des Verfahrens, der Filter- und der Label-Belegung.

Parameter können in der Laufinitialisierung mit Werten im Rahmen ihrer Wertebereiche, die im LEA-Code festgelegt werden, eingegeben werden. Die Filter können in der Laufinitialisierung aktiviert bzw deaktiviert und durch die Eingabe eines Bezeichners mit einer Datei verbunden werden. Die Label können in der Laufinitialisierung mit einem Typ versehen und aktiviert bzw. deaktiviert werden. Der Random Seed kann verandert und die Anfangspopulation bestimmt werden. Die Anfangspopulation kann neu (durch EAGLE generiert) oder aus einer log-Datei ubernommen werden.

In der Default-Laufinitialisierung sind die Parameter mit ihren Default-Werten belegt, die Filter deaktiviert und die Label aktiviert. Der Random Seed wird mit

 $54$ 

einer Konstanten belegt und die Anfangspopulation ist neu. Wenn der Benutzer in einem Experiment bisher keine Laufinitialisierung vorgenommen hat, wird das Experiment mit der Default-Laufinitialisierung abgearbeitet.

 Zufallszahlengenerator und Seed: Ein Zufallszahlengenerator für EAGLE soll die Eigenschaft der Wiederholbarkeit gewahrleisten. D.h. durch die Initialisierung des Generators mit einem seed (i.a. eine große Zahl) wird sein Zustand eindeutig beschrieben und er produziert mit demselben seed immer dieselbe Reihe von Zufallszahlen.

# 5.1.4 Ubersicht

Es folgt eine kurze, allgemeine Beschreibung von EAGLE und einige Informationen, die nicht direkt zu den funktionalen Anforderungen zahlen. Darauf folgt der eigentliche Kern dieses Abschnitts, die Spezikation der funktionalen Anforderungen. Dort werden die konkreten Anforderungen an die Software beschrieben. Danach werden die Schnittstellenanforderungen nach außen, Leistungsanforderung, Design-Einschrankungen und geforderte Qualitatsmerkmale beschrieben.

# 5.2 Allgemeine Beschreibung

Mittels einer Beschreibungssprache fur Evolutionare Algorithmen (LEA), die innerhalb der PGA entwickelt wurde, kann ein Algorithmus mit den benotigten Datenstrukturen beschrieben werden. EAGLE bietet dem Benutzer eine graphische Ober fläche, die eine komfortable Eingabe, Konfiguration und interaktive Ablaufkontrolle eines so beschriebenen Algorithmus erlaubt. In einem festen Datenformat werden die Ergebnisse und der Ablauf des Algorithmus in geeigneter Weise protokolliert und festgehalten.

### 5.2.1 Produkt-Perspektive

EAGLE ist ein alleinstehendes Software{Produkt. Es ist allerdings daran gedacht, ein Auswertungs{Tool zu schreiben, das die durch einen Lauf erzeugten Daten nachtraglich statistisch auswerten kann.

### 5.2.2 Produkt-Funktionen  $5.2.2$

Es folgt nun eine knappe Au
istung der geforderten Funktionalitaten:

- Eingabe einer Problemdatenstruktur
- Eingabe einer Kodierungsdatenstruktur
- Eingabe einer Fitneßfunktion in LEA-Code
- **Eingabe von Operatoren in LEA-Code**
- Eingabe von Belegungen fur Parameter, Label und Filter
- Interaktive Kontrolle des Ablaufs des EA
- Ausgabe des Fortschritts der Abarbeitung des EA
- Protokollierung der Abarbeitung des EA

Innerhalb des Systems EAGLE können keine gespeicherten Strukturen (Experimentdefinition, Experiment, Problem, Kodierung, Verfahren, Operator und Laufinitialisierung) gelöscht werden. Dieses kann ausschließlich von der Betriebssystemsebene aus geschehen.

#### 5.2.3 5.2.3 Hardware-Umgebung

Es liegt folgende Hardware vor:

Server: Sun SPARCstation 10/40 mit 128MB Haupspeicher und zweitem Prozessor

Terminals: Tektronix XP354 X-Terminal

## 5.2.4 Benutzercharakterisierung

Je nachdem, wie tief der Benutzer in EAGLE einsteigen will, sind unterschiedliche Vorkenntnisse sinnvoll. Fur das einfache Ausprobieren der Wirkungsweise von EA, sind lediglich geringe Kenntnisse uber die Ideen von EA notwendig. Will der Benutzer tiefer in das System einsteigen und selbst Operatoren mit Hilfe von LEA definieren, so sind Kenntnisse in Modula-2 oder einer vergleichbaren prozeduralen Programmiersprache hilfreich, um mit der Syntax und Semantik von LEA, die sich an Modula{2 orientiert, zurechtzukommen.

### 5.3 5.3 Spezische Anforderungen

In diesem Abschnitt werden alle Details, die fur die anschlieende Design-Phase relevant sind, angegeben.

# 5.3.1 Funktionale Anforderungen

Es folgt eine Beschreibung der Transformation der Eingabe in die Ausgabe. Diese Beschreibung ist der wichtigste Ausgangspunkt fur die Design{Phase und ist der eigentliche Kern der Spezikation.

Die Struktur, nach der sich die Aufzahlung der Funktionalitaten richtet, orientiert sich an der Fensterstruktur einer Benutzerfuhrung. Deshalb werden die Funktionalitaten, entsprechend ihrer Zugehorigkeit zu Fenstern, gemeinsam beschrieben.

Die Beschreibung der Funktionen gliedert sich dabei jeweils in die folgenden Punkte.

- Einleitung: Eine allgemeine Beschreibung der Funktionen bzw. Beschreibung des Fensters.
- Eingabe: Eine moglichst genaue Beschreibung der Eingabewerte der Funktionen.
- Vorgangsbeschreibung: Denition der Operationen, die innerhalb der Funktionen ausgefuhrt werden mussen (z.B. Ausnahmebehandlung, Wertebereichsprufung), oder Beschreibung eines zu benutzenden Algorithmus.
- Ausgabe: Eine moglichst genaue Beschreibung der Ausgabewerte der Funktionen.

Ein Ubersicht uber die Hierarchie der verschiedenen Fenster kann der Abbildung 5.1 entnommen werden.

1. Fenster "Experimentdefinition"

- (a) Einleitung: Das Fenster auf oberster Ebene der Fensterhierarchie enthalt die Funktionen
	- i. Experimentdefinition laden
	- ii. Experimentdefinition speichern
	- iii. Experimentdefinition neu
	- iv. edit Problem
	- v. edit Kodierung
	- vi. edit Verfahren
	- vii. Experiment
	- viii. EAGLE beenden

In diesem Fenster kann eine Experimentdefinition geladen, gespeichert oder neu erstellt werden. Problem, Kodierung und Verfahren können editiert werden. Zur aktuellen Experimentdefinition kann ein Experiment erstellt werden und das Programm kann beendet werden. Es gibt in diesem

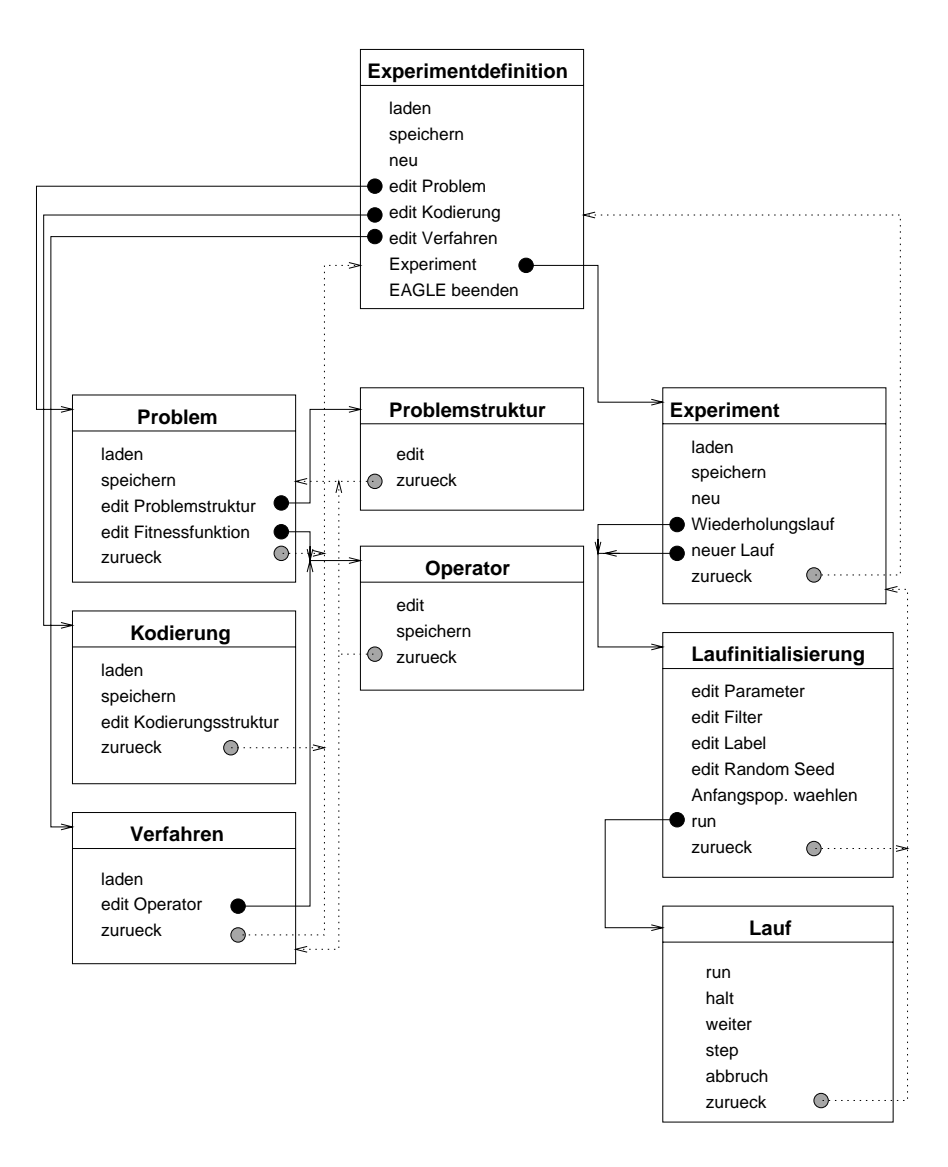

Abbildung 5.1: Hierarchie der verschiedenen Fenster

 $\frac{1}{2}$  ,  $\frac{1}{2}$  ,  $\frac{1$ dem der Bezeichner der aktuellen Experimentdefinition angezeigt wird. ist entweder keine Experimentdefinition vorhanden oder eine geladene Experimentdefinition wurde verändert.

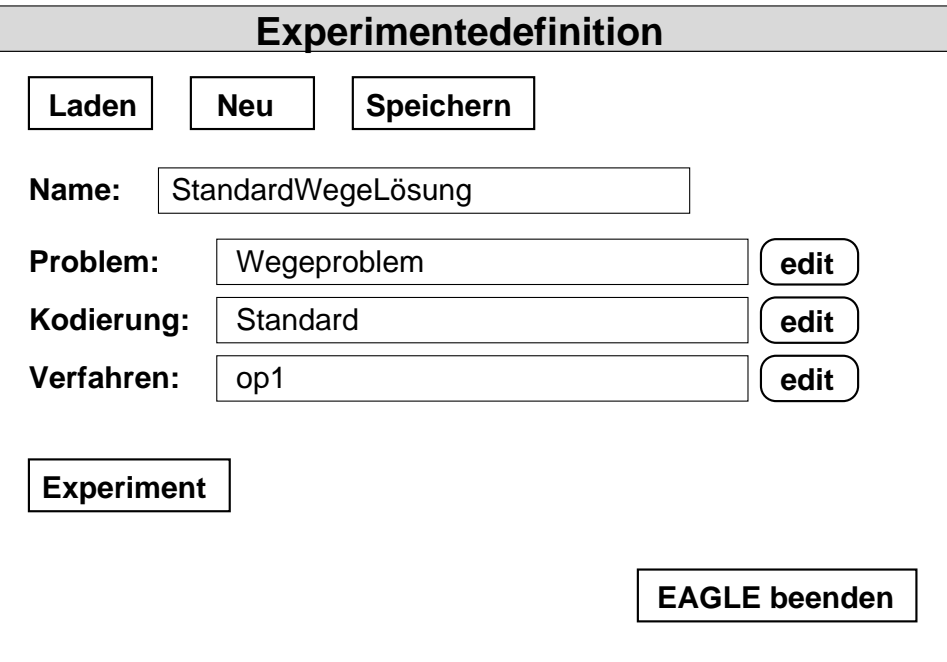

Abbildung 5.2: Fenster "Experimentdefinition"

### (b) Eingabe:

i. Experimentdefinition laden

Aus einer Liste von vorhandenen Experimentdefinitionen wählt der Benutzer eine Experimentdefinition aus.

ii. Experimentdefinition speichern

Der Benutzer gibt einen Bezeichner fur die zu speichernde Experimentdefinition ein. Der Bezeichner muß mit einem Buchstaben beginnen und darf keine Sonderzeichen enthalten.

- iii. Experimentdefinition neu keine Eingabe.
- iv. edit Problem keine Eingabe.
- v. edit Kodierung keine Eingabe.
- vi. edit Verfahren keine Eingabe.
- vii. Experiment
	- keine Eingabe.
- viii. EAGLE beenden keine Eingabe
- (c) Vorgangsbeschreibung:
	- i. Experimentdefinition laden

Zuerst wird gepruft, ob es eine aktuelle Experimentdenition gibt, die noch nicht gespeichert ist. Ist dies der Fall, wird ein Warnmechanismus ausgelöst. Andernfalls werden alle Teile, die zu der ausgewählten Experimentdefinition gehören, geladen und das System damit initialisiert.

ii. Experimentdefinition speichern

Es wird uberpr uft, ob der eingegebene Bezeichner syntaktisch korrekt und noch nicht vergeben ist. Wird der Bezeichner akzeptiert, so werden unter dem Bezeichner der Experimentdefinition alle zur Experimentdefinition gehörigen Teile abgespeichert. Ansonsten wird eine Fehlerbehandlung ausgelöst.

iii. Experimentdefinition neu

Wie bei Experimentdenition laden, wird uberpr uft, ob es eine aktuelle ungespeicherte Experimentdenition gibt. Ist dies der Fall wird wie oben ein Warnmechanismus ausgelöst. Andernfalls wird eine neue, leere Experiment definition erzeugt.

iv. edit Problem

Es wird gepruft, ob eine Experimentdenition geladen ist. Falls in der aktuellen Experimentdefinition ein Problem geladen ist, wird das Fenster "Problem\ mit dem aktuellen Problem aufgerufen. Andern- $\frac{p}{p}$  and initial extension of  $\frac{p}{p}$ 

v. edit Kodierung

Es wird gepruft, ob eine Experimentdenition geladen ist. Falls in der aktuellen Experimentdefinition ein Problem geladen ist. Ist dies nicht der Fall, wird eine Fehlermeldung ausgelöst. Gibt es in der aktuellen Experimentdefinition eine geladenen Kodierung, wird das Fenster "Kodierung" mit der aktuellen Kodierung und dem aktuellen Problem<br>aufgerufen. Andernfalls wird das Fenster "Kodierung" ohne initiale  $\overline{\text{Kodierung}}$  mit dem aktuellen Problem aufgerufen.

vi. edit Verfahren

Es wird gepruft, ob eine Experimentdenition geladen ist. Falls in der aktuellen Experimentdefinition ein Verfahren geladen ist, wird das Fenster "Verfahren\ mit dem aktuellen Verfahren aufgerufen. Andernfalls wird das Fenster  $\frac{1}{2}$  verfahrende in daarden aufgeruffen. Verfahren aufgeruffen.

vii. Experiment

Es wird gepruft, ob eine Experimentdenition geladen und gespeichert ist.

viii. EAGLE beenden

Es wird gepruft, ob die aktuelle Experimentdenition abgespeichert wurde. Ansonsten wird ein Warnmechanismus ausgelost.

- (d) Ausgabe:
	- i. Experimentdefinition laden

Ist die aktuelle Experimentdefinition abgespeichert, wird der Bezeichner der ausgewählten Experimentdefinition angezeigt und die ausgewählte Experimentdefinition wird zur aktuellen Experimentdefinition. Sonst erscheint eine Warnung auf dem Bildschirm, die besagt, daß die aktuelle Experimentdefinition noch nicht abgespeichert ist. Diese Warnung kann mit den Buttons zurück, speichern oder ignorieren verlassen werden.

ii. Experimentdefinition speichern

Ein Fenster erscheint, in dem der Benutzer einen Bezeichner eingeben kann. Wird der Bezeichner nicht akzeptiert, erscheint eine Fehlermeldung, die besagt, aus welchem Grund der eingegebene Bezeichner nicht akzeptiert wurde. Diese muß der Benutzer quittieren. Danach kann der Benutzer erneut eine Funktion aus dem Fenster "Experimentdefinition" anwählen.

iii. Experimentdefinition neu

Ist die aktuelle Experiment definition abgespeichert, erscheint das Feld fur den Experimentdenitionsbezeichner als leeres Feld. Sonst erscheint dieselbe Warnung, wie unter "Experimentdefinition laden".

iv. edit Problem

 $\frac{1}{2}$  eine  $\frac{1}{2}$  eine  $\frac{1}{2}$  erscheint das Fenster  $\frac{1}{2}$  erscheint das Fenster  $\frac{1}{2}$ blem $\mathcal{W}$ scheint eine Fehlermeldung, die vom Benutzer zu quittieren ist. Da $periment definition''$  anwählen.

v. edit Kodierung

Ist eine Experimentdefinition geladen und ist ein Problem vorhanden, erscheint das Fenster "Kodierung"mit einer eventuell bereits geladenen Kodierung. Ansonsten erscheint eine Fehlermeldung, die vom Benutzer zu quittieren ist. Danach kann der Benutzer erneut eine Funktion aus dem Fenster "Experimentdefinition" anwählen.

vi. edit Verfahren

fahren" mit einem eventuell bereits geladenen Verfahren. Ansonsten

erscheint eine Fehlermeldung, die vom Benutzer zu quittieren ist. Danach kann der Benutzer erneut eine Funktion aus dem Fenster "Experimentdefinition" anwählen.

vii. Experiment

Ist eine Experimentdefinition geladen und gespeichert, erscheint das  $\begin{bmatrix} m & 1 \\ 1 & 1 \end{bmatrix}$  . Ansonstein eine Fehlermeldung, die Fehlermeldung, die Fehlermeldung, die Fehlermeldung, die Fehlermeldung, die Fehlermeldung, die Fehlermeldung, die Fehlermeldung, die Fehlermeldung, die Fehlerm vom Benutzer zu quittieren ist. Danach kann der Benutzer erneut eine Funktion aus dem Fenster "Experimentdefinition" anwählen.

viii. EAGLE beenden

Ist die aktuelle Experimentdefinition abgespeichert, wird das Programm EAGLE beendet. Sonst erscheint dieselbe Warnung wie unter Experimentdefinition laden.

### 2. Fenster "Experiment"

- (a) Einleitung: Das Fenster "Experiment" enthält die Funktionen
	- i. Experiment laden
	- ii. Experiment speichern
	- iii. Experiment neu
	- iv. Wiederholungslauf
	- v. neuer Lauf
	-

In diesem Fenster kann ein Experiment zu der aktuellen Experimentde nition geladen, gespeichert oder neu erstellt werden. Es kann ein altes Experiment nachvollzogen werden (Wiederholungslauf) oder ein neues Experiment gestartet werden (neuer Lauf). Mit zurück gelangt man in das Fenster "Experimentdenition\ zuruc k. Es gibt in diesem und den Fenstern  $\mathbb{R}$  is the step  $\mathbb{R}$  in the step  $\mathbb{R}$  in the step  $\mathbb{R}$  is the step  $\mathbb{R}$  $\mathcal{L}_{\text{max}}$  in definition  $\mathcal{L}_{\text{max}}$ aktuellen Experiments angezeigt wird.

weder kein Experiment geladen oder ein geladenes Experiment wurde verändert.

- (b) Eingabe:
	- i. Experiment laden

Aus einer Liste von zur aktuellen Experimentdefinition vorhandenen Experimenten wahlt der Benutzer ein Experiment aus.

ii. Experiment speichern

Der Benutzer gibt einen Bezeichner fur das zu speichernde Experiment ein. Der Bezeichner muß mit einem Buchstaben beginnen und darf keine Sonderzeichen enthalten.

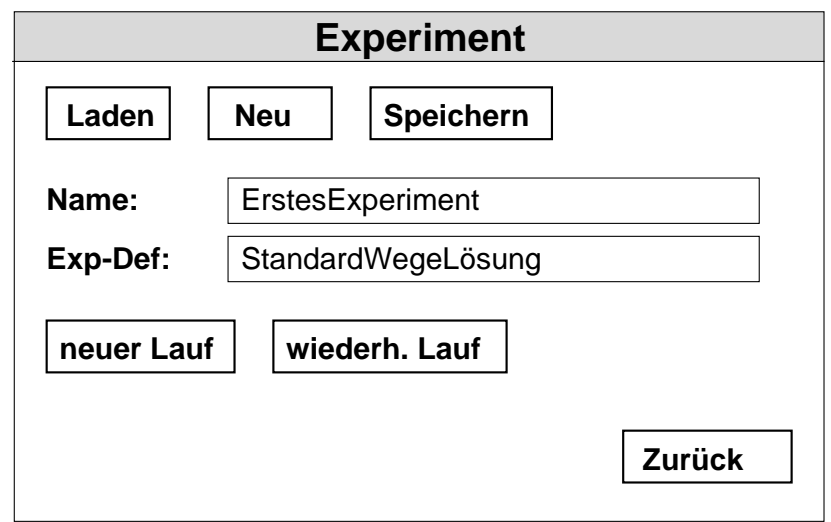

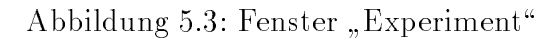

- iii. Experiment neu keine Eingabe.
- iv. Wiederholungslauf keine Eingabe.
- v. neuer Lauf keine Eingabe.
- vi. zurück keine Eingabe.
- (c) Vorgangsbeschreibung:
	- i. Experiment laden

Zuerst wird gepruft, ob es ein aktuelles Experiment gibt, das noch nicht gespeichert ist. Ist dies der Fall, wird ein Warnmechanismus ausgelöst. Andernfalls werden alle Teile, die zu dem ausgewählten Experiment gehoren, geladen und das System damit initialisiert.

ii. Experiment speichern

 $\mathbf{E}$  wird uberpro uberpr  $\mathbf{E}$  at  $\mathbf{E}$ und noch nicht vergeben ist. Trifft dies zu, so werden unter dem Bezeichner des Experiments die zum Experiment gehorigen Teile abgespeichert. Es wird eine logische Verbindung zur aktuellen Experimentdefinition erstellt. Ansonsten wird eine Fehlerbehandlung ausgelöst.

iii. Experiment neu

Wie bei Experiment laden, wird uberpr uft, ob es ein aktuelles ungespeichertes Experiment gibt. Ist dies der Fall wird wie oben ein Warnmechanismus ausgelost. Andernfalls wird ein neues Experiment zu der aktuellen Experimentdefinition erzeugt.

iv. Wiederholungslauf

Es wird gepruft, ob ein altes, nicht verandertes Experiment geladen ist. Ansonsten wird eine Fehlermeldung ausgelöst.

v. neuer Lauf

Es wird uberpr uft, ob ein Experiment geladen ist. Ansonsten wird eine Fehlermeldung ausgelöst.

vi. zurück

Es wird gepruft, ob das aktuelle Experiment abgespeichert wurde. Sonst wird ein Warnmechanismus ausgelöst.

- (d) Ausgabe:
	- i. Experiment laden

Ist das aktuelle Experiment abgespeichert, wird der Bezeichner des ausgewahlten Experiment angezeigt und das ausgewahlte Experiment wird zum aktuellen Experiment. Sonst erscheint eine Warnung auf dem Bildschirm, die besagt, daß das aktuelle Experiment noch nicht abgespeichert ist. Diese Warnung kann mit den Buttons zurück, speichern oder ignorieren verlassen werden.

ii. Experiment speichern

Ein Fenster erscheint, in dem der Benutzer einen Bezeichner eingeben kann. Wird der Bezeichner nicht akzeptiert, erscheint eine Fehlermeldung, die besagt, aus welchem Grund der eingegebene Bezeichner nicht akzeptiert wurde. Diese muß der Benutzer quittieren. Danach kann der Benutzer erneut eine Funktion aus dem Fenster "Experiment" anwählen.

iii. Experiment neu

Ist das aktuelle Experiment abgespeichert, erscheint das Feld fur den Experimentbezeichner als leeres Feld. Sonst erscheint dieselbe Warnung, wie unter Experiment laden.

iv. Wiederholungslauf

Ist ein alternation alternation das Fenster  $\mathcal{U}$  , words  $\mathcal{U}$  , words  $\mathcal{U}$  , words  $\mathcal{U}$ in diesem dann einige Funktionen gesperrt sind (im Gegensatz zu neuer Lauf). Ansonsten erscheint eine Fehlermeldung, die vom Benutzer zu quittieren ist. Danach kann der Benutzer erneut eine Funktion aus dem Fenster "Experiment" auswählen.

v. neuer Lauf v. neuer Laufens de Laufens de la proposition de la proposition de la proposition de la proposition de la proposition de la proposition de la proposition de la proposition de la proposition de la proposition de la proposit

> erscheint eine Fehlermeldung, die vom Benutzer zu quittieren ist. Danach kann der Benutzer erneut eine Funktion aus dem Fenster "Ex-Fens" () eine Fenster "Ex-Fens" () eine Fenster<br>Ex-Fenster "Ex-Fens" () eine Fenster Ex-Fenster Ex-Fenster Ex-Fenster Ex-Fenster Ex-Fenster Ex-Fenster Union periment\ auswahlen.

vi. zurück

Ist das aktuelle Experiment abgespeichert, erscheint wieder das Fenster "Experimentdefinition". Sonst erscheint dieselbe Warnung wie unter Experiment laden.

## 3. Fenster "Problem"

- (a) Einleitung: Das Fenster "Problem" hat die Funktionen
	- i. laden
	- ii. speichern
	- iii. edit Problemstruktur
	- iv. edit Fitneßoperator
	- v. zurück

Dieses Fenster ist die Instanz aus der die verschiedenen Teile des Problems eingegeben werden können. Hier kann ein Problem geladen und gespeichert werden. Die Problemstruktur kann in dem Fenster "Problemstruktur" editiert werden, in das man gelangt, wenn man die Funktion  $edit$ Problemstruktur wahlt. Der Frohlen perator man im Fenster "Operator" bestehten.<br>Editiert werden. Dorthin gelangt man durch die Wahl der Funktionalität  $edit\ Fitne\rho perator.$  Mit zurück gelangt man wieder ins Fenster "Experimentdefinition".

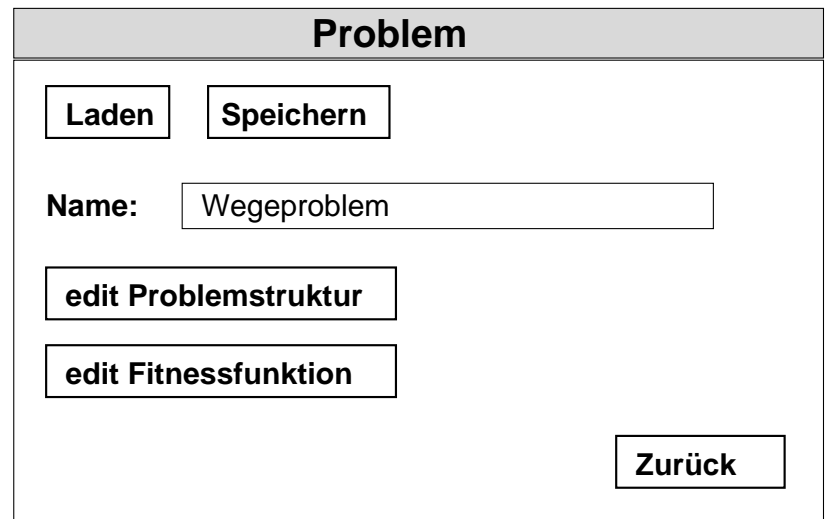

Abbildung 5.4: Fenster "Problem"

## (b) Eingabe:

*i.* laden

Der Benutzer wahlt aus einer Liste der Bezeichner existierender Pro-

ii. speichern

Der Benutzer gibt einen Bezeichner fur das neue Problem ein. Der Bezeichner muß mit einem Buchstaben beginnen und darf keine Sonderzeichen enthalten.

iii. edit Problemstruktur

Der Benutzer wahlt aus einer Liste aller Problemstrukturen, in der die zu dem aktuellen Problem gehorenden Problemstruktur markiert ist, eine zu editierenden Problemstruktur aus. In dieser Liste gibt es auch stets eine neue, leere Problemstruktur, die auch ausgewahlt werden kann.

iv. edit Fitneßoperator

Der Benutzer wählt aus einer Liste aller Fitneßoperatoren, in der der zu dem aktuellen Problem gehörende Fitneßoperator markiert ist, einen zu editierenden Fitneßoperator aus. In dieser Liste gibt es auch stets einen neuen, leeren Fitneßoperator, der auch ausgewählt werden kann.

v. zurück

Keine Eingabe.

- (c) Vorgangsbeschreibung:
	- *i.* laden

Zuerst wird gepruft, ob es ein aktuelles, noch nicht gespeichertes Problem gibt. Ist dies der Fall, wird ein Warnmechanismus ausgelöst. Andernfalls werden alle Teile, die zu dem ausgewählten Problem gehören, geladen und das System damit initialisiert.

ii. speichern

Es wird uberpr uft, ob der eingegebene Bezeichner syntaktisch korrekt und noch nicht vergeben ist. Wird der Bezeichner akzeptiert, so werden alle Teile des Problems unter diesem Bezeichner abgelegt. Es wird eine logische Verbindung zur aktuellen Experimentdefinition erstellt. Ansonsten wird eine Fehlerbehandlung ausgelöst.

iii. edit Problemstruktur

Das Fenster "Problemstruktur" wird mit der ausgewählten Problemstruktur aufgerufen.

iv. edit Fitneßoperator

Das Fenster "Operator" wird mit dem ausgewählten Fitneßoperator aufgerufen.

v. zurück

Es wird gepruft, ob das aktuelle Problem gespeichert ist. Andernfalls wird ein Warnmechanismus ausgelöst.

(d) Ausgabe:

## i. laden

Ist das aktuelle Problem abgespeichert, wird der Bezeichner des ausgewahlten Problems angezeigt und das ausgewahlte Problem wird zum aktuellen Problem. Sonst erscheint eine Warnung auf dem Bildschirm, die besagt, daß das aktuelle Problem noch nicht abgespeichert ist. Diese Warnung kann mit den Buttons zurück, speichern oder ignorieren verlassen werden.

ii. speichern

Ein Fenster erscheint, in dem der Benutzer einen Bezeichner eingeben kann. Wird der Bezeichner nicht akzeptiert, erscheint eine Fehlermeldung, die besagt, aus welchem Grund der eingegebene Bezeichner nicht akzeptiert wurde. Diese ist vom Benutzer zu quittieren. Danach kann der Benutzer erneut eine Funktion aus dem Fenster "Problem"<br>anwählen.

iii. edit Problemstruktur

Es erscheint das Fenster "Problemstruktur" mit der ausgewählten Problemstruktur.

iv. edit Fitneßoperator

Es erscheint das Fenster "Operator" mit dem ausgewählten Fitneßoperator.

v. zurück

Ist das aktuelle Problem abgespeichert, erscheint wieder das Fenster "Experimentdefinition". Sonst erscheint dieselbe Warnung wie unter Problem laden.

## 4. Fenster "Problemstruktur"

- (a) Einleitung: Das Fenster "Problemstruktur" hat die Funktionen
	- i. edit
	- $ii. zurück$

Mit der Funktion edit läßt sich die Problemstruktur in einer Tabelle editieren. Mit zuruck gelangt man wieder ins Fenster "Problem\ . Neben der Tabelle wird auch der Name des dazugehorigen Problems angezeigt. Dieses Feld ist nicht editierbar.

- (b) Eingabe:
	- i. edit

Der Benutzer kann in einer Liste die einzelnen Elemente der Problemstruktur eingeben. Fur dabei der Problemdaten Element wird dabei der Problemdaten-Problemdaten-Problemdaten-Pr typ und eine optionale Bemerkung eingegeben. Zusatzlich sind noch bei Permutationen die Eingabe der Anzahl der Permutationselemente und bei Integer- und Real-Zahlen die Eingabe der oberen und unteren Grenze notwendig.

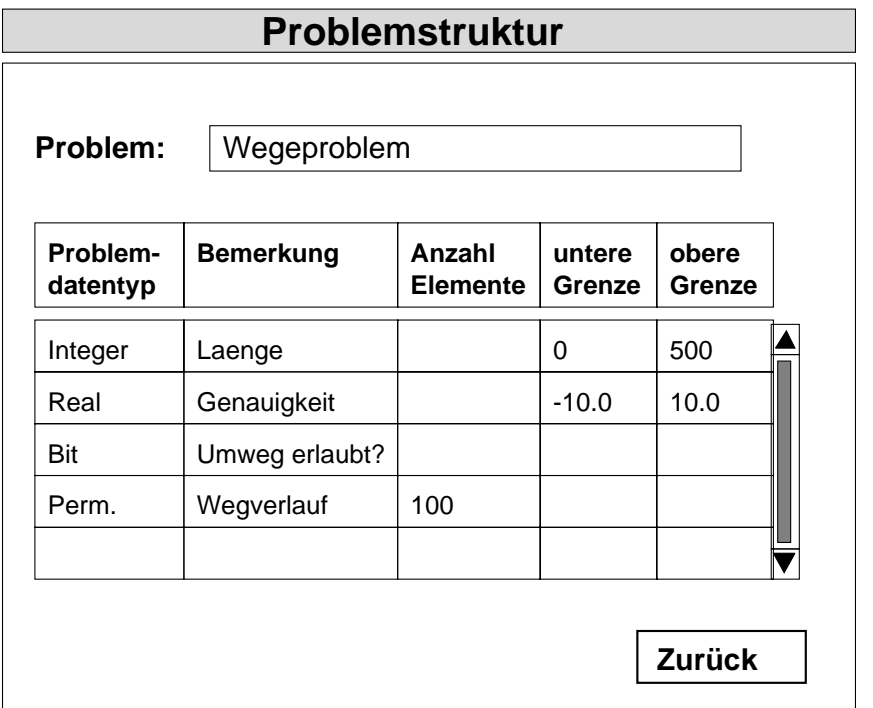

Abbildung 5.5: Fenster "Problemstruktur"

ii. zurück

Keine Eingabe.

## (c) Vorgangsbeschreibung:

i. edit

Nach jeder Eingabe in einem Feld wird gepruft, ob diese Eingabe ein korrektes Format besitzt. Andernfalls wird ein Warnmechanismus ausgelöst.

ii. zurück

Es wird gepruft, ob die kompletten Eingaben in der Tabelle miteinander vertraglich sind. Andernfalls wird ein Warnmechanismus ausgelost.

- (d) Ausgabe:
	- i. edit

Hatte die Eingabe ein falsches Format, erscheint eine Fehlermeldung und der Benutzer hat die Wahl die Eingabe erneut zu editieren oder sie zu verwerfen. War die Eingabe korrekt oder wurde eine falsche Eingabe verworfen, kann anschließend wieder eine Funktion im Fenster "Problemstruktur" angewählt werden.

ii.  $zur"ick$ 

Falls keine Fehler festgestellt wurden, erscheint wieder das Fenster n<br>die Wahl hat, die fehlerhafte Eingabe zu korrigieren oder die Eingaben zu verwerfen.

## 5. Fenster "Kodierung"

- (a) Einleitung: Das Fenster "Kodierung" hat die Funktionen
	- i. laden
	- ii. speichern
	- iii. edit Kodierungsstruktur
	- iv. zurück

In dem Fenster "Kodierung" wird die aktuelle Problemstruktur angezeigt.<br>In der Problemstruktur angezeigt. Hier kann eine Kodierung geladen und gespeichert werden. Die Kodierungsstruktur kann in einer Tabelle editiert werden. Mit zurück gelangt man wieder ins Fenster "Experimentdefinition".

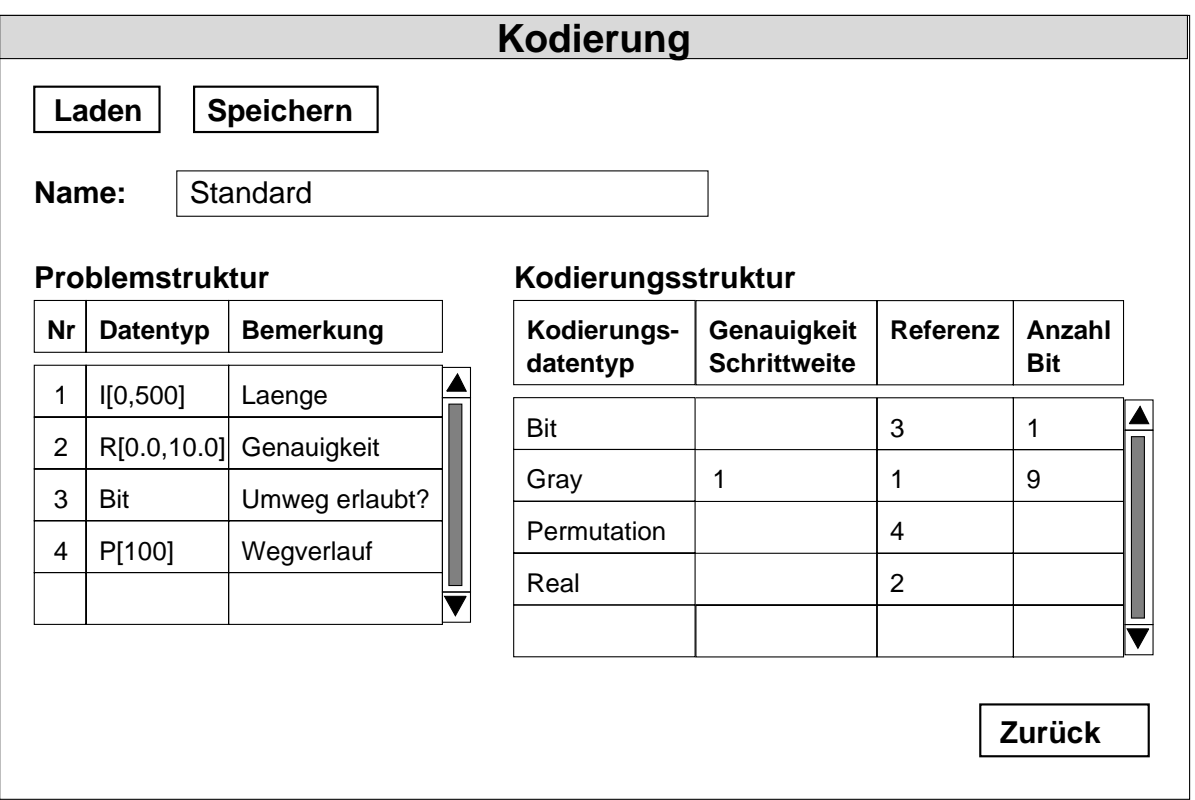

Abbildung 5.6: Fenster "Kodierung"

- (b) Eingabe:
	- i. laden

Der Benutzer wahlt aus einer Liste der Bezeichner aller existierender Kodierungen eine Kodierung aus. In dieser Liste sind alle Kodierungen, die speziell zu der aktuellen Problemstruktur definiert wurden, markiert.

ii. speichern

Der Benutzer gibt einen Bezeichner fur die neue Kodierung ein. Der Bezeichner muß mit einem Buchstaben beginnen und darf keine Sonderzeichen enthalten.

iii. edit Kodierungsstruktur

Der Benutzer kann in einer Liste die einzelnen Elemente der Kodierungsstruktur eingeben. Fur jedes Element wird dabei der Kodierungsdatentyp, ev. ein Schrittweite bzw. Genauigkeit und eine Referenz auf ein Element der Problemstruktur eingegeben.

iv. zurück

Keine Eingabe.

- (c) Vorgangsbeschreibung:
	- *i.* laden

Zuerst wird gepruft, ob es eine aktuelle, noch nicht gespeicherte Kodierung gibt. Ist dies der Fall, wird ein Warnmechanismus ausgelöst. Andernfalls werden alle Teile, die zu der ausgewahlten Kodierung gehoren, geladen und das System damit initialisiert.

ii. speichern

Es wird uberpr uft, ob der eingegebene Bezeichner syntaktisch korrekt und noch nicht vergeben ist. Wird der Bezeichner akzeptiert, so wird die Kodierung unter diesem Bezeichner abgelegt und eine logische Verbindung zum aktuellen Problem wird erstellt. Ansonsten wird eine Fehlerbehandlung ausgelöst.

iii. edit Kodierungsstruktur

Nach jeder Eingabe in einem Feld wird gepruft, ob diese Eingabe ein korrektes Format besitzt. Sind zu einem Element der Kodierungsstruktur alle Felder belegt, werden die Eintrage auf Konsistenz uber pruft. Sind die Eintrage konsistent wird die Anzahl der Datentypen durch die Kodierung neu berechnet und in der Tabelle angezeigt. Wurde kein korrektes Format eingegeben oder sind die Eintrage eines Elements der Kodierungsstruktur nicht konsistent, wird ein Fehlermechanismus ausgelöst.

iv.  $zurück$ 

Es wird gepruft, ob die aktuelle Kodierung gespeichert ist. Andernfalls wird ein Warnmechanismus ausgelöst.
#### (d) Ausgabe:

*i.* laden

Ist die aktuelle Kodierung gespeichert, wird der Bezeichner der ausgewahlten Kodierung angezeigt und die ausgewahlte Kodierung wird zur aktuellen Kodierung. Sonst erscheint eine Warnung auf dem Bildschirm, die besagt, daß die aktuelle Kodierung noch nicht gespeichert ist. Diese Warnung kann mit den Buttons zurück, speichern oder ignorieren verlassen werden.

ii. speichern

Ein Fenster erscheint, in dem der Benutzer einen Bezeichner eingeben kann. Wird der Bezeichner nicht akzeptiert, erscheint eine Fehlermeldung, die besagt, aus welchem Grund der eingegebene Bezeichner nicht akzeptiert wurde. Diese ist vom Benutzer zu quittieren. Danach kann der Benutzer erneut eine Funktion aus dem Fenster "Kodierung" anwahlen.

iii. edit Kodierungsstruktur

Hatte die Eingabe ein falsches Format oder waren die Eintrage nicht konsistent, erscheint eine Fehlermeldung und der Benutzer hat die Wahl die Eingabe erneut zu editieren oder sie zu verwerfen. War die Eingabe korrekt oder wurde eine falsche Eingabe verworfen, kann anschließend wieder eine Funktion im Fenster "Kodierung" angewählt werden.

iv. zurück

Ist die aktuelle Kodierung abgespeichert, erscheint wieder das Fenster "Experimentdefinition". Sonst erscheint dieselbe Warnung wie unter Kodierung laden.

#### 6. Fenster "Verfahren"

- (a) Einleitung: Das Fenster Verfahren hat die Funktionen
	- i. laden
	- ii. edit Operator
	- iii. neuer Operator
	- iv.  $zurück$

ein Hauptoperator <sub>3</sub>, einer Liste von Hauptoperatoren aus einer Liste von Hauptoperatoren. Aus ein Hauptoperatoren der Liste aller Operatoren, in der die zu einem Hauptoperator gehorigen Operatoren markiert sind, kann ein Operator mit edit Operator ausgewahlt werden. Mit zurück gelangt man in das Fenster "Experimentdefinition"

(b) Eingabe:

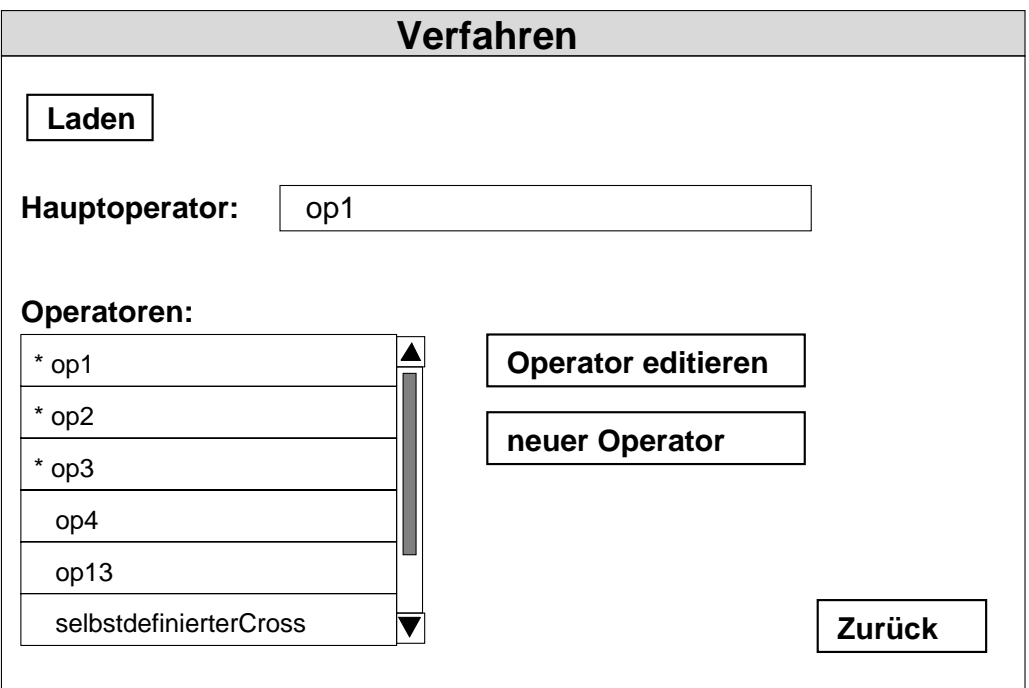

Abbildung 5.7: Fenster "Verfahren"

i. laden

Der Benutzer wahlt aus einer Liste der Bezeichner der existierenden Hauptoperatoren einen Bezeichner fur einen Hauptoperator aus.

ii. edit Operator

Der Benutzer wahlt aus einer Liste aller Operatoren, in der die zu einem eventuell geladenen Hauptoperator gehorenden Operatoren markiert sind, einen Bezeichner fur der fur der fur den Bezeichner fur der fur den Operator aus. Der fur den Oper

- iii. neuer Operator Keine Eingabe.
- iv. zurück

Keine Eingabe.

- (c) Vorgangsbeschreibung:
	- i. laden

Zuerst wird gepruft, ob es ein aktuelles, noch nicht gespeichertes Verfahren gibt. Ist dies der Fall, wird ein Warnmechanismus ausgelöst. Andernfalls werden alle Teile, die zu dem ausgewahlten Verfahren gehoren, geladen und das System damit initialisiert. In der Liste aller Operatoren werden die zu dem jetzt aktuellen Hauptoperator gehorenden Operator markiert.

ii. edit Operator

Das Fenster "Operator" wird mit dem ausgewählten Operator aufgerufen.

- iii. neuer Operator Das Fenster "Operator" wird aufgerufen.
- iv.  $zurück$

Es werden , falls nicht schon erfolgt, alle zum Verfahren gehorenden Teile initialisiert.

- (d) Ausgabe:
	- i. laden

Ist das aktuelle Verfahren abgespeichert, wird der Bezeichner des ausgewahlten Verfahrens angezeigt und das ausgewahlte Verfahren wird zum aktuellen Verfahren. Die Liste aller Operatoren wird aktualisiert und alle Operatoren, die zu dem jetzt aktuellen Hauptoperator gehoren, werden markiert. Sonst erscheint eine Warnung auf dem Bildschirm, die besagt, daß das aktuelle Verfahren noch nicht abgespeichert ist. Diese Warnung kann mit den Buttons zurück, speichern oder ignorieren verlassen werden.

- ii. edit Operator
	- Es erscheint das Fenster "Operator" mit dem ausgewählten Operator.
- iii. neuer Operator Es erscheint das Fenster "Operator".
- iv.  $zur\ddot{u}ck$

Es erscheint das Fenster "Experimentdefinition".

#### 7. Fenster "Operator"

- (a) Einleitung: Das Fenster "Operator" hat die Funktionen
	- i. edit
	- ii. speichern
	- iii. zurück

In diesem Fenster "Operator\ kann ein Operator editiert werden. Aus dem Verfahren heraus ist ein Operator geladen, der hier verandert werden kann. Mit edit kann ein Operator in der zu EAGLE gehörenden Sprache LEA eingeben werden.

Mit laden kann ein Operator gespeichert werden. Mit zurück gelangt man

Zur Beschreibung und Erklärung des Operatorkonzepts sei auf Abschnitt 6 verwiesen.

- (b) Eingabe:
	- i. speichern

Der Benutzer gibt einen Bezeichner fur den neuen Operator ein. Der Bezeichner muß mit einem Buchstaben beginnen und darf keine Sonderzeichen enthalten.

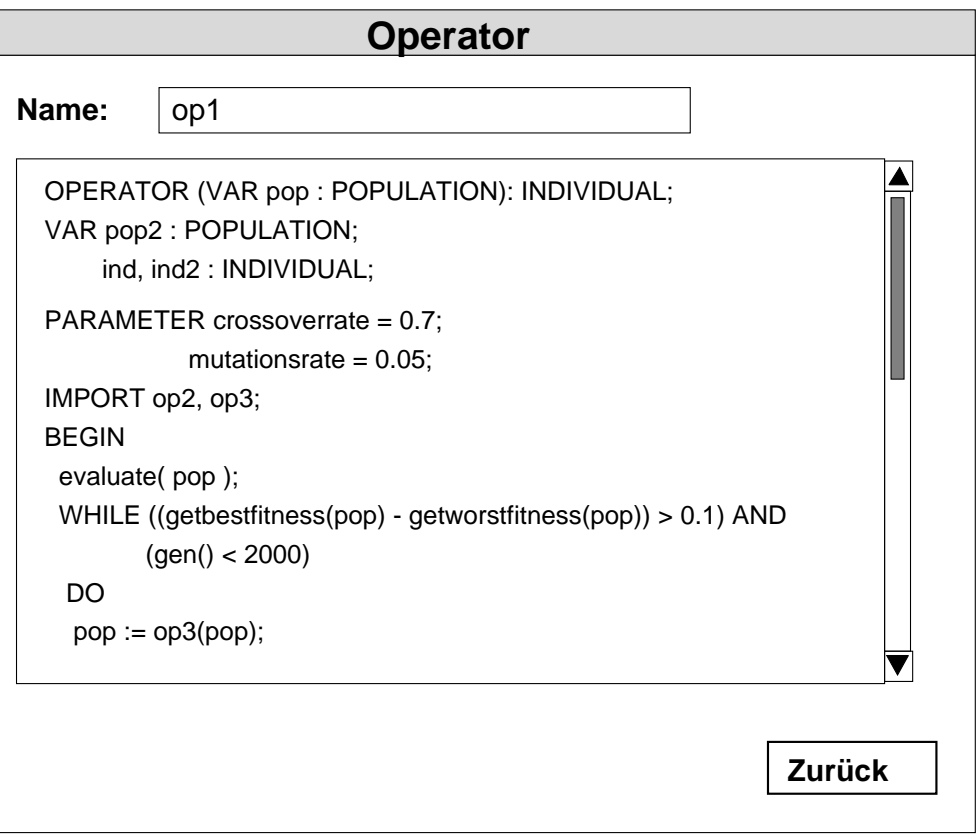

Abbildung 5.8: Fenster "Operator"

ii. edit

<u>to de Charles "Operator"</u> bei dem Editorteil des Fensters in der Programmiersprache LEA zu sehen ist. Die Funktionalitat edit bezieht sich hier auf die Moglichkeit den vorhandenen Text des Operators zu editieren. Es stehen die gewohnten Texteditor Funktionen zur Verfugung. Es kannon allerdings nicht geladen und gespeichert werden.

iii. zurück

Keine Eingabe.

(c) Vorgangsbeschreibung:

i. speichern

Es wird uberpr uft, ob der eingegebene Bezeichner syntaktisch korrekt und noch nicht vergeben ist. Dann wird durch einen Testlauf des Interpreters der aktuelle Typ des Operators bestimmt und mit dem erwarteten Typ verglichen. So darf in dem Operatorfenster, wenn es vom Problemfenster aus aufgerufen wird, nur ein Fitneßoperator gespeichert werden. Andernfalls wird eine Fehlermeldung ausgelöst. Wird das Operatorfenster vom Verfahrensfenster aus aufgerufen, so durfen alle Operatorentypen mit Ausnahme des Fitneßoperators gespeichert werden.

ii. edit

Keine Vorgangsbeschreibung.

iii. zurück

Es wird uberpr uft, ob der aktuelle Operator abgespeichert ist. Andernfalls wird ein Warnmechanismus ausgelöst.

- (d) Ausgabe:
	- i. speichern

Ist der Bezeichner korrekt und stimmten die Typenvorgaben, so wird der Operator in einer Datei, die uber den Bezeichner identizierbar ist, abgespeichert. Andernfalls erscheint eine Fehlermeldung, die besagt, warum der Operator nicht abgespeichert wird. Diese ist vom Benutzer zu quittieren. Danach kann der Benutzer erneut eine Funktion aus dem Fenster "Operator" anwählen.

ii. edit

In dem Texteditorie der Fensters "Operator" operatoris aktuer als jeweils aktuer.<br>elle LEA-Text des Operators angezeigt.

iii. zurück

 $\begin{bmatrix} 1 & 0 & 0 \\ 0 & 0 & 0 \\ 0 & 0 & 0 \end{bmatrix}$  , erscheint das Fenster "Verfahrent", we ren\ . Sonst erscheint eine Warnung auf dem Bildschirm, die besagt, da der aktuelle Operator noch nicht abgespeichert ist. Diese Warnung kann mit den Buttons zurück, speichern oder ignorieren verlassen werden.

### 8. Fenster "Laufinitialisierung"

- (a) Einleitung: Das Fenster "Laufinitialisierung" hat die Funktionen
	- *i. edit Parameter*
	- ii. edit Filter
	- iii. edit Label
	- iv. edit Random Seed
	- v. Anfangspopulation wahlen
	- vi. run
	- vii. zurück

Mit edit Parameter können die im Verfahren als Parameter deklarierten Variablen mit Werten belegt werden. Mit edit Filter können die Filter aktiviert werden, indem sie an Files gebunden werden. Mit edit Label können Labels als Halte- oder Abbruchlabel definiert und de/aktiviert werden.

Mit edit Random Seed kann der Seed des Zufallszahlengenerators gesetzt werden. Unter Anfangspopulation wählen besteht die Möglichkeit, auf eine Population in der log{Datei eines alten Experimentes zuruc kzugreifen. Mit run wird ein Lauf gestartet, d.h. es erscheint das Fenster "Lauf" zur Kontrolle des Laufes. Mit zurück gelangt man in das Fenster "Experiment". trolle des Laufes. Mit zuruck gelangt man in das Fenster "Experiment\ . Verschiedene Funktionalitaten sind bei einem Wiederholungslauf nicht moglich.

#### (b) Eingabe:

i. edit Parameter

Dem Benutzer wird eine Liste mit den in den Operatoren definierten Parametern angezeigt. In dieser Liste werden jeweils der Parametername und der dazugehorige Wertebereich angezeigt. In einem weiteren Feld erfolgt als Eingabe der Wert fur den Parameter. Das Feld ist bereits mit einem Default{Wert vorbelegt. Diese Funktion kann nicht bei einem Wiederhollauf aufgerufen werden.

ii. edit Filter

Dem Benutzer wird eine Liste mit den in den Operatoren definierten Filtern angezeigt. Zu jedem Filter wird neben dem Namen auch der Typ des Filters, also was geltert wird, angezeigt. In einem weitern Feld erfolgt als Eingabe der Name der Datei, in die gefiltert werden soll. Falls keine Datei angegeben wird, ist der Filter inaktiv. Diese Funktion kann nicht bei einem Wiederhollauf aufgerufen werden.

iii. edit Label

Dem Benutzer wird eine Liste mit den in den Operatoren definierten Labeln angezeigt. Als Eingabe kann zu jedem Label angegeben werden, ob es aktiviert ist und um welchen Typ eines Labels es sich dabei handeln soll.

iv. Anfangspopulation wahlen

 $\mathcal{D}$ angeben und zusätzlich eingeben, ob die damalige Anfangs- oder Endpopulation als neue Anfangspopulation gewahlt werden soll. Eine leere Eingabe entspricht einer zufallig gewahlten Anfangspopulation.

v. edit Random Seed

Hier kann der Benutzer den seed des Zufallszahlengenerators eingeben. Diese Funktion kann nicht bei einem Wiederhollauf aufgerufen werden.

vi. Run

Keine Eingabe.

- vii. zurück Keine Eingabe.
- (c) Vorgangsbeschreibung:

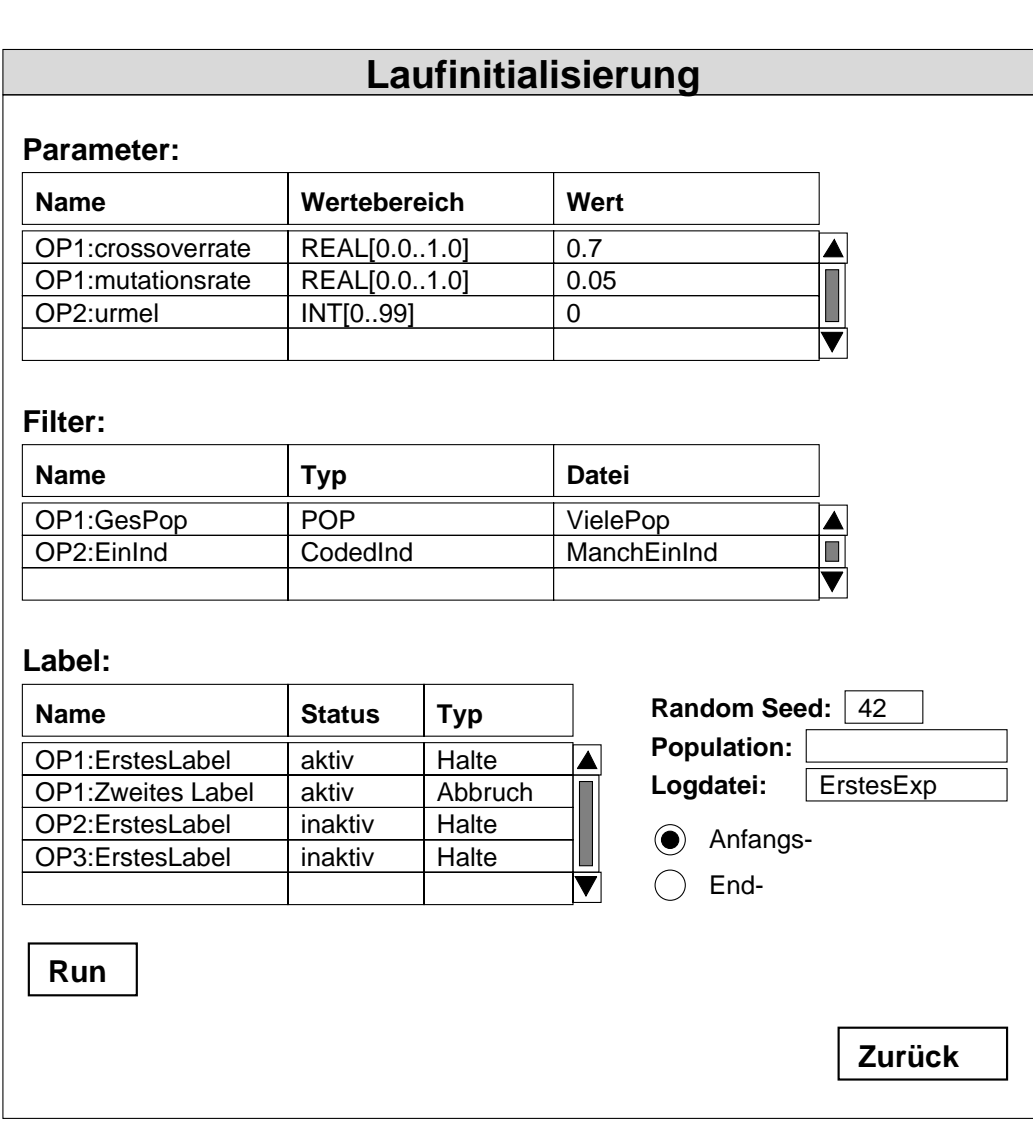

Abbildung 5.9: Fenster "Laufinitialisierung"

i. edit Parameter

Die fur die Parameter eingegeben Werte werden auf korrektes Format, Typvertraglichkeit und Einhaltung der Wertebereiche gepruft. Gegebenenfalls wird ein Fehlermechanismus ausgelost.

ii. edit Filter

gepruft. Zusatzlich mu festgestellt werden, ob eine Datei mit diesem Bezeichner schon exisitiert. Falls dies gilt, muß der Bezeichner zuruc kgewiesen werden.Gegebenenfalls wird ein Fehlermechanismus ausgelöst.

iii. edit Label

Es wird gepruft, ob die Bezeichnung fur den Typ ein korrektes Format besitzt.

iv. Anfangspopulation wahlen

Es wird gepruft, ob das eingegebene Experiment existiert und ob es zur aktuellen Experimentdefinition paßt. Gegebenenfalls wird ein Fehlermechanismus ausgelöst.

v. edit Random Seed

Es wird gepruft, ob die Eingabe ein erlaubter Seed ist. Gegebenenfalls wird ein Fehlermechanismus ausgelöst.

vi. Run

Der neue Lauf wird mit den eingegebenen Daten initialisiert. Die Anfangspopulation wird in der log-Datei gesichert.

vii. zurück

Das Fenster "Laufinitialisierung" wird geschlossen.

#### (d) Ausgabe:

i. edit Parameter

War die Eingabe in dem jeweiligen Feld korrekt, kann danach eine werden. Andernfalls wird eine Meldung ausgegeben, daß die Eingabe unkorrekt war. Der Benutzer hat die Möglichkeit zurückzukehren und die Eingabe richtigzustellen oder die geanderte Eingabe zu verwerfen.

ii. edit Filter

War die Eingabe in dem jeweiligen Feld korrekt, kann danach eine weiter beliebige  $\frac{1}{2}$  . The fermion  $\frac{1}{2}$  is the feature of  $\frac{1}{2}$  in  $\frac{1}{2}$  is the feature of  $\frac{1}{2}$  is the feature of  $\frac{1}{2}$  is the feature of  $\frac{1}{2}$  is the feature of  $\frac{1}{2}$  is the feature of werden. Andernfalls wird eine Meldung ausgegeben, da die Eingabe unkorrekt war. Der Benutzer hat die Möglichkeit zurückzukehren und die Eingabe richtigzustellen oder die geanderte Eingabe zu verwerfen.

iii. edit Label

War die Eingabe in dem jeweiligen Feld korrekt, kann danach eine weitere beliebige Eingabe im Fenster "Laufinitialisierung" getätigt werden. Andernfalls wird eine Meldung ausgegeben, daß die Eingabe unkorrekt war. Der Benutzer hat die Möglichkeit zurückzukehren und die Eingabe richtigzustellen oder die geanderte Eingabe zu verwerfen.

iv. Anfangspopulation wahlen

War die Eingabe nicht korrekt, wird eine Meldung ausgegeben. Der Benutzer hat die Möglichkeit zurückzukehren und die Eingabe richtigzustellen oder die geanderte Eingabe zu verwerfen.

v. edit Random Seed

War die Eingabe in dem jeweiligen Feld korrekt, kann danach eine weitere bige Eingabe im Fenster "Laufinitialisierung getatigt "Laufinitialisierung" (getatigt eine Eingabe in werden. Anderen den die Grootse wird die Eingaben, daar wie Eingaben, daar die Eingaben unkorrekt war. Der Benutzer hat die Möglichkeit zurückzukehren und die Eingabe richtigzustellen oder die geanderte Eingabe zu verwerfen.

vi. Run

Es erscheint das Fenster "Lauf", in dem die Simulation des EA-Laufes kontrolliert werden kann.

vii. zurück

Es erscheint wieder das Fenster "Experiment".

#### 9. Fenster "Lauf"

- (a) Einleitung: Das Fenster "Lauf" hat die Funktionen
	- i. run
	- ii. halt
	- iii. weiter
	- iv. step
	- v. Abbruch
	- vi. zurück

Nach dem betätigen des jeweiligen Buttons erfolgt für run der Start des EA, Fur halt ein Anhalten des EA am nachsten Auftretens eines Halte-Labels, fur weiter ein Fortsetzen von dieser Marke aus. Mittels step kann der EA veranlasst werden vom aktuellen bis zum nachsten Halte-Label zu laufen. Mit Abbruch kann ein EA jederzeit gestoppt werden. Mit zurück gering einem einem Fernster "Erperiment von Laufen einem Lauf werden.<br>die Generationsnummer, die durchschnittliche Fitneß und die Fitneß des besten Individuums in der derzeitigen Population angezeigt.

- (b) Eingabe:
	- i. run

Keine Eingabe. Die Funktion ist nur aktiv, wenn keine Simulation lauft.

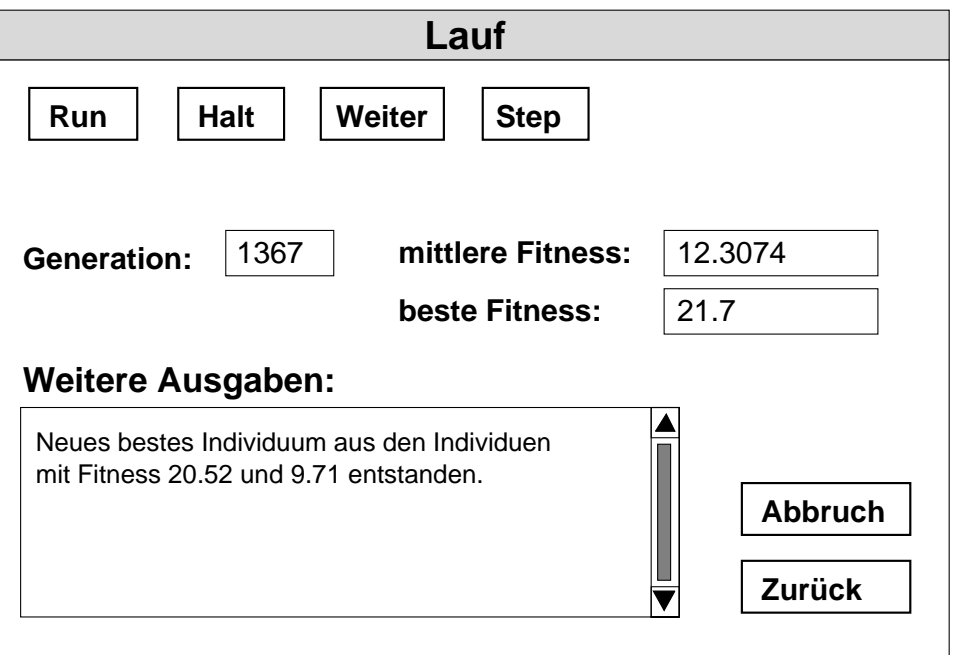

Abbildung  $5.10:$  Fenster "Lauf"

ii. halt

Keine Eingabe. Die Funktion ist nur aktiv, wenn eine Simulation läuft.

iii. weiter

Keine Eingabe. Die Funktion ist nur aktiv, wenn eine Simulation läuft.

iv. step

Keine Eingabe. Die Funktion ist nur aktiv, wenn keine Simulation lauft.

v. Abbruch

Keine Eingabe. Die Funktion ist nur aktiv, wenn eine Simulation läuft.

vi. zurück

Keine Eingabe.Die Funktion ist nur aktiv, wenn keine Simulation lauft.

- (c) Vorgangsbeschreibung:
	- i. run

Der EA wird abgearbeitet, bis der EA regular beendet wird, ein aktives Abbruch-Label erreicht wird oder der Benutzer in den Ablauf eingreift. Während des Laufs werden die Ausgabedaten regelmäßig aktualisiert.

ii. halt

Die Abarbeitung des EA wird am nachsten aktiven Halte-Label angehalten.

iii. weiter

Die Abarbeitung des EA wird vom aktuellen Halte-Label aus fortgesetzt.

iv. step

Die Abarbeitung des EA wird bis zum nächsten aktiven Halte-Label fortgesetzt.

 $v.$  Abbruch

Der EA wird sofort unterbrochen.

vi. zurück

Die Endpopulation und alle fur einen Wiederhollauf notwendigen Daten werden in die log-Datei geschrieben.

- (d) Ausgabe:
	- i. run

Wahrend des Laufs ist immer ein Ausgabefenster zu sehen, in dem der Generationenzähler, die durchschnittliche Fitneß der Population und die Fitneß des besten Individuums anzeigt werden. Die Werte werden einmal pro Generation aktualisiert.

Es ist das Fenster "Lauf" zu sehen.

iii. weiter

Es ist das Fenster "Lauf" zu sehen.

iv. step

Falls eine Generation beendet wurde werden die Ausgaben wie bei der Funktion  $run$  modifiziert. Es ist das Fenster "Lauf" zu sehen.

v. Abbruch

Es erscheint eine Warnung, daß die Population u.U. in einem inkon $s$ istenten Zustand ist. Der Benutzer hat die Wahl, ob er abbricht dann hat er auch keine Ergebnisdaten zur Verfügung -, oder ob er bis zu einem Halte-Label weiterlaufen möchte.

vi. zurück

 $E = \frac{E}{E}$ erscheint das Fenster  $E$ 

#### 5.3.2 5.3.2 externe Schnittstellenanforderungen

Benutzerschnittstelle:

Die Benutzerschnittstelle wird durch eine Grafical User Interface (GUI) realisiert. Das Programm ist mausgesteuert und nur die Eingabe von Bezeichnern und Zahlenwerten erfordert die Tastatur.

Hilfefunktionen und Funktionstasten sind nicht vorgesehen.

Fur weitere Details sei auf die Konventionen des X-Windows-Systems verwiesen.

 Softwareschnittstellen: verwendete Systemsoftware:

Betriebssystem: Solaris2.3 (SunOS5.3  $&$  Zubehör) Oberfläche: X11 Window-System Release 5 Compiler: SPARCompiler C++ 4.0

- verwendete Anwendungssoftware bzw. Tools:
	- Interpreter fur LEA: Zur Abarbeitung der in der Programmiersprache LEA spezifierten EAs wird in der PGA ein Interpreter entwickelt. Zur Beschreibung der Schnittstellen wird auf 6 verwiesen.
	- Oberfläche GUI für EAGLE: Die für EAGLE verwendete GUI wird ebenlenBeschreibung.

## 5.3.3 Leistungsanforderung

Der Aspekt der Leistungsanforderung in bezug auf Laufzeit spielt fur dieses Softwarepro jekt eine untergeordnete Rolle.

Die Laufzeit eines in LEA formulierten EA darf auf EAGLE hochstens um den Faktor 100 langsamer sein, als die Ausfuhrung des Codes des EA, der analog (unoptimiert) zu der Beschreibung des LEA-Codes ubertragen wird in C++.

#### 5.3.4 Designeinschrankungen 5.3.4

Da das Design ob jektorientiert sein soll, wurde C++ als Programmiersprache bestimmt. Die Entscheidung fur eine bestimmte Programmiersprache el in der PGA bevor die Designphase begann, um den Pro jektmitgliedern die Zeit zu geben, mit dieser Programmiersprache vertraut zu werden.

# Kapitel 6

# $LEA - Language$  for Evolutionary Algorithms

#### $6.1$ **Motivation**

Laut Pflichtenheft (Abschnitt 4) und Anforderungsspezifikation (Abschnitt 5) soll es moglich sein, in EAGLE vollig beliebige, verschiedene Evolutionare Algorithmen (EA) zu untersuchen, weiterzuentwickeln und auch neue Algorithmen zu entwerfen. Daher war es notwendig, eine Moglichkeit zu entwickeln, mit der Evolutionare Algorithmen auf einfache Art und Weise eingegeben werden konnen. Durch ein "bausteinartiges\ Prinzip sollten Teile aus einem Evolutionaren Algorithmus in einem zweiten Algorithmus wiederverwendbar sein — auch wenn dort ein anderes zu optimierendes Problem mit einer andersgearteten Reprasentation und Kodierung vorliegt.

Daher wurde eine Entscheidung fur eine getrennte Eingabe des Problems (mit der Problemstruktur und der Fitneßfunktion), der Kodierung und des darauf arbeitenden Evolutionaren Algorithmus gefallt. Die Eingabe eines Algorithmus sollte aufgrund des nden. Dabei wird ein gesamter Algorithmus als ein Operator aufgefaßt, der als Eingabe eine Population erhalt und diese durch Aufruf weiterer Operatoren verandert, um eine optimierte Lösung des Problems zu finden. Die einzelnen Algorithmenteile sollten in einer Sprache formuliert werden konnen und dann von einem Simulator abgearbeitet werden.

Die Sprache LEA (Language for Evolutionary Algorithms) wurde in der Projektgruppe entwickelt, um die Eingabe von verschiedenen Operatoren zu ermoglichen. Wahrend des Entwicklungsprozesses wurde die Syntax und die Semantik dieser Sprache stark von der geplanten Realisierung des Simulators fur LEA beein
ut. Dies ist auch im letzten Abschnitt dieses Unterkapitels naher erlautert.

wir haben und bei und dafur dafur entschieden, die stark dafur dafur dafur entschieden, da sich LEA stark an

den Programmiersprachen Pascal [JW74] und Modula{2 [Wir82] orientiert. Daher wird für der für der für der für der folgenden Abschnitte auch die Kenntnis einer einer die Kenntnis solchen Programmiersprache vorausgesetzt.

In den folgenden Abschnitten werden die Idee der Operatoren und die Sprachelemente von LEA vorgestellt. In Abschnitt 6.17 wird kurz die Realisierung der Sprache LEA betrachtet, da sie zu diesem Sprachentwurf gefuhrt hat.

Die Syntax von LEA kann Anhang C entnommen werden.

### 6.2 6.2 Die Idee hinter LEA und das Zusammenspiel mit EAGLE

Bevor auf die genauere Syntax und Semantik von LEA eingegangen wird, soll in diesem Abschnitt noch ein kurzer Uberblick uber die zugrundeliegenden Konzepte und das Zusammenwirken von LEA und EAGLEeingeschoben werden, da diese Grundlagen das Verstandnis von LEA erleichtern.

In EAGLEwird bezuglich der Eingabe unterschieden zwischen den Teilbereichen Problem, Kodierung und Operatoren.

Das Problem besteht im wesentlichen aus einer Fitneßfunktion und der Repräsentation. Letztere ist eine (ungeordnete) Menge von Datentypen, welche im Individuum bestimmte Werte annehmen konnen. Auf der Reprasentation arbeitet die Fitnefunktion. Außerdem ist noch eine Funktion zur Überprüfung spezieller Beschränkungen fur die Individuen und eine Funktion zur ezienten Erzeugung von korrekten Individuen optional moglich.

arbeiten im Normalfall die Evolutionären Algorithmen.

Die Algorithmen werden als Operatoren eingegeben. Allerdings sollen Operatoren so allgemein formuliert werden können, daß sie auf verschiedene Probleme, Repräsentationen und Kodierungen anwendbar sind.

Wenn im weiteren von Operatoren die Rede ist, sind damit nicht nur die eigentlichen Operatoren zur Eingabe eines Evolutionaren Algorithmus gemeint, sondern auch die Fitnefunktion und die weiteren moglichen Funktionen bei der Problemeingabe.

Um ein Experiment ablaufen zu lassen, ist es notwendig, die Experimentdefinition aus den folgenden Teilen zusammenzustellen:

- einem Problem, bestehend aus Fitneßfunktion und Repräsentation
- einer Kodierung

einem Operator, der den Evolutionaren Algorithmus darstellt

Solche Operatoren, die eine Population als Argument bekommen und das beste Individuum zuruckliefern, werden im weiteren auch Hauptoperatoren genannt. Der Hauptoperator kann noch verschiedene andere Operatoren aufrufen, d. h. es wird ein Algorithmus aus verschiedenen Operatoren zusammengestopselt\ . Dadurch ist es möglich die Operatoren auch noch in anderen EA weiterzuverwenden. Die Funktionsweise dieses "Baukasten"-Prinzips ist in der Abbildung 6.1 veranschaulicht.

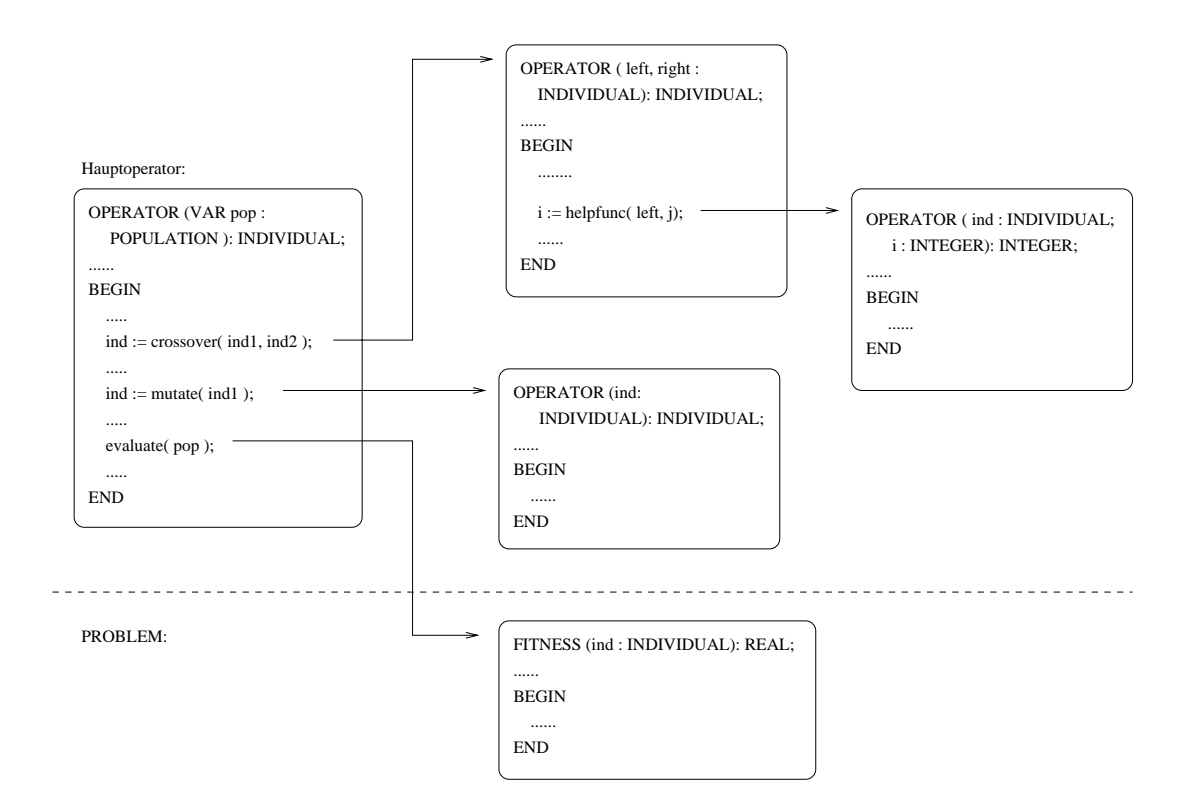

Abbildung 6.1: Beispielhierarchie von Operatoren

Bevor ein solches Experiment ablaufen kann, sind noch verschiedene Eingaben in der Laufinitialisierung notwendig. Es handelt sich dabei vor allem um Eingaben und Wahlmoglichkeiten, die im LEA-Text des Hauptoperators und den verwendeten Unteroperatoren noch offengelassen wurden:

Parameter In LEA können verschiedene Parameter deklariert werden. Es handelt sich dabei um Konstanten fur diesen Operator, deren Wert im Operatortext noch offen gelassen wird. Die Parameter können dann außerhalb des Operators vor jedem einzelnen Experiment in der Laufinitialisierung mit Werten belegt

delt sich also vor allem um Einstellungen, die fur einzelne Experimente schnell verändert werden sollen, ohne den gesamten Operatortext abzuändern.

- Filter In LEA kann an beliebigen Stellen im Operatortext angegeben werden, welche Variablen dort gefiltert werden können. Diese Filter können dann vor einem Experiment aktiviert werden. Fur die aktivierten Filter wird auerdem angegeben, in welche Dateien die Speicherung der Daten erfolgen soll.
- Label In LEA können durch Labels bestimmte Stellen markiert werden, an denen dann in der Laufinitialisierung Abbruch- oder Haltepunkte gesetzt werden. An diesen Punkten halt die Simulation des Experiments immer bzw. nur bei Benutzerabbruch an.

#### Datenstrukturen 6.3

Um ein schnelles Arbeiten mit LEA zu ermöglichen, ist es notwendig, daß neben den normalen Standarddatentypen wie Integer und Real auch spezifische evolutionäre Datentypen wie Individuum und Population zur Verfugung stehen. Diese konnen durch einfache Funktionen (bzw. Methoden) manipuliert und verandert werden. Auf die Einführung von komplizierten benutzerdefinierten "Structs" oder Records wurde von komplizierte en die strukture de eerste verwerk van die struktste wurden wurden wurden. Die struktste wurd<br>Die struktste wurden wurden wurden wurden wurden wurden wurden wurden wurden wurden wurden wurden wurden der s verzichtet, da dies u. U. den Umfang der anstehenden Arbeit gesprengt hatte. Allerdings wurde zur Betrachtung von speziellen Permutationsproblemen auch ein Datentyp Permutation eingefuhrt. Auch eine geordnete Ansammlung von Datenstrukturen identischen Typs in einem Feld ("Array") wurde ermöglicht.

Damit ergeben sich die folgenden Datentypen:

- INTEGER umfaßt die ganzen Zahlen zwischen einer minimalen und einer maximalen Zahl. Dieser Bereich ist maschinenabhangig.
- REAL umfat die reellen Zahlen zwischen einer minimalen und einer maximalen Zahl. Der Bereich und die Darstellungsgenauigkeit sind maschinenabhangig.
- BIT kann die Werte 0 und 1 annehmen
- PERMUTATION hat als Wert eine Permutation der Werte von 1 bis zu einem festen Wert größer als 1. Die Größe der Permutation wird bei der Deklaration angegeben und kann nicht geandert werden. Auf die einzelnen Werte der Permutation kann mittels der im Abschnitt 6.10 beschriebenen Funktionen zugegriffen werden.
- INDIVIDUAL hat als Wert ein komplettes Individuum. Ein Individuum besteht aus seiner Kodierung, den dadurch dargestellten Werten in der Reprasentation

und der zuletzt berechneten Fitneß. Auf die einzelnen Werte der Kodierung bzw. der Repräsentation und auf die Fitneß kann mittels der Funktionen im Abschnitt 6.8 zugegriffen werden. Das Aussehen eines Individuums wird nicht in einem Operatortext eindeutig festgelegt, sondern wird erst bei der Simulation eines Ablaufes durch das Problem, mit dem der denierte Operator benutzt wird, und seiner Kodierung bestimmt.

- POPULATION hat als Wert eine komplette Population. Die Population ist eine (geordnete) Ansammlung von Individuen, d. h. Daten vom Typ INDIVIDUAL. Die Größe der Population ist dynamisch. Auf die einzelnen Individuen und weitere Informationen uber die Populationen uber die Populationen uber die Population kann mit te der Funktion Abschnitt 6.9 zugegriffen werden.
- ARRAY ist ein ein- oder mehrdimensionales Feld mit Werten eines festen Datentyps aus INTEGER, REAL, BIT, INDIVIDUAL, POPULATION und PERMUTATION. Die Dimensionen sind fest und konnen nicht nachtraglich geandert werden. Schachtelung von ARRAYs ist nicht moglich, d. h. mehrdimensionale Felder sollten durch direkte Angabe aller Dimensionen definiert werden.

Analog zu Pascal kann auf die einzelnen Eintrage des Feldes in Zuweisungen und Ausdruc ken (siehe auch Abschnitt 6.7) mittels der Angabe des Index in rechteckigen Klammern zugegriffen werden.

#### 6.4 6.4 Arten von Operatoren

In LEA können verschiedene Arten von Operatoren definiert werden. In der Kopfzeile jedes Operators wird festgelegt, um welchen Operatortyp es sich handelt, welche Aufrufparameter notig sind und welchen Ruckgabetyp der Operator hat. Aufrufparameter konnen auf zwei verschiedene Arten ubergeben werden: einmal per default als call-by-value, d. h. der Wert wird kopiert und ändert sich nicht außerhalb des aufgerufenen Operators, oder als call-by-reference, d. h. es wird mit dem Wert außerhalb des Operators gearbeitet, und dieser andert sich auch z. B. bei Zuweisungen. Fur einen call-by-reference-Parameter wird das Schlusselwort VAR vor den betreffenden Aufrufparameter gestellt.

Eine Kopfzeile sieht z. B. folgendermaßen aus:

OPERATOR (laenge,durchmesser: INTEGER; VAR pop: POPULATION):INDIVIDUAL;

Es gibt die folgenden, verschiedenen Operatortypen:

FITNESSOP Fitneoperatoren bekommen ein Individuum ubergeben, berechnen die Fitneß dieses Individuums auf der Grundlage der Repräsentation und liefern den berechneten Wert als REAL-Wert zuruc k. In Fitneoperatoren darf

nicht auf kodierte Werte des Individuums zugegriffen werden. Bei der Eingabe eines Problems in EAGLEdurfen nur Operatoren vom Typ FITNESSOP als Fitneßfunktionen benutzt werden.

- PROCEDURE Prozeduren sind Operatoren, die keine evolutionaren Datenstrukturen als Ein- oder Ausgabe bekommen, d. h. sie hangen nicht vom konkreten Problem und der Kodierung ab, in dessen Kontext sie verwendet werden.
- OPERATOR Hier sind nur Operatoren im eigentlichen evolutionaren Sinn gemeint, also Operatoren, die als Ein- oder Ausgabe u. a. Individuen bzw. Populationen haben.
- MAIN Hauptoperatoren sind diejenigen Operatoren, die ein gesamtes Evolutionares Verfahren darstellen. Sie erhalten als Eingabe eine Population als VAR-Parameter und liefern ein — das beste — Individuum am Ende der Laufzeit zurück.

Zusätzlich gibt es noch die Operatorentypen CHECKOP zur Überprüfung von Konsistenzbedingungen und CREATEIND zur Erzeugung korrekter Individuen. Sie finden im derzeitigen System EAGLEallerdings keine Berücksichtigung.

## 6.5 Variablen, Konstanten, Parameter

Direkt nach der Kopfzeile eines Operators konnen Variablen, Konstanten und Parameter deklariert werden. Fur alle drei gilt, da sie ausschlielich in dem Operator verwendet werden, in dem sie deklariert sind — also auch nicht in aufgerufenen Unteroperatoren.

Variablen Variablen konnen von beliebigem Datentyp sein. Sie werden mit dem ten unterschieden: normalen Variablen und statischen Variablen.

Normale Variablen sind bei jedem Aufruf des Operators wieder mit dem Nullwert (also 0 bei Zahlen, Identitat bei Permutationen, leere Population) bzw. dem Default-Wert vorbelegt. D. h. der Wert der Variable ist nicht von fruhe ren Aufrufen des Operators abhangig. Falls ein Operator sich selbst rekursiv aufruft, haben die Variablen gleichen Namens in den verschiedenen Instanziierungen des Operators keinerlei Einfluß aufeinander.

Zum anderen gibt es statische Variablen. Hier wird nur eine Variable angelegt, die fur alle Operatoraufrufe dieselbe ist und ihren Wert beibehalt. Dies bedeutet fur rekursive Aufrufe eines solchen Operators, da sich der Variablenwert in allen Instanzen andert, wenn im innersten Aufruf der Rekursion eine Zuweisung stattndet. Statische Variablen werden durch das Schlusselw ort STATIC vor dem Namen der Variable gekennzeichnet.

Optional kann bei allen Variablen ein Initialisierungswert angegeben werden. Die Definitionen lauten z. B.:

```
VAR individual1 : INDIVIDUAL;
   temp = 15, STATIC counter : INTEGER;
```
Konstanten Konstanten gibt es nur fur direkte Zahlenwerte. Sie werden mit dem Schlusselwort CONST deniert, wobei immer dem Namen der Konstante der Zahlenwert mit einem Gleichheitszeichen zugewiesen wird.

Beispiel:

CONST pi = 3.1416; e = 2.7183;

Parameter Parameter sind Konstanten, deren Wert noch offengelassen wird. Sie werden außerhalb von LEA in der Laufinitialisierung direkt vor einem Experiment mit festen Werten belegt werden. Dieses Prinzip bietet sich an fur Werte, die man gerne schnell fur verschiedene Experimente andern mochte, ohne den gesamten Operator zu andern (also z. B. bei einer Mutationswahrscheinlichkeit). Parameter werden direkt hinter dem Schlusselwort PARAMETER aufgelistet. Sie erhalten neben dem Typ einen Default-Wert. Hier konnen als Parametertyp auch eingeschrankte Wertebereiche angegeben werden.

Beispiel:

PARAMETER crossover =  $0.5$  : REAL $[0.0$   $.1.0]$ ;  $optimization = 1 : BIT;$ 

## 6.6

Der eigentliche Ablauf des Operators wird nach den Deklarationen angegeben. Er wird durch BEGIN und END umklammert. In diesem Teil des Operators werden einzelne Befehle durch ; voneinander getrennt.

Um einen Ablauf einzugeben, stehen die folgenden Sprachkonstrukte zur Verfugung:

IF-THEN-ELSE Syntax und Semantik der IF-THEN-ELSE-Verzweigung entsprechen genau der Verwendung in Modula-2.

Beispiel:

```
IF counter = 0 THEN counter := 100
               ELSE counter := counter - 1 END;
```
WHILE-Schleife Syntax und Semantik der WHILE-Schleife entsprechen genau der Verwendung in Modula-2.

Beispiel:

WHILE counter  $\leq$  100 DO counter := counter + 1 END;

FOR-Schleife Syntax und Semantik der FOR-Schleife entsprechen genau der Verwendung in Modula-2.

Beispiel:

FOR i := 1 TO n DO mutation\_nr\_10( individual1, i ) END;

dabei ist mutation\_nr\_10 ein benutzerdefinierter Mutationsoperator (siehe auch Abschnitt 6.11).

FOREACH-Schleife Hiermit können eine (oder auch mehrere) Aktionen auf alle Individuen in einer Population angewendet werden. Dabei steht direkt hinter dem FOREACH eine Variable vom Typ INDIVIDUAL, die nacheinander als Wert alle Individuen in der Population, die nach dem IN steht, annimmt. Die ausdas Individuum, das in der Population liegt. Es wird also nicht auf einer Kopie gearbeitet, sondern etwaige Anderungen werden direkt am Individuum in der Population vorgenommen.

Beispiel:

FOREACH individual1 IN population5 DO mutation\_nr\_5( individual1 ) END;

RETURN Hiermit wird die Abarbeitung des Operators beendet, und der Wert (bzw. der Wert der Variable) direkt hinter dem RETURN zurückgegeben.

Beispiel:

RETURN individual1;

ERROR Mit dem Schlusselw ort ERROR kann die Interpretation des Operators mit einem Laufzeitfehler abgebrochen werden.

## 6.7 Wertzuweisungen und Ausdrucke

Die Zuweisung eines Werts an eine Variable geschieht analog zu Pascal mit dem Zuweisungsoperator :=, wobei links der Variablenname und rechts der zuzuweisende Ausdruck steht.

Beispiel:

 $integer1 := 2 * integer2;$  $field[1,1,5] := field[1,1,4];$ 

LEA unterstutzt uber die von Pascal her bekannten Zuweisungen hinaus auch Zuweisungen an Variablen der Typen INDIVIDUAL, POPULATION und PERMUTATION. Dabei wird z. B. im Falle eines Individuums der Inhalt des Individuums auf der rechten Seite in das Individuum auf der linken Seite kopiert.

Ein zuzuweisender Ausdruck kann aus den folgenden Teilen aufgebaut werden:

- INTEGER-, REAL- und BIT-Zahlen
- Variablen mit beliebigem Typ
- Konstanten
- Funktionen zum Zugriff auf Werte von Permutation (siehe Abschnitt 6.10)
- Funktionen zum Zugriff auf Individuen bzw. Populationen (siehe Abschnitte 6.8 und 6.9)
- Funktionen zur Erzeugung von Zufallsvariablen (siehe Abschnitt 6.15)
- Aufruf von anderen benutzerdefinerten Operatoren (siehe Abschnitt 6.11)
- Vergleichsoperatoren =,  $\langle \rangle$ ,  $\langle \rangle$ ,  $\langle \rangle$  = und  $\rangle$ =
- Additionsoperatoren +, und (falls es sich um binäre Ausdrücke handelt) OR
- Multiplikationsoperatoren \*, / und (falls es sich um binare Ausdrucke handelt) AND
- Funktionen zur Typkonvertierung (siehe unten)

Mit den Vergleichs-, den Additions- und den Multiplikationsoperatoren konnen keine Daten der Typen PERMUTATION, INDIVIDUAL, POPULATION oder ARRAY miteinander verglichen bzw. verknungen bisw. verknung

Zwischen den einzelnen Typen sind explizite Typkonvertierungen notwendig, d. h. LEA konvertiert nicht automatisch zwischen den verschiedenen Datentypen. Konvertierungen sind zwischen INTEGER, REAL und BIT moglich. Der Datentyp in den der Ausdruck konvertiert werden soll, wird vor den geklammerten Ausdruck gesetzt. Dabei gelten die folgenden Vereinbarungen:

- Bei einer Konvertierung nach BIT wird genau dann 0 zuruckgegeben, wenn der Ausdruck 0 war. Andernfalls ist der Rückgabewert 1.
- Bei einer Konvertierung nach REAL wird der Ausdruck als reelle Zahl zuruck gegeben.
- Bei einer Konvertierung nach INTEGER werden reelle Zahlen abgerundet.

Beispiel:

```
bit1 := BIT(0.0);bit2 := BIT(17);integer1 := INTEGER(14.9);real1 := RELL(23);
```
Die Variable bit1 hat den Wert 0, bit2 den Wert 1, integer1 den Wert 14 und real1 den Wert 23.0 .

## 6.8 Manipulation von Individuen

Da auf den Inhalt von Individuen nicht in direkter Form zugegriffen werden kann und der Operatortext unter bestimmten Umstanden von der Struktur des Individuums unabhangig sein soll, werden mehrere Funktionen zur Verfugung gestellt, die es ermoglichen, sowohl Informationen uber die Struktur als auch uber die Wertebelegung des Individuums zu erhalten. Es wird zwischen der problemorientierten Reprasentation und der Kodierung unterschieden. In einem Individuum werden die Werte der Reprasentation und der Kodierung immer automatisch konsistent gehalten.

Die Funktionen gliedern sich folgendermaßen:

### Informationen uber die Struktur der Reprasentation

Da die Struktur der Reprasentation bei allen Individuen in einem Operator gleich ist, wird bei diesen Funktionen auf die Ubergabe eines Individuums ver-

Die folgenden Informationen können abgefragt werden:

• Länge der Repräsentation

replength()

 Anzahl der direkt aufeinanderfolgenden Atome mit identischem Typ ab einer bestimmten Position. Liegt an der Position kein Atom vom gefragten Type vor, wird der Wert 1992 in der Wert 1992 in der Wert 1992 in der Wert 1992 in der Wert 1993 in der Wert 1

```
numberrepbit( position )
numberrepint( position )
numberrepreal( position )
numberrepperm( position )
```
#### Informationen uber die Struktur der Kodierung

Ganz analog konnen auch Informationen uber die Kodierung der Reprasentation abgefragt werden. Auch hier wird kein Individuum ubergeben.

Folgende Informationen stehen zur Verfugung:

• Länge der Kodierung

length()

 Anzahl der direkt aufeinanderfolgenden Atome mit identischem Typ ab einer bestimmten Position. Liegt an dieser Position kein Atom vom gefragten Typ vor, wird der Wert 0 zurückgegeben.

```
numberbit( position )
numberint( position )
numberreal( position )
numberperm( position )
```
#### Lesen und Setzen der Werte der Repräsentation eines Individuums

Hier wird bei allen Funktionen auf eine bestimmte Position in einem Individuum lesend oder schreibend zugegriffen. D. h. sowohl das betroffene Individuum als als als als einem mussen in die Position werden. Bei einem Schreiben Bei einem Schreiber wird wird wird wi zusatzlich auch der neue Wert ubergeben. Falls an der entsprechenden Stelle kein Atom des gewunschten Typs ist, bricht der Simulator mit einem Laufzeitfehler ab.

Folgende Funktionen sind vorhanden:

 Lesen eines Werts. Der Wert wird als Resultat der Funktion zuruckgege hen.

```
getrepbit( individual1, position )
getrepint( individual1, position )
getrepreal( individual1, position )
getrepperm( individual1, position )
```
Setzen eines Werts

```
setrepbit( individual1, position, wert )
setrepint( individual1, position, wert )
setrepreal( individual1, position, wert )
setrepperm( individual1, position, wert )
```
### Lesen und Setzen der Werte der Kodierung eines Individuums

Der Zugriff auf die Werte der Kodierung funktioniert analog zum Zugriff auf die Werte der Reprasentation. Unter dem Wert einer Permutation verstehen wir dabei den Inhalt einer Variablen des Typs Permutation.

Die Funktionen sind im einzelnen:

 $\mathcal{L}$ esen eines Werts. Der Werts. Der Wert wird als Ergebnis der Funktion zuruchgege-bis der Funktion zuruckgege-bis der Funktion zuruchgege-bis der Funktion zuruchgege-bis der Funktion zurückgege-bis der Funktion zurü ben.

```
getbit( individual1, position )
getint( individual1, position )
getreal( individual1, position )
getperm( individual1, position )
```
 $\bullet$  Setzen eines Werts

```
setbit( individual1, position, wert )
setint( individual1, position, wert )
setreal( individual1, position, wert )
setperm( individual1, position, wert )
```
### Berechnung und Zugriff auf die Fitne

Die Fitneß eines Individuums wird nur dann berechnet, wenn dies explizit verlangt wird. Dann wird der Fitneoperator mit dem ubergebenen Individuum ausgeführt. Der Befehl lautet der Befehl lautet der Befehl lautet der Befehl lautet der Befehl lautet der Bef

```
evaluate( individual1 )
```
 $\mathbb{R}^n$  wird kein Ruc kgabewert zuruc kgabewert zuruc kgabewert zuruc kgabewert zuruc kgabewert zuruc kgabewert zuruc kgabewert zuruc kgabewert zuruc kgabewert zuruc kgabewert zuruc kgabewert zuruc kgabewert zuruc kgab

Zum Zugriff auf die zuletzt berechnete Fitneß steht die folgende Funktion zur Verfugung:

```
fitness( individual1 )
```
#### 6.9 **Manipulation von Populationen**

Auch auf den Inhalt von Populationen kann nicht in direkter Form zugegriffen werden. Daher stehen mehrere Funktionen zur Verfugung, die es ermoglichen, sowohl Informationen uber die Population als auch uber die einzelnen in ihr enthaltenen Individuen zu erhalten. Dies sind genauer die folgenden Funktionen:

### Informationen uber die Population

Die folgenden Daten können von einer Population abgefragt werden:

Größe der Population, d. h. die Anzahl der in ihr enthaltenen Individuen

sizeofpop( population1 )

• Verschiedene Fitneßwerte: durchschnittliche, beste und schlechteste in der Population vorkommende Fitneß.

```
getavgfitness( population1 )
getbestfitness( population1 )
getworstfitness( population1 )
```
### Lesen, Löschen und Hinzufügen von Individuen

Mit folgenden Funktionen können die Individuen gelesen bzw. geschrieben werden:

• Löschen der Population Alle Individuen in der Population werden gelöscht, die Population ist anschließend leer.

clearpop( population1 )

 Vereinigen zweier Populationen Alle Individuen aus der Quellenpopulation werden in die Zielpopulation kopiert.

```
mergepop( destinationpopulation, sourcepopulation )
```
 Lesen eines Individuums aus der Population Es wird eine Kopie des Individuums mit der entsprechenden Nummer zuruckgegeben.

getind( population1, number )

Einfugen eines Individuums in die Population

Das neue Individuum wird an der Stelle mit der entsprechenden Nummer in der Population eingefugt. Die Numerierung der nachfolgenden Individuen verschiebt sich dabei.

```
insertind( population1, individual1, number )
```
 $\bullet$  Löschen eines Individuums aus der Population Das entsprechende Individuum wird gelöscht, die Numerierung der nachfolgenden Individuen verschiebt sich.

killinpop( population, number )

 Anfrage nach einem besten Individuum Es wird die Nummer eines Individuums mit der besten Fitne zuruc kgegeben.

getbest( population )

 Anfrage nach einem schlechtesten Individuum Es wird die Nummer eines Individuums mit der schlechtesten Fitneß zurückgegeben.

getworst( population )

### Berechnen der Fitne

Analog zu der Berechnung der Fitneß eines einzelnen Individuums kann auch die Fitneß zu jedem Individuum in einer Population berechnet werden. Die Funktion lautet genau gleich und wird nur mit einer Population als Argument aufgerufen:

evaluate( population1 )

#### **Manipulation von Permutationen** 6.10

Auch auf den Inhalt von Permutationen kann nicht in direkter Form zugegriffen werden. Daher stehen mehrere Funktionen zur Verfügung, die ermoglichen, die er Werte der Permutation zu lesen und zu verandern. Die Funktionen sind die folgenden:

### Lesen eines Wertes der Permutation

Es wird der Wert, der einer bestimmten Stelle der Permutation zugeordnet ist, zurückgeliefert. Falls die Stelle nicht im erlaubten Bereich liegt, wird eine 0 zurückgegeben.

getpermvalue( permutation1, position )

#### Setzen eines Wertes der Permutation

Der Wert der Permutation wird an der gewunschten Stelle auf den angegebenen Wert gesetzt. Dabei werden die verbleibenden Werte in der Permutation so verschoben, da die Permutation in einem konsistenten Zustand bleibt. Der Ruckgabewert der Funktion ist 1, falls sie erfolgreich war, andernfalls <sup>0</sup> (z. B. wenn der Wert oder die Stelle nicht im erlaubten Bereich liegen).

setpermvalue( permutation1, position, value )

Falls z. B. die Permutation vor dem Aufruf die Belegung (4213) hatte, andert sich ihre Wertebelegung bei einem Aufruf mit den Werten <sup>3</sup> fur position und 4 fur description und 4 fur description und 4 fur des values de la value zu (2143). Le provincie

#### Vertauschen zweier Werte

Es werden beim Aufruf der Funktion zwei Stellen angegeben, an denen die Werte in der Permutation vertauscht werden. Auch hier wird wieder 1 im Erfolgsfall und o sonst zuruckgegeben. Die eine sonst zurückgegeben der der sonst zurückgegeben. Die eine sonst zurückgege

xchangeperm( permutation1, position1, position2 )

Falls der Aufruf mit denselben Werten wie bei setpermvalue erfolgt, hat die Permutation anschließend die Wertebelegung (1243).

#### Inversion eines Teils der Permutation

Es wird das Stuc <sup>k</sup> zwischen zwei Positionen einer Permutation gespiegelt. Hierfur werden die erste under die letzte Position des zu spiegelnden Position des Stern Teilstucken Teilstucken Universitä ben. Ruc kgabewert ist <sup>1</sup> im Erfolgsfall und <sup>0</sup> sonst.

reverseperm( permutation1, firstposition, lastposition )

Mit der anfanglichen Belegung (4213) und einem Aufruf mit den Positionen 2 und 4 andert sich die Permutation zu (4312).

#### 6.11 6.11 Verwendung anderer Operatoren

Wenn in einem Operator andere benutzerdenierte Operatoren verwendet werden sollen, ist es notwendig, daß dem Operator zunächst mitgeteilt wird, welche Operatoren benotigt werden. Dann kann der Unteroperator auf verschiedene Arten aufgerufen werden. Jeder Operator kann sich selbst rekursiv ohne vorherige Deklaration aufru-

Operatoren werden im Deklarationsteil, also vor dem BEGIN, deklariert. Es reicht anzugeben, welche Operatoren hier im Algorithmenteil aufgerufen werden. Dies geschieht durch das Schlüsselwort **IMPORT** und eine anschließende Aufzählung der Ope-

Beispiel:

IMPORT mutation1, crossover3;

Dann können die Operatoren im Operatortext beliebig verwendet werden. Beim Aufruf eines Operators werden die Argumente fur diesen Operator in Klammern hinter dem Operatornamen angegeben. Also z. B.:

```
individual1 := crossover3( individual2, individual1 );
```
Die Argumente werden als reference-by-value- oder reference-by-argument-Parameter dem Operator ubergeben, so wie es in seiner Kopfzeile festgelegt wurde (siehe Abschnitt 6.4).

Wenn Individuen als Argument ubergeben werden, ist in LEA allerdings ein weiterer, besonderer Obergabemechanismus moglich. Es kann sein, dab der aufgerufene Operator nur auf einem Teil der Individuen arbeiten soll und auch nur fur ein Individuum geschrieben ist, bei dem der restliche Teil fehlt. Dann können beim Aufruf des Operators die uberfl ussigen Teile ausgeblendet werden, so da der aufgerufene Operator darauf paßt.

Beispiel:

Das kodierte Individuum besteht aus funf REAL-Werten, wobei nur drei Werte das eigentliche Individuum darstellen und zwei z. B. Strategieparameter sind. Dann kann ein Unteroperator suboperator, der nur auf dem Kodierungsteil — also drei REAL-Werten — arbeitet, folgendermaßen aufgerufen werden:

```
suboperator( individual1{ REAL(1 .. 3)} )
```
Hier werden das vierte und funfte Element in der Kodierung ausgeblendet. Bei den verbleibenden drei Werten handelt es sich um REAL-Zahlen.

Durch Kommata getrennt werden die einzelnen Datentypen und in Klammern ihre Position(en) im ursprunglichen Individuum angegeben. Die Reihenfolge, in der sie angegeben werden, entspricht der Reihenfolge, in der der Unteroperator auf ihnen arbeitet.

## 6.12 Prinzip der Labels

Labels können fest im Operatortext gesetzt werden. Sie kennzeichnen Stellen, an denen Breakpoints usw. vor dem Start eines EA-Ablaufes gesetzt werden können. Ein Label besteht aus dem Schlüsselwort LABEL und dem Namen des Labels, also z. B.

```
LABEL firstlabel;
```
## 6.13 Prinzip der Filter

Filter sind Stellen, an denen Werte abgespeichert werden konnen. Grundsatzlich kann jede Variable in LEA gefiltert werden, also auch Individuen, ganze Populationen und Permutationen. Das eigentliche Format der Abspeicherung wird nicht hier in LEA festgelegt, sondern vor dem einzelnen Ablauf eines EA. Dort können die einzelnen Filter aktiv oder inaktiv gesetzt werden. Falls sie aktiv sind, kann angegeben werden, in welches File sie filtern sollen.

Filter bestehen aus dem Schlusselw ort FILTER, dem Namen des Filters, dem Typ des Filters (s. u.) und dem Wert, der gefiltert werden soll.

Der Typ des Filters gibt sowohl an, welcher Datentyp geltert werden soll, als auch bei Individuen und Populationen, in welcher Form dies geschehen soll. Die verschiedenen Typen sind:

- INT Beim nachfolgenden Ausdruck handelt es sich um einen beliebigen INTEGER- Wert.
- REAL Beim nachfolgenden Ausdruck handelt es sich um einen beliebigen REAL- Wert.
- BIT Beim nachfolgenden Ausdruck handelt es sich um einen beliebigen BIT-Wert.
- PERMUTATION Beim nachfolgenden Ausdruck handelt es sich um eine Permutation.
- FITNESS Beim nachfolgenden Ausdruck handelt es sich um ein Individuum oder eine Population. Es wird der Fitneßwert des Individuums bzw. jedes Individuums in der Population abgespeichert.
- INDIVIDUAL Beim nachfolgenden Ausdruck handelt es sich um ein Individuum oder eine Population. Es wird das komplette Individuum in der Darstellung der Reprasentation bzw. jedes Individuums in der Population in dieser Form abgespeichert.
- CODEDIND Beim nachfolgenden Ausdruck handelt es sich um ein Individuum oder eine Population. Es wird das komplette Individuum in der Darstellung der Kodierung bzw. jedes Individuums in der Population in dieser Form abgespeichert.

Beispiel:

FILTER filter1 FITNESS individual1;

## 6.14 Ausgabe wahrend des Laufs

Uber ein spezielles Dialogfenster konnen wahrend des Laufs eines EA Informationen auf dem Bildschirm ausgegeben werden.

Es stehen zur Ausgabe die Funktion WRITE zur Verfugung, wobei als Argument ein beliebiger Ausdruck oder ein Textstring in Anfuhrungszeichen ( " ) moglich sind.

Beispiele:

```
WRITE( "Geben Sie den Wert ein:" );
WRITE( real1);
```
#### 6.15 6.15 Von Zufallsgeneratoren und Generationenzahlern

In LEA steht ein globaler Zufallszahlengenerator zur Verfugung. Der Seed des Generators kann nicht von LEA aus beeinflußt werden, sondern wird vor einem Ablauf eingegeben.

Folgende zwei Funktionen stehen zur Verfugung:

reellwertige Zufallszahlen

Mit der Funktion getrandomreal können reellwertige Zufallszahlen zwischen 0 und 1 (einschließlich) erzeugt werden.

Beispiel:

 $real1 := getrandomreal()$ ;

ganzzahlige Zufallszahlen

Mit der Funktion getrandomint können ganzzahlige Zufallszahlen zwischen (einschlielich) einer unteren und einer oberen Grenze erzeugt werden.

Beispiel:

```
integer1 := getrandomint( 1, 100 );
```
Außerdem steht noch ein globaler Generationenzähler in allen Operatoren zur Verfügung. Auf ihn kann lediglich lesend oder inkrementierend mit gen bzw. incgen zugegriffen werden.

Beispiel:

```
integer1 := gen();
incgen();
```
## 6.16 Ein Beispieloperator

Als Beispiel soll hier der LEA-Text fur einen Genetischen Algorithmus vorgestellt werden. Der erste Operator, der angegeben wird, ist der Hauptoperator, der die Population erhalt. Der zweite Operator ist der Crossover-Operator. Der Mutationsoperator, die Selektion und die (beliebige) Fitnefunktion sind hier nicht angegeben.

```
Text des Hauptoperators:
```

```
OPERATOR (VAR pop : POPULATION):INDIVIDUAL;
VAR pop2 : POPULATION;
   ind, ind2 : INDIVIDUAL;
PARAMETER generationnumber = 2000 : INTEGER;
          crossoverrate = 0.3 : REAL;
         mutationrate = 0.05 : REAL;
IMPORT select, crossover, mutate;
BEGIN
  evaluate(pop);
 WHILE ((getbestfitness(pop) - getworstfitness(pop)) > 0.1) AND
         (gen() < generationnumber)
 DO
   pop := select(pop);FOREACH ind IN pop DO
      IF getrandomreal() <= crossoverrate THEN
        ind2 := crossover( ind,getind(pop,getrandomint(1,sizeofpop(pop))));
      ELSE
        ind2 := ind;END
      insertind(pop2,ind2,1);
   END;
   FOREACH ind IN pop2 DO
      IF getrandomreal() <= mutationrate THEN
        ind := mutate(ind);
      END;
   END;
   pop := pop2;clear( pop2 );
   evaluate(pop);
  END;
 ind := getind( pop, getbest(pop) );
 RETURN ind;
END
```
Text des Operators crossovers crossovers in the contract of the contract of the contract of the contract of the

```
OPERATOR ( ind1, ind2 : INDIVIDUAL): INDIVIDUAL;
VAR ind : INDIVIDUAL;
    pos, counter : INTEGER;
BEGIN
  IF length() <> numberbit(1) THEN
    ERROR;
  ELSE
    pos := getrandomint(1,length());
    ind := ind1;
    FOR counter := pos TO length() DO
      setbit(ind, counter, getbit(ind2, counter));
    END;
    RETURN ind;
```
#### 6.17 Realisierung von LEA 6.17

Um die Eingabe und die spatere Abarbeitung von Operatoren in der Sprache LEA zu ermoglichen, wurden verschiedene Ansatze zur ihrer Implementation diskutiert. Je nachdem, welcher Ansatz fur die Realisierung gewahlt wird, ergeben sich verschiedene Konsequenzen bezuglich der Syntax und der Semantik der Sprache LEA. Daher sollen die verschiedenen Ansatze hier kurz vorgestellt werden.

Um eine Eingabesprache abzuarbeiten, bieten sich folgende Möglichkeiten an:

- Verwendung einer existierenden Hochsprache und eines existierenden Compilers
- Verwendung eines existierenden Simulators, der leicht angepaßt werden kann
- Entwicklung eines eigenstandigen Simulators

Die Verwendung einer Hochsprache und eines externen Compilers hat den großen Vorteil, daß eine stabile und schnelle Abarbeitung des Codes in der Regel gewährleistet ist. Ein Problem liegt nun darin, daß der vom Benutzer geschriebene Code mit dem restlichen Code von EAGLEzur Laufzeit zusammenwirken soll. Dies ließe sich dadurch realisieren, indem verschiedene "Module" zur Laufinitialisierung und zur interaktiven Kontrolle der Simulation entwickelt wurden. Die von der Pro jektgruppe geforderte hohe Interaktivitat, d. h. die direkte Eingabe eines Operators in

EAGLEund seine anschlieenden sofortige Simulation, fuhrt dabei zu dem diskutierten Compiler-Modell, d. h. die Uberf uhrung eines eingegebenen Operatortextes in ubersetzbaren Source-Code einer Hochsprache, seine anschlieende Ubersetzung in ausfuhrbaren Code, Zusammenbinden mit der Initialisierung und der Laufkontrolle von EAGLEund dem abschließenden Start des neu entstandenen Programms. Die Pro jektgruppe hatte sich gegen diese Realisation von LEA entschieden, da befurchtet wurde, daß der Zeitfaktor vom Zusammenstellen eines Experiments zum eigentlichen Experiment durch den Überführungsprozeß zu groß werden würde. Bei diesem Ansatz hatten sich Syntax und Semantik von LEA sehr stark an der verwendeten Hochsprache orientiert.

Die Verwendung eines existierenden Simulators hatte dieselben Vorteile wie bei dem vorigen Losungsansatz. Zusatzlich wurde auch die eher komplizierte und u. U. langsame Erstellung des lauffähigen Experiments entfallen. Hier bot es sich an, z. B. den Interpreter der Rapid-Prototyping-Sprache Tcl zu verwenden (siehe auch Abschnitt 9.1.2.2). Dieser Interpreter könnte leicht durch Definition neuer und Uminterpretation vorhandener Befehle in den gewunschten Simulator umgewandelt werden. Allerdings ergaben sich hier Probleme bei der Anbindung von C++-Code an den Tcl-Interpreter. Insbesondere ware ein komplizierter Ubergabemechanismus fur die verwendeten Daten notwendig geworden. Bei dieser moglichen Realisation hatte sich LEA in Syntax und z. T. auch Semantik an Tcl angelehnt. Weitere existierende Interpreter oder Simulatoren wurden von uns nicht betrachtet.

Die Entscheidung fiel schließlich für den komplett selbstgeschriebenen Simulator, da dieser konkret fur die verschiedenen verwendeten Datentypen entwickelt werden konnte. Dadurch ist ein schneller Zugriff auf die Daten gewährleistet. In der Entwicklung der Sprache LEA waren wir an keine Sprache gebunden, die zu verwenden notwendig gewesen ware. Es konnten auch die neuen Konzepte wie die eingeschrankte" Ubergabe von Individuen an Unteroperatoren (siehe Abschnitt 6.11) problemlos formuliert werden. Der Simulator setzt sich zusammen aus den Phasen der Erzeugung eines Strukturbaums fur jeden verwendeten Operator und der spateren Simulation eines Experiments anhand dieses Strukturbaums.

# Kapitel 7

# Ein formaler Ansatz

In diesem Kapitel wird ein funktionaler Ansatz zur formalen Spezikation des Systems EAGLE vorgestellt. Er entstand nach dem Scheitern der Implementierungsphase im Rahmen der Enddokumentation in einer Untergruppe. Es handelt sich dabei um einen Versuch, die komplette Funktionalitat von EAGLE einschlielich LEA in eine mathematische Form zu bringen.

Dieses Kapitel gliedert sich wie folgt: In Abschnitt 7.1 werden Datentypen definiert, aus denen sich Problem{ und Kodierungsstruktur, sowie Individuen und Populationen zusammensetzen lassen. Abschnitt 7.2 und 7.3 geben eine Auflistung der Eingaben des Benutzers bzw. der Ausgaben des Systems. In Abschnitt 7.4 wird die Problemstruktur eingefuhrt. Ein Schwerpunkt des formalen Ansatzes liegt in der Herleitung der Kodierungsfunktion und -struktur (Abschnitt 7.5). Abschnitt 7.6 stellt die Individuen und Populationen formal vor. Der zweite Schwerpunkt dieses Kapitels liegt in der Formalisierung der Operatoren in Abschnitt 7.7. Den Abschluß bildet der Abschnitt 7.8, in dem ein Experiment formal definiert wird.

Ohne Beschrankung der Allgemeinheit werden fur diesen formalen Ansatz Maximierungsprobleme zugrundegelegt.

## 7.1 Grunddatentypen

Es werden zunächst die Grunddatentypen definiert, die dem Benutzer zur Verfügung stehen, um das Problem und die Kodierung zu beschreiben.

#### Reelle Datentypen

Die Systemkonstanten  $min_{\mathbf{R}}$  und  $max_{\mathbf{R}}$  kennzeichnen die minimale und die maximale vom System akzeptierte reelle Zahl.

Damit lassen sich die folgenden reellen Datentypen definieren. Insbesondere zur Beschreibung der binären Kodierung von reellen Zahlen wird zusätzlich eine Genauigkeit s eingefuhrt.

$$
\mathcal{R}_{m,n} := \left\{ r \in \mathbb{R} \mid m \le r \le n \right\} \text{ für } \min_{\mathbb{R} \in \mathbb{R}} \le n < n \le \max_{\mathbb{R}} \{ m, n \in \mathbb{R} \}.
$$
\n
$$
\mathcal{R}_{m,n,s} := \left\{ r \in \mathcal{R}_{m,n} \mid \exists i \in \mathbb{N}_0 : r = m + i * s \right\} \cup \{ n \} \text{ für } m, n, s \in \mathbb{R}.
$$

Es gilt offensichtlich  $\mathcal{R}_{m,n,s} \subset \mathcal{R}_{m,n}$ .

Diese werden jeweils zusammengefat in den Mengen der reellen Datentypen:

$$
\mathcal{R} := \left\{ \mathcal{R}_{m,n} \mid \min_{\mathbb{R}} \leq m < n \leq \max_{\mathbb{R}} m, \, m, n \in \mathbb{R} \right\}.
$$
\n
$$
\tilde{\mathcal{R}} := \left\{ \mathcal{R}_{m,n,s} \mid \min_{\mathbb{R}} \leq m < n \leq \max_{\mathbb{R}} n, \, s > 0, \, m, n, s \in \mathbb{R} \right\}.
$$

Die Zuweisung von  $r \in \mathbb{R}$  an eine Variable vom Datentyp  $\mathcal{R}_{m,n,s}$  soll implizit durch die Funktion

$$
RoundReal_{m,n,s}(r) := \begin{cases} \max \left\{ r' \in \mathcal{R}_{m,n,s} \; \middle| \; |r'-r| \le \frac{1}{2}s \right\}, & \text{falls } m \le r \le n \\ \text{undef.,} & \text{sonst} \end{cases}
$$

erfolgen.

#### Ganzzahlige Datentypen

Die Systemkonstanten  $min_{\mathbb{Z}}$  und  $max_{\mathbb{Z}}$  kennzeichnen die minimale und die maximale vom System akzeptierte ganzzahlige Zahl.

Damit lassen sich die folgenden ganzzahligen Datentypen definieren. Insbesondere zur Beschreibung der binären Kodierung wird zusätzlich eine Schrittweite s eingeführt.

$$
\mathcal{I}_{m,n} := \left\{ z \in \mathbb{Z} \mid m \leq z \leq n \right\} \text{ für } \min \mathbb{Z} \leq m < n \leq \max \mathbb{Z}, \ m, n \in \mathbb{Z}.
$$
\n
$$
\mathcal{I}_{m,n,s} := \left\{ z \in \mathcal{I}_{m,n} \mid \exists i \in \mathbb{N}_0 : z = m + i * s \right\} \cup \{n\}, \ m, n \in \mathbb{Z}, \ s \in \mathbb{N}.
$$

Es gilt offensichtlich  $\mathcal{I}_{m,n,s} \subset \mathcal{I}_{m,n}$ .

Diese werden jeweils zusammengefaßt in den Mengen der ganzzahligen Datentypen:

$$
\mathcal{I} := \left\{ \mathcal{I}_{m,n} \mid \min_{\mathbb{Z}} \leq m < n \leq \max_{\mathbb{Z}} \, m, n \in \mathbb{Z} \right\}.
$$
\n
$$
\tilde{\mathcal{I}} := \left\{ \mathcal{I}_{m,n,s} \mid \min_{\mathbb{Z}} \leq m < n \leq \max_{\mathbb{Z}} \, n \leq s > 0, \, m, n \in \mathbb{Z}, \, s \in \mathbb{N} \right\}.
$$

Die Zuweisung von  $z \in \mathbb{Z}$  an eine Variable vom Datentyp  $\mathcal{I}_{m,n,s}$  soll implizit durch die Funktion

$$
RoundInt_{m,n,s}(z) := \begin{cases} \max\left\{z' \in \mathcal{I}_{m,n,s} \; \middle| \; \mid z'-z \mid \leq \frac{1}{2}s\right\}, & \text{falls } m \leq z \leq n \\ \text{undef.,} & \text{sonst} \end{cases}
$$

erfolgen.

#### **Binäre Datentypen**

Es wird der folgende binäre Grunddatentyp definiert:

$$
\mathcal{B}:=\{0,1\}.
$$

Dann ist  $\{B\}$  die Menge aller binären Grunddatentypen. Weiter werde noch der Bitstring definiert als  $\mathcal{D}^{\prime} := \underbrace{\mathcal{D} \times \cdots \times \mathcal{D}}$ .

Dann ist die *Menge aller Bitstrings*  $\tilde{\mathcal{B}} := \{ \mathcal{B}^k \mid k \geq 1 \}$ .

#### Permutation

Es sind folgende Datentypen für Permutationen definiert:

$$
\mathcal{P}_n:=\left\{\pi:\mathcal{I}_{1,n}\to \mathcal{I}_{1,n} \Bigm| \pi \text{ ist bijektiv}\right\}.
$$

Die Bezeichnung  $\mathcal{P}_n$  dient hier ausschließlich für die Bezeichnung der Datentypen, die dem Benutzer fur die Eingabe der Problemstruktur zur Verfugung stehen. Sie wird hier nicht zur weiteren Beschreibung des Systems benutzt. Zur Beschreibung der Kodierungsfunktion wird die Menge der Permutationen der Länge  $n \in \mathbb{N}$  mit  $\Pi_n$  bezeichnet. Dabei ist natürlich  $\Pi_n = \mathcal{P}_n$ . Die Unterscheidung dient lediglich dem besseren Verstandnis.

Dann ist  $\mathcal{P} := \{ \mathcal{P}_n \mid n > 1 \}$  die Menge aller Permutationen.

#### Mengen der Datentypen

Die Menge der Grunddatentypen ist

$$
\mathcal{A}:=\mathcal{R}\cup\mathcal{I}\cup\{\mathcal{B}\}\cup\mathcal{P}.
$$

Fur die Kodierung werden noch die beiden folgenden Mengen deniert:

$$
\begin{array}{l}\hat{\mathcal{A}}:=\mathcal{A}\cup\tilde{\mathcal{R}}\cup\tilde{\mathcal{I}},\\ \tilde{\mathcal{A}}:=\hat{\mathcal{A}}\cup\tilde{\mathcal{B}}.\end{array}
$$

Dabei ist  $\hat{\mathcal{A}}$  die Menge aller eingeschränkten Grunddatentypen und  $\hat{\mathcal{A}}$  die Menge aller kodierten Grunddatentypen.

Ein konkreter Datentyp  $A \in \mathcal{A}$  kann damit als eine Menge von Belegungen gesehen werden. Eine solche Belegung  $a \in A$  ist dann ein bestimmter Wert des Datentyps A.

In den folgenden Abschnitten werden mit Hilfe der Problemstruktur und der Kodierungsfunktion noch die Datentypen aller möglichen Individuen  $\mathcal{IND}$  und aller
möglichen Populationen POP definiert. Damit ergeben sich die Basisdatentypen für die Operatoren:

$$
\mathcal{DAT} := \mathcal{A} \cup \{\mathcal{IND}\} \cup \{\mathcal{POP}\}.
$$

In den Operatoren ist noch zusätzlich der Datentyp ARRAY mit n Dimensionen definiert:

$$
\mathcal{A}R:=\left\{\mathcal{DAT}^{k_1\cdots k_n} \ \Big|\ n,k_1,\ldots,k_n \in I\!\!N\right\}
$$

Damit ergibt sich schließlich die Menge aller Datentypen für Operatoren:

$$
\overline{\mathcal{DAT}} := \mathcal{DAT} \cup \mathcal{AR}.
$$

#### $7.2$ Eingaben des Benutzers

EAGLE erwartet vom Benutzer die folgenden Eingaben zur Initialisierung des Systems:

- Problemstruktur  $SP \in \mathcal{A}^l$  (siehe Abschnitt 7.4), wobei  $l \in \mathbb{N}$  die Länge der Problemstruktur ist.
- Kodierungsfunktion, bestehend aus (siehe Abschnitt 7.5)
	- Kodierungsfunktion  $C \in \mathcal{K}^l$  für die Problemstruktur.
	- zusätzlichen Atomen  $ZP \in \mathcal{A}^{l'}$ , wobei  $l' \in I$ V die Anzahl der zusätzlichen. kodierungsbedingten Atome (z.B. Strategieparameter) ist.
	- Anordnung aller Atome  $\pi \in \Pi_{l''}$ , wobei  $l'' := l + l'$ .
- mehreren Operatoren:
	- ein Operator  $OP_{fitness} = OP_0$  für die Fitneßfunktion.
	- ein Operator  $OP_{main} = OP_1$  für den Hauptoperator, welcher den Evolutionären Algorithmus darstellt.
	- eine beliebige Anzahl  $N \in \mathbb{N}$  weiterer Operatoren  $OP_i$  mit  $2 \leq i \leq N+1$ .

Jeder eingegebene Operator  $OP_i$  besteht aus den folgenden Bestandteilen:

- einer Menge von Variablen

 $VAR_i \in \overline{\mathcal{DAT}}^{l_{VAR_i}}$ 

und einer Default-Belegung var,  $\in VAR_i$ .

{ einer Menge von statischen Variablen

 $STATVAR_i \in \overline{\mathcal{DAT}}^{l_{STATVAR_i}}$ 

und einer Default–Belegung statvar $_i^* \in STATVAR_i$ .

{ einer Menge von Konstanten

 $CONST_i \in (L \cup \mathcal{K} \cup {\{\mathcal{B}\}})^{c \cup NST_i}$ .

{ einer Menge von Parametern

 $PARAM_i \in (L \cup K \cup \{B\})^{TAMAM_i}$ 

und einer Default–Belegung  $param_i^* \in {PARAM_i}$ .

- einer Menge von call-by-value-Aufrufparametern

 $\mathrm{CALLV}$   $AL_i \in \mathrm{DAI}$  called  $\mathrm{CAL}_i$ .

- einer Menge von call-by-reference-Aufrufparametern

 $CALLREF_i\in {\nu{\cal A}}I$ <sup>communi</sup>.

 ${\bf r}$  denotes the demonstration of  ${\bf r}$  ,  ${\bf r}$ 

 $RET U R N_i \in \mathcal{DAT}$ .

- ${\bf -}$  der Funktion  $F_i$ , welche durch den Algorithmen-Teil eines Operators definiert wird.
- { einer Menge von Label

$$
LABEL_i := \{label_{i,1}, \ldots, label_{i,l_{LABEL_i}}\}.
$$

{ einer Menge von Filtern

 $\cdots$  is  $\cdots$  if  $\cdots$ ,  $\cdots$ ,

Vor einem Experiment sind in der Laufinitialisierung noch weitere Eingaben notwendig:

- $\bullet\;$  eine Belegung der Parameter  $param_i\in {PARAM_i},$  sonst gilt  $param_i := param_i^*.$
- eine globale Menge von Filestreams

 $STREAMS := \{stream_1, \ldots, stream_{STEREAMS}\}$ 

fur die Filterung.

eine Zuordnung der Filter zu den Filestreams

 $FSTREAM_i : FILTER_i \rightarrow STREAMS \cup \{NOSTREAM\},$ 

wood the step and a derivative interesting the derivative interesting in the step  $\mathcal{L}_\mathbf{z}$ 

eine Eingel des Status für der Status für der Status für der Status für der Status für der Status für der Stat

 $LABSTAT_i: LABEL_i \rightarrow \{Inaktiv, Halt, Abbruch\}.$ 

eine Anfangspopulation  $P_0 \in \mathcal{POP}$ , hier kann eine zufällige neue oder eine bereits vorhandene gewahlt werden.

Weiter gibt es noch die Rechenzustände

 $VALID := \{NORMAL, HALT, ABBRUCH\}.$ 

Anfangs ist der Zustand *valid* := NORMAL. Während eines Experiments, d.h. der Berechnung eines Ergebnisses, ist es dem Benutzer jederzeit moglich, diesen Zustand zu ändern.

# 7.3 Ausgaben von EAGLE

EAGLE berechnet bei einem Experiment die folgenden Ergebnisse:

- **e** ein bestes Individuum bestind  $\in \mathcal{IND}$ .
- eine Endpopulation  $P_{end} \in \mathcal{POP}$ .
- die gefilterten Werte

$$
filval \in FILVAL := FILVAL_1 \times \ldots \times FILVAL_{1_{STREAMS}},
$$

mit  $FILVAL<sub>i</sub> := \{filval<sub>i</sub> |$  $\left| \int_j f_i \, du \right|_j \in \{ \mathcal{DAT} \}^* \right\}, \quad 1 \leq j \leq l_{STREAMS}.$ 

• die Bildschirmausgabe scr $n \in SCRN := \Sigma^*$ .

 $D$ abei sei  $\Delta$  ein der Bildschirmausgabe zugrundeliegendes Alphabet.

# 7.4 Problemstruktur

Mittels der eingefuhrten Grunddatentypen <sup>A</sup> 2 A kann sich der Benutzer eine Problemstruktur konstruieren, auf der die zu optimierende Fitnefunktion arbeitet.

Sei  $l \in \mathbb{N}$  die Länge der Problemstruktur, so ist eine spezielle Problemstuktur  $SP = (SP_1, \ldots, SP_l) \in \mathcal{A}^l$  ein Tupel von gewählten Grunddatentypen  $SP_i \in \mathcal{A}$ . Die Komponenten dieses Tupels werden im folgenden als Atome bezeichnet.

# 7.5 Kodierungsstruktur

Aus einer Problemstruktur  $SP \in \mathcal{A}^l$  läßt sich mittels einer Kodierungsfunktion eine zugehörige Kodierungsstruktur konstruieren. Nachfolgend wird schrittweise die Kodierungsfunktion und damit auch die Kodierungsstruktur hergeleitet, vgl. auch die Abbildung 7.1.

Dazu werden zunachst die verschiedenen Kodierungsarten fur einzelne Atome vorgestellt (Abschnitt 7.5.1). Dann wird die Problemstruktur eingeschrankt auf einen Bereich, der zur jeweils gewahlten Kodierungsart passend ist (Abschnitt 7.5.2). Die eingeschrankten Atome der Problemstruktur werden in Abschnitt 7.5.3 kodiert. In Abschnitt 7.5.4 werden zusatzliche Atome eingefuhrt und das so erhaltene Tupel von kodierten Atomen wird umsortiert. Schlielich wird dann die Kodierungsstruktur aus Sicht der Operatoren eingefuhrt (Abschnitt 7.5.5). Der Abschnitt 7.5.6 gibt eine abschlieende Ubersicht uber die gesamte Kodierungsfunktion.

Im gesamten Abschnitt 7.5 wird die Kodierung auf zwei Ebenen durchgefuhrt. Zum einen werden die Datentypen, die die Problemstruktur beschreiben, betrachtet. Parallel dazu wird auch die Kodierungsfunktion fur die konkrete Belegung fester Datentypen angegeben.

## 7.5.1 Kodierungsarten fur einzelne Atome

Es sind die folgenden Kodierungsarten vorgesehen:

$$
\mathcal{K} := \{id\} \cup \{(\text{realbinary}, s) \mid 0 \le s \le \max_{R}\}\
$$
  

$$
\cup \{(\text{realgray}, s) \mid 0 \le s \le \max_{R}\}\
$$
  

$$
\cup \{(\text{intbinary}, s) \mid 1 \le s \le \max_{Z}\}\
$$
  

$$
\cup \{(\text{intgray}, s) \mid 1 \le s \le \max_{Z}\},
$$

dabei kennzeichnet s die Genauigkeit bzw. die Schrittweite bei der Kodierung.

Diese Kodierungsarten ermöglichen es, die Datentypen  $A = \mathcal{R}_{m,n}$  und  $A = \mathcal{I}_{m,n}$ binar zu kodieren, indem jeweils der Wertebereich, aus dem die konkreten Belegungen gewahlt werden durfen, diskretisiert wird.

Sei jetzt fur die weiteren Abschnitte  $C \equiv (c_1,\ldots,c_l) \in \mathcal{K}$  das vom Benutzer gewahlte Tupel der Kodierungsarten  $c_i$  für die Atome  $SP_i$  aus  $SP = (SP_1, \ldots, SP_l) \in \mathcal{A}^l$ .

### 7.5.2 Eingeschränkte Problemstuktur

Die folgende Funktion schrankt Grunddatentypen entsprechend einer gewahlten Kodierungsart so ein, daß sie binär kodiert werden können.

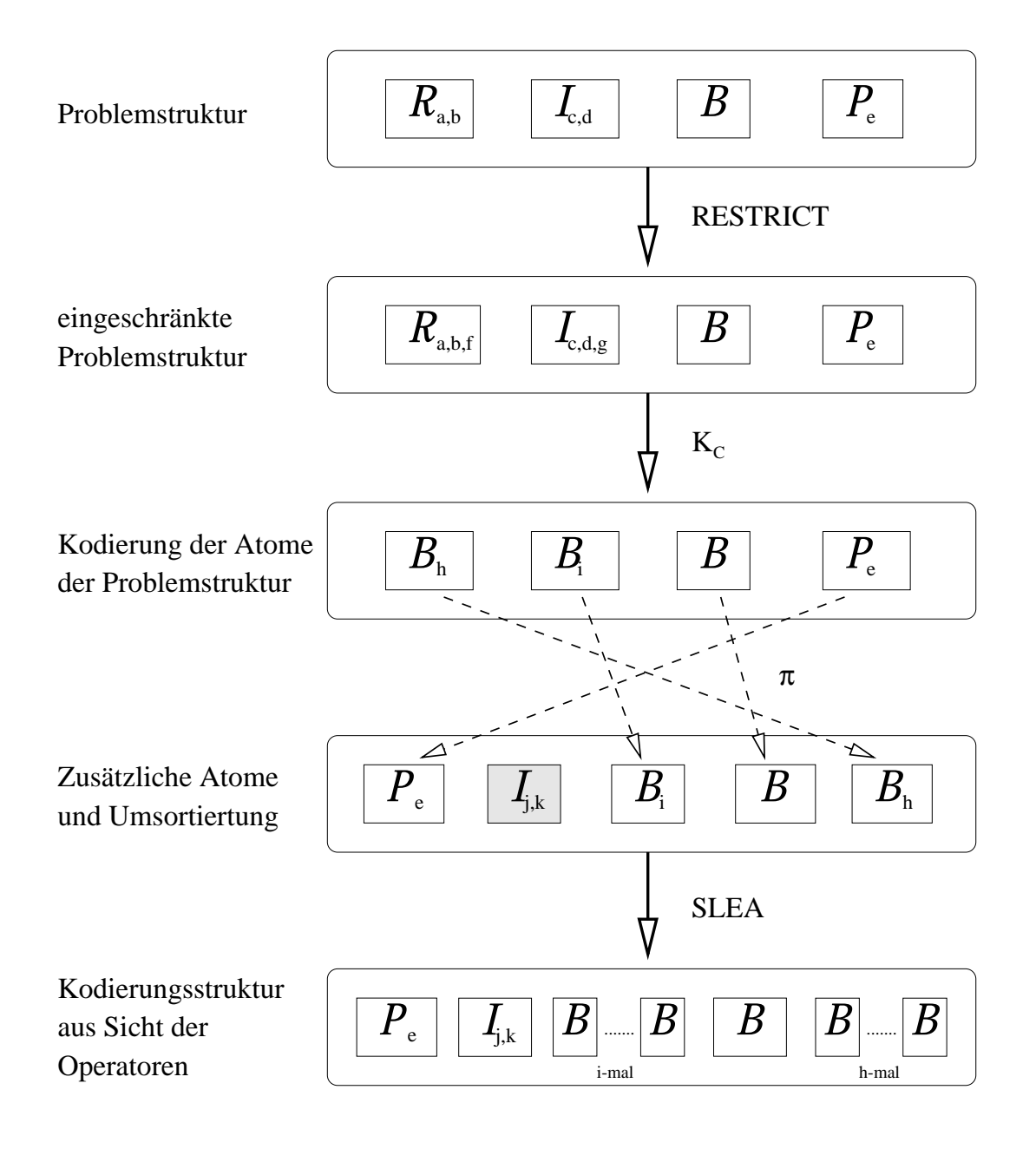

Abbildung 7.1: Schrittweise Herleitung der Kodierungsstruktur

$$
RESTRICT_{elem}: \mathcal{A} \times \mathcal{K} \longrightarrow \hat{\mathcal{A}}
$$
\n
$$
(A, c) \longmapsto \hat{A},
$$
\n
$$
\mathcal{R}_{m,n}, \qquad \text{falls } A = \mathcal{R}_{m,n} \text{ und } c = id
$$
\n
$$
\mathcal{R}_{m,n,s}, \qquad \text{falls } A = \mathcal{R}_{m,n} \text{ und } c = (real binary, s)
$$
\n
$$
\text{bzw. } c = (realgray, s)
$$
\n
$$
\mathcal{I}_{m,n}, \qquad \text{falls } A = \mathcal{I}_{m,n} \text{ und } c = id
$$
\n
$$
\mathcal{I}_{m,n,s}, \qquad \text{falls } A = \mathcal{I}_{m,n} \text{ und } c = (intbinary, s)
$$
\n
$$
\text{bzw. } c = (intgray, s)
$$
\n
$$
\mathcal{B}, \qquad \text{falls } A = \mathcal{B} \text{ und } c = id
$$
\n
$$
\mathcal{P}_n, \qquad \text{falls } A = \mathcal{P}_n \text{ und } c = id
$$
\n
$$
\text{undef.,} \qquad \text{sonst.}
$$

Durch komponentenweises Anwenden der Funktion $RESTRICT_{elem}$ auf $\mathcal{A}^{l}\times\mathcal{K}^{l}$ ergibt sich die Funktion RESTRICT:

$$
RESTRICT : \mathcal{A}^l \times \mathcal{K}^l \longrightarrow \tilde{\mathcal{A}}^l
$$
  

$$
((A_1, ..., A_l), (c_1, ..., c_l)) \longmapsto (\hat{A}_1, ..., \hat{A}_l),
$$
  
mit  $\hat{A}_j := RESTRICT_{elem}(A_j, c_j), \quad 1 \leq j \leq l.$ 

Somit ergibt sich die eingeschränkte Problemstruktur  $SP|_C := RESTRICT(SP, C)$ .

#### Kodierung der Atome der Problemstruktur 7.5.3

Für ein einzelnes Atom  $A \in \hat{\mathcal{A}}$  der eingeschränkten Problemstruktur wird durch ein gewähltes  $c \in \mathcal{K}$  das kodierte Atom bestimmt. Dies wird durch die Kodierungsfunktion für eingeschränkte Atome beschrieben:

$$
K_{elem}: \hat{\mathcal{A}} \times \mathcal{K} \longrightarrow \tilde{\mathcal{A}}
$$

$$
(\hat{A}, c) \longmapsto \tilde{A}.
$$

Für ein festes  $c \in \mathcal{K}$  definiert die Kodierungsfunktion K eine injektive Zuordnung der Belegung  $a \in A$  eines Datentyps  $A \in \hat{\mathcal{A}}$  zu einer konkreten Belegung  $\tilde{a} \in \tilde{A}$ . Die Zuordnung

$$
\begin{array}{ccc} Kod_c:\hat{A}&\longrightarrow&\tilde{A}\;=\;K_{elem}(\hat{A},c)\\ \hat{a}&\longmapsto&\tilde{a}\end{array}
$$

heiße elementare Kodierung. Durch  $c = id$  wird dabei immer die Identität induziert.

#### 7.5. KODIERUNGSSTRUKTUR 113

- $K_{elem}(\mathcal{R}_{m,n}, c) := \begin{cases} \mathcal{R}_{m,n}, & \text{falls} \enspace c = id \ \text{undefined}, & \text{sonst.} \end{cases}$
- $K_{elem}(\mathcal{R}_{m,n,s},c) := \mathcal{B}_k, \quad \text{wobei } k \in \mathbb{N} \text{ mit } k := \lceil \log_2(\lfloor \frac{m(n-1)}{2} \rfloor) \rceil.$ 
	- ${\bf F}$  Falls  ${\bf c} = (real binary, s)$ , wird die folgende elementare Kodierung induziert:

$$
Kod_{realbinary,s} : \mathcal{R}_{m,n,s} \longrightarrow \mathcal{B}_{k}
$$
  
\n
$$
r \longmapsto b_{k-1} \cdots b_1 b_0
$$
  
\n
$$
\text{mit } r = m + s * \sum_{i=0}^{k-1} b_i * 2^i.
$$

 $\overline{t} = 0$ <br>
- Für  $c = (realgray, s)$  analog, wobei  $b_{k-1} \cdots b_1 b_0$  die Gray-Kodierung von r ist.

• 
$$
K_{elem}(\mathcal{I}_{m,n}, c) := \begin{cases} \mathcal{I}_{m,n}, & \text{falls } c = id \\ \text{undef.,} & \text{sonst.} \end{cases}
$$

- $K_{elem}(\mathcal{I}_{m,n,s}, c) := \mathcal{B}_k$ , wobei  $k \in \mathbb{N}$  mit  $k := |\log(| \overbrace{\hspace{1cm}}^{'}|)$ .
	- ${\bf F} = {\bf F}$ alls  $c = (int binary, s)$  wird die folgende elementare Kodierung induziert:

$$
Kod_{intbinary,s}: \mathcal{I}_{m,n,s} \longrightarrow \mathcal{B}_k
$$
  
\n
$$
z \longmapsto b_{k-1} \cdots b_1 b_0
$$
  
\n
$$
mit \quad z = m + s * \sum_{i=0}^{k-1} b_i * 2^i.
$$

 ${\bf r}$  is the codierung function of  ${\bf r}$   ${\bf r}$  is  ${\bf r}$  in both  ${\bf r}$  is  ${\bf r}$  in the function of  ${\bf r}$  is  ${\bf r}$  $z$  ist.

• 
$$
K_{elem}(\mathcal{B}, c) := \begin{cases} \mathcal{B}, & \text{falls } c = id \\ \text{undefined}, & \text{sonst.} \end{cases}
$$

• 
$$
K_{elem}(\mathcal{P}_n, c) := \begin{cases} \mathcal{P}_n, & \text{falls } c = id \\ \text{undef.,} & \text{sonst.} \end{cases}
$$

Solche  $c \in \mathcal{K}$ , für die die Kodierungsfunktion nicht definiert ist, sind als Eingabe nicht zulässig.

Dadurch, daß bei den Datentypen  $A = \mathcal{I}_{m,n}$  und  $A = \mathcal{R}_{m,n}$  die Schrittweite bzw. Genauigkeit frei wahlbar sind, ergibt sich bei einer beliebigen binaren Kodierung das Problem, daß die induzierte Funktion  $Kod_c$  nicht immer surjektiv ist. D.h. es können

beim Verändern des Wertes eines kodierten Atoms, auf dem ja nachher der Evolutionäre Algorithmus auch arbeitet, Werte entstehen, für die es keinen entsprechenden Wert im Atom der Problemstruktur gibt. Dies wird vom System EAGLE automatisch ausgeschlossen.

D.h. folgendes: wird ein Bit (oder mehrere Bits) eines kodierten Atoms so geändert,  $d$ aß ein unzulässiger Wert entsteht, wird diese Anderung nicht akzeptiert — es bleibt also der alte Wert bestehen. Durch diese Einschränkung des Bildbereichs wird die injektive Funktion  $Kod_c$  zur Bijektion.

Aus den Funktionen  $K_{elem}$  und  $Kod_c$  auf einzelnen Atomen lassen sich ebenfalls komponentenweise die Funktionen K und  $Kod_C$  definieren:

$$
K: \hat{\mathcal{A}}^l \times \mathcal{K}^l \longrightarrow \hat{\mathcal{A}}^l \Big|_{Kod_G} = \hat{\mathcal{A}}^l \Big|_{Kod(c_1,\ldots,c_l)}
$$

$$
((\hat{A}_1,\ldots,\hat{A}_l),(c_1,\ldots,c_l)) \longrightarrow (\hat{A}_1,\ldots,\hat{A}_l)
$$

mit  $\tilde{A}_i := K_{elem}(\hat{A}_i, c_i)$ und

$$
Kod_C: (\hat{A}_1, \ldots, \hat{A}_l) \longrightarrow (\tilde{A}_1, \ldots, \tilde{A}_l)
$$
  

$$
(\hat{a}_1, \ldots, \hat{a}_l) \longmapsto (\tilde{a}_1, \ldots, \tilde{a}_l),
$$

mit  $\tilde{a}_j := Kod_{c_j}(\hat{a}_j), \quad 1 \leq j \leq l.$ 

Durch die Einschränkung des Bildbereichs wird  $Kod_C$  eine bijektive Abbildung. Somit ergibt sich die kodierte Problemstruktur

$$
SK^* := K(SP\big|_C, C)
$$

und die Kodierungsfunktion für die konkreten Belegungen der Problemstruktur

$$
Kod_C : SP\Big|_C \longrightarrow SK^*.
$$

#### 7.5.4 Zusätzliche Atome und Umsortierung

Neben den kodierten Atomen aus der Problemstruktur können in der Kodierungsstruktur auch noch weitere Atome (z.B. als Strategieparameter) zugefügt werden.

Sei  $l' \in I\!\!N$  die Anzahl dieser zusätzlichen Atome und  $ZP \in \mathcal{A}^{l'}$  die zusätzlichen Atome. Da  $\mathcal{A}^{l'} \subset \tilde{\mathcal{A}}^{l'}$  ist  $ZP \in \tilde{\mathcal{A}}^{l'} = \tilde{\mathcal{A}}^{l'}|_{Kod_{(c'_1,\ldots,c'_{i'})}}$ , mit  $c'_1 := \cdots := c'_{l'} := id$ .

#### 7.5. KODIERUNGSSTRUKTUR

Die endgültige Kodierungsstruktur erhält man nun durch beliebiges Umsortieren von  $SK^*$  und ZP. Mit Hilfe einer vom Benutzer gewählten Permutation  $\pi \in \Pi_{l+l'}$ , wird die Kodierungsstruktur aus der kodierten Problemstruktur und den zusätzlichen Atomen erstellt. Sei dazu  $l'' := l + l'$  die Länge der Kodierungsstruktur.

$$
SORT: \tilde{\mathcal{A}}^{l}|_{Kod_{(c_1,\ldots,c_l)}} \times \tilde{\mathcal{A}}^{l'}|_{Kod_{(c'_1,\ldots,c'_{l'})}} \times \Pi_{l''} \longrightarrow \tilde{\mathcal{A}}^{l''}
$$

$$
((\tilde{A}_1,\ldots,\tilde{A}_l),(\tilde{A}_{l+1},\ldots,\tilde{A}_{l+l'}),\pi) \longrightarrow (A_1^*,\ldots,A_{l''}^*),
$$

mit  $A_j^* := A_{\pi(j)}^{**}$  und  $(A_1^{**}, \ldots, A_{l''}^{**}) := (\tilde{A}_1, \ldots, \tilde{A}_l) \circ (\tilde{A}_{l+1}, \ldots, \tilde{A}_{l+l'}).$ 

Der eigentliche Bildbereich der Abbildung wird durch die Kodierung der einzelnen Atome und die Umordnung der Atome bestimmt:  $\tilde{\mathcal{A}}^{l''}\big|_{K\circ d_{(c^*_1,\ldots,c^*_{nl})}},$  wobei  $c^*_j := c^{**}_{\pi(j)}$ mit  $(c_1^{**}, \ldots, c_{l''}^{**}) := (c_1, \ldots, c_l) \circ (c'_1, \ldots, c'_{l'}).$ 

Für eine feste Permutation  $\pi \in \Pi_{l''}$  läßt sich auf Ebene der konkreten Datentypen

$$
((\tilde{A}_1,\ldots,\tilde{A}_l),(\tilde{A}_{l+1},\ldots,\tilde{A}_{l+l'}))=(\tilde{A}^l,A^{l'})\in\tilde{\mathcal{A}}^l\big|_{Kod_C}\times\mathcal{A}^{l'}\big|_{Kod_{C'}}.
$$

mit  $C = (c_1, \ldots, c_l)$  und  $C' = (c'_1, \ldots, c'_{l'})$  eine analoge Abbildung einführen:

$$
Sort_{\pi}: (\tilde{A}_1, \ldots, \tilde{A}_l) \times (\tilde{A}_{l+1}, \ldots, \tilde{A}_{l+l'}) \longrightarrow (A_1^*, \ldots, A_{l''})
$$

$$
((\tilde{a}_1, \ldots, \tilde{a}_l), (\tilde{a}_{l+1}, \ldots, \tilde{a}_{l+l'})) \longmapsto (a_1^*, \ldots, a_{l''}^*),
$$

mit  $a_j^* := a_{\pi(j)}^{**}$  und  $(a_1^*, \ldots, a_{l'}^*) := (\tilde{a}_1, \ldots, \tilde{a}_l) \circ (\tilde{a}_{l+1}, \ldots, \tilde{a}_{l+l'})$ . Somit ergibt sich die Kodierungsstruktur

$$
SK \ := \ SORT(SK^*, ZP, \pi) \in \tilde{\mathcal{A}}^{l''}\Big|_{Kod_{(c_1^*, \ldots, c_{l''}^*)}}
$$

und die einzelnen Elemente aus SK durch

$$
sk=(sk_1,\ldots, sk_{l''})\ :=\ Sort_\pi (sk^*, zp)\in (\tilde A_1,\ldots, \tilde A_{l''}),
$$

mit  $sk^* = (sk_1^*, \ldots, sk_l^*) \in (\tilde{A}_1, \ldots, \tilde{A}_l) \in \tilde{\mathcal{A}}^l$ und  $zp = (zp_1, ..., zp_{l'}) \in (A_1, ..., A_{l'}) \in \tilde{\mathcal{A}}^{l'}$ .

#### Kodierungsstruktur aus Sicht der Operatoren 7.5.5

Auf der Kodierungsstruktur  $SK$  soll schließlich der Evolutionäre Algorithmus arbeiten. Allerdings wird bei der Ausführung eines EA nur auf einzelne Grunddatentypen zugegriffen und nicht etwa auf Bitstrings, wie sie in SK durch die binäre Kodierung der Atome der Problemstruktur enthalten seien können. Die verschiedenen Bits eines Bitstrings werden als einzelne Atome behandelt, was z.B. aus der Sicht eines Genetischen Algorithmus sinnvoll ist, da dort die Bedeutung eines einzelnen Bits für das Verfahren völlig gleichgültig ist.

Dies motiviert die folgenden Definitionen:

Sei für  $SK = (SK_1, \dots, SK_{l''})$ :  $\sum_{i} I(aV) = 1 + I(aV)$ 

$$
l''':=\sum_{\substack{1 \leq i \leq l'' \\ S K_i \in A}} 1 + \sum_{\substack{1 \leq i \leq l'' \\ S K_i \notin A}} L(SK_i), \text{ wobei } L(SK_i):=m \text{ für } SK_i = \mathcal{B}_m.
$$

So entspricht  $l'''$  der Anzahl der Grunddatentypen  $A \in \mathcal{A}$  in der Kodierungsstruktur  $SK \in \tilde{\mathcal{A}}^{l''}\big|_{Kod_{(c_1^*, \dots, c_M^*)}}$ . Die folgende Funktion SLEA führt nun die Kodierungsstruktur SK in die Struktur über, die für die Operatoren sichtbar ist. Diese Struktur wird im folgenden Kodierung aus Sicht der Operatoren,  $SL \in \mathcal{A}^{l'''}|_{Kod} \subseteq \mathcal{A}^{l'''}$  genannt. Dabei soll  $|_{Kod}$  hier lediglich noch kennzeichnen, daß verschiedene Elemente durch die induzierte Kodierung ausgeschlossen wurden.

$$
SLEA: \tilde{\mathcal{A}}^{l''}\Big|_{Kod(c_{1}^{*}, \ldots, c_{l''}^{*})} \longrightarrow \mathcal{A}^{l'''}\Big|_{Kod}
$$

$$
(\tilde{A}_{1}, \ldots, \tilde{A}_{l''}) \longrightarrow (A_{1}, \ldots, A_{l'''}),
$$

$$
\text{mit} \quad A_{k} := \begin{cases} \tilde{A}_{j} \quad \text{falls } \tilde{A}_{j} \notin \tilde{\mathcal{B}} \text{ und } k = \sum_{\substack{1 \leq i \leq j \\ \tilde{A}_{i} \in \mathcal{A}}} 1 + \sum_{\substack{1 \leq i \leq j \\ \tilde{A}_{i} \notin \mathcal{A}}} L(\tilde{A}_{i}) \end{cases}
$$

$$
\text{mit} \quad A_{k} := \begin{cases} \tilde{A}_{j} \quad \text{falls } \tilde{A}_{j} = (b_{1}, \cdots, b_{n}) = \mathcal{B}_{n}, \ \hat{\mathcal{B}} = b_{j'} \\ \text{und } k = \sum_{\substack{1 \leq i < j \\ \tilde{A}_{i} \notin \mathcal{A}}} 1 + \sum_{\substack{1 \leq i < j \\ \tilde{A}_{i} \notin \mathcal{A}}} L(\tilde{A}_{i}) + j', \end{cases}
$$

und  $1 \leq k \leq l'''$ .

Auf der Ebene der konkreten Belegung der Datentypen gibt es eine analoge Funktion  $Slea$ :

$$
Slea : (\tilde{A}_1, \ldots, \tilde{A}_{l''}) \longrightarrow (A_1, \ldots, A_{l'''})
$$
  

$$
\tilde{a} = (\tilde{a}_1, \ldots, \tilde{a}_{l''}) \longmapsto (a_1, \ldots, a_{l'''}),
$$

$$
\text{mit} \quad a_k \ := \begin{cases} \tilde{a}_j & \text{falls } \tilde{A}_j \notin \tilde{\mathcal{B}} \text{ und } k = \sum_{\substack{1 \le i \le j \\ \tilde{A}_i \in A}} 1 + \sum_{\substack{1 \le i \le j \\ \tilde{A}_i \notin A}} L(\tilde{A}_i) \\\\ \text{but} \quad a_k \ := \begin{cases} \tilde{a}_j & \text{falls } \tilde{A}_j = (b_1, \dots, b_n) = \mathcal{B}_n, \\ \text{und } k = \sum_{\substack{1 \le i < j \\ \tilde{A}_i \in A}} 1 + \sum_{\substack{1 \le i < j \\ \tilde{A}_i \notin A}} L(\tilde{A}_i) + j', \end{cases} \end{cases}
$$

und  $1 \leq k \leq l'''$ .

Daraus ergibt sich dann die Kodierungsstruktur aus Sicht der Operatoren:

$$
SL := SLEA(SK)
$$

mit der Zuweisungsfunktion auf der Ebene der konkreten Datentypen

$$
sl = (sl_1, \ldots, sl_{l^m}) := Slea(sk) \in (A_1, \ldots, A_{l^m})
$$

mit  $sk = (sk_1, \ldots, sk_{l''}) \in (\tilde{A}_1, \ldots, \tilde{A}_{l''}).$ 

#### Übersicht über die gesamte Kodierungsfunktion 7.5.6

Der Benutzer gibt bei der Eingabe des Problems die Problemstruktur  $SP \in \mathcal{A}^l$  vor. Zur Konstruktion der Kodierungsfunktion gibt er

- die Kodierung  $C \in \mathcal{K}^l$  der einzelnen Atome der Problemstruktur,
- die zusätzlichen Atome  $ZP \in \mathcal{A}^{l'}$ ,
- die Anordnung  $\pi \in \Pi_{l+l'}$  aller Atome

ein. Durch das  $C \in \mathcal{K}^l$  wird die Problemstruktur weiter eingeschränkt auf

$$
SP|_{C} := RESTRICT(SP, C) \in \tilde{\mathcal{A}}^{l}.
$$

Aus dieser eingeschränkten Problemstruktur ergibt sich die Kodierungsstruktur aus Sicht der Operatoren folgendermaßen:

$$
CODING: \hat{\mathcal{A}}^l \times \mathcal{K}^l \times \mathcal{A}^{l'} \times \Pi_{l+l'} \longrightarrow \mathcal{A}^{l'''} \Big|_{Kod}
$$

$$
(\hat{A}, C, A', \pi) \longmapsto A'',
$$

$$
A'':= SLEA \left(SORT \left(K(\hat{A}, C), A', \pi\right)\right).
$$

mit  $\left(\mathcal{O}^{III}(\Lambda, \mathcal{O}), \Lambda, \mathcal{F}\right)$ 

# Eingaben innere Funktion

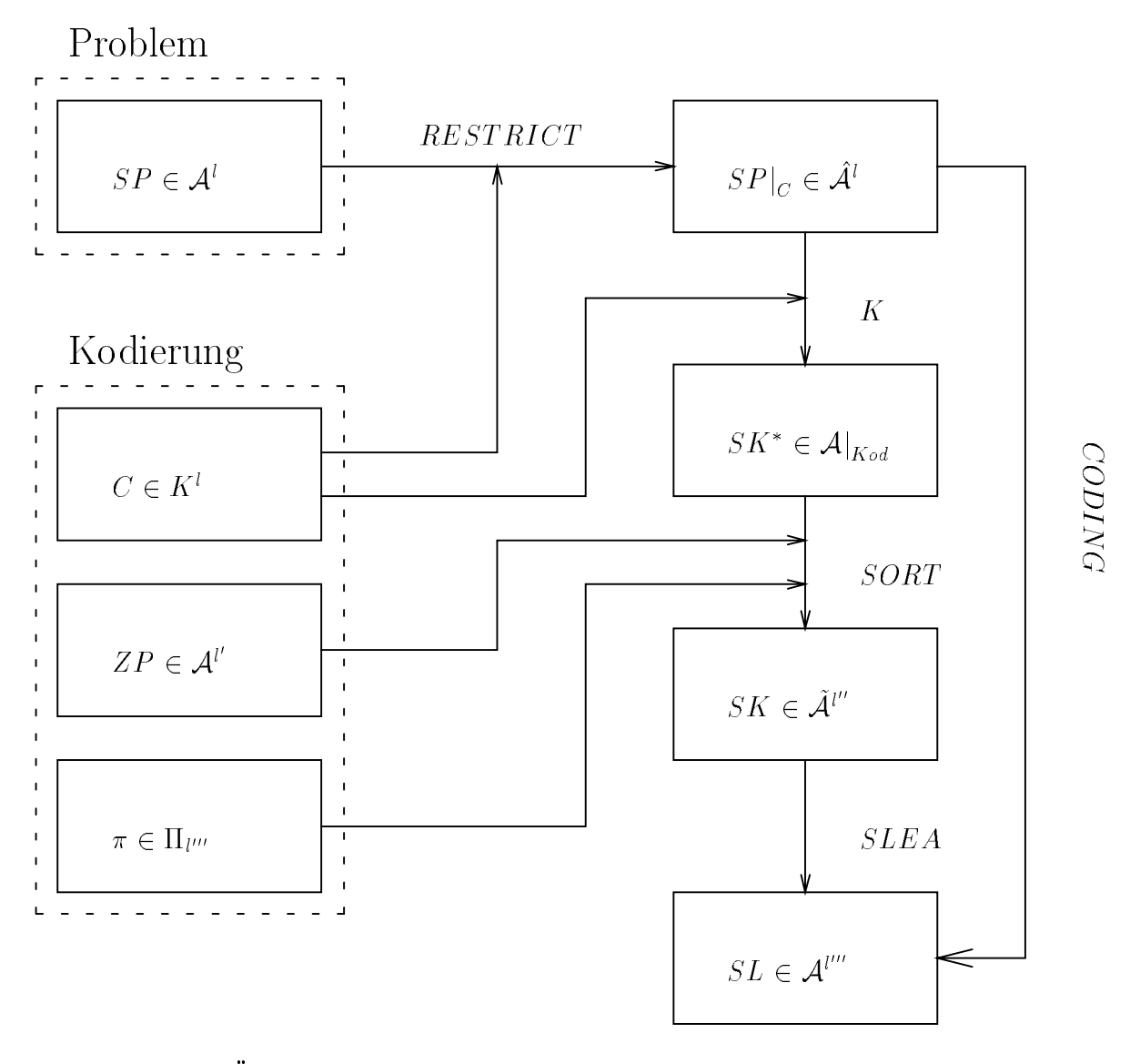

Abbildung 7.2: Ubersicht uber die einzelnen Schritte der Kodierung auf Ebene der Datentypen

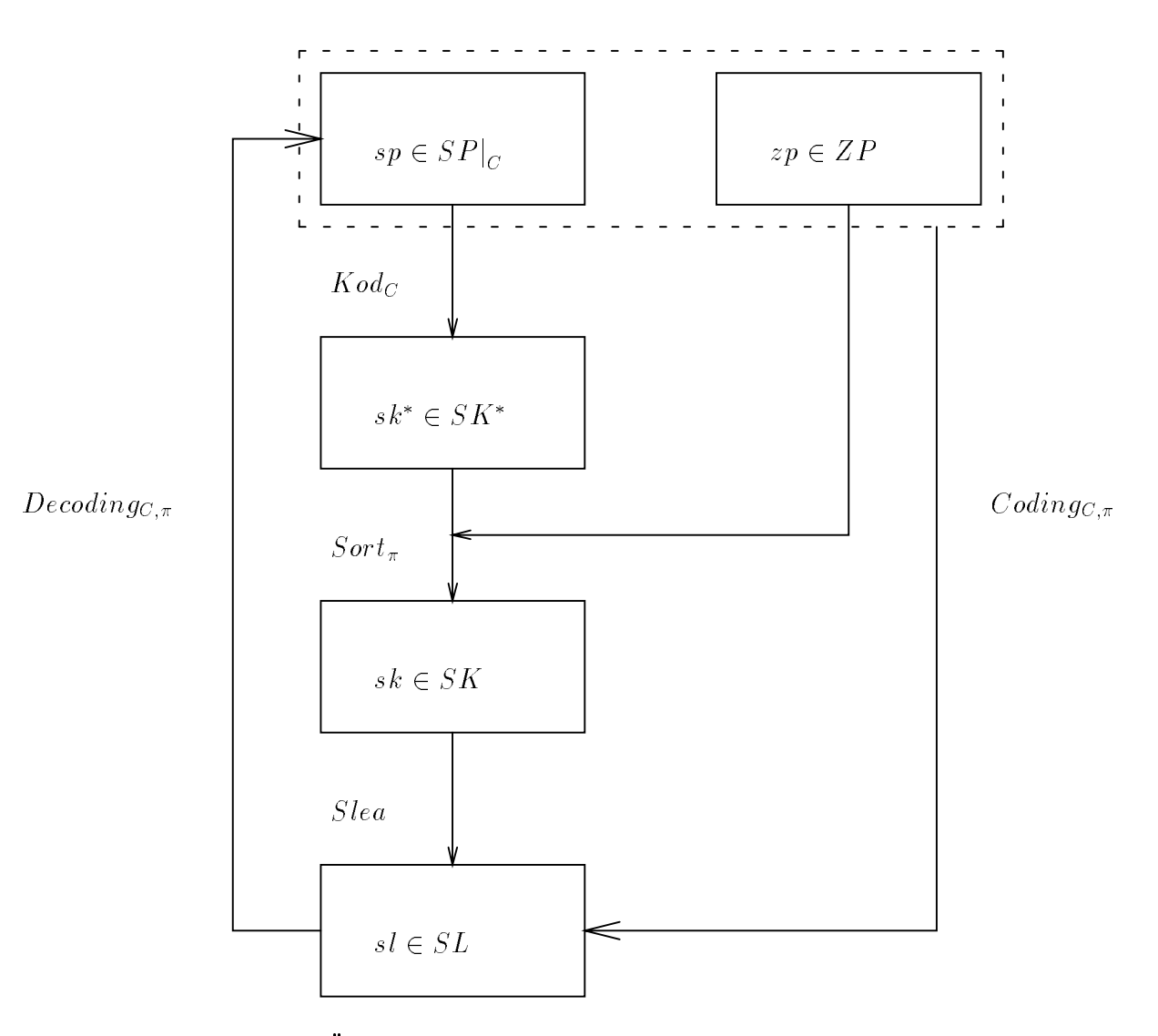

Abbildung 7.3: Übersicht über die einzelnen Schritte der Kodierung auf Ebene der konkreten Belegungen

D.h. für  $SP|_C \in \hat{\mathcal{A}}^l$ ,  $C \in \mathcal{K}^l$ ,  $ZP \in \mathcal{A}^l$  und  $\pi \in \Pi_{l+l'}$  erhält man die folgende Kodierungsstruktur aus Sicht der Operatoren:

$$
SL := CODING(SP|_C, C, ZP, \pi).
$$

Zwischen  $\hat{A} \times A' \in \hat{\mathcal{A}}^l \times \mathcal{A}^{l'}$  und  $A'' \in \mathcal{A}^{l'''}|_{Kod}$  gibt es dann eine bijektive Funktion:

$$
Coling_{C,\pi} : \hat{A} \times A^{l'} \longrightarrow A''
$$
  
\n
$$
(\hat{a}, a') = ((\hat{a}_1, \dots, \hat{a}_l), (a'_1, \dots, a'_{l'})) \longmapsto a'' := (a''_1, \dots, a''_{l''})
$$
,  
\n
$$
\text{mit } a'' := \text{Slea}(\text{Sort}_{\pi}(K_C(\hat{a}, a'))).
$$

Da wir während der Konstruktion gesehen haben, daß  $K_C$  durch Einschränkungen im Definitions- und Bildbereich bijektiv ist und die Funktionen  $Sort_{\pi}$  und  $Slea$  ohnehin bijektiv sind, gibt es zu  $Coding_{C,\pi}$  eine Umkehrfunktion  $Coding_{C,\pi}^{-1}$ . Bei der Dekodierung sind wir allerdings nur an den Elementen des eingeschränkten Problembereichs interessiert. Deshalb definieren wir die folgende Dekodierungsfunktion:

$$
\begin{array}{ccc}\nDecoding_{C,\pi}: A'' & \longrightarrow & \hat{A} \\
a'' & \longmapsto & \hat{a},\n\end{array}
$$

wobei  $Coding_{C,\pi}^{-1}(a'') = (\hat{a}, a').$ 

Konkret für das eingegebene Problem heißt das wiederum:

$$
Coding_{C,\pi}: SP\Big|_{C} \times ZP \longrightarrow SI
$$
  
Decoding<sub>C,\pi</sub>:  $SL \longrightarrow SP\Big|_{C}$ .

#### 7.6 Individuen und Populationen

Wie man im Abschnitt 7.5 sieht, wird die Kodierungsstruktur SL ausschließlich von der Wahl der Problemstruktur  $SP$ , der Kodierung der einzelnen Atome  $C$ , der Wahl der zusätzlichen Atome ZP und der Permutation  $\pi$  bestimmt.

Es existiert sowohl eine Funktion Coding, die ein  $x \in SP|_C$  und ein  $y \in ZP$  auf das entsprechende  $z \in SL$  abbildet, als auch eine Funktion *Decoding*, die aus  $z \in SL$ das dazugehörige  $x \in SP|_C$  errechnet.

D.h. wir können die Individuen als Elemente der Kodierungsstruktur auffassen. Die Belegung der Problemstruktur ist dann implizit gegeben. Zusätzlich merken wir uns bei jedem Individuum die zuletzt berechnete Fitneß.

Sei jetzt also

 $\mathcal{IND} := SL \times \mathcal{R}_{min_R,max_R}$ 

die Menge aller Individuen, wobei in der zweiten Komponente die zuletzt berechnete Fitneß steht.

Eine Population ist ein Tupel von Individuen beliebiger Lange.

$$
\mathcal{POP} := \bigcup_{0 \leq k} \mathcal{IND}^k
$$

ist die Menge aller möglichen Populationen.

# 7.7 Operatoren

In diesem Abschnitt werden die Operatoren formalisiert. Nach einer kurzen Beschreibung der Bestandteile eines Operators (Unterabschnitt 7.7.1) werden in Unterabschnitt 7.7.2 die einzelnen Befehle von LEA vorgestellt. Unterabschnitt 7.7.3 beschreibt dann die definierten Ablaufkontrollkonstrukte in LEA. Die Funktionsweise eines Operators wird in Unterabschnitt 7.7.4 dargestellt.

### 7.7.1 Beschreibung eines Operators

Ein Operator  $Op_i$ , mit  $i \in \mathcal{I}_{0,N}$  und  $N \in \mathbb{N}$  Anzahl der Operatoren, besteht aus den bereits im Abschnitt 7.2 vorgestellten Bestandteilen:

einer Menge von Variablen

 $VAR_i \in \overline{\mathcal{DAT}}^{l_{VAR_i}}$ 

und einer Default–Belegung  $var_i^* \in VAR_i.$ 

einer Menge von statischen Variablen

 $STATVAR_i \in \overline{\mathcal{DAT}}^{l_{STATVAR_i}}$ 

und einer Default–Belegung  $statvar^*_i \in STATVAR_i.$ 

einer Menge von Konstanten

 $CONST_i \in (L \cup \mathcal{K} \cup {\{\mathcal{B}\}})^{\circ \circ \cdots \circ I_i}$ .

einer Menge von Parametern

 $PARAM_i \in (L \cup K \cup {\{\mathcal{B}\}})^{\perp_{\text{ATLMi}_i}}$ 

und einer Default–Belegung  $param^*_i \in {PARAM_i}.$ 

• einer Menge von call-by-value-Aufrufparametern

 $CALVAL_i \in \mathcal{DAT}^{l_{CALVAL_i}}$ .

• einer Menge von call-by-reference-Aufrufparametern

 $CALLREF_i\in \mathcal{DAT}^{l_{CALLREF_i}}$ .

• dem Rückgabetyp

 $RETURN_i \in \mathcal{DAT}$ .

- der Funktion  $F_i$ , welche durch den Algorithmen-Teil des Operators  $Op_i$  definiert wird.
- einer Menge von Label

$$
LABEL_i := \{label_{i,1},\ldots,label_{i,LABEL_i}\}.
$$

· einer Menge von Filtern

$$
FILTER_i := \{filter_{i,1}, \ldots, filter_{i,IFILTER_i}\}.
$$

Sei  $INPUT_i := CALLVAL_i \times CALLREF_i \times GEN \times FILVAL \times SCRN$ und  $OUTPUT_i := CALLREF_i \times GEN \times RETURN_i \times FILVAL \times SCRN$ .

Dann repräsentiert der Operator  $Op<sub>i</sub>$  nach außen die Funktion

$$
F_i: INPUT_i \longrightarrow OUTPUT_i
$$

 $(callval_i, callref_i, gen, filval, scrn) \rightarrow (callref'_i, gen', return_i, filval', scrn'),$ 

wobei  $GEN = \mathcal{I}_{0,max_{\mathbf{z}}}$  der globale Generationenzähler ist, der auch in anderen Operatoren wiederverwendet werden kann.

Zur Berechnung der repräsentierten Funktion  $F_i$  arbeitet der Operator  $Op_i$  auf der Menge

$$
STATE_i := VAR_i \times STATVAR_i \times CALLVAL_i \times CALLREF_i \times GEN.
$$

Die inneren Tupel werden im folgenden nicht beachtet, so daß state<sub>i</sub>  $\in STATE$ <sub>i</sub> ein Tupel der Länge  $l_{STATE_i} := ql_{VAR_i} + l_{STATVAR_i} + l_{CALIVAL_i} + l_{CALLREF_i} + 1$  ist,

$$
\text{mit } STATE_i = \{\mathcal{DAT}\}^{l_{STATE_i}}.
$$

Aus einer Anfangsbelegung von  $STATE_i$  wird durch den Operator  $Op_i$  eine Endbelegung berechnet, welche dann den Rückgabewert ergibt.

Die einzelnen Funktionen von LEA und die definierten Operatoren bilden dann ein Element aus  $STATE_i$  auf ein Element aus  $STATE_i$  ab.

# 7.7.2 Funktionen von LEA

In diesem Abschnitt werden die einzelnen Befehle von LEA formal definiert.

Die einzelnen Funktionen werden dabei nur auf dem sie betreffenden Teilbereich von  $STATE_i$  definiert. Später werden sie dann auf dem gesamten Arbeitsbereich  $STATE_i$  des Operators definiert.

Es wird unterschieden zwischen Befehlen, die nur zur Berechnung eines Ausdrucks dienen, und Befehlen die ein Element von  $STATE_i$  in ein neues Element von  $STATE_i$ 

Im weiteren wird nicht explizit auf Elemente der Datenstruktur ARRAY AR eingegangen, da es keine Funktion gibt, die explizit auf einem Element von  $\mathcal{AR}$  arbeitet, sondern auf die Elemente des ARRAYs wie auf die anderen Basisdatentypen auch zugegriffen wird.

Alle Funktion liefern nur dann die hier beschriebenen Werte als Ergebnis, falls der Eingabewert von valid = NORMAL ist. Der Benutzer kann diesen Wert jederzeit während der Berechnung ändern. Wird valid =  $HALT$  gesetzt, wird die Berechnung gestoppt, sobald der nächste Label erreicht wird, für den gilt:

 $LABSTAT (label) \neq Inaktiv.$ 

Falls valid = ABBRUCH gesetzt wird, wird die Berechnung unverzuglich abgebrochen.

#### $7.7.2.1$ Befehle in Ausdrücken

Die folgenden Befehle ändern den Zustand state<sub>i</sub>  $\in STATE$ <sub>i</sub> des Operators nicht. Sie dienen lediglich zur Berechnung eines Ausdrucks z.B. in Zuweisungen oder als Bedingung in den Ablaufkontrollkonstrukten.

Die Funktionen haben daher immer die Form

 $\cdots$  . And  $\cdots$  and  $\cdots$  and  $\cdots$ 

mit  $\forall 0 \leq i \leq n : A_i \in \mathcal{A}$ . Es wird aus mehreren Werten ein neuer Wert berechnet.

### Verknupfung arithmetischer Ausdrucke

 $F_1$  is a result of  $m_1, n_1$  under a  $2 \leq r \cdot m_2, n_2$  sind die folgenden Ausdruck in an ausgrup in an austruction

Der Verknupfung r1 + r2 entspricht die Funktion

$$
a_{+}: \mathcal{R}_{m_1,n_1} \times \mathcal{R}_{m_2,n_2} \longrightarrow \mathcal{R}_{min_R,max_R}
$$
  
\n
$$
(r_1, r_2) \longrightarrow \begin{cases} r_1 + r_2, & \text{falls } min_R \le r_1 + r_2 \le max_R \\ \text{undefined}, & \text{sonst.} \end{cases}
$$

Die Verknüpfungen r1 - r2, r1 \* r2 und r1 / r2 entsprechen analog konstruierten Funktionen.

Der Verknupfung r1 <sup>=</sup> r2 entspricht die Funktion

$$
a_{=} : \mathcal{R}_{m_1, n_1} \times \mathcal{R}_{m_2, n_2} \longrightarrow \mathcal{B}
$$
  
\n
$$
(r_1, r_2) \longmapsto \begin{cases} 1, & \text{falls } r_1 = r_2 \\ 0, & \text{sonst.} \end{cases}
$$

Die Verknupfungen r1 <sup>&</sup>gt; r2 ,r1 >= r2 ,r1 <sup>&</sup>lt; r2 , r1 <= r2 und r1 <> r2 entsprechen analog konstruierten Funktionen.

 $\bigcirc$  in  $\bigcirc$  in  $\bigcirc$   $\bigcirc$ 

#### Verknupfung boolescher Ausdruc ke

Fur b1; b2 2 B sind die folgenden booleschen Verknupfungen deniert:

Der Verknupfung b1 OR b2 entspricht die Funktion

$$
a_{OR}: \mathcal{B} \times \mathcal{B} \longrightarrow \mathcal{B}
$$
  
\n $(b_1, b_2) \longmapsto \begin{cases} 1, & \text{falls } b_1 = 1 \text{ oder } b_2 = 1 \\ 0, & \text{sonst.} \end{cases}$ 

Die Verknupfungen b1 AND b2 und NOT b1 entsprechen analog konstruierten Funktionen

### Typkonvertierung

Zur Typkonvertierung gibt es folgende Funktionen:

- Fur <sup>b</sup> 2 B:
	- { Dem Befehl INTEGER(b) entspricht die folgende Funktion:

$$
a_{INTEGR}: \mathcal{B} \longrightarrow \mathcal{I}_{min_{\mathbf{Z},max_{\mathbf{Z}}}} \longrightarrow b \longrightarrow \begin{cases} 0, & \text{falls } b = 0 \\ 1, & \text{sonst.} \end{cases}
$$

{ Dem Befehl REAL(b) entspricht die analog konstruierte Funktion.

#### 7.7. OPERATOREN

- Für  $z \in \mathcal{I}_{m,n}$ :
	- Dem Befehl BIT(z) entspricht die folgende Funktion:

$$
a_{BIT}: \mathcal{I}_{m,n} \longrightarrow \mathcal{B}
$$
  

$$
z \longrightarrow \begin{cases} 0, & \text{falls } z = 0 \\ 1, & \text{sonst.} \end{cases}
$$

- Dem Befehl REAL(z) entspricht die folgende Funktion:

$$
a_{REAL}: \mathcal{I}_{m,n} \longrightarrow \mathcal{R}_{min_R,max_R}
$$

$$
z \longmapsto z.
$$

- Für  $r \in \mathcal{R}_{m,n}$ :
	- Dem Befehl  $BIT(r)$  entspricht die folgende Funktion:

$$
a_{BIT}: \mathcal{R}_{m,n} \longrightarrow \mathcal{B}
$$
  

$$
r \longmapsto \begin{cases} 0, & \text{falls } r = 0 \\ 1, & \text{sonst.} \end{cases}
$$

- Dem Befehl INTEGER(r) entspricht die folgende Funktion:

$$
\begin{array}{cccc}\n a_{INTEGER}: \mathcal{R}_{m,n} & \longrightarrow & \mathcal{I}_{min_{\mathbf{Z}},max_{\mathbf{Z}}} \\
 r & \longmapsto & \lfloor r \rfloor.\n \end{array}
$$

### Informationen über die Problemstruktur

Aus historischen Gründen taucht in den Funktionen, die die Problemstruktur betreffen, die Abkürzung rep auf, die für Repräsentation steht.

Es liegt die Problemstruktur  $SP \in \mathcal{A}^l$  zugrunde.

• Dem Befehl replength () entspricht die Funktion:

 $a_{replength} \equiv l.$ 

• Sei  $z \in \mathcal{I}_{1,l}$ . Dem Befehl numberrepbit(z) entspricht die Funktion:

$$
a_{numberrepbit}: \mathcal{I}_{1,l} \longrightarrow \mathcal{I}_{min_{\mathbf{Z}}, max_{\mathbf{Z}}}
$$

$$
z \longmapsto \max \{ z' \mid \forall j = z, z + 1, \cdots, z + z' - 1 : SP_j = \mathcal{B} \}
$$

Den Befehlen numberrepint(z), numberrepreal(z) und numberrepperm(z) werden analog konstruierte Funktionen zugewiesen.

## Informationen uber die Kodierungsstruktur

Es liegt die Kodierungsstruktur  $SL \in \overline{\mathcal{A}}^{l'''}\Big|_{K \circ d}$  zugrunde.

Dem Befehl length() entspricht die Funktion:

 $a_{\ell$ ngth  $\equiv$   $l'''.$ 

Sei  $z \in \mathcal{I}_{1,l^{\prime\prime\prime}}$ . Dem Befehl numberbit(z) entspricht die Funktion:

$$
a_{numberbit}: \mathcal{I}_{1,l'''} \longrightarrow \mathcal{I}_{min_{\mathbf{Z}}, max_{\mathbf{Z}}}
$$

$$
z \longrightarrow \max \left\{ z' \middle| \forall j = z, z + 1, \cdots, z + z' - 1 : SL_j \in \mathcal{B} \right\}.
$$

Den Befehlen numberint(z), numberreal(z) und numberperm(z) werden analog konstruierte Funktionen zugewiesen.

Sei  $I \in \mathcal{IND}$  für  $SL \in \mathcal{A}^{l'''}\big|_{K\circ d},$   $SP|_C \in \hat{\mathcal{A}}^l$ .

• Sei  $z \in \mathcal{I}_{1,l}$ . Dem Befehl getrepbit(I,z) entspricht die Funktion:

$$
a_{\text{getrepbit}} : \mathcal{IND} \times \mathcal{I}_{1,l} \longrightarrow \mathcal{B}
$$
  
\n
$$
(I, z) \longmapsto \begin{cases} J_z, & \text{falls } a_{\text{numberrepbit}}(z) > 0 \\ \text{undef.,} & \text{sonst,} \end{cases}
$$

mit  $I = (S, r)$  und  $Decode(S) = (J_1, \dots, J_l)$ 

Den Befehlen getrepint(I,z), getrepreal(I,z) und getrepperm(I,z) werden analog konstruierte Funktionen zugeordnet.

• Sei  $z \in \mathcal{I}_{1,l^{\prime\prime\prime}}$ . Dem Befehl getbit(I,z) entspricht die Funktion:

$$
a_{\text{getbit}} : \mathcal{IND} \times \mathcal{I}_{1,l^{\text{un}}} \longrightarrow \mathcal{B}
$$
  

$$
(I, z) \longmapsto \begin{cases} J_z, & \text{falls } a_{\text{numberbit}(z)} > 0 \\ \text{undef.,} & \text{sonst,} \end{cases}
$$

mit = (S; ) = (Si; ) = (Si); j = (Si; );

Den Befehlen getint(I,z), getreal(I,z) und getperm(I,z) werden analog konstruierte Funktionen zugeordnet.

Dem Befehl fitness(I) entspricht die Funktion:

$$
\begin{array}{ccc} \mathit{a_{fitness}} : \mathcal{IND} & \longrightarrow & \mathcal{R}_{min_R, max_R} \\ & I & \longmapsto & r, \end{array}
$$

mit  $I = (S, r)$ .

#### Lesen einer Population

Sei  $P = (I_1, \dots, I_n) \in \mathcal{POP}$  mit  $I_i \in \mathcal{IND}$ .

Dem Befehl sizeofpop(P) entspricht die Funktion:

$$
a_{size\circ fpop}: \mathcal{POP} \longrightarrow \mathcal{I}_{min_{\mathbf{Z}}, max_{\mathbf{Z}}}
$$

$$
P = (I_1, \cdots, I_n) \longmapsto n.
$$

Dem Befehl getavgfitness(P) entspricht die Funktion:

$$
a_{getavgfitness} : \mathcal{POP} \longrightarrow \mathcal{R}_{min_R, max_R}
$$

$$
P = (I_1, \cdots, I_n) \longmapsto \frac{1}{n} \sum_{1 \leq i \leq n} a_{fitness}(I_i).
$$

Dem Befehl getbestfitness(P) entspricht die Funktion:

$$
a_{getbestfitness} : \mathcal{POP} \longrightarrow \mathcal{R}_{min_R, max_R}
$$
  

$$
P = (I_1, \cdots, I_n) \longrightarrow \max \{a_{fitness}(I_i) \mid 1 \leq i \leq n\}.
$$

Dem Befehl getworstfitness(P) entspricht die Funktion:

$$
a_{getworstfitness} : \mathcal{POP} \longrightarrow \mathcal{R}_{min_R, max_R}
$$
  

$$
P = (I_1, \cdots, I_n) \longrightarrow \min \{a_{fitness}(I_i) \mid 1 \leq i \leq n\}.
$$

 $S$ ei  $z \in \mathcal{I}_{1,n}$ . Dem Befehl getind(P,z) entspricht die Funktion:

$$
\begin{array}{rcl} a_{\mathit{getind}} : \mathcal{POP} \times \mathcal{I}_{1,n} & \longrightarrow & \mathcal{IND} \\ (P, z) & \longmapsto & I_k. \end{array}
$$

Dem Befehl getbest(P) entspricht die Funktion:

$$
a_{geq} : \mathcal{POP} \longrightarrow \mathcal{IND}
$$
  

$$
P = (I_1, \cdots, I_n) \longmapsto I_i,
$$

mit  $i = \min\{j \mid a$  $| a_{fitness}(I_j) = getbestfitness(P) \}.$ 

Dem Befehl getworst(P) entspricht die Funktion:

$$
a_{getworst}: \mathcal{POP} \longrightarrow \mathcal{IND}
$$
  
\n
$$
P = (I_1, \cdots, I_n) \longmapsto I_i,
$$
  
\n
$$
\text{mit } i = \min \{j \mid a_{fitness}(I_j) = getworstfitness(P)\}.
$$

#### Lesen von Permutationen

Sei  $\pi \in \mathcal{P}_n$  eine Permutation und  $z \in \mathcal{I}_{1,n}$ . Dem Befehl getpermvalue(p,z) wird die folgende Funktion zugeordnet:

$$
a_{getpermvalue}: \mathcal{P}_n \times \mathcal{I}_{1,n} \longrightarrow \mathcal{I}_{1,n}
$$
  
 $(\pi, z) \longmapsto \pi(z).$ 

### Lesen des Generationenzählers

Auf den globalen Generationenzähler kann mit dem Befehl gen () zugegriffen werden. Dieser Befehl entspricht dann der Funktion:

$$
\begin{array}{rcl}\na_{gen} : GEN & \longrightarrow & GEN \\
\hline\ngen & \longmapsto & gen.\n\end{array}
$$

Diese Definition scheint auf den ersten Blick unsinnig zu sein. Da allerdings nachher der Definitionsbereich auf  $STATE_i$  erweitert wird, handelt es sich bei dieser Funktion um eine Projektion auf den Wert des Generationenzählers, um ihn in Ausdrücken benutzen zu können.

#### Zufallszahlen

Sei ( ; ; P ) ein Wahrscheinlichkeitsraum.

Dem Befehl getrandomreal() entspricht eine gleichverteilte Zufallsvariable:

$$
X_{getrandom real} : \Omega \longrightarrow \mathcal{R}_{0,1} \\ \omega \longmapsto p.
$$

Dem Befehl getrandomint(i,j) entspricht die Zufallsvariable

$$
X_{getrandomint_{i,j}} : \Omega \longrightarrow \mathcal{I}_{i,j} \longrightarrow \omega
$$
  

$$
\omega \longmapsto p,
$$

mit  $p := a_{INTER}(getrandom real(\omega) * (j - i) + i).$ 

### 7.7.2.2 Befehle als Anweisungen

Anweisungen entsprechen Funktionen, die ein Element aus der Arbeitsmenge ST AT Ei des Operators auf ein neues Element abbilden. Hier wird zunachst jede Funktion als Abbildung von der Menge der betroffenen Variablen in diese definiert.

#### Wertezuweisungen

Sei V eine beliebige Variable mit dem Datentyp  $D \in \mathcal{DATA}$ .

Falls  $D = \mathcal{R}_{m,n}$ , entspricht der Zuweisung  $V := U$  die folgende Funktion:

$$
f_{:=} : \mathcal{R}_{m,n} \times \mathcal{DAT} \longrightarrow \mathcal{R}_{m,n} \times \mathcal{DAT}
$$

$$
(v, u) \longmapsto \begin{cases} (u, u), & \text{falls } u \in \mathcal{R}_{m,n} \\ \text{undef.,} & \text{sonst.} \end{cases}
$$

Analoge Funktionen werden für  $D = \mathcal{I}_{m,n}$ ,  $\mathcal{B}$ ,  $\mathcal{P}_n$ ,  $\mathcal{IWD}$ ,  $\mathcal{POP}$  definiert.

Veränderung der Individuen<br>Sei  $I \in \mathcal{IND}$  für  $SL \in \mathcal{A}^{l'''}\big|_{K \circ d}$ ,  $SP|_{C} \in \hat{\mathcal{A}}^{l}$ .

• Sei  $z \in \mathcal{I}_{1,l}$ ,  $b \in \mathcal{B}$ . Der Befehl setrepbit(I,z,b) entspricht der folgenden Funktion:

$$
f_{setreptit} : \mathcal{IND} \times \mathcal{I}_{1,l} \times \mathcal{B} \longrightarrow \mathcal{IND} \times \mathcal{I}_{1,l} \times \mathcal{B}
$$
  

$$
(I, z, b) \longmapsto \begin{cases} (I', z, b), & \text{falls } a_{numreptit}(I, z) > 0 \\ \text{undefined}, & \text{sonst}, \end{cases}
$$

$$
\begin{aligned}\n\text{mit} \quad I' &= (S', r), I = (S, r) \text{ und } Decode(S) = (J_1, \dots, J_l), \\
\text{wobei} \quad Decode(S') &= (J'_1, \dots, J'_l) \text{ und } J'_i := \n\begin{cases}\nb, & \text{falls } i = z \\
J_i, & \text{sonst.}\n\end{cases}\n\end{aligned}
$$

Für  $r \in \mathcal{R}_{m,n}$ ,  $z' \in \mathcal{I}_{m,n}$  und  $\pi \in \mathcal{P}_n$  werden analog die Funktionen für die Befehle setrepreal  $(I, z, r)$ , setrepint  $(I, z, z')$  und setrepperm  $(I, z, p)$  definiert.

• Sei  $z \in \mathcal{I}_{1,l''}, b \in \mathcal{B}$ . Der Befehl setbit (I,z,b) entspricht der folgenden Funktion:

$$
f_{setbit}: \mathcal{IND} \times \mathcal{I}_{1,l^{III}} \times \mathcal{B} \longrightarrow \mathcal{IND} \times \mathcal{I}_{1,l^{III}} \times \mathcal{B} \newline (I,z,b) \longmapsto \begin{cases} (I',z,b), & \text{falls } a_{numbit}(I,z) > 0 \\ \text{undefined}, & \text{sonst.} \end{cases}
$$

$$
\begin{aligned}\n\text{mit} \quad & I' = (S', r), I = (S, r) \text{ und } S = (J_1, \dots, J_{l'''}), \\
\text{wobei} \quad & S' = (J'_1, \dots, J'_{l'''}) \text{ und } J'_i := \begin{cases}\nb, & \text{falls } i = z \\
J_i, & \text{sonst.}\n\end{cases}\n\end{aligned}
$$

Für  $r \in \mathcal{R}_{m,n}$ ,  $z' \in \mathcal{I}_{m,n}$  und  $\pi \in \mathcal{P}_n$  werden analog die Funktionen für die Befehle setreal(I,z,r), setint(I,z,z') und setperm(I,z,p) definiert.

· Der Befehl evaluate(I) entspricht der folgenden Funktion:

 $f_{evaluate}: \mathcal{IND} \longrightarrow \mathcal{IND}$  $I \longrightarrow F_{fitness}(I).$ 

 $F_{fitness}$  ist dabei eine vom Benutzer mittels des Operators  $OP_{fitness} = OP_0$ definierte Funktion für die Fitneßfunktion.

#### Veränderung von Populationen

Seien  $P_1, P_2 \in \mathcal{POP}$  mit  $P_1 = (I_1, ..., I_{n_1}), P_2 = (I'_1, ..., I'_{n_2}).$ 

• Der Befehl clearpop(P1) entspricht der folgenden Funktion:

$$
f_{clearpop}: \mathcal{POP} \longrightarrow \mathcal{POP}
$$
  

$$
P_1 \longrightarrow P = \emptyset
$$

• Der Befehl mergepop(P1, P2) entspricht der folgenden Funktion:

$$
f_{mergepop} : \mathcal{POP} \times \mathcal{POP} \longrightarrow \mathcal{POP} \times \mathcal{POP} \\ (P_1, P_2) \longmapsto (P, P_2),
$$

mit  $P := (I_1, \ldots, I_{n_1}, I'_1, \ldots, I'_{n_2}).$ 

• Sei  $z \in \mathcal{I}_{1,n_1+1}, I \in \mathcal{IND}$ . Der Befehl insertind(P1,I,z) entspricht dann der folgenden Funktion:

$$
f_{insert}: \mathcal{POP} \times \mathcal{IND} \times \mathcal{I}_{1,n_1+1} \longrightarrow \mathcal{POP} \times \mathcal{IND} \times \mathcal{I}_{1,n_1+1}
$$
  
\n
$$
(P_1, I, z) \longmapsto (P, I, z),
$$
  
\n
$$
\text{wobei} \quad P = (I''_1, \dots, I''_{n_1+1}) \text{ mit } I''_i := \begin{cases} I, & \text{für } i = z \\ I_i, & \text{für } i < z \\ I_{i-1}, & \text{für } i > z. \end{cases}
$$

• Sei  $z \in \mathcal{I}_{1,n_1}$ . Dann entspricht der Befehl killinpop(P1,z) der folgenden Funktion:

$$
f_{killinpop}: \mathcal{POP} \times \mathcal{I}_{1,n_1} \longrightarrow \mathcal{POP} \times \mathcal{I}_{1,n_1}
$$
  
\n
$$
(P_1, z) \longmapsto (P, z),
$$
  
\n
$$
\text{wobei } P = (I''_1, \dots, I''_{n_1 - 1}) \text{ mit } I''_i := \begin{cases} I_i, & \text{für } i < z \\ I_{i+1}, & \text{für } i \ge z. \end{cases}
$$

• Der Befehl evaluate (P1) entspricht der folgenden Funktion:

$$
f_{evaluate}: \mathcal{POP} \longrightarrow \mathcal{POP} P_1 \longrightarrow P = (I''_1, \ldots, I''_{n_1}),
$$

mit  $I''_i := f_{evaluate}(I_i).$ 

### Veränderung von Permutationen

Sei  $\pi = (\pi(1), \ldots, \pi(n)) \in \mathcal{P}_n, z_1, z_2 \in \mathcal{I}_{1,n}.$ 

Der Befehl setpermvalue(P,z1,z2) entspricht der folgenden Funktion:

fsetpermvalue : Pn - I1;n - I1;n ! Pn - I1;n - I1;n  $(\pi, z_1, z_2) \longmapsto (\pi', z_1, z_2),$ 

$$
\pi' = (\pi'(1), \dots, \pi'(n))
$$
\n
$$
\pi'(i) := \begin{cases}\n\pi(z_2), & \text{für } i = z_1 \\
\pi(i), & \text{falls } i < z_2 < z_1 \\
\text{oder } i < z_1 < z_2 \\
\text{oder } z_1 < z_2 < i \\
\text{oder } z_2 < z_1 < i \\
\text{oder } i \neq z_1 = z_2 \\
\pi(i+1), & \text{falls } z_2 \leq i < z_1 \\
\pi(i-1), & \text{falls } z_1 < i \leq z_2.\n\end{cases}
$$

Der Befehl xchangeperm(P,z1,z2) entspricht der folgenden Funktion:

$$
f_{xchangeperm}: \mathcal{P}_n \times \mathcal{I}_{1,n} \times \mathcal{I}_{1,n} \longrightarrow \mathcal{P}_n \times \mathcal{I}_{1,n} \times \mathcal{I}_{1,n}
$$

$$
(\pi, z_1, z_2) \longmapsto (\pi', z_1, z_2),
$$

$$
\begin{aligned}\n\text{wobei} \quad & \pi' = (\pi'(1), \dots, \pi'(n)) \\
\text{mit} \quad & \pi'(i) := \begin{cases}\n\pi(i), & \text{falls } i \neq z_1 \\
\text{und } i \neq z_2 \\
\pi(z_1), & \text{falls } i = z_2 \\
\pi(z_2), & \text{falls } i = z_1.\n\end{cases}\n\end{aligned}
$$

Der Befehl reverseperm(P,z1,z2) entspricht der folgenden Funktion:

$$
f_{reverseperm}: \mathcal{P}_n \times \mathcal{I}_{1,n} \times \mathcal{I}_{1,n} \longrightarrow \mathcal{P}_n \times \mathcal{I}_{1,n} \times \mathcal{I}_{1,n} (\pi, z_1, z_2) \longmapsto (\pi', z_1, z_2),
$$

wobei  $\pi' = (\pi'(1), \ldots, \pi'(n))$ mit  $\pi'(i) := \{$ <sup>8</sup>  $\begin{bmatrix} 1 & 0 \\ 0 & 0 \end{bmatrix}$  $\| \cdot \|_2$ (i); falls is the contract of  $\mathcal{I}$  and  $\mathcal{I}$  and  $\mathcal{I}$  and  $\mathcal{I}$  and  $\mathcal{I}$  and  $\mathcal{I}$  and  $\mathcal{I}$  and  $\mathcal{I}$  and  $\mathcal{I}$  and  $\mathcal{I}$  and  $\mathcal{I}$  and  $\mathcal{I}$  and  $\mathcal{I}$  and  $\mathcal{I}$  and  $\mathcal{I}$  oder i stratistike verklassen i den stratistike verklassen i den stratistike verklassen i den stratistike verkl  $1$   $2$   $$ oder  $\overline{z}$  . If the state  $\overline{z}$ oder z1 <sup>=</sup> z2 (z) and  $\overline{z}$  is the sonstant of  $\overline{z}$  is the sonstant of  $\overline{z}$ 

### Veränderung des Generationenzählers

Der globale Generationenzähler kann mit dem Befehl incgen() erhöht werden. Dies entspricht dann der folgenden Funktion:

$$
f_{incgen}: GEN \longrightarrow GEN
$$
  
gen 
$$
\longmapsto \begin{cases} gen + 1, & falls gen < max_Z \\ undef., & sonst. \end{cases}
$$

#### $7.7.2.3$ Befehle, welche die berechnete Funktion nicht beeinflussen

### Filter

Entspreche der Befehl FILTER V dem Filter  $filter_{i,j} \in FILTER_i$  im Operator  $Op_i$ , mit

$$
V = V_n \in \mathcal{DAT}, 1 \le n \le l_{STATE_i} \text{ und } STATE_i = (V_1, \dots, V_{STATE_i})
$$

So repräsentiert der Befehl FILTER V die folgende Funktion:

\n- Falls 
$$
FSTREAM_i(filter_{i,j}) \neq NOSTREAM
$$
, gilt:  $f_{filter_{i,j}}: FILVAL_k \times (V_1, \ldots, V_{1_{STATE_i}}) \longrightarrow FILVAL_k$   $(filval_k, (v_1, \ldots, v_n, \ldots, v_{1_{STATE_i}})) \longmapsto filval'_k$ , mit  $FLIVAL_k = FSTREAM_i(filter_{i,j})$  und  $filval'_k = filval_k \circ v_n$ .
\n

 $\bullet$  Anderenfalls gilt:

$$
f_{filter_{i,j}} \equiv id.
$$

#### Bildschirmausgabe

Einem Befehl der Form WRITE V bzw. WRITE "...", mit

$$
\mathbf{V} = V_n \in \mathcal{DAT}, \ 1 \le n \le l_{STATE_i} \ \text{und } STATE_i = (V_1, \dots, V_{l_{STATE_i}}).
$$

entsprechen folgende Funktionen:

 $\bullet$ 

$$
f_{write}: SCRN \times (V_1, \ldots, V_{I_{STATE_i}}) \longrightarrow SCRN
$$
  

$$
(e, (v_1, \ldots, v_n, \ldots, v_{I_{STATE_i}})) \longmapsto e \circ Alph(v_n),
$$

wobei  $Alph: V \longrightarrow \Sigma^*$  den Wert von V im Alphabet ausdrücke.

 $\bullet$ 

$$
f_{write}: SCRN \times \Sigma^* \longrightarrow SCRN
$$
  

$$
(e, d) \longmapsto e \circ d.
$$

### 7.7.2.4 Label

Label haben ebenfalls keinen direkten Einfluß auf  $STATE_i$ , nur kann mit Hilfe der Label die Berechnung des Ergebnisses abgebrochen werden.

 $\bullet$  Im Zustand  $LABSTAR_i(label_{i,j}) = Half$ 

wird die Berechnung geordnet beim Erreichen des Label gestoppt. Geordnet heißt dabei, daß die Berechnung von diesem Punkt aus direkt wieder aufgenommen werden kann.

$$
f_{label_{i,j}} = \begin{cases} id, & \text{falls } valid = NORMAL \\ STOP, & \text{sonst.} \end{cases}
$$

 $\bullet$  Der Zustand  $LABSTAT_i(label_{i,j})=Abbruch$ 

sollte vom Benutzer nur fur solche Label verwendet werden, die von einer geordneten Berechnung nicht berührt werden sollen, um Ausnahmefälle auffangen zu können. Beim Erreichen eines so gesetzten Label bricht die Berechnung ab.

 $f_{label_{i,j}} = STOP.$ 

• Falls  $LABSTAT_i(label_{i,j}) = Inaktiv$ 

ist der Filter  $filter_{i,j}$ , wie der Name schon sagt, nicht aktiv und es gilt:

 $f_{label_{i,j}} = id.$ 

#### $7.7.3$ 7.7.3 Ablaufkontrollkonstrukte

Es stehen in LEA die folgenden Ablaufkontrollkonstrukte zur Verfugung.

### IF-THEN-ELSE-Verzweigung

Es sei die folgende Anweisung  $s := \text{IF}$  a THEN s1 ELSE s2 END in LEA gegeben. Dabei reprasentieren a, s1 und s2 folgende Funktionen

$$
a:STATE_i\longrightarrow \mathcal{B},
$$

$$
f_{s_1}, f_{s_2}: STATE_i \times FILVAL \times SCRN \longrightarrow STATE_i \times FILVAL \times SCRN.
$$

Dann entspricht s der folgenden Funktion:

$$
f_s: STATE_i \times FILVAL \times SCRN \longrightarrow STATE_i \times FILVAL \times SCRN
$$
  

$$
(state_i, filval, scrn) \longmapsto (state', filval', scrn'),
$$

$$
\text{mit} \quad (state', \text{filval}', \text{scr}') := \left\{ \begin{array}{l} f_{s_1}(state_i, f, s), \text{ falls } a(state_i) = 1 \\ f_{s_2}(state_i, f, s), \text{ sonst.} \end{array} \right.
$$

Ist  $s := \text{IF } a$  THEN s1 END, wird in der obigen Definition  $f_{s_2} \equiv id$  gesetzt.

### WHILE-Schleife

Es sei die folgende Anweisung  $s := \texttt{WHILE}$  a DO s1 END in LEA gegeben. Dabei repräsentieren a und s1 folgende Funktionen:

$$
a: STATE_i \longrightarrow B,
$$
  

$$
f_{s_1}: STATE_i \times FILVAL \times SCRN \longrightarrow STATE_i \times FILVAL \times SCRN
$$

Dann ist s Lösung der folgenden Fixpunktgleichung:  $R =$  IF a THEN s1; R END.

Zu einer solchen Funktion läßt sich gemäß dem Fixpunkttheorem (Kleene) (mindestens) eine Lösung

$$
f_s: STATE_i \times FILVAL \times SCRN \longrightarrow STATE_i \times FILVAL \times SCRN.
$$

finden.

### FOR-Schleife

Es sei die folgende Anweisung  $s :=$  FOR V := i1 TO i2 DO s1 END in LEA gegeben. Sei  $i_1, i_2 \in \mathcal{I}_{min_Z, max_Z}$  und  $V := V_j \in \mathcal{I}$  eine Variable wobei  $STATE_i$  $(V_1, \ldots, V_{l_{STATE_i}}), 1 \leq j \leq l_{STATE_i}$ . s1 repräsentiere eine Funktion

 $f_{s_1}: STATE_i \times FILVAL \times SCRN \longrightarrow STATE_i \times FILVAL \times SCRN.$ 

Dann läßt sich s umformen zu

 $s = v := i1;$ WHILE  $v \leq i2$  DO  $s1; V := V + 1$  $END;$ 

### FOREACH-Schleife

Es sei die folgende Anweisung  $s :=$  FOREACH Vj IN Vk DO s1 END in LEA gegeben. Seien  $V_j \in \mathcal{IND}$  und  $V_k \in \mathcal{POP}$  Variablen, wobei  $STATE_i = (V_1, \ldots, V_{\ell_{STATE_i}})$ ,  $1 \leq j, k \leq l_{STATE_i}$ . s1 repräsentiere eine Funktion

$$
f_{s_1}: STATE_i \times FILVAL \times SCRN \longrightarrow STATE_i \times FILVAL \times SCRN
$$

```
Dann läßt sich s umformen zu
s =Vx := sizeof(Vk);FOR Vy := 1 TO Vx DO
       Vj := getind(Vk, Vy); slEND;
```
wobei jetzt die Menge der Variablen  $VAR'_{i} = (V_1, \ldots, V_{n+2})$  sei, mit  $V_{n+1} = V_x$  und  $V_{n+2} = V_y.$ 

#### 7.7.4 Repräsentierte Funktion des Operators

Hier soll nun die Funktion  $F_i$  angegeben werden, die durch den gesamten Operator  $Op<sub>i</sub>$  beschrieben wird. Hierfür werden die in Abschnitt 7.7.2 eingeführten Funktionen auf dem gesamten Wertebereich  $STATE_i$  des Operators  $Op_i$  fortgesetzt.

Der Operator  $Op_i$  habe den Operatortext

 $OP_i = s_1; s_2; \ldots; s_m \in \Sigma^*,$ 

wobei die letzte Anweisung  $s_m =$  RETURN V sei, für ein V =  $V_i \in \mathcal{DAT}$ , mit  $1 \leq j \leq l_{STATE_i}$ , und

$$
STATE_i = (V_1, \dots, V_{1_{STATE_i}}) \quad \text{und} \quad RETURN_i = V_j.
$$

Werde jetzt der Operator  $Op_i$  mit  $(callval_i, callref_i, gen, f, s) \in INPUT_i$  aufgerufen.

$$
INPUT_i := CALLVAL_i \times CALLREF_i \times GEN \times FILVAL \times SCRN.
$$

Dann ergibt sich der Anfangszustand state; des Operators  $Op_i$  für die Berechnung

 $state_i := (var_i, statvar_i, callval_i, callref_i, gen) \in STATE_i,$ 

wobei vor dem ersten Operatoraufruf statvar;  $:=$  statvar; die Default-Belegung der statischen Variablen ist. Die Anfangsbelegung der Variablen  $var_i$  ist beim Aufruf des Operators  $Op_i$  stets die Defaultbelegung  $var_i := var_i^*$ .

Die Funktion des Operators  $Op_i$  wird durch Nacheinanderausführen der verschiedenen durch die Statements  $s_i$  repräsentierten Funktionen  $f_i$ ,  $1 \leq i \leq m$ , definiert:

$$
F_{intern,i}: STATE_{i} \times FILVAL \times SCRN \longrightarrow STATE_{i} \times FILVAL \times SCRN (state_{i}, fillval, scrn) \longmapsto (state'_{i}, fillval', scrn'),
$$

 $(state'_i, filval', scrn') := f_m \circ f_{m-1} \circ \dots \circ f_1(state_i, filval, scrn)$ mit

 $state'_{i}:=(var'_{i},statvar'_{i},callval'_{i},calref'_{i},gen').$ und

Die nach außen repräsentierte Funktion ergibt sich dann durch die folgende Funktion:

 $F_i: INPUT_i \longrightarrow OUTPUT_i$  $(callval_i, callref_i, gen, filval, scr) \rightarrow (callval_i', gen', filval', scr'),$ wobei  $OUTPUT_i := CALLREF_i \times GEN \times FILVAL \times SCRN$ .

#### 7.8 Experiment

Nach der Eingabe der Laufinitialisierung wird das Ergebnis des Experiments berechnet.

Bei der Laufinitialisierung wird neben den Eingaben, die die einzelnen Operatoren initialisieren, noch die Eingabe der Anfangspopulation  $P_0 \in \mathcal{POP}$  erwartet.

Folgende Ausgaben werden dann berechnet:

- ein bestes Individuum bestind  $\in \mathcal{IND}$
- eine Endpopulation  $P_{end} \in \mathcal{POP}$
- $\bullet$  die gefilterten Werte

$$
filval \in FILVAL := (FILVAL_1, ..., FILVAL_{I_{STREAMS}})
$$
  
mit 
$$
FILVAL_j := \{filval_j \mid filval_j \in \mathcal{DAT}^*\}, \quad 1 \leq j \leq l_{STREAMS}.
$$

• die Bildschirmausgabe scrn  $\in SCRN := \hat{\Sigma}^*$ .

Dies geschieht mit der Funktion  $F_1$ , die dem Hauptoperator  $OP_1$  entspricht.  $F_1$  hat die folgende Form:

 $F_1: INPUT_1 \longrightarrow OUTPUT_1$ 

mit  $INPUT_1 := (\mathcal{POP}) \times GEN \times FILVAL \times SCRN$ und  $OUTPUT_1 := (POP) \times \mathcal{IND} \times GEN \times FILVAL \times SCRN$ .

Die Anfangsbelegung bei einem Experiment sei die folgende:

```
filval := \mathcal{D}AT^0\textit{scrn} := \hat{\Sigma}^0gen := 1
```
Dann ergibt sich folgende Funktion EAF1 :

$$
EA_{F_1}: \mathcal{POP} \longrightarrow \mathcal{IND} \times \mathcal{POP} \times \mathit{FLVAL} \times \mathit{SCRN} P_0 \longmapsto (IND, P_{end}, filval', scrn')
$$

mit  $F_1(P_0,gen,filval,scrn) = (P_{end}, IND,gen',filval',scrn').$ 

# Kapitel 8

# Kritik an EAGLE

Dieser Abschnitt sollte sich eigentlich mit dem fertigen Software-Produkt EAGLE auseinandersetzen. Dies gestaltet sich allerdings schwierig, da es noch kein fertiges Produkt gibt. Daher kann eine Kritik ausschlielich auf den Entscheidungen bis zum Beginn der Implementation und den danach noch aufgetretenen Problemen während der Teilimplementation beruhen. Diese Kritik gliedert sich folgendermaßen: zunachst wird im ersten Teilabschnitt der derzeitige Entwurf des Produkts mit den Anspruchen, die wir hatten, verglichen. Im zweiten Teilabschnitt werden verschiedene Eigenschaften betrachtet, die wir wohl gerne an EAGLE sehen wurden, die allerdings fruhzeitig aus Grunden der Machbarkeit fallengelassen wurden. Abschlie ßend soll noch eine kurze "visionäre" Weiterentwicklung des Konzepts hinter EAGLE betrachtet werden.

#### 8.1 8.1 Was wurde aus unseren Anspruc hen?

Unsere Zielsetzung war zwar anfangs, ein moglichst gutes System zu schreiben, das nahezu alle positiven Eigenschaften, die uns in den Sinn kamen, in sich vereinbart. Im Entwurfsprozeß hat es sich allerdings relativ früh abgezeichnet, daß ein solches System nicht im Rahmen einer Pro jektgruppe geschrieben werden kann. Daher wandelte sich unsere Zielsetzung bald zugunsten eines Forschungssystems. Mit diesem sollten EA schnell entwickelt und analysiert werden können. Die Alternative wäre ein System gewesen, mit dem große, reale Probleme tatsächlich gelöst werden könnten. In diesem Abschnitt soll allerdings das entstehende Produkt mit der Zielsetzung des Forschungssystems verglichen werden.

Positiv fällt am geplanten Produkt zunächst auf, daß durch das "Baukastenprinzip" die verschiedenen Operatoren schnell und leicht wiederverwendet werden konnen. Dadurch können auf einfache Art und Weise neue EA aus bekannten Operatoren zusammengebaut werden. Ob das gefundene Konzept gut genug ist oder ob es einfachere Moglichkeiten gibt, dieses Prinzip umzusetzen, soll hier nicht diskutiert werden.

Durch die entwickelte Sprache LEA ist es zudem möglich, neue Crossover- und Mutationsoperatoren zu schreiben und auszuprobieren, die ganz anders aussehen als die bekannten EA-Operatoren.

Weiter können durch die gefundene Trennung von Problemstruktur und Kodierung sehr einfach verschiedene Modelle zur Lösung eines Problems miteinander verglichen werden, z. B. die Evolutionsstrategie mit dem Genetischen Algorithmus.

Eines unserer wichtigsten Ziele war allerdings Interaktion, also die Moglichkeit, jederzeit in den Ablauf eines Experiments einzugreifen und nahezu beliebige Ande rungen vorzunehmen. Hier sind dann auch die ersten Abstriche zu machen. Es ist zwar möglich, während des Laufs die Parameter zu ändern, allerdings eine Population oder ein Individuum kann nicht von EAGLE aus geandert werden. Auch bestehen nahezu keine Moglichkeiten, wahrend eines Experiments (online) detaillierte Informationen uber die Entwicklungen in der Population zu bekommen. Derzeit bestehen daruberhinaus auch keine Moglichkeiten, nach einem Experiment eines genauen analyse durchzufuhren. Es ist zwar fur diesen Zweck ein Analyse-Tool vorgesehen, aus Zeitgrunden war es uns jedoch noch moglich zu spezizieren, was dieses Tool alles leisten soll. Daher ist auch noch unklar, welche Daten hier von EAGLE benotigt werden und in welcher (eindeutigen) Form sie dem Analyse-Tool zur Verfugung gestellt werden. Hier werden noch Formate und Konventionen zur Speicherung der Daten benötigt. In diesem Zusammenhang wird leider auch deutlich, daß unsere bisherigen Moglichkeiten zur Filterung von Daten und ihrer Weiterverarbeitung in EAGLE etwas eingeschrankt sind. Ein neues, umfassenderes Konzept zur Filterung sollte noch entwickelt werden, damit eine verbesserte Analyse der Experimente moglich ist. Eine Erweiterung im Bereich der online-Analyse ist zwar mit dem bisherigen Konzept möglich, würde allerdings größere Änderungen in verschiedenen Teilen des Programms nach sich ziehen.

Daher durften die Einsatzmoglichkeiten unseres Produkts im Bereich des Forschungssystems wohl etwas durftig ausfallen. Wir denken allerdings, dab mit geringen Anderungen im Bereich der Interaktivitat und einer Standard-Online-Analyse das Programm nahezu optimale Moglichkeiten bieten konnte, spielerisch die Funktionsweisen von EA kennenzulernen. Wir haben dies schließlich in unserer Namensgebung berucksichtigt (Evolutionary Algorithms GAMING and LEARNING Environment).

Zu den derzeit vorhandenen Datenstrukturen sind folgende Punkte anzumerken: Zum einen wurde zwar die Datenstruktur "Permutation\ eingefuhrt, jedoch wurden nur eher triviale Moglichkeiten ihrer Bearbeitung vorgesehen. Hier waren weitere Konzepte bezuglich der Kodierung und der Manipulation zu untersuchen (Erkennung von Zyklen u. a.). Erst dann ware wohl ein vernunftiger Einsatz der Datenstruktur möglich.

Ebenso wurde durch den Verzicht auf Records und Zeigerstrukturen bzw. Listen

in LEA ein weiterer Einsatz z. B. im Bereich der Evolutionaren Programmierung unmoglich gemacht. Hier sind wohl auch kaum Erweiterungsmoglichkeiten denkbar.

Zu Anderungen am irgendwann hoffentlich fertigen Source-Code soll nur soviel gesagt werden: Anderungen, die einzelne Klassen betreffen, könnten problemlos durchgefuhrt werden. Ein groerer Aufwand ware notwendig, wenn die Ober
ache geandert werden soll. Auch von groeren Anderungen an der Grammatik von LEA wird eher abgeraten, da sich hier vermutlich viele Anderungen im Simulator ergeben. Hier ware u. U. ein Tcl-basierter Simulator wartungsfreundlicher gewesen (siehe auch Abschnitt 9.1.2.2).

# 8.2 Was fehlt?

In diesem Teilabschnitt sollen nochmals die getroffenen Entscheidungen dahingehend hinterfragt werden, inwieweit sie unser Produkt u. U. beschrankt haben. Da diese Entscheidungen äußerst früh gefällt wurden, sind sie hier nicht Grundlage für eine Kritik am Produkt, sondern dienen nur dazu zu uberlegen, inwieweit andere Eigenschaften begruenswert is de vertext waren. It is a second waren. It is a second waren. It is a second waren. It is a se

Beim Entwurf des Systems wurden Fragen der Ezienz nicht besonders berucksich tigt. Dies wurde allerdings bewut in Kauf genommen, als die Entscheidung fur einen Interpreter zur Abarbeitung der EA gefallt wurde. Geschwindigkeit sehen wir nicht als das Hauptmerkmal eines Forschungssystems.

Der Verzicht auf den Anschluß externer Prozesse war eine der Entscheidungen, die wir im Ruckblick bedauern. Da LEA die einzige Moglichkeit ist, Operatoren und damit auch Fitnefunktionen zu formulieren, konnen hier weder kompliziertere Funktionen untersucht werden (aus Geschwindigkeitsgrunden) noch Fitnefunktionen, die sich usse nicht in Lea formulieren Eine der Einstellen und Einen der Verzicht auf der Verzichten. Der Verzicht auf die externen Prozesse schrankt zwar ein Forschungssystem nicht zwingend ein, stellt allerdings eine Anwendung in einigen Teilbereichen der Physik in Frage.

Anzumerken bleibt die fehlende Beruc ksichtigung paralleler Modelle (coarse-grained bzw. fine-grained) sowohl in der Grundstruktur von EAGLE als auch im Sprachentwurf von LEA. Ebenso sind keine Metaverfahren vorgesehen, die als Individuen einzelne verschiedene EA haben, welche dann auf ein Problem angesetzt werden, um ein gutes\ Verfahren fur dieses Problem zu nden. Der Verzicht auf diese par-" allelen Modelle ist in einem Forschungssystem ungunstig, war jedoch fur EAGLE eine richtige Entscheidung, um die Arbeit des Entwurfs und der Implementierung zu erleichtern.

Ebensowenig wie Parallelitat auf der Modellebene gibt es eine implizite oder explizite Verwendung von parallelen Rechnern zur Bearbeitung eines Algorithmus'. Es wurden bisher noch keine Überlegungen angestellt, in welcher Form parallele Rechner in EAGLE verwendet werden können. Dies ist insofern nachvollziehbar, als sich von den Teilnehmern der Projektgruppe niemand mit diesem Thema auskannte und die Einarbeitung und vernunftige Anwendung im System vermutlich zuviel Zeit in Anspruch genommen hatte.

Insgesamt durfte der Aufbau von EAGLE vermutlich etwas zu statisch sein: es gibt nur ein Problem, eine Population, alle Individuen haben dieselbe Kodierung. Hier wären wesentlich flexiblere Ansätze denkbar, mit denen dann auch leicht Parallelität in EA und ähnliches betrachtet und untersucht werden könnte.

# 8.3 Wie könnte eine Weiterentwicklung von EA-GLE aussehen?

Da hier kein vollstandiges Konzept entwickelt und vorgestellt werden kann, soll im folgenden nur knapp ein moglicher Ansatz skizziert werden. Neben den hier angerissenen Möglichkeiten bestehen naturgemäß auch viele andere Ansätze. Zwischen den verschiedenen Ideen fand keine Abwägung statt, so daß auch kein Anspruch auf eine "beste" Weiterentwicklung erhoben wird.

In einer Weiterentwicklung von EAGLE sollten die grundsatzlichen Merkmale von EAGLE beibehalten werden. Das waren im einzelnen:

- die grundsatzliche Aufteilung in Problem, Kodierung und den eigentlichen Evolutionaren Algorithmus
- $\bullet$  das "Baukastenprinzip" für die Operatoren
- die Syntax und Semantik von LEA

Zusatzlich sollten die folgenden Details in einer neueren Version von EAGLE beruck sichtigt werden:

- verbesserte Analysemoglichkeiten, insbesondere wahrend eines Experiments
- Moglichkeit zur Formulierung und Untersuchung paralleler Modelle
- Moglichkeit zur Formulierung von allgemeinen Metaverfahren
- Analysemöglichkeiten: Während eines Experiments sollten möglichst viele verschiedene Details uber die Entwicklung des EA und uber die Population(en) anzeigbar sein. Zum einen gibt es verschiedene Performance-Maße, die mittels

einer Grafik visualisiert werden könnten. Außerdem sind noch die verschiedensten anderen (grafischen) Ausgaben denkbar, die vom jeweiligen Problem und Verfahren abhangen. Hier sollte es dem Benutzer moglich sein, beliebige anzeigbare Funktionen zu formulieren, die sich aus den jeweiligen Populationen und der Entwicklung des Verfahrens berechnen lassen.

Zudem ist es auch notwendig, daß von EAGLE aus nach und während eines Experiments die Populationen und Individuen genauer untersucht werden konnen. Zusätzlich sollte auf die gefilterten Daten zugegriffen werden können. Damit eine vernunftige Verarbeitung der Daten moglich ist, sollte das Konzept, wie Daten geltert und gespeichert werden, nochmals uberarbeitet werden.

Parallele Modelle: Wenn parallele Modelle bearbeitet werden sollen, reicht nicht mehr nur eine Population aus, sondern es sollen beliebige Mengen von Populationen (u. U. auch mit Nachbarschaftsbeziehungen) bearbeitet werden konnen. Dabei sind z. B. die folgenden Falle denkbar: verschiedenen Populationen sind verschiedene Fitnefunktionen zugeordnet, oder die Individuen einer Population haben eine andere Kodierung wie die einer anderen (z. B. wegen eines anderen EA oder einer anderen Fitneßfunktion). Hier ergeben sich natürlich sofort verschiedene Probleme, z. B. wie ein Individuenaustausch bei verschiedenen Kodierung aussehen kann.

Daher bietet es sich an, statt der bisherigen, eher statischen Definition von Experimenten einen ob jektorientierten Ansatz\ zu verfolgen. Die Idee ist nun, " am Anfang nicht nur eine Anfangspopulation zu haben, sondern einen ganzen Pool von mehreren Populationen.

Bisher wurde die Anfangspopulation beschrieben, indem die Fitneßfunktion, die Kodierung und der Hauptoperator zur Veranderung der Population angegeben wurde. Eine Möglichkeit wäre, daß Populationen zunächst abstrakt beschrieben werden, indem ihnen eine zu optimierende Fitneßfunktion, eine Kodierung und die auf dieser Population und ihren Individuen moglichen Operatoren zugeordnet werden. Nun ließe sich ein Verfahren dadurch formulieren, daß in einem Hauptoperator die verschiedenen Populationen miteinander verknupft werden.

Der Hauptoperator gibt dabei an, wie das Verfahren ablaufen soll, d. h. in welcher Reihenfolge welche Operatoren bei welchen Populationen aufgerufen werden sollen. Hier wird auch das Abbruchkriterium programmiert. Hierzu waren wohl kleinen Anderungen in LEA notwendig.

Es könnten folgende Operatorentypen unterschieden werden:

- Operatoren, die auf einer gesamten Population arbeiten, also z. B. ein Operator, der die Population um eine Generation altert.
- Operatoren, die auf Individuen in der Population arbeiten
- Operatoren, die Individuen von einer Population in eine andere schicken. Dabei ist insbesondere zu beachten, daß der Zielpopulation eine andere
Kodierung zugeordnet sein kann. Hierzu sind geringfugige Anderungen in LEA notwendig.

- "new"-Operator, der bei jeder Erzeugung eines neuen Individuums in der "new\ -Operator, der bei jeder Erzeugung eines neuen Individuums in der Population aufgerufen wird.
- Metaverfahren: Bei einem Metaverfahren wird versucht, aus einer Klasse von verschiedenen Evolutionären Algorithmen denjenigen herauszufinden, der eine oder mehrere Fitnefunktionen besonders gut optimieren kann. Dabei bietet es sich an, diese Suche mit einem anderen Evolutionaren Verfahren zu realisieren. Davon ausgehend sind naturlic h auch noch andere Verfahren denkbar, bei denen verschiedene Verfahren miteinander arbeiten.

Dies läßt sich zum Beispiel so realisieren, indem in einer in LEA formulierten Fitnefunktion eine neue Population erzeugt wird, mit der dann versucht wird, die Gute festzustellen, mit der ein EA aus dieser Anfangspopulation eine Zielfunktion optimieren kann. Daraus könnte dann die Fitneß des zu bewertenden EA berechnet werden.

Die Einzelheiten von "EAGLEob ject\ mussen noch ausgearbeitet werden. Vermutlich ergeben sich dabei weitere Probleme, die zu losen sind. Daraus ergeben sich vermutlich verschiedene Änderungen insbesondere der Oberfläche und des Interpreters. Hier sollte nur kurz demonstriert werden, daß sich das bisherige Konzept verhältnismäßig leicht zu einem wesentlich mächtigeren Produkt erweitern läßt.

# Kapitel 9

# Rückblick

Es ist von Vorteil, die Fehler, aus denen man lernen kann, recht fruhzeitig zu machen.  $(Winstein$  Churchill)

#### 9.1 9.1 Chronik der Projektgruppe

Wozu eine Chronik? Wir, die erste Projektgruppe an der Fakultät Informatik der Universität Stuttgart, wollen an dieser Stelle im Rückblick unsere Arbeit analysieren. Erstens haben wir selbst aus unseren Fehlern eine ganze Menge gelernt (wir werden sie in Zukunft zu vermeiden suchen). Zweitens werden Ergebnisse der Projektgruppe leichter verstandlich, wenn bekannt ist, wie sie zustandegekommen sind. Drittens hat ein solcher Ruckblic k fur die Beteiligt-Gewesenen einen gewissen Unterhaltungswert. Und viertens hoffen wir, den uns nachfolgenden Projektgruppen damit einen Wegweiser geben zu konnen, der ihnen manche Sackgasse ersparen kann, in die wir geraten sind. Allerdings sind wir uns durchaus bewußt, daß zu Beginn einer Projektgruppe naturlich alles gut aussieht, so da gutgemeinter Rat angenommen, aber noch lange nicht befolgt wird. Und so wird die nächste Projektgruppe vielleicht eine Chronik erstellen, die sich von dieser inhaltlich nicht sehr unterscheidet. Womit sie wie wir das Ziel einer Projektgruppe erreicht hätte, denn das ist, "Fehler zu machen", vor allem, Fehler einmal selber machen zu durfen.

#### 9.1.1 Arbeitsorganisation

Die Uberschrift dieses Abschnitts verleitet zu der falschen Annahme, daß von vornherein eine klare Vorstellung vorhanden gewesen wäre, wie die Arbeit der Projektgruppe organisiert werden sollte. Diese Annahme ist falsch. Zu Beginn bestand die

gesamte "Organisation" organisation die Gruppentreen aus den Terminen der Terminen worden der Terminen der Ter lich, dem Verfassen eines Protokolls zu jedem dieser Treen und einem Gerust f ur eine Tagesordnung. All dies war von Herrn Prof. Claus so vorgeschlagen worden.

Weiteres entwickelte sich erst im Laufe der Zeit, und dies oft nicht, bevor es mehrmals unorganisiert, um micht zu sagen chaotisch, abgelaufen war. Als Beispiele hierfur war. Als Beispiele werden im folgenden die Entscheidungsfindung innerhalb der Gruppe und die Arbeit von Untergruppen geschildert.

### 9.1.1.1 Entscheidungsfindung

Da es außer dem vagen Ziel, irgendein System, das mit Evolutionären Algorithmen arbeitet, zu erstellen, kaum Vorgaben gab, mußten die meisten Entscheidungen von der Projektgruppe selbst getroffen werden. Natürlich möchte niemand, daß über seinen Kopf hinweg entschieden wird, so daß anfangs Entscheidungen basisdemokratisch von einer Mehrheit der bei den regelmäßigen Treffen Anwesenden getroffen wurden, und das moglichst im allgemeinen Konsens.

Obwohl deshalb sehr viel Zeit mit Diskussionen uber nebensachliche Kleinigkeiten verging, wurde diese Ein-Ebenen-Hierarchie bis zum Ende der Implementierungsphafür immer". Abstimmungen über ein und dasselbe Thema konnten beliebig oft wiederholt werden, und Mehrheiten wechselten oft innerhalb einer Sitzung, wenn uber einen gerade gefaßten Entschluß nur lange genug diskutiert worden war. Um während dieser Diskussionen wenigstens jeden gleichberechtigt zu Wort kommen zu lassen, wurde das Amt des von Mal zu Mal wechselnden Sitzungsleiters mit der Befugnis versehen, das Wort zu erteilen und zu entziehen.

Erst zur Erstellung dieses Endberichts wurde das Verfahren — im Konsens! — grundlegend geandert. Eine Leitung zur Erstellung des Endberichts wurde eingerichtet. Zwar gab es auch zuvor schon eine "Projektleitung", der aber von den nicht daran Beteiligten keinerlei Entscheidungsbefugnis zugebilligt wurde. Die Leitung zur Erstellung des Endberichts, bestehend aus einem Teilnehmer und der Betreuerin Nicole Weicker, erstellte einen straffen organisatorischen Rahmen inklusive eines genauen Zeitplans und setzte dessen Einhaltung bei den Autoren durch.

### 9.1.1.2 Untergruppen

Beinahe von Anfang an wurden zur ausfuhrlicheren Diskussion einzelner Themen und zur Bearbeitung von Teilaspekten des Pro jekts Untergruppen aus zwei bis funf Teilnehmern eingerichtet. Solche Untergruppen sollten vorbereitend zu einer effizienteren Zeitausnutzung bei den Treffen der Gesamtgruppe beitragen und das Vorankommen

des Projekts beschleunigen. Anfangs wurden solche Untergruppen durch bloße Angabe einer Bezeichnung ohne Angabe einer genauen Aufgabenstellung ins Leben gerufen. Dies hatte zur Folge, da Ergebnisse der Untergruppe, soweit es uberhaupt welche gab, oft nur in den Kopfen der Untergruppenteilnehmer vorhanden waren und den anderen nicht vermittelt werden konnten. Auch lagen die Ergebnisse häufig zu spat vor oder hielten nicht, was man sich bei der Einrichtung der Untergruppe versprochen hatte — soweit das bei allen dasselbe war. Als diese Arbeitsweise nach einiger Zeit als wenig effektiv erkannt wurde, wurde ein "Formular für die Einrichtung einer Untergruppe<sup>"</sup> entworfen, in das unter anderem die Namen der Untergruppenteilnehmer, eine Beschreibung der Aufgabenstellung, ein Termin fur die Vorstellung der Ergebnisse und die Art und Weise, wie diese Vorstellung zu erfolgen hatte, eingetragen wurden. So fuhrte oft ein Mehr an Burokratie zu einem Mehr an Eektivitat.

### 9.1.2 Ablauf

Die beiden Semester, uber die sich die Arbeit der Pro jektgruppe erstreckte, sind nach den zu erwerbenden Scheinen in

- **e** eine Seminarphase
- eine Fachpraktikumsphase und
- **e** eine Studienarbeitsphase

unterteilt. Die einzelnen Phasen werden in den folgenden Abschnitten naher beschrieben. Die Fachpraktikums- und Studienarbeitsphase sind — stärker als die Seminarphase | durch die Ergebnisse charakterisiert. Bei der Fachpraktikumsphase ist das ein Rechnerprogramm, bei der Studienarbeitsphase der vorliegende Abschlubericht. Rahmen des Fachpraktikums" und "Arbeit im Rahmen der Studienarbeit" trennen. "Arbeit im Rahmen der Studien der Studien der Studien Deshalb werden diese beiden Phasen in einem gemeinsamen Abschnitt beschrieben.

#### 9.1.2.1 Seminarphase

Die Seminarphase begann bereits in der vorlesungsfreien Zeit vor Beginn des Sommersemesters, in der die Seminarvortrage vorbereitet wurden, und endete mit dem letzten Vortrag Ende Mai. Dabei wurden folgende Vortrage gehalten (der in Klammern jeweils angegebene Name bezeichnet den Vortragenden):

- Naturanaloge Optimierungsverfahren (Nicole Weicker)
- Die Evolutionsstrategie (Bernd Kawetzki)
- Genetische Algorithmen, Schematheorem (Wilfried Kuhn)
- Beschreibung konkreter Implementierungen (Kurt Jaeger)
- Einfluß und Wahl der Parameter, der Kodierung und der Operatoren (Karsten Jung)
- Neuronale Netze, Hopfield-Netze und Boltzmann-Maschinen (Markus Schaal)
- Anwendung genetischer Algorithmen auf neuronale Netze (Frank Amos)
- Anwendung genetischer Algorithmen in der Produktionsplanung (Ralf Reißing)
- $\bullet$  TSP Lösungsansätze (Oliver Pertler)

Eine Zusammenfassung jedes dieser Vortrage kann dem Zwischenbericht der Pro jektgruppe [AJJ+ 94] entnommen werden.

Durch die Seminarvortrage konnte jeder Teilnehmer der Pro jektgruppe innerhalb weniger Wochen sowohl ein Verstandnis fur die Funktionsweise evolutionarer Verfahren als auch einen Einblick in ihre Umsetzung in Rechnerprogramme und Moglichkeiten ihrer Anwendung gewinnen. Dadurch entwickelten sich bereits wahrend der Seminarphase beim einzelnen Vorstellungen uber das Pro jekt, das die Gruppe wahrend der darauffolgenden Fachpraktikumsphase in Angriff nehmen sollte.

## 9.1.2.2 Fachpraktikums- und Studienarbeitsphase

Wahrend die Vortrage der Seminarphase dazu dienten, Kenntnisse uber das zu bearbeitende Fachgebiet der Evolutionaren Algorithmen zu sammeln, stellten die zu Beginn der Fachpraktikums-/Studienarbeitsphase eingeladenen Gäste Beispiele für bereits erfolgte Implementierungen Evolutionarer Algorithmen vor und berichteten uber ihre Erfahrungen. Eine Ausnahme hiervon ist der Vortrag von Kurt Schneider, der die Durchfuhrung eines Pro jekts unter dem Gesichtspunkt des Software Engineering erläuterte. Die Gastvorträge waren im einzelnen:

- $\bullet$  Modelle und Simulation von Software-Projekten (Kurt Schneider)
- Quantitative hochauflösende Elektronenmikroskopie (Rainer Bierwolf)
- Geometrieoptimierung von Clustern mit Genetischen Algorithmen (Dr. Bernd Hartke)
- Genetische Algorithmen zur Lösung von Ablaufplanungsproblemen (Ralph Bruns)
- Evolutionäre Algorithmen in Theorie und Praxis (Günther Rudolph)

Zusammenfassungen zu den Gastvorträgen können ebenfalls dem Zwischenbericht [AJJ+ 94] entnommen werden. Erganzend hierzu wurden wahrend der Gruppensitzungen von einigen Projektgruppenteilnehmern sowie von Herrn Prof. Claus Kurzvorträge zu speziellen Themengebieten wie "Konsensfindung in Gruppen" oder "Software Engineering" gehalten.

Der weitere Ablauf der kombinierten Fachpraktikums- und Studienarbeitsphase war von Herrn Prof. Claus wie folgt vorgesehen:

- Planungsphase (Mitte Mai 1994 bis Anfang Juni 1994)
- Entwurfsphase (Anfang Juni 1994 bis Anfang Juli 1994)
- Pufferphase (Anfang Juli 1994 bis Mitte Juli 1994)
- Implementierungsphase (ab Mitte Juli 1994)

Fur den Endbericht sollten wahrend der einzelnen Phasen stets die entsprechenden Teile der Dokumentation angefertigt werden.

Ein diese Planung verfeinernder und von der "Pro jektleitung\ erstellter Meilensteinplan wurde, als die ersten Meilensteine Anfang Juli bereits langst uberschritten waren, von der Gruppe kurzerhand verworfen. Somit ergibt sich folgende tatsachliche Zeitaufteilung:

- Planungs-/Entwurfsphase (Anfang Juni 1994 bis Mitte Oktober 1994)
- Implementierungsphase (Mitte Oktober 1994 bis Ende 1994)

Ein Vergleich des vorgesehenen mit dem tatsachlichen Zeitaufwand zeigt, da der ursprungliche Zeitplan von der Pro jektgruppe insbesondere hinsichtlich der Planungsund Entwurfsphase nicht ganz eingehalten wurde. Außerdem ist es nicht möglich, zwischen Planungs- und Entwurfsphase eine scharfe Trennlinie zu ziehen, weil sich die Projektgruppe zeitweise in einem Stadium der Entwurfsphase befand, dann feststellte, daß einige der in der Planungsphase getroffenen Entscheidungen so nicht umsetzbar waren, und deshalb wieder in die Planungsphase eintrat.

Beispielsweise war bereits Ende Juni ein detaillierter Systementwurf mit genauen Beschreibungen der Systemteile Problem, Verfahren, Lauf und Auswertung erarbeitet worden. Die Beschreibungen dieser Teile waren aber von jeweils einer Untergruppe entwickelt worden. Beim Versuch, die einzelnen Systemteile zu einer Gesamtheit zusammenzufugen, traten deutliche Unterschiede in den Vorstellungen der Teilnehmer hinsichtlich der vom System zu erbringenden Leistung hervor. Dies fuhrte dazu, da alle bis dahin erstellten Dokumente beiseite gelegt oder zumindest in Frage gestellt

where  $\frac{1}{2}$  is the contract  $\frac{1}{2}$  is the set of  $\frac{1}{2}$  in einem Szer-Teilnehmer seine  $\frac{1}{2}$  is the set of  $\frac{1}{2}$ nario formulierte. Sowohl der erste Entwurf der Systemteile als auch die Szenarien sind im Zwischenbericht [AJJ+ 94] enthalten.

Um anschließend die einzelnen Vorstellungen miteinander in Einklang zu bringen, wurde eine Liste der mit den Szenarien identizierten Systemteile erstellt. Beispiele fur der so erstellten Liste sind Debug-Moglie sind Debug-Moglie sind Debug-Moglie sind Debug-Moglie sind Debug-Moglie sind Debug-Moglie sind Debug-Moglie sind Debug-Moglie sind Debug-Moglie sind Debug-Moglie sind Debug-Mo Evolutionarer Algorithmen, Bereitstellung einer Operatorbibliothek mit der Moglichkeit, benutzerden benutzerden hinzuzufugen die Deutsche Benutzungso-Stadt und eine grassche grassche Benutzung berfläche zur Bedienung des Programms. Eine Realisierung aller auf der Liste aufgefuhrten Systemteile wurde somit eine Art Maximalsystem bilden, das alle von den einzelnen Teilnehmern geforderten, zum Teil widerspruchlic hen Moglichkeiten zur Erforschung Evolutionärer Algorithmen bietet. Anschließend wurde jeder Punkt der Liste gemeinschaftlich in eine der Kategorien  $mu \$ , soll möglich sein und kann eingeteilt, was bedeutet:

- muß: Ein in diese Kategorie eingeordneter Systemteil wird innerhalb des Gesamtsystems unbedingt implementiert.
- soll möglich sein: Unter diese Kategorie fallende Systemteile werden nur dann implementiert, wenn die Implementierung mit geringem Aufwand verbunden ist. Ansonsten sind unbedingt Schnittstellen vorzusehen, die eine nachtragliche Implementierung ermoglichen.
- kann: Die Systemteile dieser Kategorie sind nicht Bestandteil des Gesamtsystems. Schnittstellen werden nur dann vorgesehen, wenn der dafur erforderliche Aufwand gering ist.

Mit dieser Einordnung der Systemteile lag nun eine Art P
ichtenheft fur den Entwurf vor. Allerdings ist festzustellen, daß die Anforderungen an das zu implementierende Gesamtsystem mit fortschreitender Zeit immer geringer wurden, so daß sich der Entwurf immer mehr auf den "muß"-Teil konzentrierte.

Die Wahl von C++ als Programmiersprache uberdauerte den Neuanfang. Die einzige Alternative, die ernsthaft in Betracht gezogen wurde, war Smalltalk, wurde aber nach Einholung von Erfahrungsberichten bei Mitarbeitern des Informatik-Instituts, die von der Verwendung von Smalltalk fur eine Gruppenarbeit abrieten, fallengelassen.

Da der Neuanfang am Ende des Sommersemesters stattfand, verzogerte sich die kombinierte Planungs-/Entwurfsphase in die vorlesungsfreie Zeit hinein. Wegen Prufun gen und wohlverdienten Urlaubs erschienen in dieser Zeit zu praktisch keiner Sitzung mehr alle Teilnehmer. Das muß aber nicht als Nachteil gesehen werden, weil sich dadurch naturlich die Anzahl unterschiedlicher Meinungen verringerte. Andererseits fuhrte der Fortgang oder Stillstand des Pro jekts bei der Ruc kkehr manchmal zu Uberraschungen.

In dieser Zeit wurden außer der schließlich in die Implementierung übernommenen Lösung noch zwei weitere Ansätze verfolgt. Der eine wird hier als "Compiler-Modell", der andere als "Tcl-Entwurf" bezeichnet. Da diese beiden Ansätze gleichwertig zu den dann gewählten Entwürfen sind, werden sie an dieser Stelle kurz vorgestellt.

Vergleich von Compiler-Modell und Tcl-Entwurf Das Compiler-Modell entstand als Alternative zu dem bis dahin favorisierten Entwurf, der die Erweiterung eines vorhandenen Interpreters unter UNIX, des sogenannten Tcl-Interpreters, um Datenstrukturen und Befehle zur Ausfuhrung Evolutionarer Algorithmen vorsah. Da dieser Interpreter zwar eine Schnittstelle zu C besitzt, aber keine ob jektorientierte Schnittstelle zu C++ , entwickelte eine Untergruppe einen Entwurf, der die Bereitstellung einiger grundlegender Datenstrukturen und Operatoren zur Ausfuhrung Evolutionarer Algorithmen in C++ vorsah.

Um bei diesem Entwurf ein ausfuhrbares Programm zu erhalten, ist dabei der zu verwendende Algorithmus sowie die Problemparameter vom Benutzer zu spezizieren. Diese werden dann in ein in C++ formuliertes "main"-Modul übersetzt. Anschlie-<br>Bend wird dieses "main"-Modul vom normalen C++ -Compiler übersetzt, mit den end wird dieses "main\ -Modul vom normalen C++ -Compiler ubersetzt, mit den bereitgestellten Basisdatenstrukturen und der Operatorbibliothek zusammengebunden und zur Ausfuhrung gebracht.

Furthermore,  $\mathbf{M}$  , damit generalise  $\mathbf{M}$  and  $\mathbf{M}$  and  $\mathbf{M}$  are  $\mathbf{M}$  and  $\mathbf{M}$  and  $\mathbf{M}$  are  $\mathbf{M}$  and  $\mathbf{M}$  are  $\mathbf{M}$  and  $\mathbf{M}$  are  $\mathbf{M}$  and  $\mathbf{M}$  are  $\mathbf{M}$  and  $\mathbf{M}$  ar tionare Algorithmen in einer speziell dafur entwickelten Sprache formuliert werden konnen und die Probleme, die eine Schnittstelle zum Interpreter mit sich bringt, nicht auftreten. Zu den Argumenten, die gegen das Compiler-Modell vorgebracht wurden, zählte die gegenüber dem Interpreter-Modell längere Zeitspanne bis zum Beginn der Ausfuhrung des Evolutionaren Algorithmus' nach seiner Eingabe und der Einwand, da die Pro jektgruppe am Versuch, einen Ubersetzer zu schreiben, scheitern wurde.

Daraufhin wurde der Ansatz mit Tcl-Interpreter unter dem neuen Projektnamen weiter der Hauptbefurgter weiterverfolgt, als einer der Hauptbefurgung der Verwendung des Tcl-Interpreters mit Hinweis auf die durchaus uneffiziente Arbeitsweise der Pro jektgruppe seinen Austritt erklarte. Kurz darauf wurde beschlossen, den Tcl-Interpreter nicht zu verwenden, sondern den Interpreter selbst zu schreiben. Damit spart man die Programmierung der Schnittstelle, weil der selbst geschriebene Interpreter auf die grundlegenden Datenstrukturen und Operatoren direkt zugreift.

Umsetzung des Entwurfs Da es uns aus Zeitmangel nicht mehr moglich war, eine vollstandige Design-Phase zu durchschreiten, erfolgte ein ad hoc Entwurf in Form von Header-Files. In der relativ kurzen Zeit, die uns dazu zur Verfugung stand, stutzten wir uns auf Erfahrungen eines relativ vollstandigen Entwurfs, der in der Zeit entstand, als die PGA beschlo, einen Neuanfang zu starten. Aus diesem Grund wurde dieser Entwurf nicht zu Ende gefuhrt und vor allem nicht in akzeptabler Form schriftlich

festgehalten. Dennoch bot er uns genugend Anhaltspunkte, um eine Schnittstellenspezikation zu erstellen.

Anhand der Header-Files wurde in einer knapp bemessenen Kodierungsphase versucht, Code zu erzeugen. Um dies in der zur Verfugung stehenden Zeit zu bewerkstelligen, wurden die Anforderungen fur eine erste Version des Codes nochmal reduziert. So wurde auf die Realisierung der Oberfläche für das erste verzichtet. Allein die Kernanforderungen (Problemeingabe, Kodierungseingabe, Verfahrenseingabe und Verarbeitung des in LEA spezizierten EA-Codes) sollten in dieser ersten Version verfugbar sein. Da zu diesem Zeitpunkt aber eine Einbindung des LEA-Interpreters unrealistisch war, wurde nur mit in C++ hart codierten Operatoren gearbeitet. Zum Abschluß der Codierungsphase war Code soweit vorhanden um folgenden Test zu im Code fest implementiert. Im Kodierungsteil eine als REAL CODING kodierte Kodierungsstruktur fest implementiert und als Ablauf ein fest implementierter Mutationsoperator. Mit diesen Anforderungen wurde die Integration angegangen.

Integration Da unser Zeitbudget zu diesem Zeitpunkt eigentlich schon erschöpft war, konnte in der Integrationsphase nicht mehr die Kommunikationsdichte aufrechterhalten werden, die nötig gewesen wäre, um diese Phase erfolgreich abzuschließen. Von der Entdeckung eines Fehlers (unabhangig von der Art des Fehlers) bis zu seiner Weiterleitung an die richtige Adresse und seiner Behebung verging zu viel Zeit, um diese Phase noch abschließen zu können. Dennoch gab uns diese Integrationsphase und auch die vorausgehende Codierungsphase, die von der Qualitat eigentlich als Prototyping zu bezeichnen ist, wertvolle Informationen und Hinweise im Hinblick auf P
ichtenheft, Spezikation der Anforderungen und den Grobentwurf.

#### 9.1.2.3 Ausblick

Nachdem die Projektgruppe mit der Vorlage dieses Endberichts offiziell zu einem Abschlu gekommen ist, stellt sich die Frage danach, wie es nun weitergeht.

Obwohl der Pro jektgruppe zunachst eine Umsetzung ihrer Vorstellungen nicht moglich war, halten wir sie grundsätzlich für realisierbar. Für eine Realisierung wird es sicher notig sein, die ersten Phasen der Software-Erstellung in einer Art Schnelldurchlauf erneut zu durchschreiten, beginnend mit einem P
ichtenheft, einer ausformulierten Spezikation bis zu einem klaren und verstandlichen Entwurf. Diese Punkte sind im Rahmen der Pro jektgruppe schon inhaltlich bearbeitet worden. Die zu diesen Phasen des Software-Entwicklungsprozesses gehorenden Dokumente wurden fur diesen Endbericht erstellt und sollten fur ein kleineres EAGLE-System erstellt und sollten für einmals auch einmals ei<br>Einmals einmals einmals einmals einmals einmals einmals einmals einmals einmals einmals einmals einmals einmal

## 9.2 Fazit

Die Pro jektgruppe soll in erster Linie Lehrveranstaltung sein. Entscheidend fur ihren Erfolg ist nicht die Gute des ent wickelten Produktes, sondern das von den Teilnehmern erworbene Wissen. Die bereits in Kapitel 1 aufgelisteten Ausbildungsziele  $\sim$  Arbeiten im Team, selbständige Erarbeitung von Lösungsvorschlägen und deren Vorstellung und Verteidigung in einer Gruppe, Ubernahme von Verantwortung, Persönlichkeitsbildung, Durchlaufen eines vollständigen Software-Lifecycles usw. sind z. T. nicht abprufbar. Dennoch ist ihre Bedeutung unbestreitbar wichtig.

"Sichtbare", d.h. nachprüfbare Ergebnisse der PGA sind:

- Umfangreiches Fachwissen im Bereich Evolutionare Algorithmen
- Vorbereitung und Vortrag eigener und fremder Ideen
- Grundideen des Projektmanagements
- Programmierkenntnisse in  $C++$  und Arbeiten unter einer Entwicklungsumgebung
- Kenntnisse im Umgang mit Tools (Emacs, E-mail, LaTEX, FAQs, ...)
- Erfahrung mit Dokumentationsarbeit

Zudem viel weiteres Fachwissen aus den zahlreichen Vorträgen und der recherierten Literatur. Dabei zeigte sich ein weiterer Vorteil der Arbeit in der Gruppe: Studenten können auch von anderen Studenten etwas lernen. Mehr als in anderen Lehrveranstaltungen war hier Gelegenheit, jemanden etwas zu fragen oder sich etwas zeigen zu lassen. Da jeder von uns sich in bestimmte Aufgabengebiete einarbeitete, konnte er sein damit oder schon vorher erworbenes Fachwissen innerhalb der Gruppe weiterge-

Auer diesen nachprufbaren Fakten gibt es noch Ergebnisse, die sich erst dann zeigen werden, wenn ein Projektgruppenmitglied wieder in einem Softwareprojekt oder einer Gruppe arbeitet. Selbstverständlich ist kein Projektgruppenteilnehmer nun ein pro jekterfahrener Mitarbeiter, doch sind oft die Einsichten, wie etwas nicht geht, die nachhaltigsten. Die Abwicklung von größeren Softwareprojekten erfordert praktische Erfahrung, die in der Lehre andernorts kaum vermittelt werden kann. Die Arbeit in der Projektgruppe zeigt, welche Punkte bei derartigen Vorhaben besonders wichtig sind:

- Umfassende Planung
- Beachtung der Prinzipien des Software-Engineering
- Disziplin bei der Einhaltung von Terminen (Meilensteinen),
- Erfahrung in Pro jektabwicklung und Management
- Kommunikationsfluß innerhalb der Gruppe
- Saubere Ausarbeitungen verbindlicher Dokumente fur jede Phase der Entwicklung
- angemessene Dokumentation der gesamten Pro jektarbeit
- Zuhören und Verständnis für andere Vorschläge

# Probleme und Fehler

Hauptproblem war wohl der Frust, daß das System im geplanten Umfang nicht mehr von uns fertiggestellt werden konnte. Dazu gibt es eine Menge von Grunden:

- Keiner von uns hatte Erfahrung bei der Planung eines Projekts dieser Größe, von der Betreuung kam hier zu wenig Unterstutzung.
- Da wir zu acht die Anforderungsspezikation erstellen wollten, kam es zu Kommunikationsproblemen und das anvisierte System wurde zu umfangreich.
- Mehrmals wurden schon festgelegte Meilensteine verschoben, ohne dies in eine weitergehende Planung einzubinden.
- Entscheidende Dokumente (Anforderungsspezikation, Grobdesign, ...) wurden zu spat oder zu unsauber ausgearbeitet oder nicht als verbindliche Grundlage einbezogen. So wurde in Diskussionen oft aneinander vorbei geredet.

Eine starkere\ Betreuung oder engere Vorgaben hatten die Fertigstellung des Systems im geplanten Umfang vielleicht sichern können. Jedoch stellt sich die Frage, ob uns so auch die Fallgruben und Fehlerquellen in solchem Maße bewußt geworden waren. Nach unserer allgemeinen Ansicht hatte etwas steuerndes Eingreifen uns hier dennoch erfreut, um Frust zu vermeiden. Die Fertigstellung des Systems war fur alle ein wichtiger Motivationsgrund gewesen, deutlich mehr als die geplanten <sup>16</sup> Semesterwochenstunden zu investieren.

## Vorschlage zur Durchfuhrung weiterer Pro jektgruppen

Zur Organisation der Projektgruppe Die von Anfang an bestehende und sich uber die gesamte Pro jektzeit hinziehende Ungewiheit hinsichtlich der Anerkennung des Abschluberichts als Prufungsleistung vom Niveau einer Studienarbeit war sicherlich aus studentischer Sicht alles andere als erfreulich. Fur nachfolgende Pro jektgruppen sollte diese Frage jetzt zwar geklart sein, dennoch ware eine Verankerung der Projektgruppe in der Prüfungsordnung hier sicher hilfreich. Wir empfehlen, dabei vom Prinzip der individuell bewertbaren Leistung abzuruc ken, da dieses Prinzip in einer Pro jektgruppe nicht sinnvoll umgesetzt werden kann. (Man denke dabei auch an den Prufer, der diese individuelle Bewertung vornehmen soll.)

Eine Vorbereitung durch eine Vorlesung ist auch in Erwagung zu ziehen. Dann ware das Themengebiet vor Beginn der Projektgruppe bekannt und die Zeit zur Einarbeitung könnte anderweitig verwendet werden.

Zur Betreuung Hilfestellung seitens eines Betreuers mit Erfahrung im Projektmanagement ist wohl notwendig. Diese sollte als Beratung auf Anfrage der Projektgruppe gestellt werden, nicht durch strenge Vorgaben zu Beginn. Damit sie nicht ofter als notwendig genutzt wird, könnte sie zeitlich oder durch Kosten limitiert werden.

Ratschlag fur weitere Pro jektgruppen Schaut Euch unsere Fehler an. Leicht ubersche die Schwierigkeiten, die ein Progressie eine Produkten, die einer sich bie einem auch wird wird wird uns wohl Berichte von Pro jektgruppen anderer Universitaten durchlesen sollen. Alles

in allem war die Teilnahme an der Projektgruppe für uns interessant und lehrreich, und die inoffiziellen Aktivitäten wie Ausflüge und Essen waren eine willkommene Auflockerung unseres tristen Studentendaseins. Es wäre aus unserer Sicht durchaus wunschenswert, diese Lehrenswert, diese Lehrenswert, diese Lehrenswert, die Entstehen an der Fakultat fest ein

# Anhang A

# $\bullet$  . And a construction above the  $\bullet$  of  $\bullet$  and  $\bullet$

#### Glossar  $A.1$

Dieser Abschnitt ist als Begriffsklärung der wichtigsten in dieser Dokumentation verwendeten Begriffe gedacht. Wir bitten um Verständnis, daß sich dabei nicht in allen Fällen eine Konsistenz mit anderen Autoren herstellen ließ. Alle Begriffe, die einen eigenen Eintrag besitzen, sind in den Erklarungen kursiv geschrieben.

- Aktionselement: Aktionselemente sind funktionale Einheiten, die Datenelemente erzeugen, manipulieren und löschen können. Im Zusammenspiel von Funktionen und Operanden entsprechen Sie den Funktionen.
- Algorithmus: Ein Algorithmus ist eine Rechenvorschrift.
- Atom: Ein Atom ist Teil einer Kodierungsstruktur oder einer Problemstruktur und legt einen Grunddatentyp fest.
- Bitstring: Ein Bitstring ist eine geordnete Liste von Boolean-Atomen.
- coarse-grained-model: siehe parallele Genetische Algorithmen.

Constraint: Nebenbedingung, die den Suchraum einschränkt.

Crossover: Unter Crossover wird die Kreuzung zweier (oder mehrerer) Individuen einer Population in Analogie zur Kreuzung in der Natur verstanden. Teile der ausgewählten *Individuen* werden zu einem (oder mehreren) neuen *Indi*viduen zusammengesetzt. Setzt sich das neue Individuum aus je einer Hälfte der beiden Elternteile zusammen, spricht man von One–Point–Crossover. Bei Multi{Point{Crossover werden die (beiden) Eltern an mehreren analogen Stellen auseinandergebrochen, bei Uniform{Crossover werden entsprechende Werte in den Tupeln der Eltern zufallig vertauscht.

- Datenelement: Datenelemente sind Datenstrukturen zum Aufbewahren von Daten. Im Zusammenspiel von Funktionen und Operanden entsprechen Sie den Operanden.
- dekodiertes Individuum: Ein dekodiertes Individuum ist ein Individuum aus Sicht des Problems. Durch die Dekodierungsfunktion wird den einzelnen Atomen der Problemstruktur ein Wert zugewiesen. Es handelt sich dabei um ein Element des Suchraums bzw. um ein Wertebelegung der Problemstruktur.
- Dekodierungsfunktion: Die Dekodierungsfunktion ist die Umkehrfunktion der Kodierungsfunktion und dient der Umwandlung eines Individuums (als Instanz der Kodierungsstruktur) in ein Element des Suchraums (als Instanz der Problem $struktur$ ). Dies ist erforderlich, da die  $Fitneßfunktion$  nur auf Elemente des Suchraums angewendet werden kann.
- Evolutionärer Algorithmus: Im Zusammenhang mit EAGLE der Oberbegriff für folgende stochastische Verfahren:
	- Evolutionsstrategien
	- Genetische Algorithmen
	- Threshold– $Algorithmen$
	- Simulated Annealing
	- weitere stochastische Verfahren unter Verwendung von Populationen

Obwohl Simulated Annealing eigentlich auf Individuen angewendet wird, kann man sich vorstellen, gleich eine ganze Population von Individuen zu betrachten, um die Chancen einer erfolgreichen Suche zu erhöhen.

- Evolutionsstrategie: Evolutionstrategien (ES) sind von I. Rechenberg [Rec73] entwickelte, naturanaloge Verfahren, die erst zur Optimierung konkreter technischer Probleme (z.B. Minimierung des Reibungswiderstands bei Dusen) eingesetzt wurden. Wesentliche Charakteristika: *Population* von möglichen Lösungen (Individuen) werden nach dem Vorbild der biologischen Evolution mit Methoden wie Rekombination und Mutation verandert und nach dem Prinzip survival of the fittest" ausgewählt. Bei den ursprünglichen technischen Problemen wurde die Fitneß nicht berechnet, sondern durch eine konkrete Simulation bestimmt. Dabei werden spezielle Parameter, die den weiteren Verlauf der Suche mitbestimmen, bei diesem Verfahren im kodierten Individuum gehalten und dadurch mitoptimiert, (siehe auch Back/Schwefel [BS93]).
- Experiment: Ein Experiment beinhaltet zusatzlich zu den Bestandteilen einer Experimentdefinition eine Belegung der Parameter und eine log\_datei.
- Experiment definition: Eine  $Experiment definition$  setzt sich aus einem  $Problem$ , einer Kodierung und einem Verfahren zusammen. Dabei müssen die drei Teile zueinander passen in dem Sinne, daß die Kodierungsstruktur mit der Problemstruktur verträglich ist (siehe Kodierungsstruktur) und daß die Operatoren des Verfahrens auf der Kodierungsstruktur arbeiten kann.
- Filter: Ein Filter selektiert wahrend des Laufs anfallende Daten und schreibt sie in die mit ihm verbundene Datei. Im  $LEA$ -Code werden die Filter genauso wie Label gesetzt. Sie können dann in der Laufinitialisierung an ein File gebunden und aktiviert bzw. deaktiviert werden.
- fine-grained-model: siehe parallele Genetische Algorithmen.
- $\textbf{Fitneßfunktion:}$  Die  $\textit{Fitneßfunktion}$  erhält ein Element des  $\textit{Suchraums}$  (dekodiertes Individuum) und gibt einen reellen Fitnewert zuruck.
- Generation: Eine *Generation* ist eine *Population* aus einer Folge von *Populationen*. Diese Folge wird durch die Iterationen eines Verfahrens bestimmt. Die Population  $P(t)$ ,  $t \in \mathbb{N}$ , die durch die t. Iteration des Verfahrens erzeugt wird, ist die
- Genetische Algorithmen: Genetische Algorithmen (GA) gehören zur Klasse der stochastischen Optimierverfahren, die bewut Prinzipien der biologischen Evolution nachahmen. Bei Genetischen Algorithmen ist die Kodierungsstruktur immer ein Binarstring . Instanzen dieses Binarstrings bilden als Individuen eine Population. Diese Population wird durch genetische Operatoren wie z.B. Mutation und Crossover manipuliert. Dabei hofft man, durch Kreuzung die guten Eigenschaften in der Population zu vervielfaltigen. Die Individuen einer Population werden nach einer vom Anwender vorgegebenen  $F$ itneßfunktion bewertet und sodann mit Hilfe dieser Bewertung selektiert. Dieser Vorgang wird iteriert, bis ein vorgegebenes Abbruchkriterium erfullt ist (z.B. Anzahl der iterierten Generationen, Güte der besten Lösung, ...). GA wurden von Holland schon in den 70ern entwickelt und durch das Schematheorem theoretisch von ihm begrundet [Hol75], (siehe auch Goldberg [Gol89]).

Grunddatentyp: Ein *Grunddatentyp* ist einer der folgenden Datentypen:

- Permutation mit Längenangabe
- Integer mit Wertebereich
- Real mit Wertebereich
- Boolean
- Hill-Climbing: Hill-Climbing ist der Oberbegriff zu einer Reihe von lokalen Optimierungsverfahren, die von einem beliebigen Startpunkt innerhalb des Suchraums aus zu einem lokalen Optimum gelangt, indem sie der Richtung der (größten) Verbesserung der  $Fitneßfunktion$  folgt, (siehe auch Schwefel [Sch81]).
- Hauptoperator: Unter einem Hauptoperator wird in Zusammenhang mit LEA ein Operator verstanden, der als Verfahren in einer Experimentdefinition eingesetzt werden kann. Hauptoperatoren zeichnen sich in LEA dadurch aus, da als Aufruffungen eine Population und als Ruc eine Population und als Ruc als Ruc eine Population und als Ruc a Individuum zuruckgegeben wird. Dieses Individuum ist in der Regel das beste Individuum, das das Verfahren ermittelt hat.
- Individuum: Ein Individuum istdie konkrete Auspragung der Kodierungsstruktur. Alle Atome der Kodierungsstruktur sind mit Werten belegt. Es handelt sich also aus ob jektorientierter Sicht um eine Instanz der Kodierungsstruktur bzw. aus der Sicht herkömmlicher Programmiersprachen um ein Variable vom Typ Kodierungsstruktur.
- Inselmodell: siehe parallele Genetische Algorithmen.
- Kodierung: Die Kodierung besteht aus Kodierungsstruktur und Kodierungsfunktion.
- Kodierungsfunktion: Die Kodierungsfunktion beschreibt die injektive Abbildung von der Problemstruktur auf die Kodierungsstruktur. Die Kodierungsfunktion
	- bildet jedes Atom der Problemstruktur auf ein oder mehrere Atome der Kodierungstruktur ab. Dabei gibt es folgende Möglichkeiten:
		- { Permutation wird auf Permutation abgebildet (Identitat).
		- { Boolean wird auf Boolean abgebildet (Identitat).
		- { Integer wird auf Integer (Identitat) oder einen Bitstring (gray{kodiert oder standard) abgebildet (dabei wird die Lange des Bitstrings durch den Bereich von Integer und eine anzugebende Schrittweite festgelegt).
		- { Real wird auf Real (Identitat) oder einen Bitstring (gray{kodiert oder standard) abgebildet (dabei wird die Lange des Bitstrings durch den Bereich und eine anzugebende Genauigkeit von Real festgelegt).
	- legt die Anordnung der Atome der Kodierungsstruktur in einer Liste fest. Dabei wird ein Bitstring wie ein einzelnes Atom behandelt.

Dadurch entsteht eine Kodierungsstruktur, die automatisch mit der Problem $struktur$  verträglich ist. Die Umkehrabbildung der Kodierungsfunktion wird Dekodierungsfunktion genannt und dient der Ruc kabbildung der Individuen als Instanzen der Kodierung auf Elemente des Suchraums als Instanzen der Pro-

Kodierungsstruktur: Die Kodierungstruktur besteht aus einer Liste von Atomen. Eine Kodierungstruktur ist genau dann mit einem Problem verträglich, wenn eine injektive, strukturerhaltende Abbildung der Problemstruktur auf die Kodierungsstruktur existiert. Diese Abbildung heißt Kodierungsfunktion.

- Label: Ein *Label* ist eine Marke im *Verfahren*. Vom Benutzer interaktiv eingegebene  $Labels$  ausgeführt.  $Label$  werden im LEA-Code gesetzt. Sie können in der  $Lauf$  $initialisierung$  als Halte- oder Abbruchlabel definiert werden. Außerdem können sie aktiviert oder deaktiviert werden. Ein vom Benutzer eingegebenes "Halt\ bewirkt ein Anhalten beim Erreichen des nachsten Haltelabels. Hingegen wird beim Erreichen eines aktiven Abbruchlabels die Abarbeitung des Laufs automatisch beendet.
- Lauf: Ein Lauf ist die Abarbeitung des LEA-Codes und der Verarbeitung der interaktiven Einflußnahme des Benutzers, sowie alle auf dem Bildschirm ausgegebenen und alle in der log datei protokollierten Informationen.
- **Laufinitialisierung:** Die Laufinitialisierung ist die vor und auch während des Laufs (wobei dann eine Unterbrechung des  $Laut$  nötig ist) jederzeit durchführbare Modikation der Parameterbelegung des Verfahrens, der Filter- und der Labelbelegung.
- **LEA** (Language for Evolutionary Algorithms): Sprache zur Eingabe von  $Evo$  $lution\ddot{a}ren\ Algorithmen\ in\ EAGLE.$  Zur genauen Definition von  $LEA$  siehe auch Abschnitt 6.
- log datei: Eine *log datei* enthält alle Informationen, die zu einer vollständigen Rekonstruktion eines ununterbrochenen Laufs notwendig sind. Das schließt z.B. die Startpopulation und die Laufinitialisierung ein. Ein Experiment kann entweder ohne die Informationen aus der *log-datei* neu gestartet werden oder auf diese Informationen aufsetzen.
- Meta-Verfahren Unter einem Meta-Verfahren versteht man ein Verfahren, das selbst wieder ein oder mehrere Verfahren zum Problemgegenstand hat. Oft wird ein solches Meta-Verfahren dazu verwendet, die Parameterbelegungen von EAs zu optimieren. Dabei besteht die Problemstruktur aus den Parametern des EA. Die Fitneßfunktion bewertet dann die Effizienz des EA mit diesen Parametern, indem sie ihn z.B. mehrmals ablaufen läßt. Das Verfahren, nach dem die Parameter optimiert werden, ist damit nicht festgelegt, (siehe auch  $Grefenstette [Gre86]$ .
- Mutation: Mutation bezeichnet im Zusammenhang mit EA die zufallige Anderung eines Individuums in Analogie zur Mutation in der Natur. Eine Moglichkeit ist, einzelne Atome der Kodierungsstruktur, die das Individuum darstellt, zufallig auszuwahlen. Bei Binarstrings wird der entsprechende Wert dann invertiert, bei reellen Werten innerhalb vorgegebener Grenzen verändert. Der Vorgang findet am Individuum statt und wird erst durch die Dekodierung auf das dekodierte Individuum abgebildet.

#### Nachbarschaftsmodell: siehe parallele Genetische Algorithmen.

- naturanaloges Verfahren: Ein naturanaloges Verfahren ist ein Verfahren, das auf Prinzipien aufbaut, die aus der Natur abgeleitet worden sind. In der Regel sind naturanaloge Verfahren auch stochastische Verfahren.
- Neuronale Netze: Neuronale Netze (NN) sind ein Berechnungsmodell, bei dem sehr viele einfache Einheiten (Neuronen) miteinander verbunden sind und parallel zueinander arbeiten. Dieses Prinzip wurde von der Arbeitsweise menschlicher Nervenzellen ubernommen. Daher besitzen Neuronale Netze Vorteile gegenuber herkommunichen Bereichen ausgenuber den Sie sind robust gegen den Ausfall einzelner Neuronen, und man kann mit ihnen Lern- und Abstraktionsfahigkeiten modellieren. (Zum Training Neuronaler Netze siehe auch Schaffer [SWE93])
- Operator: Ein Operator ist ein in der Programmiersprache LEA beschriebener Algorithmus, der von EAGLE verarbeitet werden kann, oder ein in C++ in EAGLE implementierter Algorithmus. Bestandteile eines Operators sind Parameter, Variablen, Label, Operatoraufrufe, Filter und Kontrollkonstrukte. Die Operatoren konnen anhand der Eingabe- und Ausgabedatentypen klassiziert werden.
- parallele Genetische Algorithmen: Der klassische GA läßt sich aufgrund der globalen Selektion nur schwer auf mehrere Prozessoren verteilen. Im Gegensatz dazu sind folgende zwei Ansatze schon von der Idee her parallel:
	- Inselmodell (engl: coarse-grained-model): tauscht periodisch Individuen zwischen Subpopulationen aus, die sich ansonsten unabhangig voneinander entwickeln. Dieses Modell wurde vorwiegend fur differential function  $\mathcal{M}$
	- Nachbarschaftsmodell (engl: fine-grained-model): deniert ein toroidales Netz mit Nachbarschaftsbeziehungen zwischen den Individuen. Crossover, Rekombination und Selektion finden nur unter Nachbarn statt. Diese Variante ist massiv parallel und arbeitet typischerweise mit sehr großen Populationen. Dieses Modell paßt zur Architektur der SIMD-Rechner.
- Parameter: Ein Parameter ist ein Variable zur Ablaufsteuerung von Verfahren, deren Wert bei der Laufinitialisierung gesetzt wird und innerhalb des Verfahrens normalerweise nicht geandert wird. Durch die Wahl der Parameterwerte wird die Arbeitsweise des Verfahrens bestimmt.

In der Sprache LEA zur Eingabe der Operatoren fur EAGLE konnen die Parameter in Operatoren explizit deklariert werden. Dabei muß jeweils eine Defaultbelegung und optional ein Wertebereich angegeben werden. Wird ein Lauf gestoppt, können in der Laufinitialisierung die Werte der Parameter innerhalb des Wertebereiches geändert und das Verfahren dann fortgesetzt werden. Ein Beispiel ist die Deklaration der Mutationsrate im LEA-Code als Parameter. Dieser Parameter kann während des Laufs modifiziert werden, indem der Lauf angehalten wird und in der Laufinitialisierung der entsprechende Parameter mit dem gewunsch ten Wert belegt wird.

**Population:** Eine *Population* ist eine Multimenge von *Individuen*.

- Problem: Wir verstehen unter einem Problem die mathematisch formulierte Version eine Optimierungsproblems, wie z.B. das TSP oder Stundenplanerstellung, das durch einen EA angegangen werden soll. Ein Problem besteht aus Problem $struktur$  und  $Fitneßfunktion$ .
- Problemstruktur: Die Problemstruktur bzw. die Struktur eines Problems besteht einer Liste von Grunddatentypen (Atomen).
- Produktionsplanung: Die Produktionsplanung umfaßt alle Planungsbereiche in einem Unternehmen, die sich mit der Vorbereitung und Durchfuhrung der Fertigung befassen. Darunter fallt z.B. die Maschinenbelegungsplanung (engl.: scheduling; auch als Ablauf- oder Reihenfolgeplanung bezeichnet), deren Aufgabe es ist, einen optimalen Terminplan fur die zu fertigenden Auftrage in einem Produktionsbetrieb zu finden, (siehe auch Blohm [BBSS88]).
- Rekombination: Unter einer Rekombination wird die Mischung der Inhalte verschiedener Individuen verstanden. Eine spezielle Rekombination ist der Crossover{Operator der Genetischen Algorithmen.
- Selektion: Die Selektion ist ein fundamentales evolutionares Prinzip. Bei der Selektion werden die Individuen ausgewahlt, mit denen das Verfahren weitergefuhrt wird. Dies entspricht in dies entspricht in der Evolutionstheorie dem Prinzip survival of the entsprich survival of the entsprich survival of the entsprich survival of the entsprich survival of the entsprich survival of th fittest". In *stochastischen Verfahren* wird eine Fülle unterschiedlicher Selektionsstrategien simuliert (z.B. elitistselection, roulette{wheelselection, usw.).
- Simulated Annealing: Simulated Annealing (SA, dtsch. simulierte Abkühlung) ist ein Optimierverfahren, das auf der Idee einer thermodynamischen Optimierung aufbaut. Das Verfahren läßt sich wie folgt beschreiben:
	- 1. In der lokalen Umgebung eines Punktes des Suchraums wird ein Kandidat als Nachfolgepunkt bestimmt.
	- 2. Wenn der Kandidat eine bessere Fitne hat als der ursprungliche Punkt, so wird er als Nachfolger ubernommen. Wenn der Kandidat eine schlechtere Fitne hat als der ursprunglic he Punkt, so wird er mit einer gewissen Wahrscheinlichkeit trotzdem uber nommen, um so lokalen Optima entkommen zu konnen. Diese Wahrscheinlichkeit hangt dabei vom Grad der Verschlechterung und einem Temperaturparameter I exponentiell ab  $|P(|all\rangle = neu|) = exp(\frac{-cm}{T})$ . Der Temperaturparameter wird dabei langsam gesenkt.

3. Wenn die Abbruchbedingung nicht erfullt ist, gehe zu 1.

Wenn die Temperatur Null ist, entspricht Simulated Annealing einem Hill-Climbing, (siehe auch de Groot [dGWH90]).

- stochastisches Verfahren: Ein stochastisches Verfahren ist ein Verfahren, in dem Entscheidungen aufgrund von Zufallszahlen getroffen werden.
- Suchraum: Der Suchraum ist die Menge aller Wertebelegungen, die es zu einer Problemstruktur gibt.
- Tcl{Interpreter: Interpreter fur die Sprache Tcl (Tool Command Language). Diese ist eine Rapid-Prototyping-Sprache, in der schnell lauffähige Programme geschrieben werden konnen. Diese Programme werden dann von einem Interpreter abgearbeitet, (siehe dazu auch [Ous94]). Da zunachst geplant war, fur den Interpreter von EAGLE den Tcl{Interpreter zu benutzen, wird im Zusammenhang mit EAGLE unter einem Tcl-Interpreter auch der Tcl-basierte LEA-Interpreter verstanden.
- Travelling Salesman Problem: Das Travelling Salesman Problem besteht darin, zu einer Menge von Stadten und gegebenen Distanzen zwischen je zwei Stadten eine kurzeste Rundreise zu nden, bei der jede Stadt genau ein mal besucht wird. Dieses Problem ist NP-vollständig und u.a. deshalb eines der Standardprobleme fur stochastische Verfahren, (siehe auch Grotschel/Holland [GH91]).
- Threshold{Algorithmus: Der Threshold{Algorithmus (TA) ist eine Vereinfachung der Idee des Simulated Annealing. Hier wird allerdings der ebenfalls zu verringernde Temperaturparameter T direkt als Schwellwert eingesetzt und so der Rechenaufwand erheblich verringert. Das Verfahren läßt sich wie folgt beschreiben:
	- 1. In der lokalen Umgebung eines Punktes des Suchraums wird ein Kandidat als Nachfolgepunkt bestimmt.
	- 2. Wenn der Kandidat eine bessere Fitneß hat als der Ausgangspunkt, oder die Verschlechterung nicht größer ist als T, so wird der Kandidat übernommen. Der Temperaturparameter wird dabei langsam gesenkt.
	- 3. Wenn die Abbruchbedingung nicht erfullt ist, gehe zu 1.

(Siehe auch Duck/Scheuer [DS90])

Verfahren: Wir verstehen unter einem Verfahren einen Evolutionären Algorithmus, der eine Population ubergeben bekommt und das beste gefundene Individuum zuruchgibt. Eine Verfahren besteht aus eine Hauptoperator, der weiteren weiteren weiteren der weiteren der Operatoren aufrufen kann.

# A.2 Akronyme und Abkurzungen und Abkurzungen und Abkurzungen und Abkurzungen und Abkurzungen und Abkurzungen u

- $CFS = Classifier System$
- $EA =$  Evolutionarer Algorithmus
- $\textbf{EAGLE} =$  Evolutionary Algorithms Gaming and Learning Environment
- $EP =$  Evolutionäre Programmierung
- $ES =$  Evolutionsstrategie
- $GA =$  Genetischer Algorithmus
- $GDA =$  Great Deluge Algorithm
- GP = Genetische Programmmierung
- $LEA =$  Language for Evolutionary Algorithms
- NN = Neuronales Netz
- $\textbf{PGA} = \text{Projectgruppe Genetic Algorithmen}$
- $PPS =$  Produktionsplanungssysteme
- $RRT =$  Record-to-Record Travel
- SA = Simulated Annealing
- $TA =$  Threshold Algorithmus
- $TSP =$  Travelling Salesman Problem

# Anhang B

# Bestehende Systeme

Die folgende Liste bestehender nicht-kommerzieller EA-Systeme wurde aus dem FAQ zur Newsgroup comp.ai.genetics von Jorg Heitkotter[HB94] entnommen.

BUGS: BUGS (Better to Use Genetic Systems) is an interactive program for demonstrating the GENETIC ALGORITHM and is written in the spirit of Richard Dawkins' celebrated Blind Watchmaker software. The user can play god (or `GA FITNESS function,' more accurately) and try to evolve lifelike organisms (curves). Playing with BUGS is an easy way to get an understanding of how and why the GA works. In addition to demonstrating the basic GENE-TIC OPERATORs (SELECTION, CROSSOVER, and MUTATION), it allows users to easily see and understand phenomena such as GENETIC DRIFT and premature convergence. BUGS is written in C and runs under Suntools and X Windows.

BUGS was written by Joshua Smith <jrs@media.mit.edu> at Williams College and is available by FTP from santafe.edu:/pub/misc/BUGS/BUGS.tar.Z

ftp.aic.nrl.navy.mil:/pub/galist/src/ga/BUGS.tar.Z

Note that it is unsupported software, copyrighted but freely distributable.

Address: Room E15-492, MIT Media Lab, 20 Ames Street, Cambridge, MA 02139. (Unveried 8/94).

DGenesis: DGenesis is a distributed implementation of a Parallel GA. It is based on Genesis 5.0. It runs on a network of UNIX workstations. It has been tested with DECstations, microVAXes, Sun Workstations and PCs running 386BSD 0.1. Each subpopulation is handled by a UNIX process and the communication between them is accomplished using Berkeley sockets. The system is programmed in C and is available free of charge by anonymous FTP from lamport.rhon.itam.mx:/ and from ftp.aic.nrl.navy.mil:/pub/galist/src/ga/dgenesis-1.0.tar.Z

DGenesis allows the user to set the MIGRATION interval, the migration rate and the topology between the SUB-POPULATIONs. There has not been much work investigating the effect of the topology on the PERFORMANCE of the GA, DGenesis was written specifically to encourage experimentation in this area. It still needs many refinements, but some may find it useful.

Contact Erick Cantu-Paz <ecantu@lamport.rhon.itam.mx> at the Instituto Tecnologico Autonomo de Mexico (ITAM)

Dougal: DOUGAL is a demonstration program forsolving the TRAVELLING SA-LESMAN PROBLEM using GAs. The system guides the user through the GA, allowing them to see the results of altering parameters relating to CROSS-OVER, MUTATION etc. The system demonstrates graphicaly the OPTIMI-ZATION of the route. The options open to the user to experiment with include percentage CROSSOVER and MUTATION, POPULATION size, steady state or generational replacement, FITNESS technique (linear normalised, is evaluation, etc).

DOUGAL requires an IBM compatible PC with a VGA monitor. The software is free, however I would appreciate feedback on what you think of the software.

Dougal is available by FTP from ENCORE (see Q15.3) in file EC/GA/src/dougal.zip

It's pkzipped and contains executable, vga driver, source code and full documentation. It is important to place the vga driver (egavga.bgi) in the same directory as DOUGAL.

Author: Brett Parker, 7 Glencourse, East Boldon, Tyne + Wear, NE36 0LW, England. <b.s.parker@durham.ac.uk>

ESCaPaDE: ESCaPaDE is a sophisticated software environment to run experiments with Evolutionary Algorithms, such as e.g. an EVOLUTION STRAT-EGY. The main support for experimental work is provided by two internal tables: (1) a table of ob jective functions and (2) a table of so- called data monitors, which allow easy implementation of functions for monitoring all types of information inside the Evolutionary Algorithm under experiment.

ESCaPaDE 1.2 comes with the KORR implementation of the EVOLUTION STRATEGY by H.-P. Schwefel which offers simple and correlated MUTATI-ONs. KORR is provided as a FORTRAN 77 subroutine, and its cross-compiled C version is used internally by ESCaPaDE.

An extended version of the package was used for several investigations so far and has proven to be very reliable. The software and its documentation is fully copyrighted although it may be freely used for scientic work; it requires 5-6 MB of disk space.

In order to obtain ESCaPaDE, please send a message to the e-mail address below. The SUBJECT line should contain 'help' or 'get ESCaPaDE'. (If the sub ject lines is invalid, your mail will be ignored!).

For more information contact: Frank Hoffmeister, Systems Analysis Research Group, LSXI, Department of Computer Science, University of Dortmund, D-44221 Dortmund, Germany.

Net: <hoffmeister@ls11.informatik.uni-dortmund.de>

Evolution Machine: The Evolution Machine (EM) is universally applicable to continuous (real-coded) OPTIMIZATION problems. In the EM we have coded fundamental evolutionary algorithms (GENETIC ALGORITHMs and EVO-LUTION STRATEGIEs), and added some of our approaches to evolutionary search.

The EM includes extensive menu techniques with:

- Default parameter setting for unexperienced users.
- Well-defined entries for EM-control by freaks of the EM, who want to leave the standard process control.
- Data processing for repeated runs (with or without change of the strategy parameters).
- Graphical presentation of results: online presentation of the EVOLUTION progress, one-, two- and three-dimensional graphic output to analyse the FITNESS function and the evolution process.
- Integration of calling MS-DOS utilities (Turbo C).

We provide the EM-software in object code, which can be run on PC's with MS-DOS and Turbo C,  $v2.0$ , resp. Turbo  $C_{++}$ ,  $v1.01$ . The Manual to the EM is included in the distribution kit.

The EM software is available by FTP from

ftp-bionik.fb10.tu-berlin.de:/pub/software/Evolution-Machine/

This directory contains the compressed files em  $tc$ .exe (Turbo C), em  $tc$ .exe (Turbo  $C_{++}$ ) and em man.exe (the manual). There is also em-man.ps. Z, a compressed PostScript le of the manual. If you do not have FTP access, please send us either 5 1/4 or 3 1/2 MS-DOS compatible disks. We will return them with the compressed files  $(834 \text{ kB})$ .

Official contact information: Hans-Michael Voigt or Joachim Born, Technical University Berlin, Bionics and EVOLUTION Techniques Laboratory, Bio- and Neuroinformatics Research Group, Ackerstrasse 71-76 (ACK1), D-13355 Berlin, Germany.

Net: <voigt,born@fb10.tu- berlin.de> (Unverified 8/94).

GAC, GAL: Bill Spears <spears@aic.nrl.navy.mil> writes: These are packages I've been using for a few years. GAC isa GA written in C. GAL is my Common Lisp version. They are similar in spirit to John Grefenstette's Genesis, but they don't have all the nice bells and whistles. Both versions currently run on Sun workstations. If you have something else, you might need to do a little modication.

Both versions are free: All I ask is that I be credited when it is appropriate. Also, I would appreciate hearing about improvements! This software is the property of the US Department of the Navy.

The code will be in a "shar" format that will be easy to install. This code is "as is", however. There is a README and some documentation in the code. There is NO user's guide, though (nor am I planning on writing one at this time). I am interested in hearing about bugs, but I may not get around to fixing them for a while. Also, I will be unable to answer many questions about the code, or about GAs in general. This is not due to a lack of interest, but due to a lack of free time! Available by FTP from

ftp.aic.nrl.navy.mil:/pub/galist/src/ga/GAC.shar.Z and GAL.shar.Z .

PostScript versions of some papers are under "/pub/spears". Feel free to brow-

GAGA: GAGA (GA for General Application) is a self-contained, re-entrant procedure which is suitable for the minimization of many "difficult" cost functions. Originally written in Pascal by Ian Poole, it was rewritten in C by Jon Crowcroft. GAGA can be obtained by request from the author: Jon Crowcroft <jon@cs.ucl.ac.uk>, Univeristy College London, Gower Street, London WCIE 6BT, UK, or by FTP from

ftp://cs.ucl.ac.uk:/darpa/gaga.shar

GAGS: GAGS 0.92 (Genetic Algorithms from Granada, Spain) is a library and companion programs written and designed to take the heat out of designing a GENETIC ALGORITHM. It features a class library for genetic algorithm programming, but, from the user point of view, is a genetic algorithm application generator. Just write the function you want to optimize, and GAGS surrounds it with enough code to have a genetic algorithm up and running, compiles it, and runs it. GAGS Is written in  $C_{++}$ , so that it can be compiled in any platform running this GNU utility. It has been tested on various machines. Documentation is available.

GAGS includes:

- Steady-state, roulette-wheel, tournament and elitist SELECTION.
- FITNESS evaluation using training files.
- Graphics output through gnuplot.
- Uniform and 2-point CROSSOVER, and bit-flip and gene-transposition MUTATION.
- Variable length CHROMOSOMEs and related operators.

The application generator gags.pl is written in perl, so this language must also be installed before GAGS. Available by FTP from:

kal-el.ugr.es:/pub/GAGS-0.92.tar.gz

The programmer's manual is in the same directory, file gagsprogs.ps.gz. GAGS is also available from ENCORE (see Q15.3) in file  $EC/GA/\text{src}/\text{gags-0.92.tar.gz}$ with documentation in EC/GA/docs/gagsprog.ps.gz

Maintained by J.J. Merelo, Grupo Geneura, Univ. Granada <jmerelo@kalel.ugr.es>

GALOPPS: GALOPPS (Genetic Algorithm Optimized for Portability and Parallelism) is a flexible, generic GA, based upon SGA-C. It has been extended to provide three types of island parallelism, ranging from a single PC simulating parallel subpopulations, to multiple computers on a network. It's been tested on a wide variety of DOS and UNIX machines. An 80-page User Guide is provided.

GALOPPS extends the SGA capabilities several fold:

- 5 SELECTION methods.
- Random or superuniform initialization of binary CHROMOSOMEs.
- 3 CROSSOVER routines for value-based representations, and 4 for orderbased reps.
- $\bullet$  3 MUTATION routines.
- 4 FITNESS scaling routines.
- Various replacement strategy options, including crowding replacement and new incest-reduction option.
- Elitism is optional.
- Convergence: lost, CONVERGED, percent converged, etc.
- Various PERFORMANCE measures
- $\bullet$  Uses "SGA philosophy" of one template file for the user to modify, but enriched with many additional user callbacks, for added flexibility, extensibility.

Ten sample applications are provided  $-$  "standard" ones are Goldberg's three examples, Holland's Royal Road "Challenge" problem, and a blind traveling salesperson problem.

For portability, the user interface in the standard distribution is non-graphical. A number of GUIs are in development.

GALOPPS Release 2.20 and manual v2.20.ps are available by FTP from isl.cps.msu.edu:/pub/GA/GALOPPS2.20/

Contact: Erik Goodman, Genetic Algorithms Research and Applications Group (GARAGe), Computer Science and Case Center for Computer-Aided Engineering and Manufacturing, 112 Engineering Building, Michigan State University, East Lansing 48824. <goodman@egr.msu.edu>

GAMusic: GAMusic 1.0 is a user-friendly interactive demonstration of a simple GA that evolves musical melodies. Here, the user is the FITNESS function. Melodies from the POPULATION can be played and then assigned a fitness. Iteration, RECOMBINATION frequency and MUTATION frequency are all controlled by the user. This program is intended to provide an introduction to GAs and may not be of interest to the experienced GA programmer.

GAMusic was programmed with Microsoft Visual Basic 3.0 for Windows 3.1x. No special sound card is required. GAMusic is distributed as shareware (cost \$10) and can be obtained by FTP from

wuarchive.wustl.edu:/pub/MSDOS UPLOADS/GenAlgs/gamusic.zip or from

y.bio.indiana.edu:/science/ibmpc/gamusic.zip

The program is also available from the America Online archive.

Contact: Jason H. Moore <jhm@superh.hg.med.umich.edu> or <jasonUMICH@aol.com>

GANNET: GANNET (Genetic Algorithm / Neural NETwork) is a software package written by Jason Spofford in 1990 which allows one to evolve neural networks. It offers a variety of configuration options related to rates of the GENETIC OPERATORs. GANNET evolves nets based upon three FITNESS functions: Input/Output Accuracy, Output 'Stability', and Network Size.

The evolved neural network presently has a binary input and binary output format, with neurodes that have either 2 or 4 inputs and weights ranging from -3 to +4. GANNET allows for up to 250 neurodes in a net. Research using GANNET is continuing and version 2.0 will be released in early 1995.

GANNET is available by FTP from fame.gmu.edu:/gannet/source/ There are separate directories for GANNET itself, a verifier program which verifies the best neural network generated  $\ell$  gannet/verifier), and some sample datasets  $\frac{1}{2}$  (/gannet/datasets). Further, Spofford's masters thesis descrribing GANNET is available in postscript format (/gannet/thesis).

Contact: Darrell Duane or Dr. Kenneth Hintz, George Mason University, Dept. of Electrical & Computer Engineering, Mail Stop 1G5, 4400 University Drive, Fairfax, VA 22033-4444 USA.

Net: <dduane@fame.gmu.edu> or <khintz@fame.gmu.edu>

GAucsd: GAucsd is a Genesis-based GA package incorporating numerous bug fixes and user interface improvements. Ma jor additions include a wrapper that simplies the writing of evaluation functions, a facility to distribute experiments over networks of machines, and Dynamic Parameter Encoding, a technique that improves GA PERFORMANCE in continuous SEARCH SPACEs by adaptively refining the genomic representation of real-valued parameters.

GAucsd was written in C for Unix systems, but the central GA engine is easily ported to other platforms. The entire package can be ported to systems where implementations of the Unix utilities "make", "awk" and "sh" are available.

GAucsd is available by FTP from cs.ucsd.edu:/pub/GAucsd/GAucsd14.sh.Z or from ftp.aic.nrl.navy.mil:/pub/galist/src/ga/GAucsd14.sh.Z To be added to a mailing list for bug reports, patches and updates, send "add  $GAucsd''$  to  $\langle$ listserv@cs.ucsd.edu>.

Cognitive Computer Science Research Group, CSE Department, UCSD 0114, La Jolla, CA 92093-0114, USA. Net: <GAucsd-request@cs.ucsd.edu>

GA Workbench: A mouse-driven interactive GA demonstration program aimed at people wishing to show GAs in action on simple FUNCTION OPTIMIZATI-ONs and to help newcomers understand how GAs operate. Features: problem functions drawn on screen using mouse, run-time plots of GA POPULATI-ON distribution, peak and average FITNESS. Useful population STATISTICS displayed numerically, GA configuration (population size, GENERATION gap etc.) performed interactively with mouse. Requirements: MS-DOS PC, mouse, EGA/VGA display.

Available by FTP from the simtel20 archive mirrors, e.g. wsmr- simtel20.army.mil:/pub/msdos/neurlnet/gaw110.zip or wuarchive.wustl.edu: or oak.oakland.edu: Produced by Mark Hughes <mrh@i2ltd.demon.co.uk>. A windows version is in preparation.

GECO: GECO (Genetic Evolution through Combination of Objects) is an extensible, ob ject-oriented framework for prototyping GENETIC ALGORITHMs in Common Lisp. GECO makes extensive use of CLOS, the Common Lisp Object System, to implement its functionality. The abstractions provided by the classes have been chosen with the intent both of being easily understandable to anyone familiar with the paradigm of genetic algorithms, and of providing the algorithm developer with the ability to customize all aspects of its operation.

It comes with extensive documentation, in the form of a PostScript file, and some simple examples are also provided to illustrate its intended use.

GECO Version 2.0 is available by FTP. See the file ftp.aic.nrl.navy.mil:/pub/galist/src/ga/GECO-v2.0.README for more information.

George P. W. Williams, Jr., 1334 Columbus City Rd., Scottsboro, AL 35768. Net: <george@hsvaic.hv.boeing.com>.

- Genesis: Genesis is a generational GA system written in C by John Grefenstette. As the first widely available GA program Genesis has been very influential in stimulating the use of GAs, and several other GA packages are based on it. Genesis is available together with OOGA (see below), or by FTP from ftp.aic.nrl.navy.mil:/pub/galist/src/ga/genesis.tar.Z (Unverified  $8/94$ ).
- GENEsYs: GENEsYs is a Genesis-based GA implementation which includes extensions and new features for experimental purposes, such as SELECTION schemes like linear ranking, Boltzmann, (mu, lambda)-selection, and general extinctive selection variants, CROSSOVER operators like n-point and uniform crossover as well as discrete and intermediate RECOMBINATION. SELF-ADAPTATION of MUTATION rates is also possible.

A set of ob jective functions is provided, including De Jong's functions, complicated continuous functions, a TSP-problem, binary functions, and a fractal function. There are also additional data- monitoring facilities such as recording average, variance and skew of OBJECT VARIABLES and MUTATION rates, or creating bitmap-dumps of the POPULATION.

GENEsYs 1.0 is available via FTP from lumpi.informatik.uni-dortmund.de:/pub/GA/src/GENEsYs-1.0.tar.Z The documentation alone is available as /pub/GA/docs/GENEsYs-1.0-doc.tar.Z

For more information contact: Thomas Baeck, Systems Analysis Research Group, LSXI, Department of Computer Science, University of Dortmund, D-44221 Dortmund, Germany.

Net: <baeck@ls11.informatik.uni- dortmund.de> (Unveried 8/94).

GenET: GenET is a "generic" GA package. It is generic in the sense that all problem independent mechanisms have been implemented and can be used regardless of application domain. Using the package forces (or allows, however you look at it) concentration on the problem: you have to suggest the best representation, and the best operators for such space that utilize your problem-specic knowledge. You do not have to think about possible GA models or their implementation.

The package, in addition to allowing for fast implementation of applications and being a natural tool for comparing different models and strategies, is intended to become a depository of representations and operators. Currently, only floating point representation is implemented in the library with few operators.

The algorithm provides a wide selection of models and choices. For example, POPULATION models range from generational GA, through steady-state, to  $(n,m)$ -EP and  $(n,n+m)$ -EP models (for arbitrary problems, not just parameter OPTIMIZATION). (Some are not nished at the moment). Choices include automatic adaptation of operator probabilities and a dynamic ranking mechanism, etc.

Even though the implementation is far from optimal, it is quite efficient - implemented in ATT's  $C++$  (3.0) (functional design) and also tested on gcc. Along with the package you will get two examples. They illustrate how to implement problems with heterogeneous and homogeneous structures, with explicit rep/opers and how to use the existing library (FP). Very soon I will place there another example - our GENOCOP operators for linearly constrained OPTI-MIZATION. One more example soon to appear illustrates how to deal with complex structures and non-stationary problems - this is a fuzzy rule-based controller optimized using the package and some specific rep/operators.

If you start using the package, please send evaluations (especially bugs) and suggestions for future versions to the author.

GenET Version 1.00 is available by FTP from radom.umsl.edu:/var/ftp/GenET.tar.Z

To learn more, you may get the User's Manual, available in compressed postscript in "/var/ftp/userMan.ps.Z". It also comes bundled with the complete package.

Cezary Z. Janikow, Department of Math and CS, CCB319, St. Louis, MO 63121, USA.

Net: <janikow@radom.umsl.edu>

Genie: Genie is a GA-based modeling/forecasting system that is used for long-term planning. One can construct a model of an ENVIRONMENT and then view the forecasts of how that environment will evolve into the future. It is then possible to alter the future picture of the environment so as to construct a picture of a desired future (I will not enter into arguments of who is or should be responsible for designing a desired or better future). The GA is then employed to suggest changes to the existing environment so as to cause the desired future to come about.

Genie is available free of charge via e-mail or on 3.5" disk from: Lance Chambers, Department of Transport, 136 Stirling Hwy, Nedlands, West Australia 6007. Net:  $\langle$  pstamp@yarrow.wt.uwa.edu.au> It is also available by FTP from

hiplab.newcastle.edu.au:/pub/Genie&Code.sea.Hqx

Genitor: "Genitor is a modular GA package containing examples for floating-point, integer, and binary representations. Its features include many sequencing operators as well as subpopulation modeling.

The Genitor Package has code for several order based CROSSOVER operators, as well as example code for doing some small TSPs to optimality.

We are planning to release a new and improved Genitor Package this summer (1993), but it will mainly be additions to the current package that will include parallel island models, cellular GAs, delta coding, perhaps CHC (depending on the legal issues) and some other things we have found useful."

Genitor is available from Colorado State University Computer Science Department by FTP from ftp.cs.colostate.edu:/pub/GENITOR.tar

Please direct all comments and questions to  $\leq$  mathiask@cs.colostate.edu>. If these fail to work, contact: L. Darrell Whitley, Dept. of Computer Science, Colorado State University, Fort Collins, CO 80523, USA. Net: <whitley@cs.colostate.edu> (Unveried 8/94).

GENlib: GENlib is a library of functions for GENETIC ALGORITHMs. Included are two applications of this library to the field of neural networks. The first one called "cosine" uses a genetic algorithm to train a simple three layer feed-Forward network to work as a cosine-function. This task is very difficult to train for a backprop algorithm while the genetic algorithm produces good results. The second one called "vartop" is developing a Neural Network to perform the XOR-function. This is done with two genetic algorithms, the first one develops the topology of the network, the second one adjusts the weights. GENlib may be obtained by FTP from

ftp.neuro.informatik.uni-kassel.de:/pub/NeuralNets/GA-and-NN/

Author: Jochen Ruhland, FG Neuronale Netzwerke / Uni Kassel, Heinrich-Plett-Str. 40, D-34132 Kassel, Germany. Net: <jochenr@neuro.informatik.uni-kassel.de>

GENOCOP: This is a GA-based OPTIMIZATION package that has been developed by Zbigniew Michalewicz and is described in detail in his book \Genetic Algorithms  $+$  Data Structures = Evolution Programs<sup>"</sup> (Springer Verlag, 2nd) ed, 1994).

GENOCOP (Genetic Algorithm for Numerical Optimization for COnstrained Problems) optimizes a function with any number of linear constraints (equalities and inequalities).

The second version of the system is available by FTP from ftp.uncc.edu:/coe/evol/genocop2.tar.Z

Zbigniew Michalewicz, Dept. of Computer Science, University of North Carolina, Chappel-Hill, NC, USA. Net: <zbyszek@uncc.edu>

GIGA: GIGA is designed to propogate information through a POPULATION, using CROSSOVER as its operator. A discussion of how itpropogates BUILDING BLOCKs, similar to those found in Royal Road functions by John Holland, is given in the DECEPTION section of: "Genetic Invariance: A New Paradigm for Genetic Algorithm Design." University of Alberta Technical Report TR92-02, June 1992. See also: "GIGA Program Description and Operation" University of Alberta Computing Science Technical Report TR92-06, June 1992

These can be obtained, along with the program, by FTP from ftp.cs.ualberta.ca:/pub/TechReports/ in the subdirectories TR92-02/ and TR92-  $06/$ .

Also, the paper "Mutation-Crossover Isomorphisms and the Construction of Discriminating Functions" gives a more in-depth look at the behavior of GIGA. Its is available from

ftp.cs.ualberta.ca:/pub/joe/Preprints/xoveriso.ps.Z

Joe Culberson, Department of Computer Science, University of Alberta, CA. Net: <joe@cs.ualberta.ca>

GPEIST: The Genetic Programming Environment in Smalltalk (GPEIST) provides a framework for the investigation of Genetic Programming within a ParcPlace VisualWorks 2.0 development system. GPEIST provides program, POPULA-TION, chart and report browsers and can be run on HP/Sun/PC (OS/2 and Windows) machines. It is possible to distribute the experiment across several workstations - with subpopulation exchange at intervals - in this release 4.0a. Experiments, populations and INDIVIDUAL genetic programs can be saved to disk for subsequent analysis and experimental statistical measures exchanged with spreadsheets. Postscript printing of charts, programs and animations is supported. An implementation of the Ant Trail problem is provided as an example of the use of the GPEIST environment.

GPEIST is available from  $\text{ENCORE}$  (see Q15.3) in file: EC/GP/src/GPEIST4.tar.gz

Contact: Tony White, Bell-Northern Research Ltd., Computer Research Lab - Gateway, 320 March Road, Suite 400, Kanata, Ontario, Canada, K2K 2E3. Tel: (613) 765-4279  $\langle \text{arpw@bnr.ca} \rangle$ 

Imogene: Imogene is a Windows 3.1 shareware program which generates pretty images using GENETIC PROGRAMMING. The program displays GENERA- TIONs of 9 images, each generated using a formula applied to each pixel. (The formulae are initially randomly computed). You can then select those images you prefer. In the next generation, the nine images are generated by combining and mutating the formulae for the most- preferred images in the previous generation. The result is a SIMULATION of natural SELECTION in which images evolve toward your aesthetic preferences.

Imogene supports different color maps, palette animation, saving images to BMP files, changing the wallpaper to nice images, printing images, and several other features. Imogene works only in 256 color mode and requires a floating point coprocessor and a 386 or better CPU.

Imogene is based on work originally done by Karl Sims at (ex-)Thinking Machines for the CM-2 massively parallel computer - but you can use it on your PC. You can FTP Imogene from:

ftp.cc.utexas.edu:/pub/genetic-programming/code/imogenes.zip

Contact: Harley Davis, ILOG S.A., 2 Avenue Gallini, BP 85, 94253 Gentilly Cedex, France.

Tel:  $+33$  1 46 63 66 66 <davis@ilog.fr>

LibGA: LibGA is a library of routines written in C for developing GENETIC ALGORITHMs. It is fairly simple to use, with many knobs to turn. Most GA parameters can be set or changed via a configuration file, with no need to recompile. (E.g., operators, pool size and even the data type used in the CHROMOSOME can be changed in the configuration file.) Function pointers are used for the GENETIC OPERATORs, so they can easily be manipulated on the fly. Several genetic operators are supplied and it is easy to add more. LibGA runs on many systems/architectures. These include Unix, DOS, NeXT, and Amiga.

LibGA Version 1.00 is available by FTP from ftp.aic.nrl.navy.mil:/pub/galist/src/ga/libga100.tar.Z or by email request to its author, Art Corcoran <corcoran@wiltel.com> (Unverified  $8/94$ ).

LICE: LICE is a parameter OPTIMIZATION program based on EVOLUTION STRATEGIEs (ES). In contrast to classic ES, LICE has a local SELECTION scheme to prevent premature stagnation. Details and results were presented at the EP'94 conference in San Diego. LICE is written in ANSI-C (more or less), and has been tested on Sparc-stations and Linux-PCs. If you want plots and graphics, you need X11 and gnuplot. If you want a nice user interface to create parameter les, you also need Tk/Tcl.

LICE-1.0 is available as source code by FTP from lumpi.informatik.uni-dortmund.de:/pub/ES/src/LICE-1.0.tar.gz

Author: Joachim Sprave <joe@ls11.informatik.uni-dortmund.de>

- Matlab-GA: The MathWorks FTP site has some Matlab GA code in the directory ftp.mathworks.com:/pub/contrib/optim/genetic It's a bunch of  $\ldots$  m files that implement a basic GA.
- mGA: mGA is an implementation of a messy GA as described in TCGA report No. 90004. Messy GAs overcome the linkage problem of simple GENETIC ALGORITHMs by combining variable-length strings, GENE expression, messy operators, and a nonhomogeneous phasing of evolutionary processing. Results on a number of difficult deceptive test functions have been encouraging with the messy GA always finding global optima in a polynomial number of function evaluations.

See TCGA reports 89003, 90005, 90006, and 91004, and IlliGAL report 91008 for more information on messy GAs (See Q14). The C language version is available by FTP from IlliGAL in the directory gal4.ge.uiuc.edu:/pub/src/messyGA/C/

**PARAGenesis:** PARAGenesis is the result of a project implementing Genesis on the CM-200 in C\*. It is an attempt to improve PERFORMANCE as much as possible without changing the behavior of the GENETIC ALGORITHM. Unlike the punctuated equilibria and local SELECTION models, PARAGenesis doesn't modify the genetic algorithm to be more parallelizable as these modications can drastically alter the behavior of the algorithm. Instead each member is placed on a separate processor allowing initialization, evaluation and MUTATION to be completely parallel. The costs of global control and communication in selection and CROSSOVER are present but minimized as much as possible. In general PARAGenesis on an 8k CM-200 seems to run 10-100 times faster than Genesis on a Sparc 2 and finds equivalent solutions.

PARAGenesis includes all the features of serial Genesis plus some additions. The additions include the ability to collect timing STATISTICS, probabilistic SELECTION (as opposed to Baker's stochastic universal sampling), uniform CROSSOVER and local or neighborhood SELECTION. Anyone familiar with the serial implementation of Genesis and C\* should have little problem using PARAGenesis.

PARAGenesis is available by FTP from ftp.aic.nrl.navy.mil:/pub/galist/src/ga/paragenesis.tar.Z

DISCLAIMER: PARAGenesis is fairly untested at this point and may contain some bugs.

Michael van Lent, Advanced Technology Lab, University of Michigan, 1101 Beal Av., Ann Arbor, MI 48109, USA. Net: <vanlent@eecs.umich.edu>.

PGA: PGA is a simple testbed for basic explorations in GENETIC ALGORITHMs. Command line arguments control a range of parameters, there are a number of built-in problems for the GA to solve. The current set includes:

- maximize the number of bits set in a CHROMOSOME
- De Jong's functions DJ1, DJ2, DJ3, DJ5
- $\bullet$  binary F6, used by Schaffer et al
- a crude 1-d knapsack problem; you specify a target and a set of numbers in an external file, GA tries to find a subset that sums as closely as possible to the target
- the 'royal road' function(s); a CHROMOSOME is regarded as a set of consecutive blocks of size  $K$ , and scores  $K$  for each block entirely filled with 1s, etc; a range of parameters.
- max contiguous bits, you choose the ALLELE range.
- timetabling, with various smart MUTATION options; capable of solving a good many real-world timetabling problems (has done so)

Lots of GA options: rank, roulette, tournament, marriage-tournament, spatiallystructured SELECTION; one-point, two-point, uniform or no CROSSOVER; fixed or adaptive MUTATION; one child or two; etc.

Default output is curses-based, with optional output to file; can be run noninteractively too for batched series of experiments.

It's easy to add your own problems. CHROMOSOMEs are represented as character arrays, so you are not (quite) stuck with bit-string problem encodings.

PGA has been used for teaching for a couple of years now, and has been used as a starting point by a fair number of people for their own projects. So it's reasonably reliable. However, if you find bugs, or have useful contributions to make, Tell Me! It is available by FTP from

ftp.dai.ed.ac.uk:pub/pga-2.7/pga-2.7.tar.Z

 $($ see the file pga.README in the same directory for more information)

Peter Ross, Department of AI, University of Edinburgh, 80 South Bridge, Edinburgh EH1 1HN, UK.

Net: <peter@aisb.ed.ac.uk>.

SGA-C, SGA-Cube: SGA-C isa C-language translation and extension of the original Pascal SGA code presented in Goldberg's book [GOLD89]. It has some additional features, but its operation is essentially the same as that of the Pascal version. SGA-C is described in TCGA report No. 91002.

SGA-Cube is a C-language translation of Goldberg's SGA code with modi fications to allow execution on the nCUBE 2 Hypercube Parallel Computer. When run on the nCUBE 2, SGA-Cube can take advantage of the hypercube architecture, and is scalable to any hypercube dimension. The hypercube implementation is modular, so that the algorithm forexploiting parallel processors can be easily modied.

In addition to its parallel capabilities, SGA-Cube can be compiled on various serial computers via compile-time options. In fact, when compiled on a serial computer, SGA-Cube is essentially identical to SGA-C. SGA-Cube is described in TCGA report No. 91005.

Each of these programs is distributed in the form of a Unix shar file, available via e-mail or on various formatted media by request from: Robert Elliott Smith, Department of Engineering of Mechanics, Room 210 Hardaway Hall,, The University of Alabama P.O. Box 870278, Tuscaloosa, Alabama 35487, USA. Net: <rob@comec4.mh.ua.edu>.

SGA-C and SGA-Cube are also available in compressed tar form by FTP from ftp.aic.nrl.navy.mil:/pub/galist/src/ga/sga-c.tar.Z and sga- cube.tar.Z .

Splicer: Splicer is a GENETIC ALGORITHM tool created by the Software Technology Branch (STB) of the Information Systems Directorate at NASA/Johnson Space Center with support from the MITRE Corporation. Splicer has welldefined interfaces between a GA kernel, representation libraries, FITNESS modules, and user interface libraries. dules, and user interface libraries. The control of the control of the control of the control of the control of

The representation libraries contain functions for dening, creating, and decoding genetic strings, as well as multiple CROSSOVER and MUTATION operators. Libraries supporting binary strings and permutations are provided, others can be created by the user.

FITNESS modules are typically written by the user, although some sample applications are provided. The modules may contain a fitness function, initial values for various control parameters, and a function which graphically displays the best solutions.

Splicer provides event-driven graphic user interface libraries for the Macintosh and the X11 window system (using the HP widget set); a menu-driven ASCII interface is also available though not fully supported. The extensive documentation includes a reference manual and a user's manual; an architecture manual and the advanced programmer's manual are currently being written.

An electronic bulletin board (300/1200/2400 baud, 8N1) with information regarding Splicer can be reached at (713) 280-3896 or (713) 280-3892. Splicer is available free to NASA and its contractors for use on government projects by calling the STB Help Desk weekdays 9am-4pm CST at (713) 280-2233. Government contractors should have their contract monitor call the STB Help Desk; others may purchase Splicer for \$221 (incl. documentation) from: COS-MIC, 382 E. Broad St., Athens, GA 30602, USA. (Unveried 8/94). Last known
address <bayer@galileo.jsc.nasa.gov>. (Steve Bayer). This now bounces back with "user unknown".

**TOLKIEN:** TOLKIEN (TOoLKIt for gENetics-based applications) is a  $C++$  class library, intended for those involved in GAs and CLASSIFIER SYSTEM research with a working knowledge of  $C++$ . It is designed to reduce effort in developing genetics-based applications by providing a collection of reusable objects. For portability, no compiler specific or class library specific features are used. The current version has been compiled successfully using Borland  $C++$ Version 3.1 and GNU C++.

TOLKIEN contains a lot of useful extensions to the generic GENETIC AL-GORITHM and CLASSIFIER SYSTEM architecture. Examples include: (i) CHROMOSOMEs of user-definable types; binary, character, integer and floating point; (ii) Gray code encoding and decoding; (iii) multi- point and uniform CROSSOVER; (iv) diploidy and dominance; (v) various SELECTION schemes such as tournament selection and linear ranking; (vi) linear FITNESS scaling and sigma truncation; (vii) the simplest one-taxon-one-action classifiers and the general two-taxa-one-action classiers.

TOLKIEN is available from ENCORE (See Q15.3) in file:

GA/src/TOLKIEN.tar.gz

The documentation and two primers on how to build GA and CFS applications alone are available as:

GA/docs/tolkien-doc.tar.gz

Author: Anthony Yiu-Cheung Tang <tang028@cs.cuhk.hk>. Department of Computer Science (Rm 913), The Chinese University of Hong Kong. Tel: 609-8403, 609-8404.

WOLF: This is a simulator for the G/SPLINES (genetic spline models) algorithm which builds spline-based functional models of experimental data, using CROSS-OVER and MUTATION to evolve a POPULATION towards a better fit. It is derived from Friedman's MARS models. The original work was presented at ICGA-4, and further results including additional basis function types such as B-splines have been presented at the NIPS-91 meeting.

Available free by FTP by contacting the author; runs on SUN (and possibly any SYSV) UNIX box. Can be redistributed for noncommercial use. Simulator includes executable and C source code; a technical report (RIACS tech report 91.10) is also available.

David Rogers, MS Ellis, NASA Ames Research Center, Moffett Field, CA 94035, USA.

Net: <drogers@msi.com>.

# Anhang C

# Syntax von LEA

Im folgenden ist die Syntax von LEA abgedruckt. Als Notation wird die Extended Backus–Naur–Form (EBNF) verwendet, wobei bei einer Aufzählung, deren Elemente unmittelbar verständlich sind, mit ... abgekürzt wird, wie z.B. in  $($  "a"  $| \ldots |$  "z"  $)$ . Die Wurzel (das Startsymbol) der Syntax ist program. In der vorliegenden Fassung sind verschiedene Kombinationen von LEA-Konstrukten noch zulassig (zum Beispiel der Ausdruck 1 AND 5), die spater in der semantischen Phase der Ubersetzung ausgeschlossen werden.

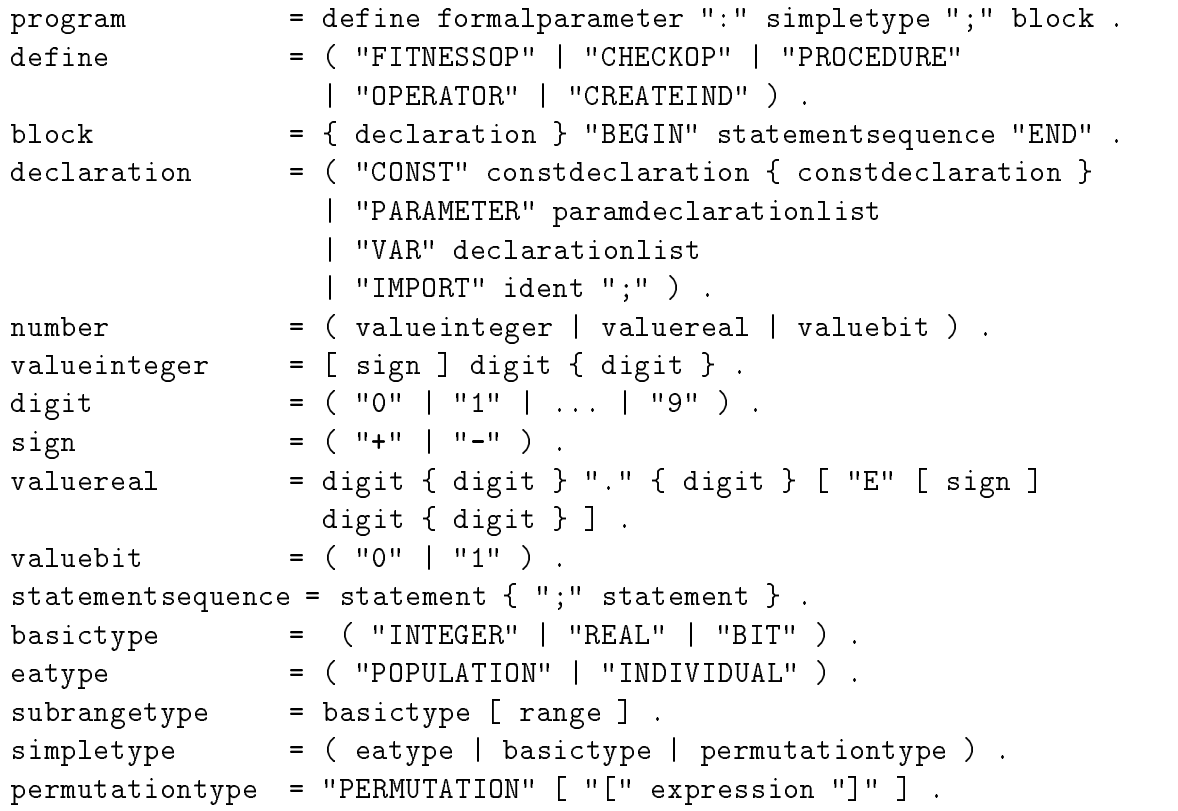

arraytype = "ARRAY" range { range } "OF" simpletype . constdeclaration = ident ":=" expression ";"  $\text{letter}$  = ( "a" | "b" | ... | "z" | "A" | ... | "Z" ) . ident  $=$  letter { letter | digit } . expression = simpleexpr [ relation simpleexpr ] . relation  $= ($  " $\langle$ " $|$  " $\langle$ =" | " $=$ " | " $\rangle$ " | " $\langle$ >" | " $\langle$ >"  $|$  " $\langle$ ) .  $simpleexpr = [sign] term { addoperator term }$ .  $=$   $($  "+" | "-" | "0R" ) . addoperator  $term = factor { muloperator factor factor}.$  $muloperator = ("*" | "/" | "AND" ).$ factor = ( designator | number | "(" expression ")" | "NOT" factor ) . type = ( simpletype | arraytype ) . designator = ident [ opteacall | optindex ] . optindex = "[" expression { "," expression}"]" . statement = [ assignmentorea | ifstatement | whilestatement | forstatement | foreachstatement | returnstatement | labelstatement | filterstatement]. assignmentorea = designator optassignment . ifstatement = "IF" expression "THEN" statementsequence [ "ELSE" statementsequence ] "END" . whilestatement = "WHILE" expression "DO" statementsequence "END" . forstatement = "FOR" ident ":=" expression "TO" expression "DO" statementsequence "END" . foreachstatement = "FOREACH" ident "IN" ident "DO" statementsequence "END" . opteacall  $= "(" [ oneparam { " , " oneparam } ] " )" .$ returnstatement = "RETURN" expression . formalparameter = "(" [ paramsection { ";" paramsection }  $]$  ")" . paramsection =  $[ "VAR" ]$  ident  ${ "," [ VAR ]}$  ident  $} ":"$ simpletype . oneparam  $=$  ( ident [ mapping ] | string ) . mapping  $= "{" \text{ onemap } { \cdot \cdot \cdot } \text{ onemap } } \} " } ...$ onemap = basictype "(" expression ".." expression ")" .  $optassignment = [ " := " expression ]$ . labelstatement = "LABEL" ident . filterstatement = "FILTER" ident ident expression . range = "[" number ".." number "]" . paramdeclarationlist = paramdecline ";" { paramdecline ";" } .  $\texttt{declarationalist}$  =  $\texttt{decline ";" } \{ \texttt{decline ";" } \}$ . paramdecline = vpidentfield { "," vpidentfield } ":" subrangetype .

181

decline = vpident in the second  $\mathcal{N}$  , the second second  $\mathcal{N}$  : the . The . The . The . The . The . The . The . The . The . The . The . The . The . The . The . The . The . The . The . The . The . The . The . The . vpident in the contraction and  $\mathcal{L}^{\text{c}}$  is the contraction  $\mathcal{L}^{\text{c}}$  . In the contract  $\mathcal{L}^{\text{c}}$ 

# Anhang D

## Grobentwurf

#### Einleitung  $D.1$

Dieser Teil der Dokumentation soll einen groben Uberblick uber eine mogliche Struktur der Impelemntierung von EAGLE geben und auerdem die Grundlage fur einen Feinentwurf darstellen.

Dazu werden *Datenelemente* und Aktionselemente definiert sowie Interaktion und Datenaustausch zwischen den Aktionselementen beschrieben. Außerdem werden Verwaltung und Modikation von Datenelementen durch Aktionselemente skizziert.

Datenelemente dienen dazu, programmrelevante Daten zu speichern und fur Modi kation oder Datenaustausch verfugbar zu machen.

Aktionselemente sind Programmteile, die jeweils bestimmte Teilmengen der durch P
ichtenheft und Spezikation geforderten Aktionen und Operationen ausfuhren und dabei in bestimmter Weise *Datenelemente* verwenden bzw. modifizieren.

#### $D.2$ Beschreibung der Aktionselemente

In diesem Abschnitt werden die Aktionselemente beschrieben. Dazu gehoren die Aufgaben der Aktionselemente, aber auch die Verwaltung der von ihnen benutzten Datenelemente einschließlich ihrer konkreten Verwendung sowie die Interaktion mit anderen Aktionselementen. Nachfolgende Skizze zeigt die groben Komponenten des Systems im Uberblick:

Interne Aktionselemente sind Teil des zu erstellenden Systems, externe Aktionselemente werden von der Systemumgebung eingebunden.

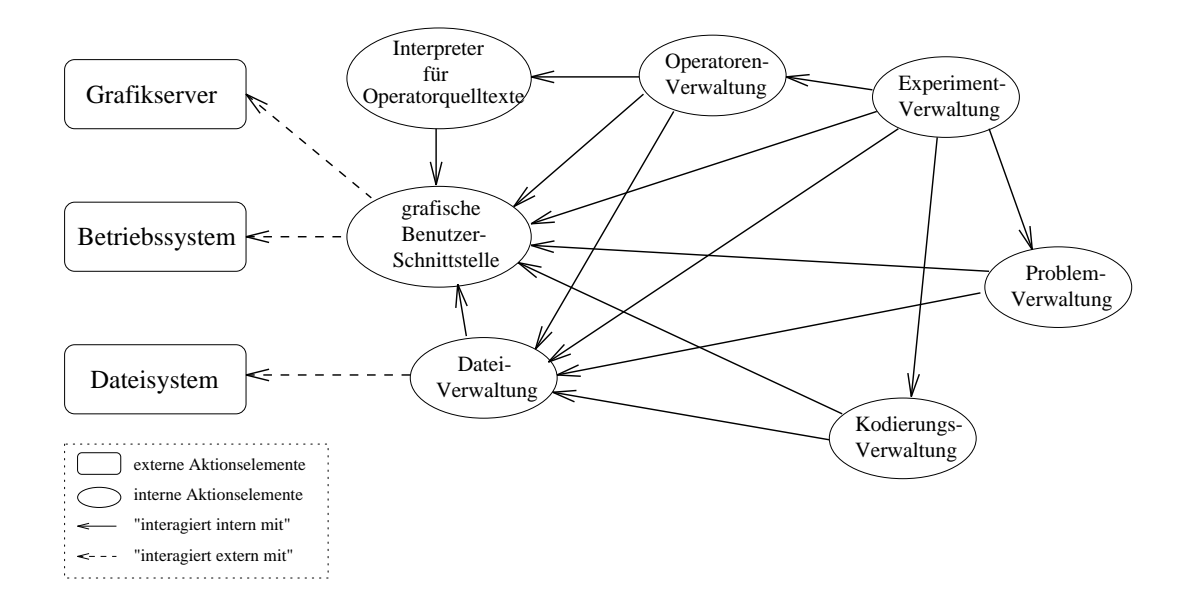

Abbildung D.1: Interaktion der Aktionselemente

#### grafische Benutzerschnittstelle

- Aufgaben:
	- { Bereitstellung rudimentarer Grakelemente zur Benutzerinteraktion mittels Grafikoberfläche: Anzeigen von Meldungen, Eingabe von Daten und Ablaufsteuerung.
- Interaktion:
	- extern mit Betriebssystem und Grafikserver.

#### Dateiverwaltung

- Aufgaben:
	- Öffnen und Schließen benötigter Dateien mit vorgegebenen Zugriffsmöglichkeiten, sowie Organisation der Lese- bzw. Schreibzugriffe darauf.
- Datenverwaltung:
	- $-$  Dateidaten zu jeder geöffneten Datei mit
		- einer Zeichenkette fur den eindeutigen Dateinamen
- einer Zeichenkette fur den verwendeten Dateipfalten Dateipfalten Dateipfalten Dateil
- einer Ganzzahl mit Statusinformationen
- - { extern mit Dateisystem.
	- ${\rm -}$  mit der grafischen Benutzerschnittstelle zum Anzeigen von Informationen bzw. Fehlermeldungen.
	- $-$  mit der grafischen Benutzerschnittstelle zur Dateiauswahl.

#### Experimentverwaltung

- Aufgaben:
	- ${\bf -}$  Koordination von Auswahl und Veränderung der aktuellen *Problemda*ten, Kodierungsdaten und der Operatordaten des aktuellen Hauptoperators. Setzen von Labels und Filtern.
	- { Starten des aktuellen Hauptoperators, kontrollierter Abbruch.
- Datenverwaltung:
	- $-$  *Experimentdaten* mit
		- eindeutige Bezeichnung der aktuellen Experimentdaten
		- Referenz auf Problemdaten des aktuellen Problems
		- Referenz auf Kodierungsdaten der aktuellen Kodierung
		- Referenz auf Operatordaten des aktuellen Hauptoperators
	- dateidaten fur die Dateidaten fur die Dateidaten fur die Dateidaten fur die Dateidaten fur die Dateidaten fur
- Interaktion:
	- ${ -}$  mit der grafischen Benutzerschnittstelle zum Auswählen eines neuen aktuellen Experiments einschließlich Aktualisieren der Experimentdaten.
	- ${\rm -}$  mit der grafischen Benutzerschnittstelle zum Auswählen eines neuen aktuellen Problems, einer neuen aktuellen Kodierung bzw. eines neuen Hauptoperators einschließlich Aktualisieren der Referenzen auf die damit verbundenen Problemdaten, Kodierungsdaten oder Operatordaten.
	- { mit der Problemverwaltung zum Editieren der aktuellen Problemdaten.
	- { mit der Kodierungsverwaltung zum Editieren der aktuellen Kodierungsdaten.
	- { mit der Operatorenverwaltung zum Editieren bzw. Starten des aktuellen Hauptoperators.
	- { mit der Dateiverwaltung zum Abspeichern der aktuellen Experimentdaten.
	- ${\rm -}$  mit der *Dateiverwaltung* zum Laden abgespeicherter Experimentdaten.

### Problemverwaltung

- Aufgaben:
	- { Aufbau und Verwaltung eines Modells der Problemstruktur des zu bearbeitenden Optimierungsproblems. Bereitstellung dieser Struktur zur Verwendung in Operatoren und beim Aufbau der Kodierungsstruktur.
	- { Speichern des aktuellen Problems.
	- { Laden eines abgespeicherten Problems anhand eines vorgegebenen Be-
- Datenverwaltung:
	- { Problemdaten mit
		- einer Zeichenkette zur eindeutigen Problembezeichnung
		- einer Zeichenkette zur Beschreibung der Fitnessfunktion
		- Problemelementdaten zu jedem Atom der Problemstruktur mit
			- einer Zeichenkette zur eindeutigen Bezeichnung
			- einer Ganzzahl als Kennung des repräsentierten Basisdatentyps
		- einer optionalen Fliekommazahl fur eventuell bekanntes Optimum
	- k er ferenze auf Dateidaten fur die Dateilung der Dateitung der Dateilung der Dateilung der Reichstagen der Da
- **•** Interaktion:
	- $-$  mit der *grafischen Benutzerschnittstelle* zum interaktiven Aufbau eines Modells der Problemstruktur in der Gruppe von Problemelementdaten.
	- $-$  mit der grafischen Benutzerschnittstelle zum Ändern der Problembezeichnung.
	- $-$  mit der *grafischen Benutzerschnittstelle* zum Ändern des bekannten Optimums.
	- $-$  mit der *Dateiverwaltung* zum Abspeichern des aktuellen Problems so, daß eine spatere Wiederverwendung durch Wiederherstellung der Problemdaten gewahrleistet ist.
	- $-$  mit der *Dateiverwaltung* zum Laden abgespeicherter Probleme einschließlich des Aufbaus der Problemstruktur in den Problemdaten und der Bereitstellung der Bezeichnung in der Zeichenkette.

### Kodierungsverwaltung

- Aufgaben:
	- { Ermoglichen des Aufbaus und der Verwaltung einer Kodierungsstruktur, analog zu einer Problemstruktur.
	- { Speichern der aktuellen Kodierung.
	- { Laden einer abgespeicherten Kodierung anhand eines vorgegebenen Bezeichners.
- Datenverwaltung:
	- { Kodierungsdaten mit
		- einer Zeichenkette zur eindeutigen Kodierungsbezeichnung
		- Kodierungselementaten fur die jeweiligen Problementaten einer einer einer einer analogen Problemstruktur mit
			- einer Zeichenkette zur eindeutigen Bezeichnung
			- einer Ganzzahl als Kennung des kodierten Basisdatentyps
			- einer Ganzzahl als Kennung der verwendeten Kodierungsart
	- k er ja raften funnen fur die Dateidaten fur die Datein fur die Dateitung verwaltung
- Interaktion:
	- $-$  mit der grafischen Benutzerschnittstelle zum interaktiven Aufbauen einer Kodierungsstruktur in der Gruppe von Kodierungselementdaten.
	- $-$  mit der grafischen Benutzerschnittstelle zum Ändern der Kodierungsbezeichnung.
	- { mit der Dateiverwaltung zum Abspeichern der aktuellen Kodierung so, da eine spatere Wiederverwendung durch Wiederherstellung der Kodierungsdaten gewahrleistet ist.
	- { mit der Dateiverwaltung zum Laden abgespeicherter Kodierungen einschließlich des Aufbaus der Kodierungsstruktur in den Kodierungsdaten und Bereitstellen der Bezeichnung in der Zeichenkette.

### Operatorenverwaltung:

- Aufgaben:
	- Verwaltung und Aufbau von Operatorcharakteristiken in Operatordaten.
	- { Speichern von Operatoren zur spateren Wiederverwendung.
- { Laden von gespeicherten Operatoren.
- Start des Ablaufs von durch Operatordaten repräsentierten Operatoren.
- Datenverwaltung:
	- ${\bf -}\; Operator data$ en mit
		- einer Zeichenkette zur eindeutigen Operatorbezeichnung
		- einer Ganzzahl als Kennung fur den Operatortyp
		- einer Gruppe von Referenzen auf Operatordaten, um eventuell direkt verwendete Operatoren zu referenzieren
		- einer optionalen Zeichenkette, welche den eventuell vorhandenen Operatorquelltext enthalt
	- dateidaten fur die Dateidaten fur die Dateidaten fur die Dateidaten fur die Dateidaten fur die Dateidaten fur
- **·** Interaktion:
	- { rekursiv mit der Operatorenverwaltung zum Starten der direkt verwendeten Operatoren mittels der Referenzen auf deren Operatordaten.
	- { mit der Dateiverwaltung zum Speichern der Operatordaten.
	- mit der Dateiverwaltung zum Laden zuvor gespeicherter Operatordaten.
	- ${\rm -}$  mit der grafischen Benutzerschnittstelle zum Editieren von Operatorquelltexten.
	- $-$  mit der grafischen Benutzerschnittstelle zur Ablaufkontrolle nach dem Start.
	- ${\rm -}$  mit dem Interpreter für Operatorquelltexte zum Interpretieren von Operatorquelltexten.

#### Interpreter fur Operatorquelltexte (LEA)

- Aufgaben:
	- { Interpretieren von Operatorquelltexten.
- Datenverwaltung:
	- $Zeichenkette$  mit dem Operatorquelltext
	- { Referenz auf Problemdaten, um die aktuellen Problemdaten zum Aufbau der Repräsentation von Individuen nutzen zu können
	- { Referenz auf Kodierungsdaten, um die aktuellen Kodierungsdaten zum Aufbauen des kodierten Teils von Individuen nutzen zu können
- **·** Interaktion:
	- ${\rm -}$  mit der Experimentverwaltung, um die Referenz auf die aktuellen Problemdaten zu bekommen.
	- ${\rm -}$  mit der *Experimentverwaltung*, um die *Referenz* auf die aktuellen *Kodie*rungsdaten zu bekommen.
	- ${\rm -}$  mit der grafischen Benutzerschnittstelle zur Ablaufkontrolle des Interpretiervorganges.

#### $D.3$ Definition der Datenelemente

- Basisdatentypen sind
	- { boolsche Werte
	- $-$  Ganzzahlen
	- $-$  Fließkommazahlen
	- $-$  Permutationen als Gruppe von Ganzzahlen
- $\bullet$  Basisdatenelemente sind
	- $Zeichenketten$
	- { Gruppen von gleichartigen Basisdatentypen oder Basisdatenelementen
	- { Gruppen von Basisdatentypen oder Basisdatenelementen
	- { Referenzen auf Basisdatentypen oder Basisdatenelemente
- $\bullet$  Problemelement daten bestehen aus
	- { einer Zeichenkette zur Bezeichnung
	- { einer Ganzzahl als Kennung des reprasentierten Basisdatentyps
- Problemdaten bestehen aus
	- { einer Zeichenkette zur Problembezeichnung
	- { einer Gruppe von Problemelementdaten fur die Problemstruktur
	- { einer optionalen Fliekommazahl fur eventuell bekanntes Optimum
- $\bullet$  Kodierungselementdaten bestehen aus
	- { einer Zeichenkette zur Bezeichnung
	- { einer Ganzzahl als Kennung des kodierten Basisdatentyps
	- { einer Ganzzahl als Kennung der verwendeten Kodierungsart
- Kodierungsdaten
	- { einer Zeichenkette zur Kodierungsbezeichnung
	- { einer Gruppe von Kodierungselementdaten fur die Kodierungsstruktur
- Operatordaten bestehen aus
	- { einer Zeichenkette zur Operatorbezeichnung
	- ${\bf -}$  einer *Ganzzahl* als Kennung für den Operatortyp
	- { einer Gruppe von Referenzen auf Operatordaten fur die verwendeten Operatoren
	- ${\bf r}$  optionalen Zeichenkette fur den Operatorquelltext (dieser ist bei vor-operatorguelltext (dieser ist bei definierten Operatoren nicht erforderlich)
- Experimentdaten bestehen aus
	- { einer Zeichenkette zur Bezeichnung des Experiments
	- { einer Referenz auf Problemdaten fur das aktuelle Problem
	- { einer Referenz auf Kodierungsdaten fur die aktuelle Kodierung
	- { einer Referenz auf Operatordaten fur den aktuellen Hauptoperator
- Dateidaten bestehen aus
	-
	- { einer Zeichenkette fur einen Dateipfad
	- $-$  einer Ganzzahl mit Statusinformationen

# Anhang E

## Wer war dabei?

Die Pro jektgruppe Genetische Algorithmen (PGA) bestand anfangs aus acht Studenten, von denen einer Ende September 1994 aus der PGA ausschied (vgl. hierzu Kapitel 9.1).

Die bis zum Abschluß der PGA tätigen Mitglieder waren:

- cand. inform. Frank Amos,
- cand. inform. Karsten Jung,
- cand. inform. Bernd Kawetzki,
- cand. inform. Wilfried Kuhn,
- cand. inform. Oliver Pertler,
- cand. inform. Ralf Reißing und
- cand. inform. Markus Schaal.

Betreut wurde die PGA von Herrn Prof. Dr. Volker Claus und Frau Dipl.-Math. Nicole Weicker.

Diese Dokumentation wurde in Zusammenarbeit aller Mitglieder verfat und uberar beitet. Dabei wurde die Planung und Koordination der Arbeiten an der Dokumentation sowie die Redaktion von Ralf Reiing und Nicole Weicker durchgefuhrt. Volker Claus unterzog die Dokumentation einer abschließenden Durchsicht.

Im folgenden wird aufgefuhrt, wer fur welche Teile der Dokumentation hauptverantwortlich ist. Dies bedeutet, daß derjenige die erste Version erstellte und die Anderungen durchfuhrte. Da eine Gleichbelastung aller inflyfieder angestrebt wurden wurden wurden. weniger belastete Mitglieder vornehmlich zur Korrektur und Verbesserung der Texte anderer Autoren herangezogen.

Frank Amos ist verantwortlich fur:

- Kapitel 1: Einleitung
- Kapitel 9.2: Fazit
- Literaturverzeichnis

Karsten Jung ist verantwortlich fur:

- Kapitel 6: LEA  $-$  Language for Evolutionary Algorithms
- Kapitel 7: Ein formaler Ansatz
- Kapitel 8: Kritik an EAGLE
- Anhang C: Syntax von LEA

Bernd Kawetzki ist verantwortlich fur:

• Kapitel 9.1: Chronik der Projektgruppe

Wilfried Kuhn ist verantwortlich für:

- Anhang D: Grobentwurf
- Graphiken allgemein

• Kapitel 5: Spezifikation des Kernsystems von EAGLE

Ralf Reißing ist verantwortlich für:

- Kapitel 2: Evolutionäre Algorithmen
- Anhang E: Wer war dabei?

Markus Schaal ist verantwortlich fur:

- Kapitel 3: Einfuhrendes zu Eagles zu Eagles zu Eagles zu Eagles zu Eagles zu Eagles zu Eagles zu Eagle
- kapitel 4: Personal de la provincia de la provincia de la provincia de la provincia de la provincia de la prov
- Anhang A: Glossar und Abkurzungen
- Anhang B: Bestehende Systeme

## Literaturverzeichnis

In dieser Literaturliste sind nur die Stellen vermerkt, die im Text direkt zitiert werden. Eine ausführliche der Vorbereitungsgruppen im Bericht der Vorbereitungsgruppen im Bericht der Vorbereit ([GJM+ 94]) nachgeschlagen werden.

- $[AJJ+94]$ 94] Frank Amos, Karsten Jung, Kurt Jaeger, Bernd Kawetzki, Wilfried Kuhn, Oliver Pertler, Ralf Reißing, and Markus Schaal. Zwischenbericht der Pro jektgruppe Genetische Algorithmen. Technical report, Universitat Stuttgart, Fakultat Informatik, Institut fur Informatik, Abteilung Formale Konzepte, 1994.
- [BBSS88] H. Blohm, T. Beer, U. Seidenberg, and H. Silber. Produktionswirtschaft. Neue Wirtschaftsbriefe, Herne/Berlin, 1988.
- [BS93] Thomas Back and Hans-Paul Schwefel. An overview of evolutionary algorithms for parameter optimization. In Evolutionary Computation, pages 1{23. The Massachusetts Institute of Technology, 1993.
- [Dar59] C. Darwin. On the Origin of Species by Means of Natural Selection. John Murray, London, 1859.
- [Dav91] L. Davis. Handbook of Genetic Algorithms. Van Nostrand Reinold, New York, 1991.
- [dGWH90] Claas de Groot, Diethelm Wurtz, and Karl Heinz Homann. Optimizing complex problems by nature's algorithms: Simulated Annealing and Evolution Strategy - a comparative study. In *Parallel Problem Solving from* Nature, 1st Workshop, PPSN I, pages  $445-454$ . Springer-Verlag, 1990.
- [DJ75] K. De Jong. An Analysis of the Behaviour of a Class of Genetic Adaptive Systems. Doctoral thesis, University of Michigan, Ann Arbor, 1975.
- [DS90] Gunter Dueck and Tobias Scheuer. Threshold acceptance: A general purpose optimization algorithm appearing superior to simulated annealing. Journal of Computational Physics,  $(90):161-175$ , 1990.
- [Due93] Gunter Dueck. New optimization heuristics for the Great Deluge Algorithm and the Record-to-Record Travel. In Journal of Computational Physics, volume 104, pages  $86-92$ , 1993.
- [Fog92] D. B. Fogel. An analysis of evolutionary programming. In D.B. Fogel and J. W. Atmar, editors, Proceedings of the first annual conference on evolutionary programming, La Jolla, 1992. Evolutionary Programming Society.
- [FOW66] L. J. Fogel, A. J. Owens, and M. J. Walsh. Artificial Intelligence through Simulated Evolution. Wiley, New York, 1966.
- [GH91] M. Grotschel and O. Holland. Solution of large-scale symmetric travelling salesman problems. Mathematical Programming,  $51:141{-}202$ , 1991.
- $[GJM+94]$ Elke Göckler, Karsten Jung, Jochen Meßner, Juan Roldan Güpner, Heike Weiss, and Jorg Zedelmayr. Dokumentation zur Vorbereitung der Pro jektgruppe Genetische Algorithmen. Technical report, Universitat Stuttgart, Fakultat Informatik, Institut fur Informatik, Abteilung Formale Konzepte, 1994.
- [Gol89] D. E. Goldberg. Genetic Algorithms in Search, Optimization and Machine Learning. Addison Wesley, Reading, 1989.
- [Gre86] John J. Grefenstette. Optimization of control parameters for genetic algorithms. IEEE Transactions On Systems, Man, and Cybernetics, SMC- $16(1):122-128$ , 1986.
- [HB90] Frank Hoffmeister and Thomas Bäck. Genetic Algorithms and Evolution Strategies: Similarities and differences. In Parallel Problem Solving from Nature, 1st Workshop, PPSN I, pages  $455-469$ . Springer-Verlag, 1990.
- [HB94] J. Heitkötter and D. Beasley. The hitchhiker's guide to evolutionary computation: A list of frequently asked questions (faq). USENET: comp.ai.genetics, erhaltlich uber anonymous FTP mit: rtfm.mit.edu:/pub/usenet/news.answers/ai-faq/genetic, 1994.
- [Hol75] J. H. Holland. Adaptation in Natural and Artificial Systems. The University of Michigan Press, Ann Arbor, 1975.
- [JW74] Kathleen Jensen and Niklaus Wirth. PASCAL : user manual and report. Springer, 1974.
- [Koz92] John R. Koza. Genetic Programming. The MIT Press, 1992.
- [Ott94] T. Otto. Reiselust.  $c't$ , (1):188-193, 1994.
- [Ous94] John K. Ousterhout. Tcl and the Toolkit. Addison-Wesley professional computing series. Addison-Wesley, Reading, Mass. [u.a.], 1994.
- [Rec73] I. Rechenberg. Evolutionsstrategie: Optimierung technischer Systeme nach Prinzipien der biologischen Evolution. Frommann-Holzbog, Stuttgart, 1973.
- [SB92] Hans-Paul Schwefel and Thomas Bäck. Künstliche Evolution eine intelligente Problemlösungsstrategie? In  $KI–Zeitschrift$ , pages 1-20, 1992.
- [Sch81] Hans-Paul Schwefel. Numerical optimization of computer models. John Wiley & Sons, 1981.
- [Sed91] Robert Sedgewick. Algorithmen. Addison Wesley, Bonn, 1991.
- [SHF94] E. Schoneburg, F. Heinzmann, and S. Feddersen. Genetische Algorithmen und Evolutionsstrategien. Addison Wesley, Bonn, 1994.
- [SWE93] J. D. Schaffer, D. Whitley, and L. J. Eshelman. Combinations of genetic algoritms and neural networks: a survey of the state of art. In COGANN-92, International Workshop on Combinations of Genetic Algorithms and Neural Networks, 1993.
- [Sys89] Gilbert Syswerda. Uniform crossover in genetic algorithms. In J. D. Schaffer, editor, Proceedings of the Third International Conference on Genetic Algorithms, San Matteo, 1989. ICGA89.
- [Wir82] Niklaus Wirth. Programming in MODULA-2. Springer, 1982.